### AÑO DEL DIÁLOGO Y LA RECONCILIACIÓN NACIONAL **UNIVERSIDAD NACIONAL DE HUANCAVELICA**

(CREADA POR LEY N° 25265)

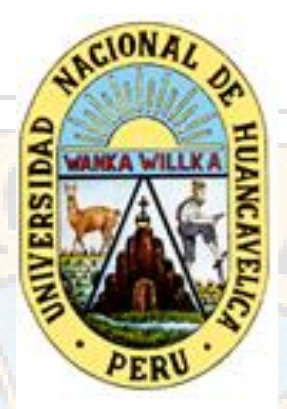

## **FACULTAD DE CIENCIAS DE INGENIERÍA ESCUELA PROFESIONAL DE INGENIERÍA CIVIL HUANCAVELICA**

## **TESIS**

#### **"ANÁLISIS DE LA RESISTENCIA DEL CONCRETO MEDIANTE REDES NEURONALES HACIENDO USO DEL AGREGADO DE LA CANTERA SANTA ROSA HUANCAVELICA"**

## **LÍNEA DE INVESTIGACIÓN:** TECNOLOGÍA DE LOS MATERIALES

**PARA OPTAR EL TÍTULO PROFESIONAL DE INGENIERO CIVIL**

## **PRESENTADO POR:**

Bach. GONZALES GASPAR, Cristhofer Jhonatan

Huancavelica, Perú

2018

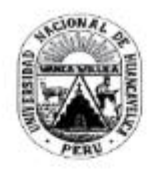

#### UNIVERSIDAD NACIONAL DE HUANCAVELICA

#### **FACULTAD DE CIENCIAS DE INGENIERÍA**

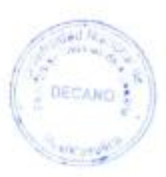

#### **ACTA DE SUSTENTACIÓN DE TESIS**

En el Auditórium de la Facultad de Ciencias de Ingenieria, a los 02 días del mes de octubre del año 2018, a horas 12:10 p.m. se reunieron los miembros del Jurado Calificador conformado por los siguientes: Ing. Hugo Rubén LUJAN JERI (PRESIDENTE), Ing. Omar CABALLERO SÁNCHEZ (SECRETARIO), Arq. Abdón Dante OLIVERA QUINTANILLA (VOCAL), designados con Resolución de Consejo de Facultad N° 051-2016-FCI-UNH, de fecha 15 de enero del 2016, y ratificados con Resolución de Decano N° 131-2018-FCI-UNH de fecha 28 de setiembre del 2018, a fin de proceder con la calificación de la sustentación del informe final de tesis titulado: \*ANÁLISIS DE LA RESISTENCIA DEL CONCRETO MEDIANTE REDES NEURONALES HACIENDO USO DEL AGREGADO DE LA CANTERA SANTA ROSA HUANCAVELICA", presentado por el Bachiller Cristhofer Jhonatan GOZANLES GASPAR, para optar el Titulo Profesional de Ingeniero Civili; en presencia del M.Sc. Iván Arturo AYALA BIZARRO, Asesor del presente trabajo de tesis. Finalizado la evaluación a horas. <u>ACTA p</u>.m, se invitó al público presente y al sustentante abandonar el recinto. Luego de una amplia deliberación por parte de los Jurados, se llegó al siguiente resultado:

APROBADO

POR UNBNIMIDAD

**DESAPROBADO** 

En señal de conformidad, firmamos a continuación:

 $\overline{\mathsf{x}}$ 

residente

**ALLON** Secretario

mm Vocal

II

## **DEDICATORIA**

Con mucho aprecio a mi familia en especial a mis abuelos que me guiaron en la vida.

A Dios, ya que gracias a él tengo una familia maravillosa, los cuales me apoyan en mis derrotas y celebran mis triunfos.

A los docentes de la E.P. de Ingeniería Civil quienes fueron y serán guías en el aprendizaje.

A mi asesor que me guío en el proceso de esta investigación y en el campo de la programación.

A los responsables de laboratorio de concreto de la E.P. de Ingeniería Civil quienes me apoyaron en los procesos de ensayos de muestras.

Y por último a mi amigo Elviz y mi enamorada Gaby que me animaron y apoyaron en la elaboración de este proyecto de investigación.

# **ASESOR**

## **M.Sc. IVAN ARTURO AYALA BIZARRO**

# **RESUMEN** Con la presente investigación se construye un modelo de inteligencia artificial (redes

neuronales artificiales), que permita predecir la resistencia al esfuerzo de compresión axial del concreto (f´c).

Para lograr el objetivo del proyecto de investigación se ha elaborado probetas de concreto, siendo 79 probetas con diferentes dosificaciones, ensayados a la primera, segunda y cuarta semana de curado, registrando resistencias al esfuerzo de compresión axial (f´c) entre 70 kg/cm2 y 390 kg/cm2. los procesos de elaboración, curado y rotura de probetas según lo especificado en la Norma E-060 (2009) y ASTM C-39, NTP 339.034.2008.

Seguido de los ensayos de rotura, se realizó el procesamiento de datos para la construcción del modelo de red neuronal artificial con la siguiente estructura: 11 variables de ingreso, siendo estos: (cantidad de cemento, cantidad de agua, cantidad de agregado fino, humedad del agregado fino, absorción del agregado fino, porcentaje que pasa la malla Nro. 4 de agregado fino, cantidad de agregado grueso, humedad del agregado grueso, absorción del agregado grueso, porcentaje que pasa la malla Nro. 4 de agregado grueso, tamaño máximo de los agregados, el tiempo de curado del concreto) y una variable de salida (resistencia a la compresión axial del concreto); para el entrenamiento se realizó diversas simulaciones haciendo uso de la metodología de propagación inversa (back propagation) y el algoritmo de Levenberg Marquardt, buscando encontrar el error cuadrático medio (MSE). La evaluación se realizó en tres grupos de muestra: el primero de entrenamiento 70 % , el segundo de validación 15% y el tercero de test 15% de los datos obtenidos en laboratorio, usando como herramienta de programación software Python y Matlab (Toolbox).

Los resultados obtenidos del proyecto de investigación evaluados mediante el análisis estadístico de error medio cuadrático (MSE), se dividen en: Entrenamiento (training) ( $R^2$  = 0.99965), validación (R = 0.96004), test ( R =0.99413), obteniéndose un modelo de red neuronal artificial con (R = 0.99113); siendo R el coeficiente de determinación conocido como coeficiente de correlación de Pearson, demostrando de ese modo ser eficaz para predecir la resistencia del concreto con un error menor al 1% , se concluye que el modelo de red neuronal artificial contribuirá para predecir la resistencia a la compresión del concreto, proponiéndose como alternativa para realizar diseños de mezclas de concreto, que cumplan con las necesidades requeridas en los proyectos de ingeniería en el sector construcción y acorde a lo estipulado en la Norma E-060 (2009) y ASTM C-39.

**Palabras claves**: Esfuerzo a compresión, Resistencia promedio, Concreto, Red Neuronal Artificial.

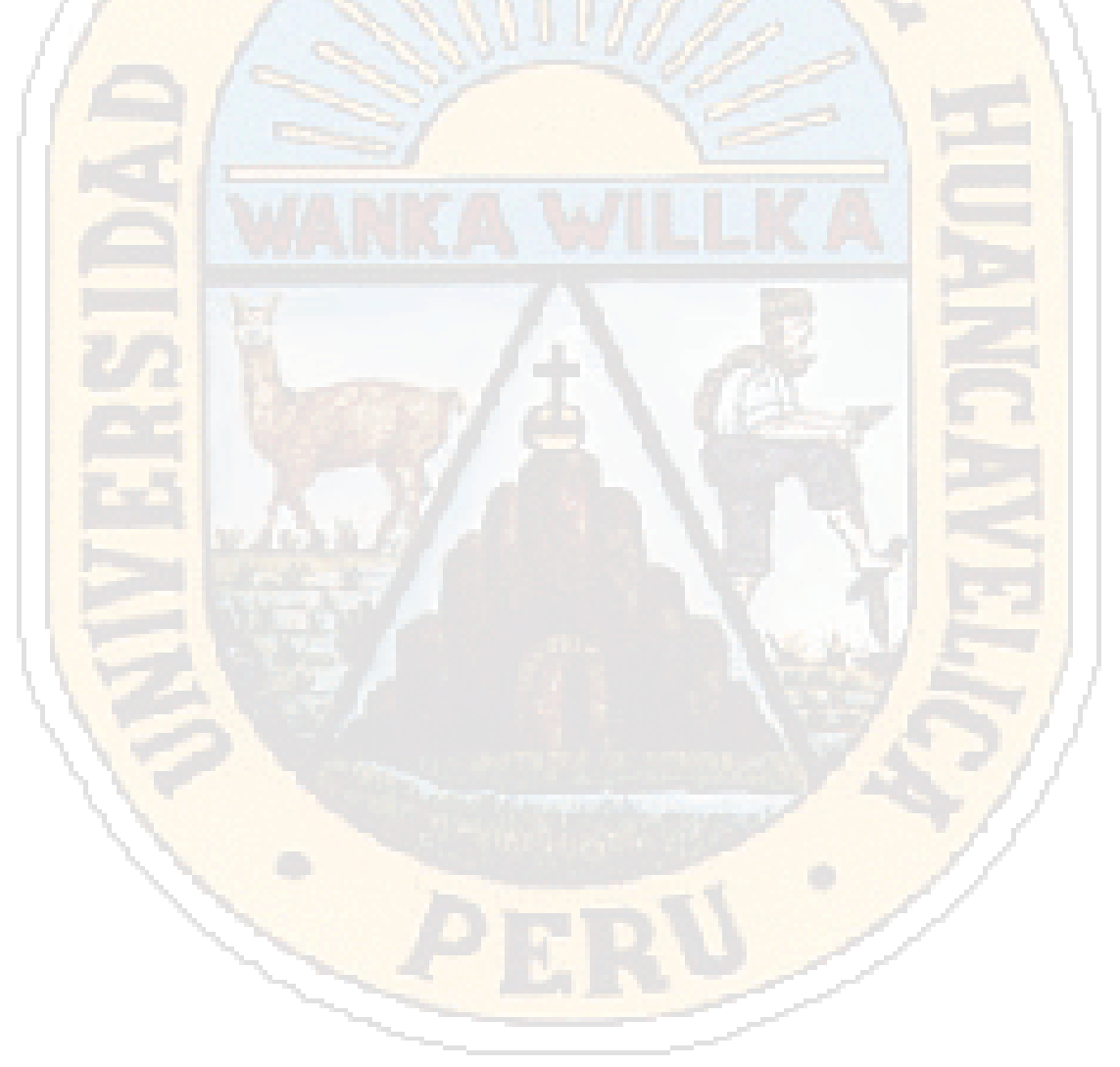

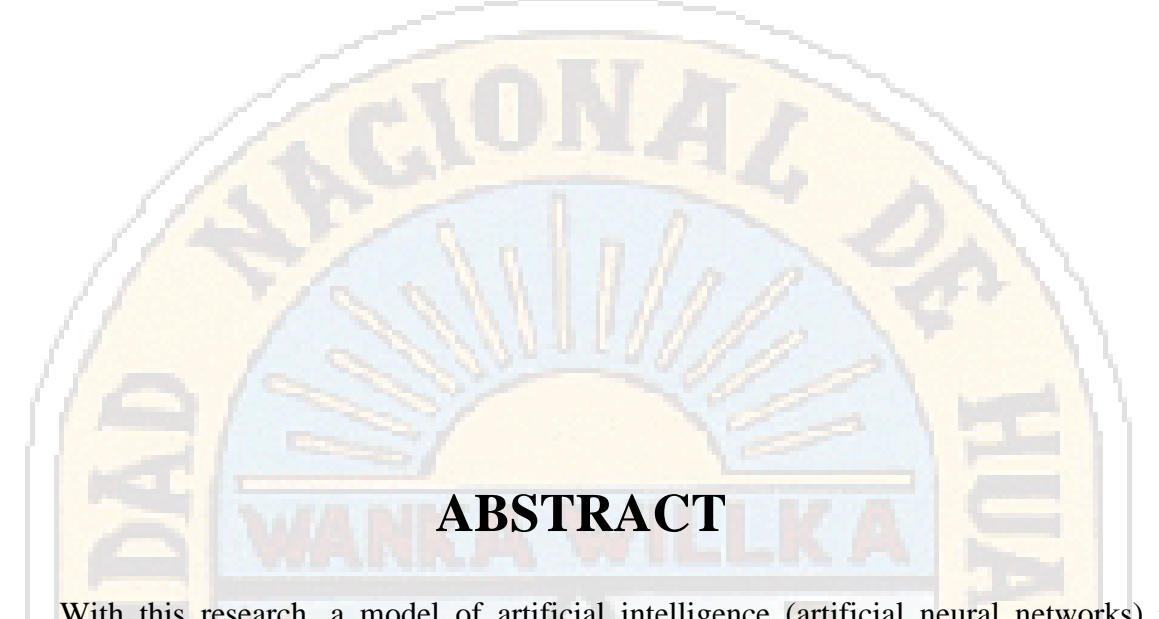

With this research, a model of artificial intelligence (artificial neural networks) is constructed, which allows to predict the resistance to the axial compression stress of the concrete (f'c).

To achieve the objective of the research project has been made concrete test tubes, being 79 test tubes with different dosages, tested at the first, second and fourth week of curing, registering resistance to axial compression effort (f'c) between 70 kg / cm2 and 390 kg / cm2. the processes of preparation, curing and breaking of specimens as specified in the Standard E-060 (2009) and ASTM C-39, NTP 339.034.2008.

After the breakage tests, data processing was carried out for the construction of the artificial neural network model with the following structure: 11 input variables, these being: (amount of cement, amount of water, amount of fine aggregate, humidity of the fine aggregate, absorption of the fine aggregate, percentage that passes the mesh No. 4 of fine aggregate, amount of coarse aggregate, humidity of the coarse aggregate, absorption of the coarse aggregate, percentage that passes the mesh No. 4 of coarse aggregate, maximum size of the aggregates, the curing time of the concrete) and an output variable (resistance to the axial compression of the concrete); for the training several simulations were carried out using the reverse propagation methodology (back propagation) and the Levenberg Marquardt algorithm, seeking to find the mean square error (MSE). The evaluation was carried out in three sample groups: the first training 70%, the second validation 15% and the third test 15% of the data obtained in the laboratory, using Python and Matlab software tool (Toolbox) as a programming tool.

The results obtained from the research project evaluated through the statistical analysis of mean square error (MSE), are divided into: Training ( $R = 0.99965$ ), validation ( $R = 0.99965$ ) 0.96004), test ( $R = 0.99413$ ), obtaining a artificial neural network model with ( $R = 0.99113$ ); being R the coefficient of determination known as the Pearson correlation coefficient, thus proving to be effective in predicting concrete strength with an error of less than 1%, it is concluded that the artificial neural network model will contribute to predict the resistance to the Concrete compression, proposed as an alternative to make designs of concrete mixtures, that meet the needs required in engineering projects in the construction sector and in accordance with the provisions of Standard E-060 (2009) and ASTM C-39.

**Key words:** Compression effort, Average resistance, Concrete, Artificial Neural Network.

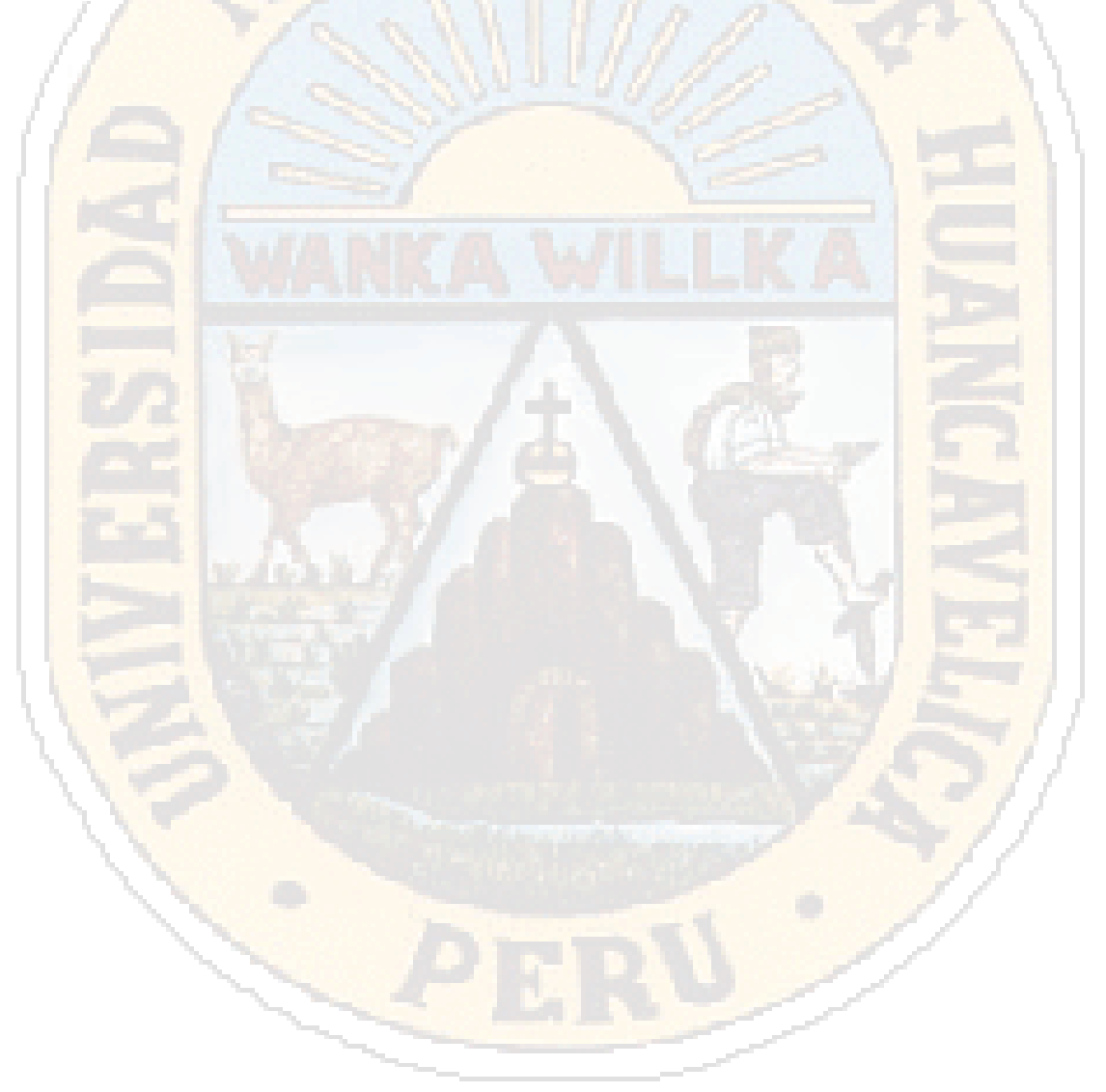

# **ÍNDICE**

e.

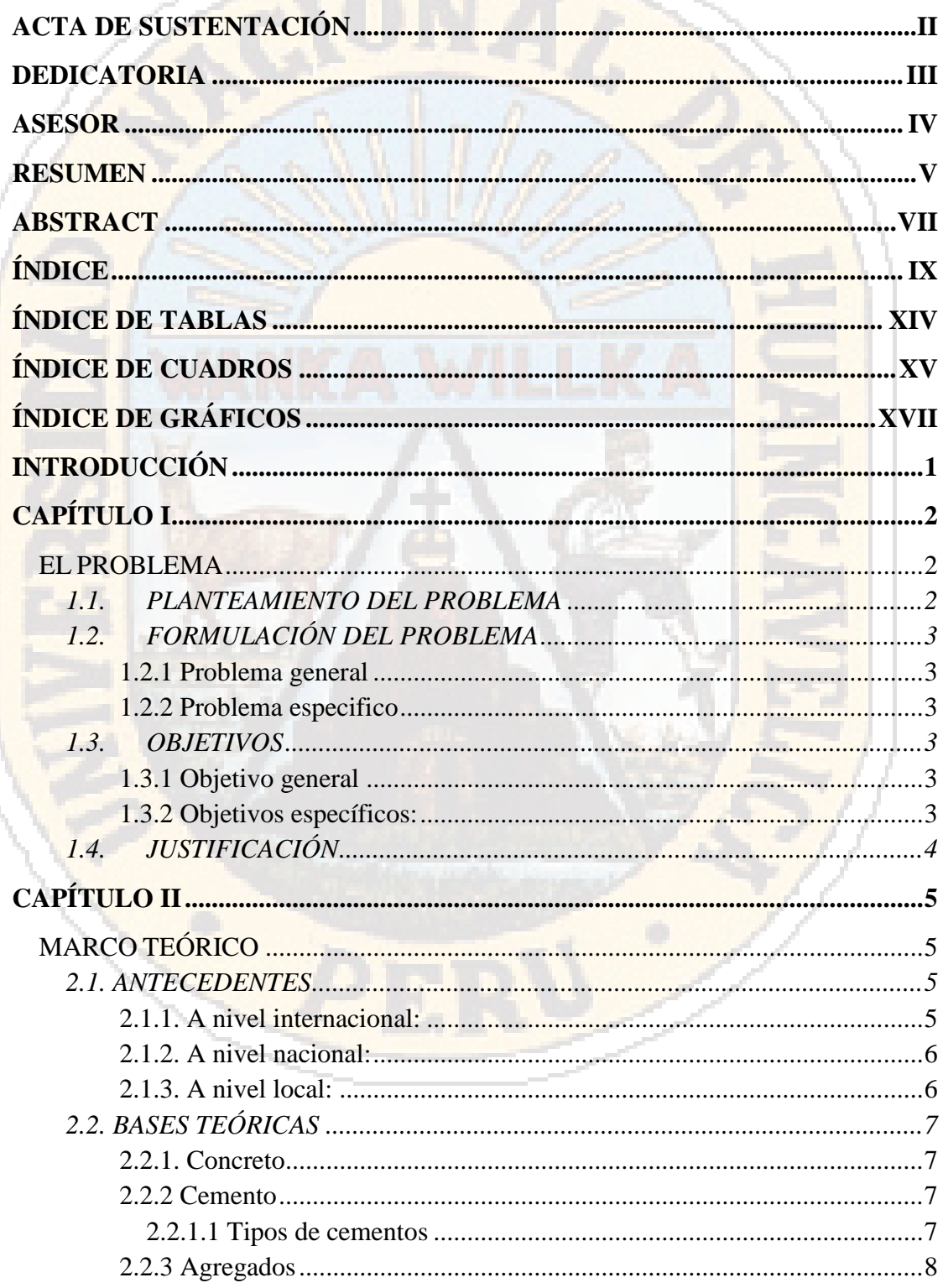

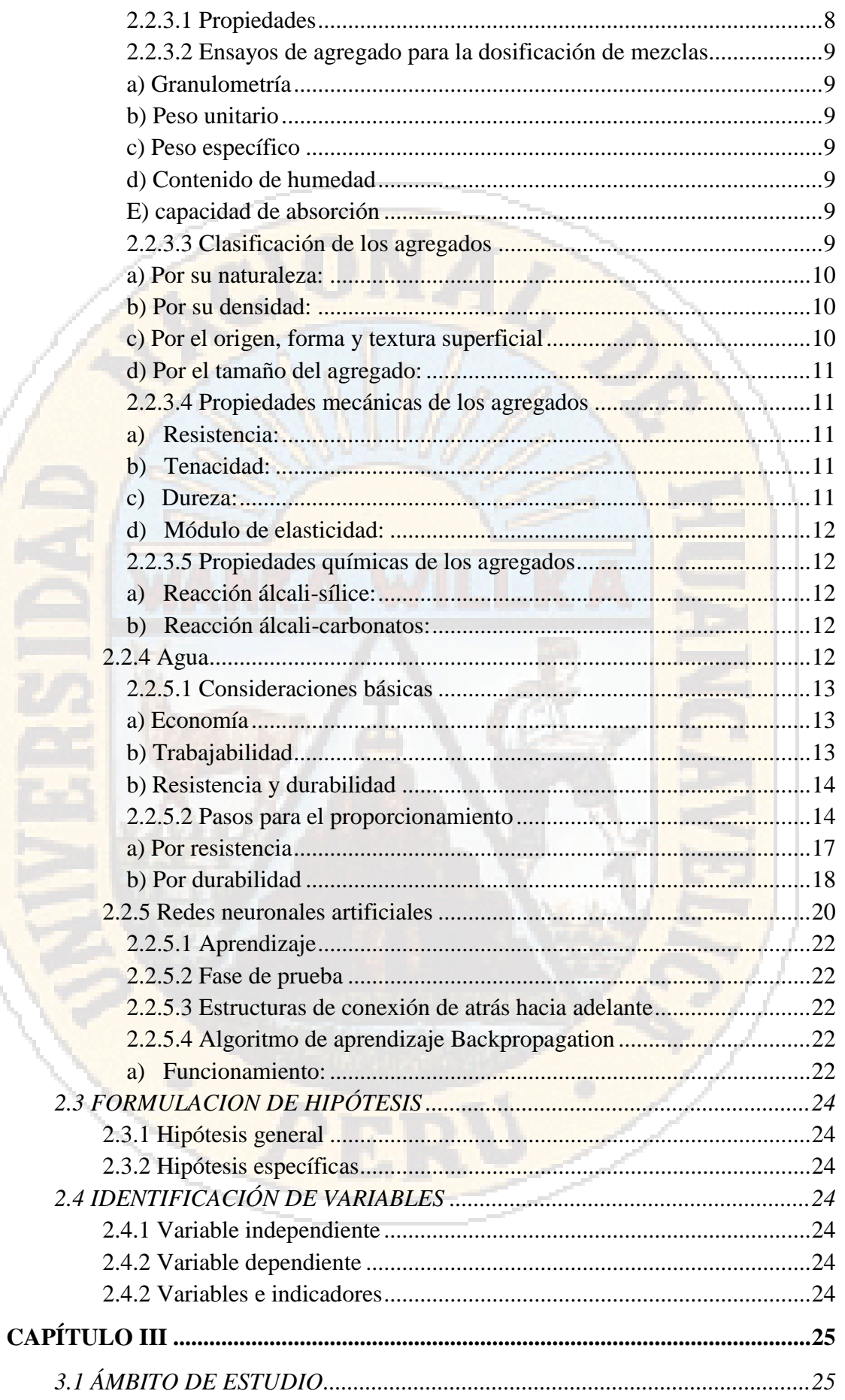

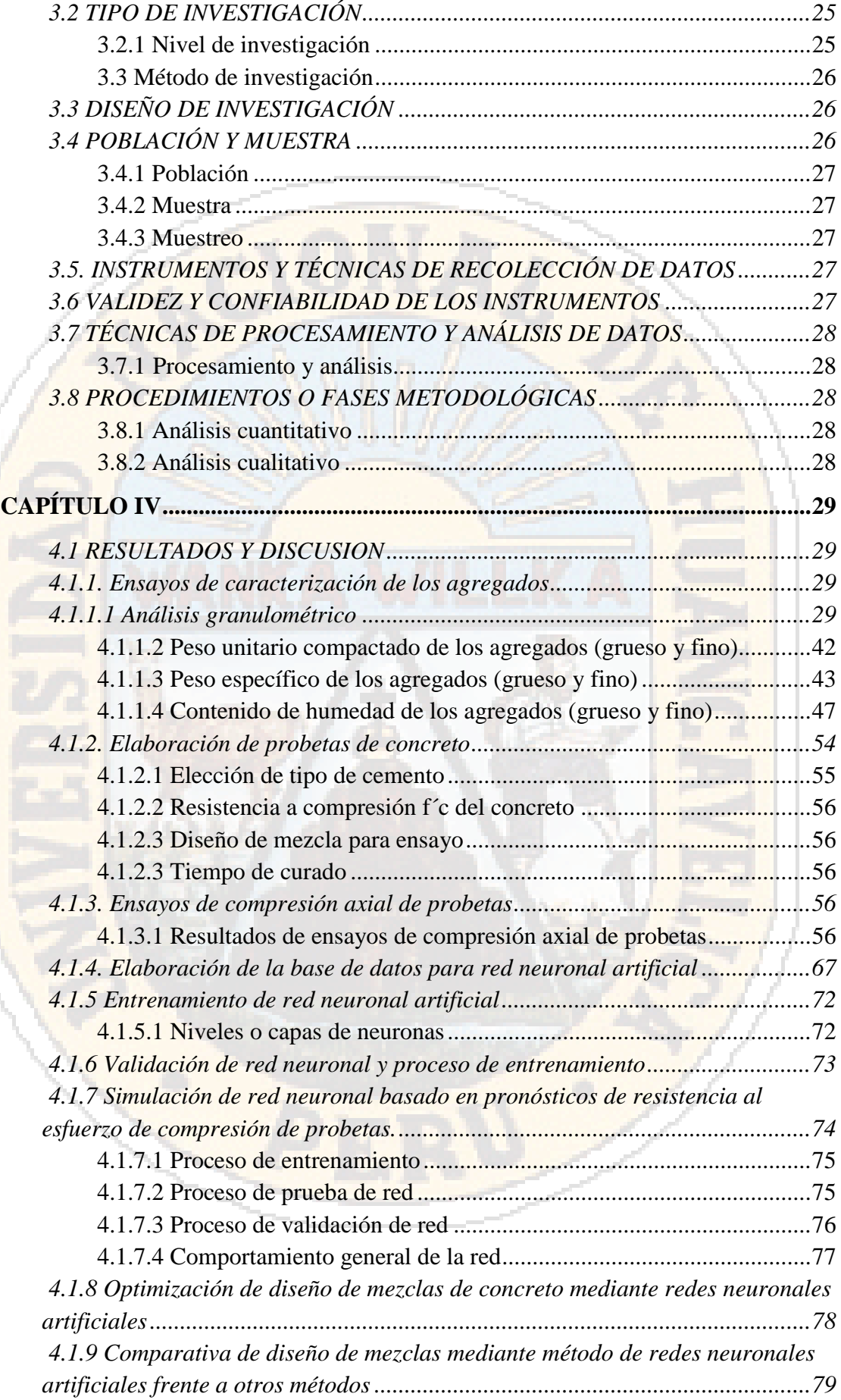

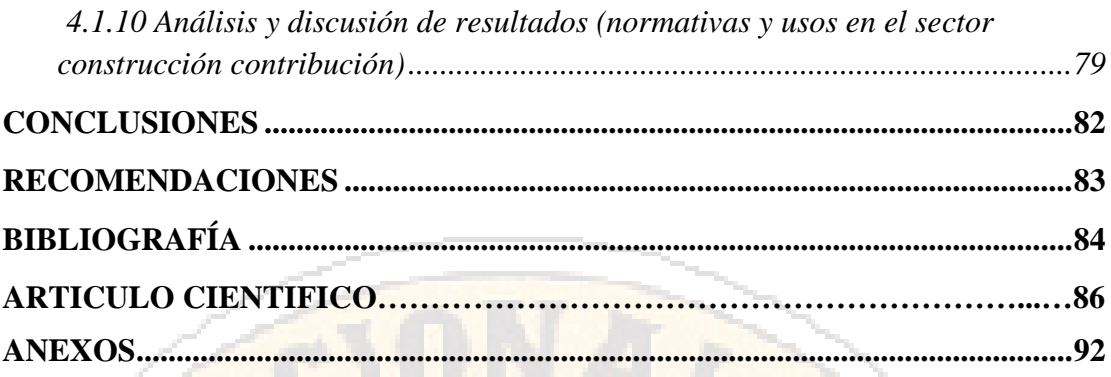

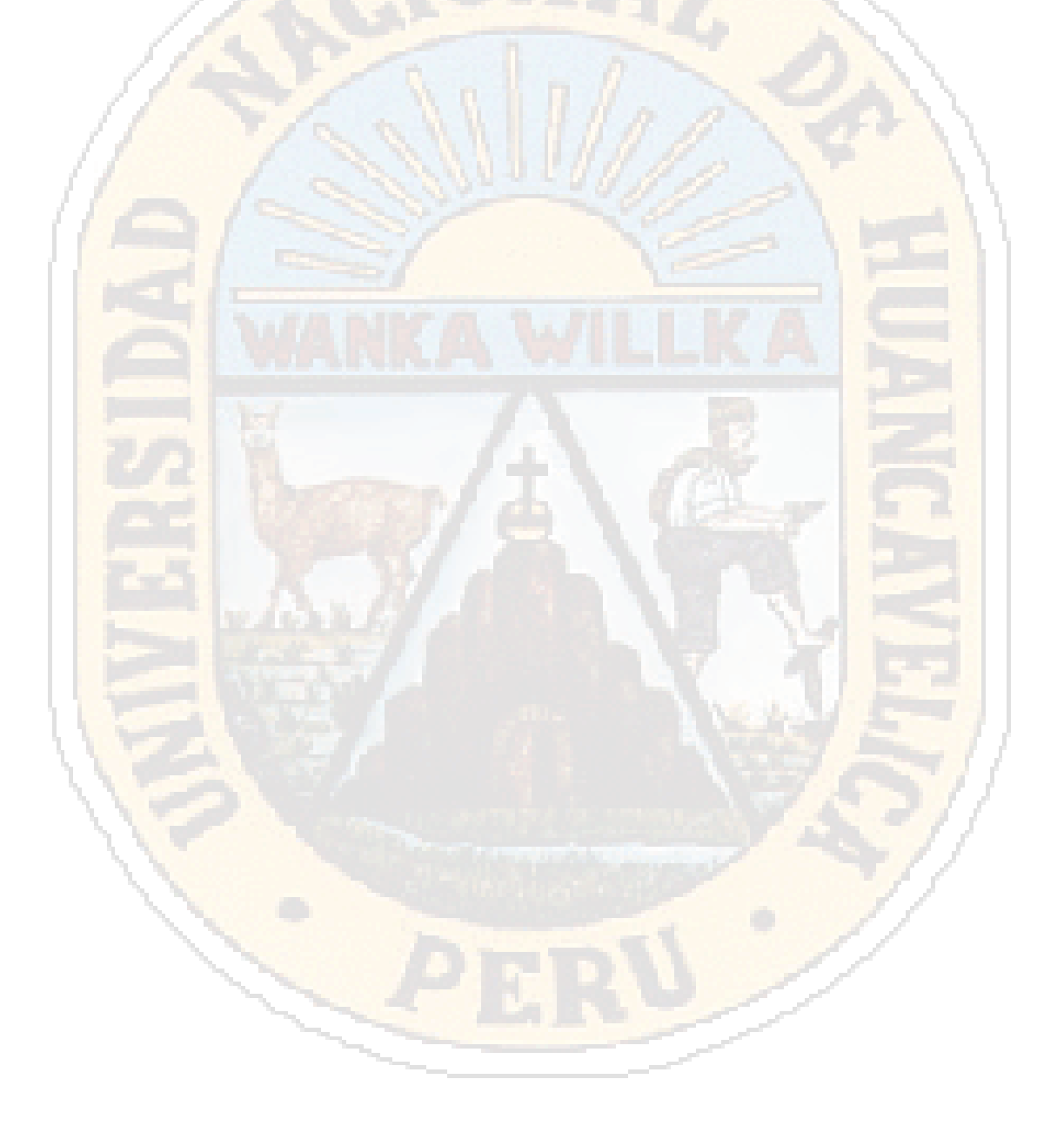

# **ÍNDICE DE FIGURAS**

Figura 1: Neurona artificial de múltiples entradas .................................................................21 Figura 2: Estructura red neuronal artificial.............................................................................73

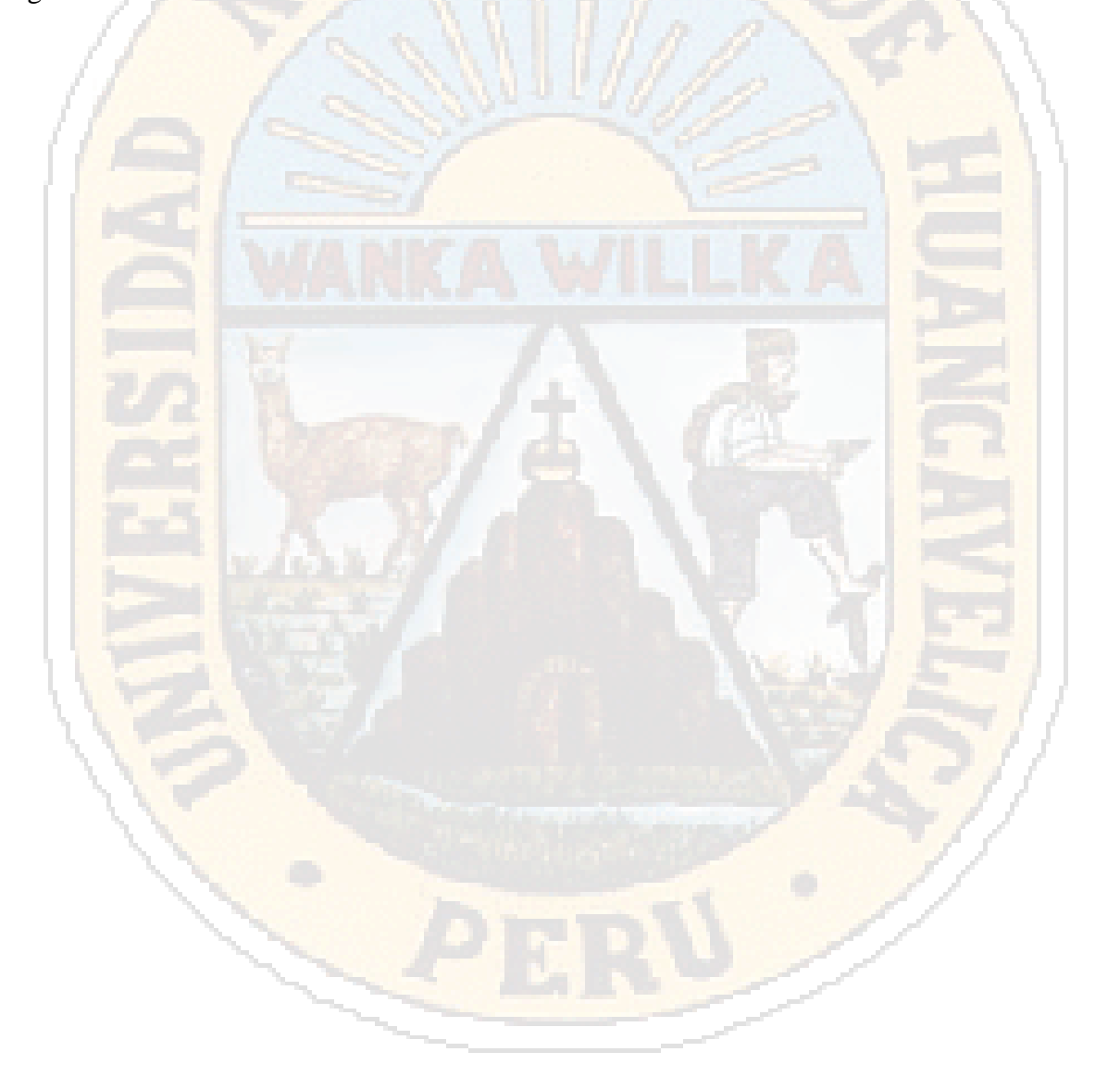

# **ÍNDICE DE TABLAS**

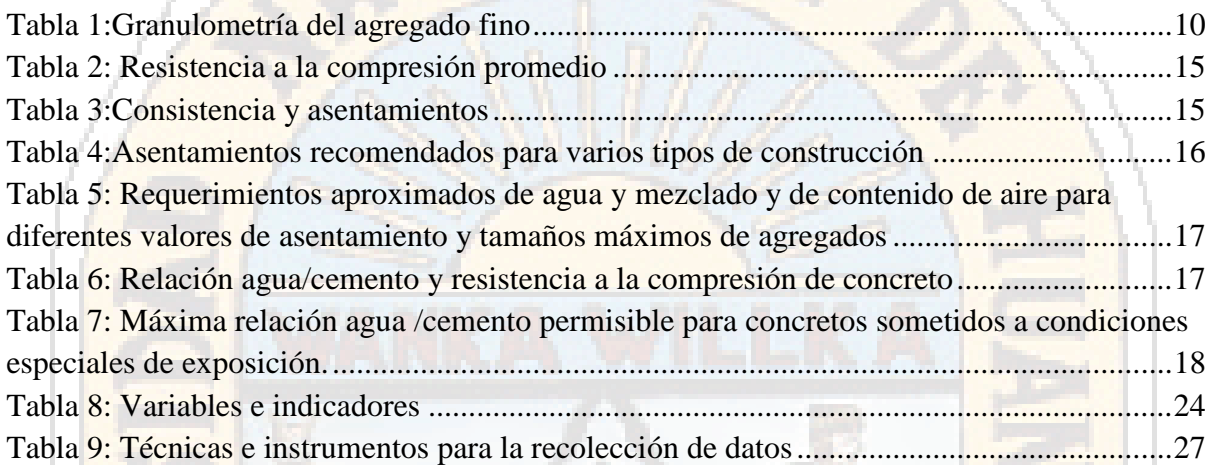

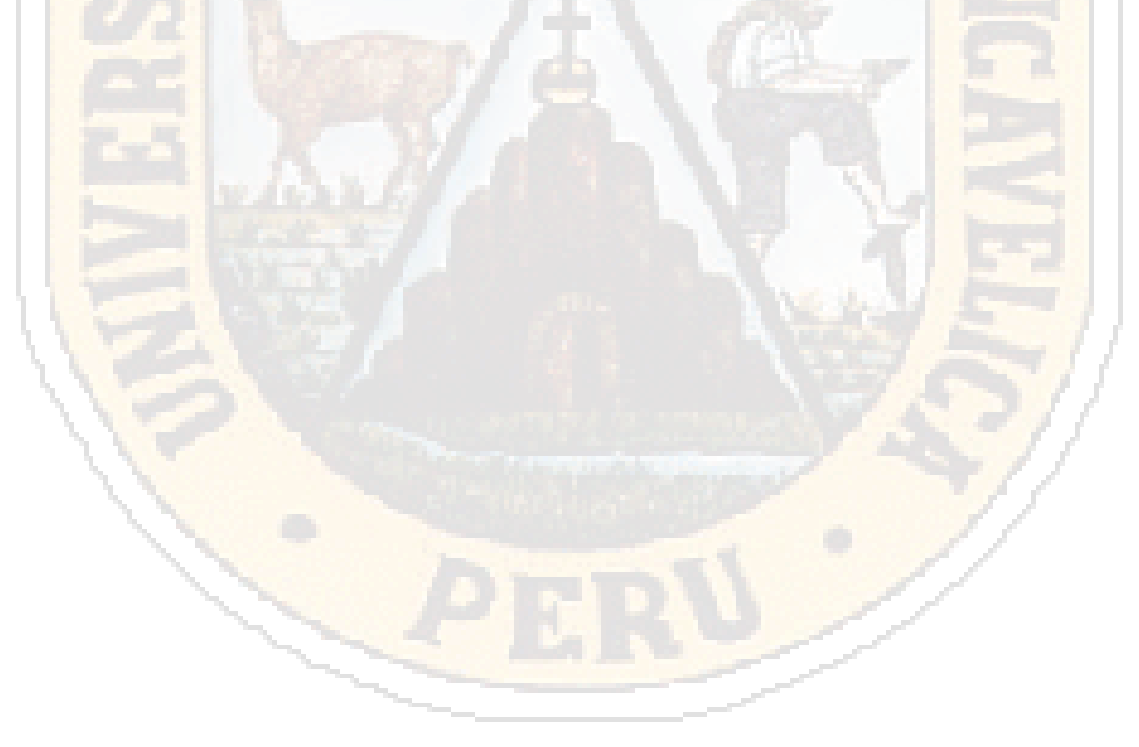

# **ÍNDICE DE CUADROS**

k.

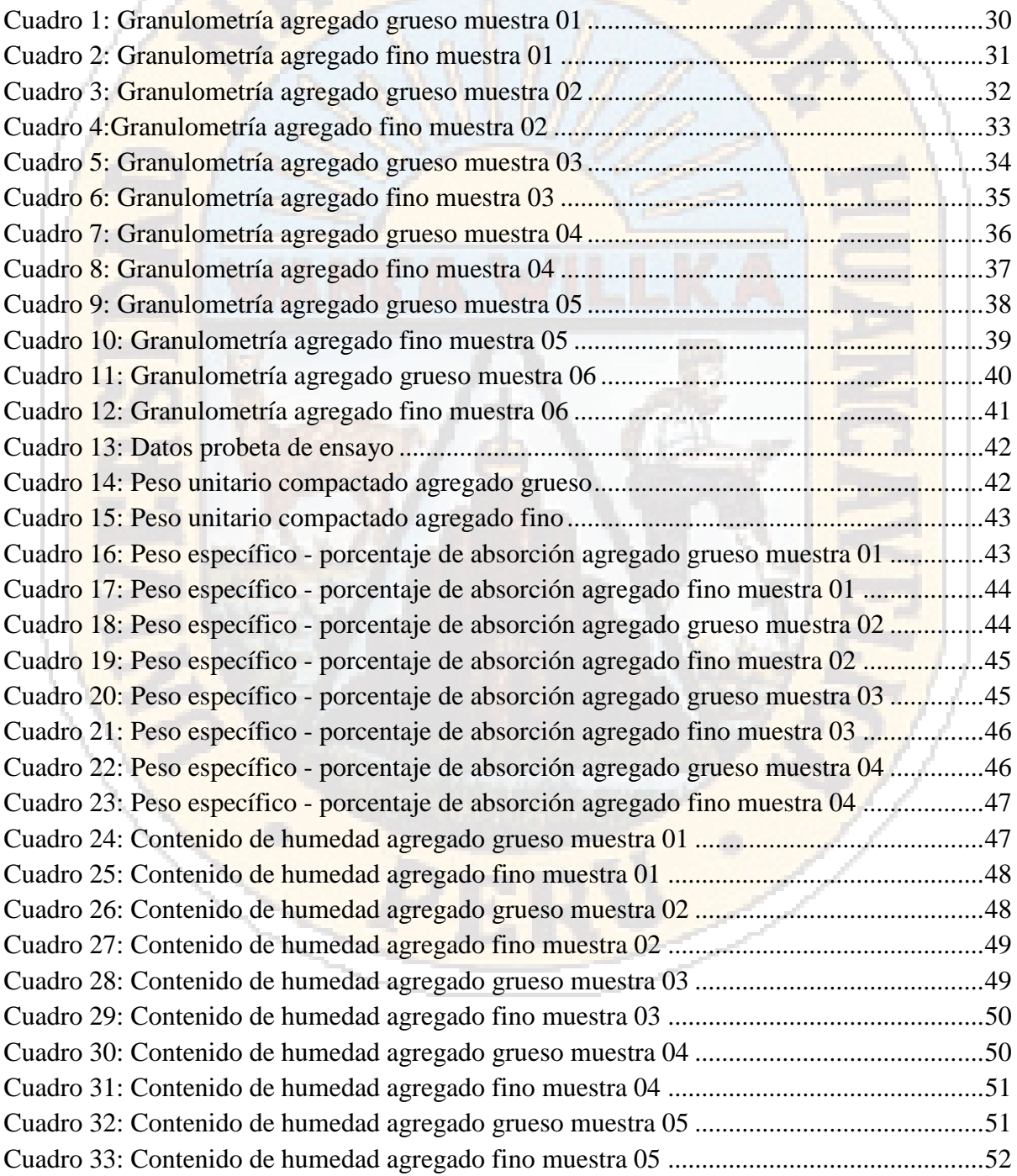

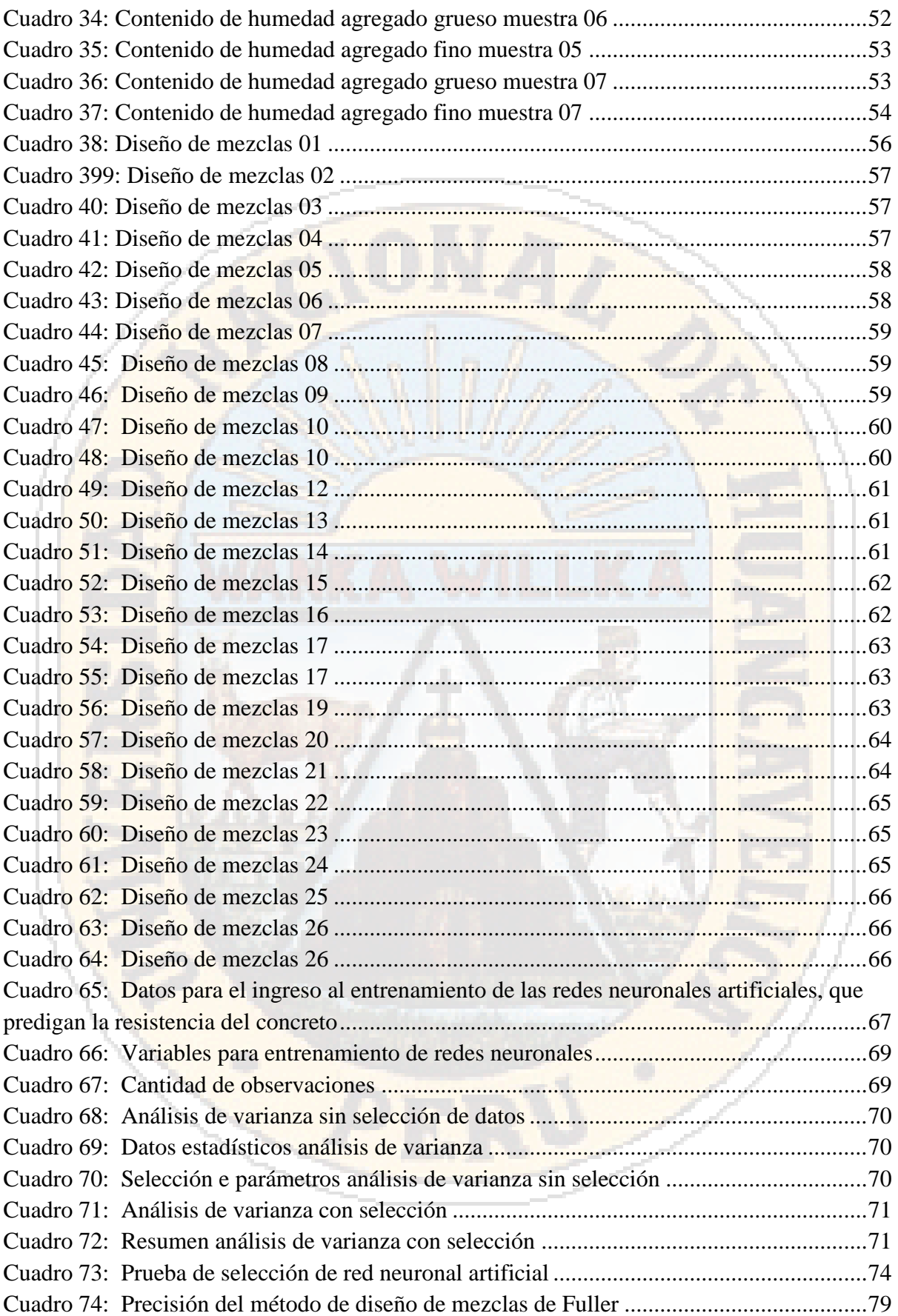

# **ÍNDICE DE GRÁFICOS**

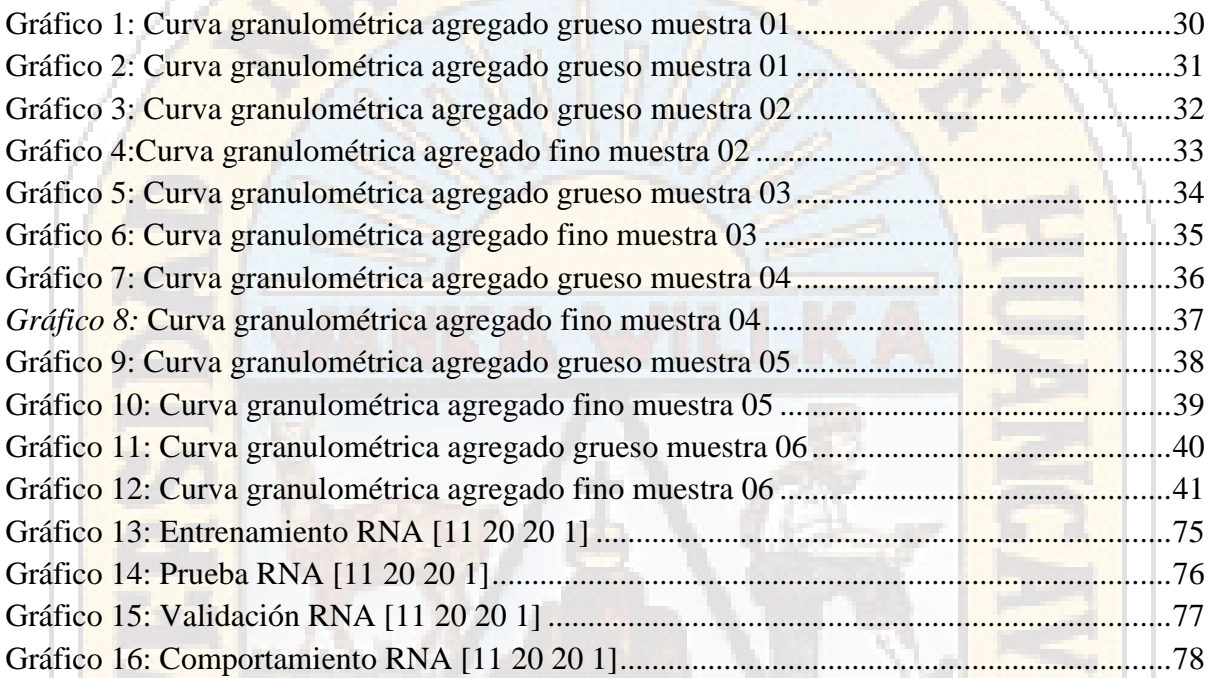

XVII

# **INTRODUCCIÓN**

En la actualidad la construcción está basada en el uso del concreto como componente básico en las obras civiles, para lo cual es necesario conocer la resistencia del concreto, necesaria para dotar a una estructura de calidad. El uso de agregados naturales en la región complica la tarea al momento de realizar el diseño de mezclas para alcanzar una resistencia requerida de concreto. Dicho problema se basa en que los agregados no son debidamente normalizados para su uso en la construcción. Por ello la estimación de la resistencia de concreto basado en metodologías convencionales de estimación vienen siendo usados en la actualidad, estos métodos se basan en regresiones lineales y no lineales, con el problema de que las dependencia no lineal o propiedades mecánicas de los materiales no es bien considerada para el análisis.

Las Redes Neuronales Artificiales (RNAs), son sistemas inteligentes basados en el comportamiento neuronal biológico, que tienen la función de procesar información. Con un canal de entrada y salida, con alta disposición de comunicarse entre sí, cuya función se denomina sinapsis.

En el presente trabajo, se explora el uso de RNAs en la estimación de la resistencia diseño del concreto, considerando la dosificación de los materiales y las propiedades de estos.

## **CAPÍTULO I EL PROBLEMA**

#### **1.1. PLANTEAMIENTO DEL PROBLEMA**

Gran parte de las construcciones civiles de la provincia de Huancavelica, utilizan el concreto como parte fundamental de las mismas y en los últimos años, hay un incremento de obras civiles de envergadura y como se sabe para producir un buen concreto estructural es necesario una buena dosificación de los materiales.

Como control de la calidad del concreto en las obras se realizan testigos cilíndricos de muestras cuyos ensayos de esfuerzo a compresión nos muestran la resistencia a determinada edad del concreto.

Partiendo de este punto se plantea integrar el uso de redes neuronales artificiales para obtener la resistencia del concreto requerida. Mediante el entrenamiento de redes neuronales artificiales, tomando como grupo de entrenamiento ensayos de probetas de concreto a diferentes edades, a fin de obtener un modelo inteligente que requiera las cantidades y propiedades de los materiales para obtener la resistencia necesaria y las edades de ensayo a compresión; haciendo uso de muestra de estudio al agregado de la cantera Santa Rosa ubicada al margen izquierdo del río Ichu, provincia de Huancavelica, que forma parte de la población de canteras naturales de la provincia de Huancavelica, se consideró dicha cantera por las características del agregado, dado que son agregados mal gradados, y por ello no cumple con los usos estándares según las normas ASTM.

#### **1.2. FORMULACIÓN DEL PROBLEMA**

#### *1.2.1 Problema general*

¿Cuál es el resultado de la resistencia del concreto mediante el método de redes neuronales artificiales?

#### *1.2.2 Problema especifico*

- ¿Cuáles son los resultados de determinar la influencia de la cantidad de cemento con el método de redes neuronales artificiales que permita hallar la resistencia del concreto?
- ¿Cuáles son los resultados de determinar la influencia de la cantidad de agua con el método de redes neuronales artificiales que permita hallar la resistencia del concreto?
- ¿Cuáles son los resultados de determinar la influencia de las características del agregado con el método de redes neuronales artificiales que permita hallar la resistencia del concreto?
- ¿Cuáles son los resultados de determinar la influencia el tiempo de curado con el método de redes neuronales artificiales que permita hallar la resistencia del concreto?

#### **1.3. OBJETIVOS**

#### *1.3.1 Objetivo general*

Hallar el resultado de la resistencia del concreto mediante el método de redes neuronales artificiales.

#### *1.3.2 Objetivos específicos:*

- Determinar la influencia de la cantidad de cemento con el método de redes neuronales artificiales para hallar el resultado de la resistencia del concreto.
- Determinar la influencia de la cantidad de agua con el método de redes neuronales artificiales para hallar el resultado de la resistencia del concreto.
- Determinar la influencia de las características del agregado con el método de redes neuronales artificiales para hallar el resultado de la resistencia del concreto.
- Determinar la influencia del tiempo de curado con el método de redes neuronales artificiales para hallar el resultado de la resistencia del concreto.

#### **1.4. JUSTIFICACIÓN**

 Mediante el desarrollo de la presente investigación se pretende construir una red neuronal artificial que permita predecir la resistencia del concreto al esfuerzo de compresión, de igual manera dando a conocer las características de los componentes del concreto en específico; las características de los agregados que se utilizan en la industria de la construcción, con el propósito de elaborar mezclas de concreto de mejor calidad. En la ingeniería es importante fabricar un concreto de buenas propiedades físicas, y mecánicas, garantizando las especificaciones técnicas de diseño.

 De igual manera la investigación, se justifica porque determina que el agregado de la cantera Santa Rosa no cumple con las normas establecidas vigente, pero con estos agregados podemos diseñar concretos de diferentes resistencias, mediante el uso de redes neuronales, metodología que se aplica en nuestros días para optimizar la resolución de problemas de diversa complejidad.

 En la ciudad de Huancavelica, dado el contexto actual se van realizando construcciones modernas, sin realizar los estudios necesarios que dan a conocer con qué clase de agregados se está trabajando, o el control adecuado de los agregados, incumpliendo las normas del ASTM para el diseño de concreto; dicho factor influye en el diseño de mezcla del concreto frente a la necesidad de conseguir resistencias adecuadas.

 El Reglamento Nacional de Edificaciones, Norma E 060 concreto armado exige normas referido a este tema, indicando lo siguiente: Los agregados que no cuenten con un registro o aquellos provenientes de canteras explotadas directamente por el contratista podrán ser aprobados por la supervisión; si cumplen con los ensayos normalizados que considere convenientes. Los resultados que se obtendrán del estudio nos permitirán contribuir a la solución de los problemas que existen en la obtención de la resistencia del concreto y evitar problemas como son fisuras, rajaduras, poniendo en peligro las obras y vidas humanas.

 Los resultados de estudio de los agregados permitirán el uso del material, en proyectos que requieran concretos que cumplan con una resistencia optima, los cuales mediante el entrenamiento de la red neuronal artificial se logra optimizar el diseño de mezclas y mejorar el control de la producción de concreto.

## **CAPÍTULO II MARCO TEÓRICO**

#### **2.1. ANTECEDENTES**

El presente proyecto de tesis no tiene antecedentes similares, pero en las siguientes investigaciones observamos similitudes en el proceso experimental de otros materiales:

#### *2.1.1. A nivel internacional:*

- Martín, López y Martín (2006) "*Redes neuronales artificiales para la predicción de la calidad en soldadura por resistencia por puntos*" de la universidad de Valladolid de España, llego a la conclusión:
	- o La posibilidad de aplicar con éxito las RNA, en virtud de las características que poseen de adaptabilidad y robustez ("tolerancia a fallos"), para tareas predictivas y de clasificación en cualquier situación dentro del ámbito industrial.
- Morataya (2005), en su investigación realizada sobre el "*Concreto de Alta Resistencia (Experimentación en Guatemala)*" de la Universidad de San Carlos de Guatemala, concluyó que:
	- o Las propiedades de la micro sílice provocan disminución en la porosidad en el concreto y esto permite que sea más durable, más resistente y,

además, con la utilización de aditivos reductores de agua de alto rango y plastificantes se obtienen asentamientos que van de 6" a 9".

• Gonzales y Delvasto (2012), en su investigación realizada sobre "*Red Neuronal Artificial para estimar La Resistencia A Compresión, en Concretos-Fibroreforzados con Polipropileno*" de la Universidad de Manizales de Colombia, concluyo que:

o El uso de redes neuronales artificiales tiene un buen comportamiento en la estimación de la resistencia a compresión, siendo significativa una amplia consideración en las características de las variables.

#### *2.1.2. A nivel nacional:*

- Vilca (2009), en su investigación "*Obtención del Concreto de Alta Resistencia*". de la Universidad Nacional de Ingeniería, concluyó que:
	- o La resistencia a la tracción por compresión diametral del concreto con aditivo, a los 90 días de edad se incrementa en 12%, y en el concreto con aditivo más micro sílice se incrementa en 73%, mientras que la resistencia a la tracción por compresión diametral del concreto con aditivo, a los 90 días de edad se incrementa en 12%, y en el concreto con aditivo más microsílice se incrementa en 73%. Y la resistencia a la compresión del concreto se incrementa conforme aumenta su edad. Concreto patrón a los 28 días = 100% (638.09 kg/cm2) Concreto patrón más aditivo (1.2%) a los 90 días = 127% (812.12 kg/cm2) Concreto patrón más aditivo (1.5%) más microsílice (15%) a los 180 días = 219% (1400.5 kg/cm2).

#### *2.1.3. A nivel local:*

- Chacaliaza y Vargas (2011), en su investigación denominado "*Características del agregado (finos y gruesos) de la cantera de Tucsipampa, Lircay*" de la Universidad Nacional de Huancavelica. Cuyo objetivo fue estudiar las características de los Agregados (Finos y Gruesos), concluyo que:
	- o La granulometría de los Agregados, determinada por el análisis de tamices de  $N^{\circ}$  100,  $N^{\circ}$  50,  $N^{\circ}$  30, es un elemento importante que nos sirvió, en el tamaño máximo nominal y por ende, del requerimiento unitario de agua proporciones de agregado grueso y fino y cantidad de cemento para la trabajabilidad.

#### **2.2. BASES TEÓRICAS**

#### *2.2.1. Concreto*

El concreto es un material pétreo artificial que se obtiene de la mezcla, en determinadas proporciones, de pasta y agregados minerales. La pasta se compone de cemento y agua, que, al endurecerse, une a los agregados formando un conglomerado semejante a una roca debido a la reacción química entre estos componentes. Para lograr las mejores propiedades mecánicas, el concreto debe contar con un esqueleto pétreo empacado lo más densamente posible, y con la cantidad de pasta de cemento necesaria para llenar los huecos que éste deje. (Netzahuali, 2011)

El esfuerzo que el concreto puede resistir como material compuesto está determinado principalmente, por las características del mortero (mezcla de cemento, arena y agua), de los agregados gruesos y de la interfaz entre estos dos componentes. Debido a lo anterior, morteros con diferentes calidades y agregados gruesos con diferentes propiedades (forma, textura, mineralogía, resistencia, etc.), pueden producir concretos de distintas resistencias.(Solis Carcaño, Moreno, & Chan, 2003)

La principal característica estructural del concreto es resistir muy bien los esfuerzos de compresión. Sin embargo, tanto su resistencia a tracción como al esfuerzo cortante son relativamente bajas, por lo cual se debe utilizar en situaciones donde las solicitaciones por tracción o cortante sean muy bajas. Para determinar la resistencia se preparan ensayos mecánicos (ensayos de rotura a compresión) sobre probetas de Concreto. (Sanchez & Tapia, 2015)

#### *2.2.2 Cemento*

Es un aglomerante hidráulico y proviene de la calcinación hasta la fusión incipiente de materiales calcáreos y arcillosos y posterior molienda muy fina del "Clinker" que es el material resultante de la calcinación, con una pequeña adición de yeso, menor al 1% del peso total. El cemento posee la propiedad que al mezclarlo con agua forma una pasta aglomerante, que unido a los agregados y a medida que transcurre el tiempo va aumentando su resistencia y volviéndose más rígida. (N.T.P.400.011, 2008)

#### *2.2.1.1 Tipos de cementos*

#### **a) Cementos Pórtland sin adición**

Constituidos por Clinker Pórtland y la inclusión solamente de un determinado porcentaje de sulfato de calcio (yeso). Aquí tenemos según las normas técnicas:

- Tipo I : Para usos que no requieren propiedades especiales de ningún otro tipo.
- Tipo II : Para uso general y específicamente cuando se desea moderada resistencia a los sulfatos o moderado calor de hidratación.
- Tipo III : Para utilizarse cuando se requiere altas resistencias iniciales.
- Tipo IV : Para emplearse cuando se desea bajo calor de hidratación.
- Tipo V : Para emplearse cuando se desea alta resistencia a los sulfatos.

#### **b) Cementos Pórtland adicionados**

Contienen además de Clinker portland y yeso, 2 o más constituyentes inorgánicos contienen pequeños porcentajes de otros materiales denominados "*adiciones*" (puzolanas, escorias, caliza, filler etc.), (N.T.P.400.011, 2008) Esta incorporación contribuye a mejorar las propiedades del concreto. Entre ellos tenemos:

- Cementos Portland Puzolánicos: Tipo IP, Tipo IPM y Tipo P.
- Cementos Portland de escoria: Tipo IS, Tipo ISM y Tipo S.
- Cementos Portland compuesto: Tipo ICo.

#### *2.2.3 Agregados*

Se define como agregado al conjunto de partículas inorgánicas de origen natural o artificial cuyas dimensiones están comprendidas entre los límites fijados en la (N.T.P.400.011, 2008).

Los agregados son la fase discontinua del concreto y son materiales que están embebí dos en la pasta y que ocupan aproximadamente el 75% del volumen de la unidad cúbica de concreto.

Como conceptos de caracterización física de los agregados tenemos:

#### *2.2.3.1 Propiedades*

Existen muchas propiedades que deben cumplir los agregados, tales como propiedades físicas y mecánicas, asimismo propiedades térmicas, morfológicas, etc. A continuación, detallamos alguna de ellas:

- Propiedades Mecánicas: Densidad, Dureza y Adherencia
- Propiedades Físicas: Granulometría, Peso unitario suelto y varillado,
- Peso específico, Contenido de humedad y Porcentaje de absorción.

#### *2.2.3.2 Ensayos de agregado para la dosificación de mezclas*

#### *a) Granulometría*

Con este ensayo de granulometría para ambos agregados podemos determinar el módulo de fineza y el tamaño máximo, tanto para el agregado fino como para el agregado grueso respectivamente. La granulometría es determinada por análisis de tamices (ASTM C136, 2011).

**Módulo de fineza:** Es la suma de los porcentajes acumulados retenidos en las mallas N°4, 8 ,16, 30, 50 y 100 y posteriormente dividido entre 100. El Módulo de fineza típico varía entre 2.3 y 3.1, representando el valor más alto una granulometría gruesa.

**Tamaño máximo:** Es la primera malla por la que pasa todo el agregado grueso.

**Tamaño máximo nominal:** Es la primera malla que produzca un retenido entre 5% y 10%.

#### *b) Peso unitario*

Es el peso por unidad de volumen (aparente). Se determinan dos formas de peso unitario.

Peso unitario suelto: En el que el recipiente se llena normalmente sin presión alguna.

Peso unitario compactado: En el que el recipiente se llena con tres capas compactando cada una con la varilla estándar.

#### *c) Peso específico*

Es el peso por unidad de volumen (agua desplazada por inmersión).

#### *d) Contenido de humedad*

Es el porcentaje de agua que contiene el agregado.

#### *E) capacidad de absorción*

Es aquel contenido de humedad que tiene el agregado que se encuentra en el estado saturado superficialmente seco. Este es el estado de equilibrio de los agregados, es decir en que no absorben ni sueltan agua.

#### *2.2.3.3 Clasificación de los agregados*

Existen varias formas de clasificar a los agregados, algunas de las cuales son:

#### *a) Por su naturaleza:*

Los agregados pueden ser naturales o artificiales, siendo los naturales de uso frecuente, además los agregados utilizados en el concreto se pueden clasificar en: agregado grueso, fino y concreto (agregado global).

**El agregado fino:** Se define como aquel que pasa el tamiz 3/8" y queda retenido en la malla N°200, el más usual es la arena producto resultante de la desintegración de las rocas.

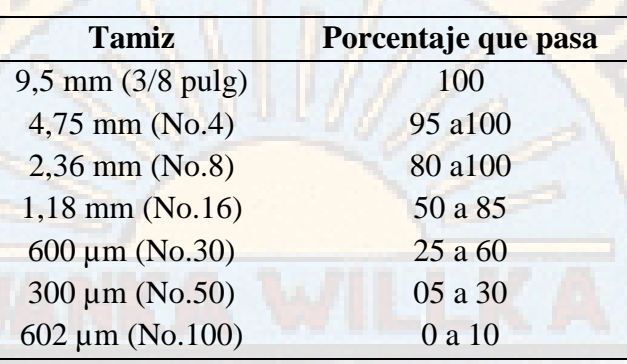

#### Tabla 1:*Granulometría del agregado fino*

Fuente: Norma NTP -400.037 (2014**)**

**El agregado grueso,** es aquel que queda retenido en el tamiz N°4 y proviene de la desintegración de las rocas; puede a su vez clasificarse en piedra chancada y grava. (N.T.P.400.037, 2014)

#### *b) Por su densidad:*

Se pueden clasificar en agregados de peso específico normal comprendidos entre 2.50 a 2.75, ligeros con pesos específicos menores a 2.5, y agregados pesados cuyos pesos específicos son mayores a 2.75. (N.T.P.400.011, 2008)

#### *c) Por el origen, forma y textura superficial*

Por naturaleza los agregados tienen forma irregularmente geométrica compuestos aleatoriamente por caras redondeadas y angularidades, como indica (Sanchez & Tapia, 2015). En términos descriptivos la forma de los agregados puede ser:

**Angular:** Cuyos bordes están bien definidos y formado por la intersección de sus caras (planas) además de poca evidencia de desgaste en caras y bordes.

**Sub angular:** Evidencian algo de desgaste en caras y bordes, pero las caras están intactas.

**Sub redondeada:** Considerable desgaste en caras y bordes.

**Redondeada:** Bordes desgastados casi eliminados.

**Muy redondeada:** Sin caras ni bordes. Respecto de la textura superficial estas pueden ser:

- Lisa
- Áspera
- **Granular**
- Vítrea
- **Cristalina**

#### *d) Por el tamaño del agregado:*

Según su tamaño (N.T.P.400.011, 2008), los agregados para concreto son clasificados en:

- Agregados finos (arenas) y
- Agregados gruesos (piedras)

#### *2.2.3.4 Propiedades mecánicas de los agregados*

#### *a) Resistencia:*

La resistencia de los agregados depende de su composición textura y estructura y la resistencia del concreto no puede ser mayor que el de los agregados; Si los granos de los agregados no están bien cementados unos a otros consecuentemente serán débiles.

La resistencia al chancado o compresión del agregado deberá ser tal que permita la resistencia total de la matriz cementante. La norma británica establece un método para medir la resistencia a la compresión de los agregados utilizando cilindros de 25.4mm de diámetro y altura. (Saccaco, 2015).

#### *b) Tenacidad:*

Esta característica está asociada con la resistencia al impacto del material. Está directamente relacionada con la flexión, angularidad y textura del material. (Saccaco, 2015).

#### *c) Dureza:*

Se define como dureza de un agregado a su resistencia a la erosión abrasión o en general al desgaste. La dureza de las partículas depende de sus constituyentes. Entre las rocas a emplear en concretos éstas deben ser resistentes a procesos de abrasión o erosión y pueden ser el cuarzo, la cuarcita, las rocas densas de origen volcánico y las rocas silíceas. (Saccaco, 2015).

#### *d) Módulo de elasticidad:*

Es definido como el cambio de esfuerzos con respecto a la deformación elástica, considerándosele como una medida de la resistencia del material a las deformaciones. El módulo elástico se determina en muy inusual su determinación en los agregados sin embargo el concreto experimentara deformaciones por lo que es razonable intuir que los agregados también deben tener elasticidades acordes al tipo de concreto. El valor del módulo de elasticidad además influye en el escurrimiento plástico y las contracciones que puedan presentarse. (Saccaco, 2015).

#### *2.2.3.5 Propiedades químicas de los agregados*

#### *a) Reacción álcali-sílice:*

Los álcalis en el cemento están constituidos por el Óxido de sodio y de potasio quienes en condiciones de temperatura y humedad pueden reaccionar con ciertos minerales, produciendo un gel expansivo Normalmente para que se produzca esta reacción es necesario contenidos de álcalis del orden del 0.6% temperaturas ambientes de 30°C y humedades relativas de 80% y un tiempo de 5 años para que se evidencie la reacción. (Saccaco, 2015).

#### *b) Reacción álcali-carbonatos:*

Se produce por reacción de los carbonatos presentes en los agregados generando sustancias expansivas, en el Perú no existen evidencias de este tipo de reacción. (Saccaco, 2015).

#### *2.2.4 Agua*

 El agua es un elemento indispensable en la elaboración de la mezcla de concreto ya que sirve para la hidratación del cemento y el desarrollo de sus propiedades. Esta agua debe cumplir ciertos requisitos para que no sea perjudicial al concreto.

Casi cualquier agua natural que sea potable y que no tenga sabor u olor pronunciado, se puede utilizar para producir concreto. Sin embargo, algunas aguas no potables pueden ser adecuadas para el concreto. Pero en cualquier caso el agua a usar en la mezcla debe cumplir con los requisitos de la norma (N.T.P.339.088, 2014)

#### **2.2.5 Elaboración del concreto**

El proporcionamiento de mezclas de concreto, más comúnmente llamado "Diseño de Mezclas" es un proceso que consiste en pasos dependientes entre sí:

- Selección de los ingredientes convenientes (cemento, agregados, agua y aditivos).
- Determinación de sus cantidades relativas "proporcionamiento" para producir un, tan económico como sea posible, un concreto de trabajabilidad, resistencia a compresión y durabilidad apropiada.

#### *2.2.5.1 Consideraciones básicas*

#### *a) Economía*

El costo del concreto es la suma del costo de los materiales, de la mano de obra empleada y el equipamiento. Sin embargo, excepto para algunos concretos especiales, el costo de la mano de obra y el equipamiento son muy independientes del tipo y calidad del concreto producido. Por lo tanto, los costos de los materiales son los más importantes y los que se deben tomar en cuenta para comparar mezclas diferentes.

Debido a que el cemento es más costoso que los agregados, es claro que minimizar el contenido del cemento en el concreto es el factor más importante para reducir el costo del concreto (Laura, 2006). En general, esto puede ser echo del siguiente modo:

- Utilizando el menor slump que permita una adecuada colocación.
- Utilizando el mayor tamaño máximo del agregado (respetando las limitaciones indicadas en el capítulo anterior).
- Utilizando una relación óptima del agregado grueso al agregado fino.
- Y cuando sea necesario utilizando un aditivo conveniente.

#### **b)** *Trabajabilidad*

Claramente un concreto apropiadamente diseñado debe permitir ser colocado y compactado apropiadamente con el equipamiento disponible. El acabado que permite el concreto debe ser el requerido y la segregación y sangrado deben ser minimizados. Como regla general el concreto debe ser suministrado con la trabajabilidad mínima que permita una adecuada colocación.

La cantidad de agua requerida por trabajabilidad dependerá principalmente de las características de los agregados en lugar de las características del cemento. Cuando la trabajabilidad debe ser mejorada, el rediseño de la mezcla debe consistir en incrementar la cantidad de mortero en lugar de incrementar simplemente el agua y los finos (cemento).

Debido a esto es esencial una cooperación entre el diseñador y el constructor para asegurar una buena mezcla de concreto. En algunos casos una menos mezcla económica podría ser la mejor solución (Laura, 2006).

#### **b**) Resistencia y durabilidad

En general las especificaciones del concreto requerirán una resistencia mínima a compresión. Estas especificaciones también podrían imponer limitaciones en la máxima relación agua/cemento (a/c) y el contenido mínimo de cemento. Es importante asegurar que estos requisitos no sean mutuamente incompatibles (Laura, 2006)

#### *2.2.5.2 Pasos para el proporcionamiento*

La secuencia del diseño de mezclas de la siguiente manera:

#### *2.2.5.2.1. Estudio detallado de los planos y especificaciones técnicas de obra.*

Antes de diseñar una mezcla de concreto debemos tener en mente, primero, el revisar los planos y las especificaciones técnicas de obra, donde podremos encontrar todos los requisitos que fijó el ingeniero proyectista para que la obra pueda cumplir ciertos requisitos durante su vida útil. (Rivva, 2000).

#### *2.2.5.2.2. Elección de la resistencia promedio (f 'cr).*

La resistencia promedio requerida será el mayor de los valores determinados por las fórmulas siguientes usando la desviación estándar "s" calculada.

Si se conoce el valor de la desviación estándar: La ecuación (1) proporciona una probabilidad de 1 en 100 que el promedio de tres ensayos consecutivos estará por debajo de la resistencia especificada f´c. La ecuación (2) proporciona una probabilidad similar de que ensayos individuales estén 35 kg/cm² por debajo de la resistencia especificada f´c. (Laura, 2006).

 $f'_{cr} = f'_{c} + 1.34 s \dots \dots \dots \dots \dots (1)$ 

$$
f'_{cr} = f'_{c} + 2.33s - 35 \dots \dots \dots \dots \dots (2)
$$

#### Donde :

*s=desviación estándar, en kg/cm2*

Si se desconoce el valor de la desviación estándar, se utilizará la Tabla 2. para la determinación de la resistencia promedio requerida.

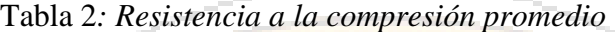

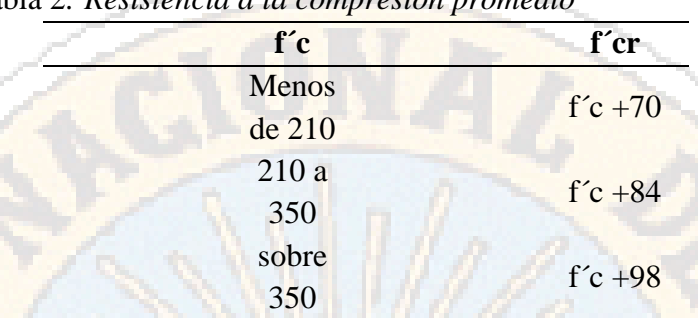

Fuente: Diseño de mezclas de concreto (2006)

*2.2.5.2.3. Elección del Asentamiento (Slump)*

Si las especificaciones técnicas de obra requieren que el concreto tenga una determinada consistencia, el asentamiento puede ser elegido de la siguiente tabla 3:

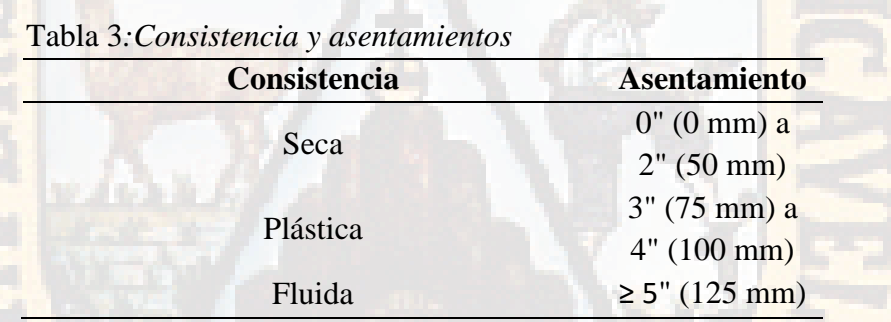

Fuente: Diseño de mezclas de concreto (2006)

• Si las especificaciones de obra no indican la consistencia, ni asentamiento requeridos para la mezcla a ser diseñada, utilizando la tabla 4 podemos seleccionar un valor adecuado para un determinado trabajo que se va a realizar.

| Tipos de construcción        | Revenimiento (cm) |               |
|------------------------------|-------------------|---------------|
|                              | Máximo            | <b>Mínimo</b> |
| * Zapatas y muros de         | 8                 |               |
| cimentaciones reforzados     |                   |               |
| * Zapatas simples, cajones y | 8                 |               |
| muros de subestructura       |                   |               |
| * Vigas y muros reforzados   | 10                |               |
| * Columnas                   | 10                |               |
| * Pavimentos y losas         | 8                 |               |
| * Concreto ciclópeo y masivo |                   |               |

Tabla 4*:Asentamientos recomendados para varios tipos de construcción*

Fuente: Diseño de mezclas de concreto (2004)

#### *2.2.5.2.4. Selección del tamaño máximo del agregado grueso*

Las Normas de Diseño Estructural recomiendan que el tamaño máximo nominal del agregado grueso sea el mayor que sea económicamente disponible, siempre que sea compatible con las dimensiones y características de la estructura. El RNE E 060 prescribe que el agregado grueso no deberá ser mayor de:

a) 1/5 de la menor dimensión entre las caras de encofrados; o

b) 1/3 del peralte de la losa; o

c) 3/4 del espacio libre mínimo entre barras individuales de refuerzo, paquetes de barras, tendones o ductos de presfuerzo.

Se considera que, cuando se incrementa el tamaño máximo del agregado, se reducen los requerimientos del agua de mezcla, incrementándose la resistencia del concreto. En general este principio es válido con agregados hasta 40mm (1½''). En tamaños mayores, sólo es aplicable a concretos con bajo contenido de cemento.

#### *2.2.5.2.5. Estimación del agua de mezclado y contenido de aire*

La tabla 5, preparada en base a las recomendaciones del Comité 211 del ACI, nos proporciona una primera estimación del agua de mezclado para concretos hechos con diferentes tamaños máximos de agregado con o sin aire incorporado.

#### Tabla 5: *Requerimientos aproximados de agua y mezclado y de contenido de aire para diferentes valores de asentamiento y tamaños máximos de agregados*

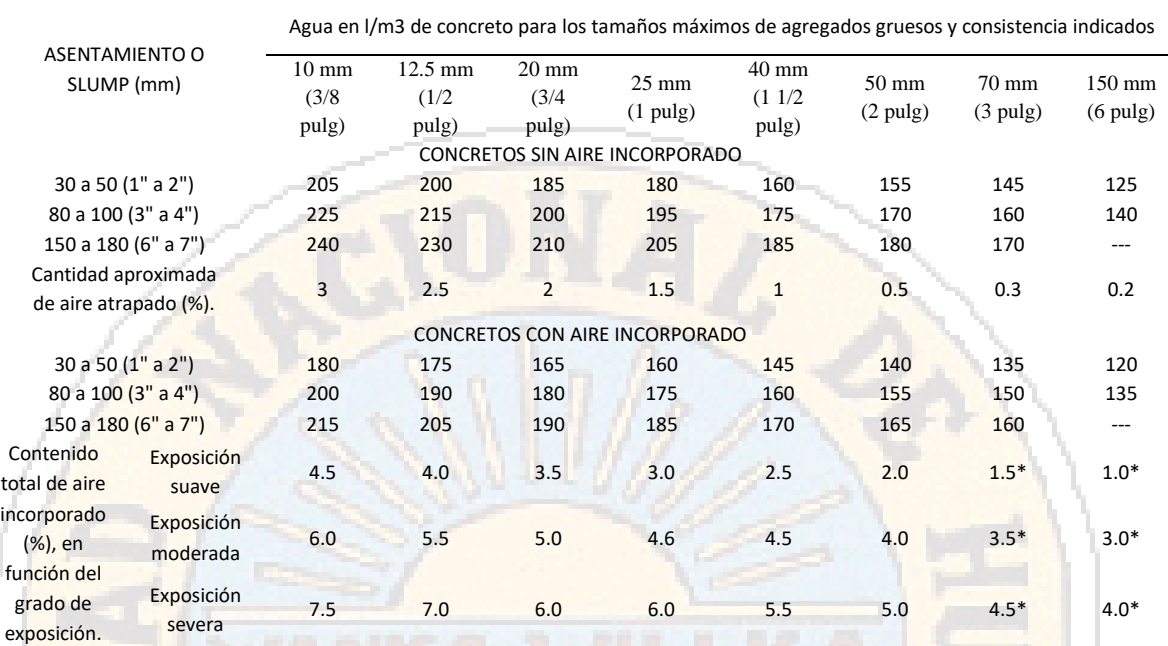

\* Para concreto que contiene agregado grande será tamizado húmedo por una malla de 40 (mm) (1 1/2") antes de ser tabulado en la columna de 40 mm (1 1/2"). Sin embrago, los cálculos iniciales de las proporciones deben basarse en el contenido de aire como un porcentaje de la mezcla completa.

Fuente: Comité 211 del ACI

#### *2.2.5.2.6. Selección de la relación agua/cemento (a/c)*

Existen dos criterios (por resistencia, y por durabilidad) para la selección de la relación a/c, de los cuales se elegirá el menor de los valores, con lo cual se garantiza el cumplimiento de los requisitos de las especificaciones. Es importante que la relación a/c seleccionada con base en la resistencia satisfaga también los requerimientos de durabilidad.

#### *a) Por resistencia*

Para concretos preparados con cemento Portland tipo 1 o cementos comunes, puede tomarse la relación a/c de la tabla 6.

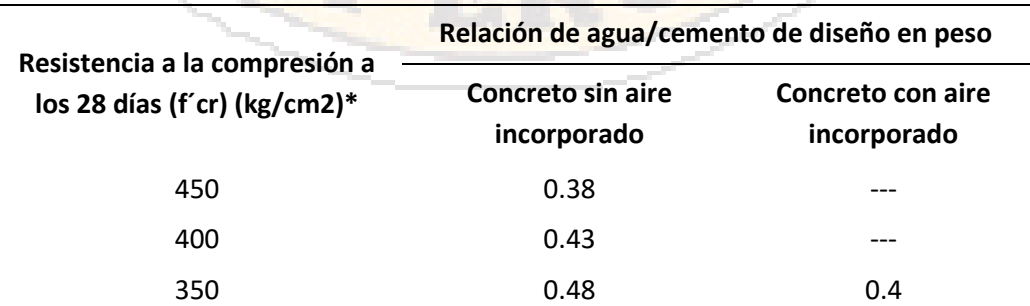

Tabla 6: *Relación agua/cemento y resistencia a la compresión de concreto*

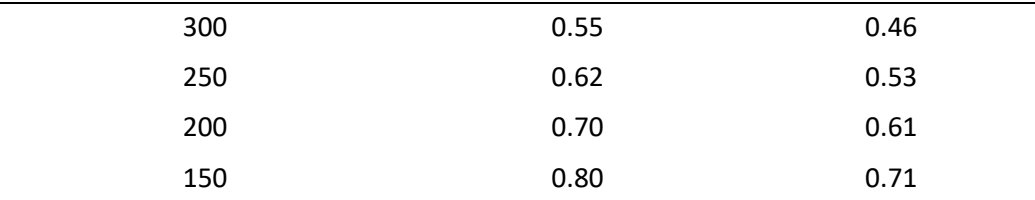

\* Los valores corresponden a resistencias promedio estimadas para concretos que no contengan más del porcentaje de aire mostrado en la tabla 5. Para una relación agua/cemento constante, la resistencia del concreto se reduce conforme aumenta el contenido de aire. Fuente: Diseño de mezclas de concreto (2004)

#### *b) Por durabilidad*

La Norma Técnica de Edificación E.060 prescribe que, si se desea un concreto de baja permeabilidad, o el concreto ha de estar sometido a procesos de Congelación y deshielo en condición húmeda. Se deberá cumplir con los requisitos indicados en la tabla 7.

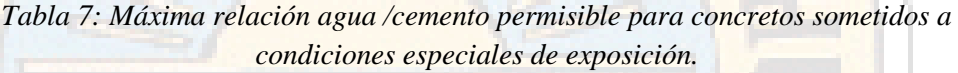

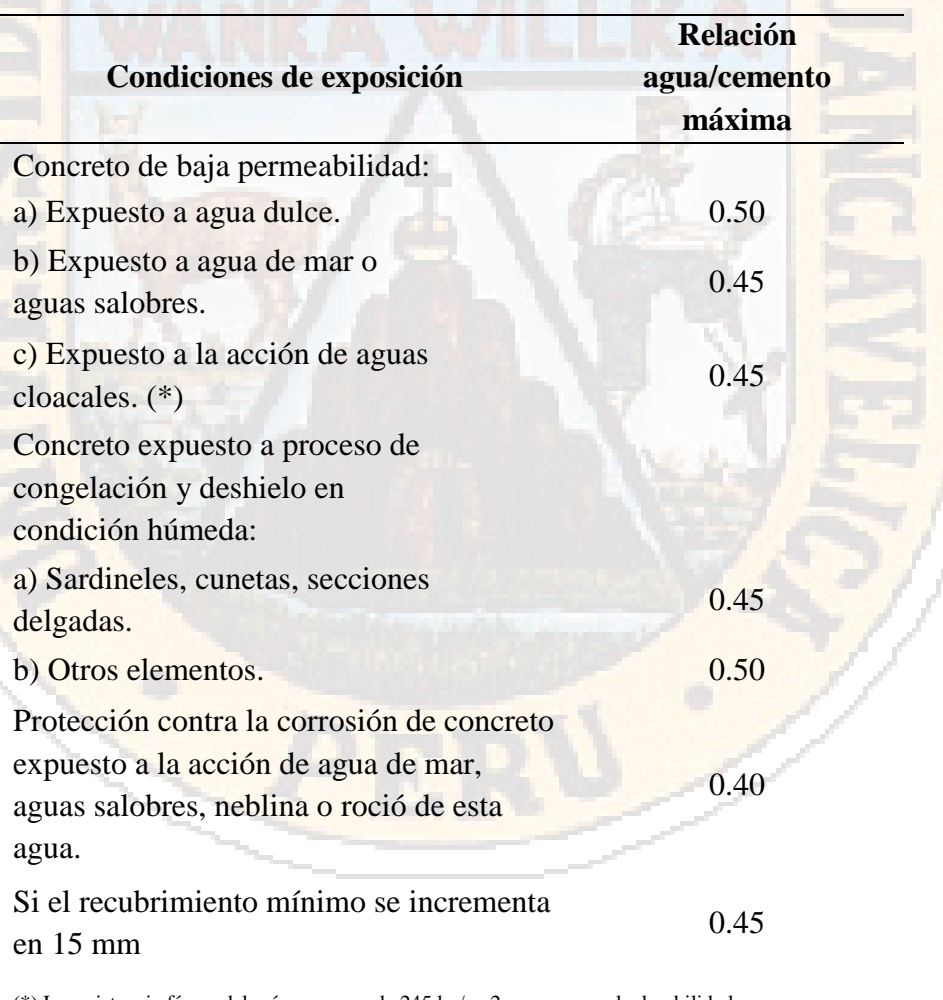

(\*) La resistencia f´c no deberá ser menor de 245 kg/cm2 por razones de durabilidad

Fuente: Diseño de mezclas de concreto (2004**)**

#### *2.2.5.2.7. Cálculo del contenido de cemento*

Determinado por la metodología empleada para el cálculo del diseño de mezclas:

- Método de Fuller
- Método del comité 211 DE ACI
- Método del módulo de fineza de la combinación de los agregados
- Método de Wallker
- Otros

#### *2.2.5.2.8. Estimación del contenido de agregado grueso y agregado fino*

Con los métodos mencionados se estima las cantidades de cemento, agua y aire, quedando el contenido de agregados como resultado

#### *2.2.5.2.9. Ajustes por humedad y absorción*

El contenido de agua añadida para formar la pasta será afectado por el contenido de humedad de los agregados. Si ellos están secos al aire absorberán agua y disminuirán la relación a/c y la trabajabilidad. Por otro lado, si ellos tienen humedad libre en su superficie (agregados mojados) aportarán algo de esta agua a la pasta aumentando la relación a/c, la trabajabilidad y disminuyendo la resistencia a compresión. Por lo tanto, estos efectos deben ser tomados estimados y la mezcla debe ser ajustada tomándolos en cuenta.

#### Si:

Para el Agregado Grueso:

- Humedad Agregado Grueso = %  $W_a$
- Absorción Agregado Grueso = %  $a_a$

Para el Agregado Fino:

- Humedad Agregado Fino = %  $W_f$
- Absorción Agregado Fino = %  $a_f$

Peso de los agregados húmedos:

Peso Agregado grueso (kg) = (Peso Agregado grueso seco). $\left(1+\frac{\%W_g}{100}\right)$  $\frac{100}{100}$ Peso Agregado fino (kg) = (Peso Agregado fino seco). $\left(1+\frac{\%W_f}{100}\right)$  $\frac{1}{100}$ Agua efectiva:
Agua en Agregado grueso

$$
= (Peso \,Agregado \,grueso \, seco). \left(\frac{\%W_g + \%a_g}{100}\right) = X
$$
\n
$$
Agua \, en \,Agregado \, fino = (Peso \,Agregado \, fino \, seco). \left(\frac{\%W_f + \%a_f}{100}\right) = y
$$
\n
$$
AguaEfectiva(l) = Aguadediseño - (X + Y)
$$

*2.2.5.2.10. Cálculo de proporciones en peso*

*Cemento : Agregado fino : Agregado grueso / Agua*

Peso cemento Peso A, fino humedo Peso A. grueso , Agua efectiva Peso cemento<sup>:</sup> Peso Cemento Peso Cemento / Peso cemento *2.2.5.2.11. Cálculo de proporciones en volumen*

| Cemento: | Vol. Cemento (m3) | $P$ | $P$ | $P$ | $P$ | $P$ | $P$ | $P$ | $P$ | $P$ | $P$ | $P$ | $P$ | $P$ | $P$ | $P$ | $P$ | $P$ | $P$ | $P$ | $P$ | $P$ | $P$ | $P$ | $P$ | $P$ | $P$ | $P$ | $P$ | $P$ | $P$ | $P$ | $P$ | $P$ | $P$ | $P$ | $P$ | $P$ | $P$ | $P$ | $P$ | $P$ | $P$ | $P$ | $P$ | $P$ | $P$ | $P$ | $P$ | $P$ | $P$ | $P$ | $P$ | $$ |
|----------|-------------------|-----|-----|-----|-----|-----|-----|-----|-----|-----|-----|-----|-----|-----|-----|-----|-----|-----|-----|-----|-----|-----|-----|-----|-----|-----|-----|-----|-----|-----|-----|-----|-----|-----|-----|-----|-----|-----|-----|-----|-----|-----|-----|-----|-----|-----|-----|-----|-----|-----|-----|-----|-----|----|
|----------|-------------------|-----|-----|-----|-----|-----|-----|-----|-----|-----|-----|-----|-----|-----|-----|-----|-----|-----|-----|-----|-----|-----|-----|-----|-----|-----|-----|-----|-----|-----|-----|-----|-----|-----|-----|-----|-----|-----|-----|-----|-----|-----|-----|-----|-----|-----|-----|-----|-----|-----|-----|-----|-----|----|

Proporciones por volumen:

*Cemento : Agregado fino : Agregado grueso / Agua (l/bolsa)* Vol. cemento Vol. cemento Vol. A, fino humedo  $\frac{1}{\text{Vol.}$  Cemento  $\frac{1}{\text{Vol.}}$ Vol. A. grueso Vol. Cemento */Agua* (l/bolsa)

#### *2.2.5 Redes neuronales artificiales*

Según (Marin, 2012), las redes neuronales (NN o Neural Networks) se crearon para simular los sistemas nerviosos biológicos, constituidos por neuronas y nodos que interconectan las neuronas. El primer modelo de red neuronal fue propuesto en 1943 por McCulloch y Pitts. Las de redes neuronales podrían clasificar en:

- Modelos basados en la Biología: Son un conjunto de redes que simulan los sistemas neuronales biológicos.
- Modelos artificiales aplicados: Diseñados para resolver algún problema en concreto que no tiene necesariamente que ver con los sistemas biológicos.

Las redes neuronales, también llamadas "redes de neuronas artificiales", son modelos bastante simplificados de las redes de neuronas que forman el cerebro. Y, al igual que este, intentan "aprender" a partir de los datos que se le suministran.

Así, las principales características que diferencian a las redes neuronales de otras tecnologías de IA son:

- Su capacidad de aprendizaje a partir de la experiencia (entrenamiento). Normalmente, para la elaboración de un programa informático es necesario un estudio detallado de la tarea a realizar para después codificarla en un lenguaje de programación. Pero, las redes neuronales pueden ser entrenadas para realizar una determinada tarea sin necesidad de un estudiar está a fondo ni programarla usando un lenguaje de programación. Además; las redes neuronales pueden volver a entrenarse para ajustarse a nuevas necesidades de la tarea que realizan, sin tenerse que reescribir o revisar el código.
- Su velocidad de respuesta una vez concluido el entrenamiento. Se comportan también en este caso de manera similar a como lo hace el cerebro: los seres humanos no necesitamos pensar mucho para identificar un objeto, una palabra.
- Su robustez, en el sentido de que el conocimiento adquirido se encuentra repartido por toda la red, de forma que si se lesiona una parte se continúan generando cierto número de respuestas correctas.

En la figura 1 se muestra una neurona artificial de múltiples entradas. En ésta, las entradas individuales x1, x2, x3 y x4 son multiplicadas correspondientemente por los elementos w1, w2, w3 y w4 de la matriz de pesos W y enviados a la suma. La otra entrada, 1, es multiplicada por un sesgo b y después se pasa también a la suma. La salida de la suma, n, se pasa a la función de transferencia f, que produce una salida a de la neurona.

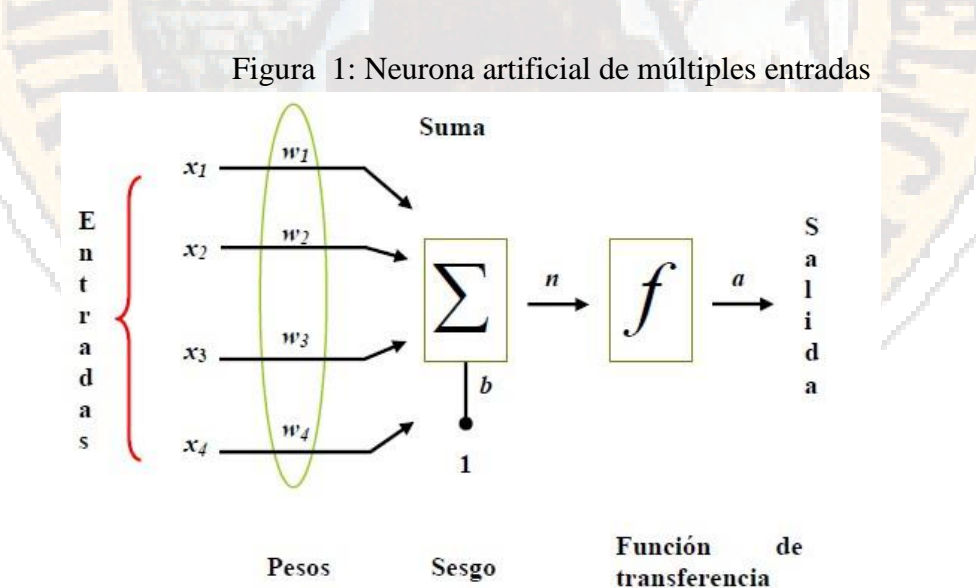

 *Fuente:(EsAcademic,2010)*

#### *2.2.5.1 Aprendizaje*

El aprendizaje en una red neuronal es una de las partes más importantes, ya que a partir de ellas se determina valores precisos de los pesos para todas sus conexiones, que la capacite para la resolución eficiente de un problema dado.

Según (Aguilar, 2008), este proceso consiste en ir introduciendo paulatinamente todos los ejemplos del conjunto de aprendizaje, luego modificar los pesos de las conexiones siguiendo un determinado esquema de aprendizaje, para finalmente comprobar la convergencia, siendo esto un proceso iterativo hasta alcanzar pesos óptimos con un mayor grado de precisión. con el objeto de minimizar el error cometido entre la salida obtenida por la red neuronal y la salida deseada.

#### *2.2.5.2 Fase de prueba*

El modelo puede que se ajuste demasiado a las particularidades presentes en los patrones de entrenamiento, perdiendo su habilidad de generalizar su aprendizaje a casos nuevos. Esto se denomina sobreajuste. Para evitar este problema, es aconsejable utilizar un segundo grupo de datos diferentes a los de entrenamiento, el grupo de validación, que permita controlar el proceso de aprendizaje.

#### *2.2.5.3 Estructuras de conexión de atrás hacia adelante*

Una red neuronal se determina por las neuronas y la matriz de pesos. Hay tres tipos de capas de neuronas:

- Capa de entrada
- Capa oculta
- Capa de salida

#### *2.2.5.4 Algoritmo de aprendizaje Backpropagation*

Consta de dos pasos; el primero se presenta un patrón de entrada y este se transmite a través de las sucesivas capas de neuronas hasta obtener una salida. Después se procede a ejecutar una etapa de entrenamiento o aprendizaje donde se modifican los pesos de la red hasta que la salida deseada por el usuario coincida con la salida obtenida por la red en todos los patrones de entrada.

#### *a) Funcionamiento:*

La elaboración de una Red neuronal artificial involucra la definición del número de capas ocultas, el número de neuronas en las capas ocultas, el tipo de conexiones entre las neuronas y el mecanismo de aprendizaje. Con respecto al tipo de conexiones, una tipología es la feedforward, definida por (Rumelhart, Hilton, & Williams, 1986), la cual corresponde a un tipo de estructura de computación paralela donde muchas pequeñas unidades de cálculo llamadas neuronas están masivamente interconectadas, con la capa anterior de donde reciben información, y con la capa posterior hacia donde la transmiten. Sus capas ocultas poseen una función de activación que limita la salida a un rango cercano y desde esta la capa de salida puede producir todos los valores de estimación. La salida de cada capa es representada como:

$$
Y_{N+1} = f(W_{NxM}X_{M,1} + b_{N,1})
$$
 (1)

Donde:

*Y es un vector que contiene la salida desde cada una de las N neuronas en una capa dada, W es la matriz que contiene los pesos sinápticos, para cada una de las M salidas para todas las N neuronas, X es el vector que contiene las entradas, b es el vector que contiene los sesgos (bias), y f es la función de activación.*

La función de activación no-lineal a emplear es la función sigmoidea que se expresa como:

$$
f(Z) = \frac{1}{1 + e^{-Z}} \tag{2}
$$

Donde:

*Z es la expresión contenida dentro del paréntesis de la ecuación (1).* 

La técnica de aprendizaje de backpropagation consiste en utilizar una optimización basada en derivas, donde el error es derivable no solamente en función de los pesos de la capa de salida, sino también en función de los pesos de la capa utilizando la regla de la cadena que permite minimizar el error de entrenamiento de la red neuronal.

El método de entrenamiento denominado algoritmo de Levenberg Mardquart LMA (Levenberg -Mardquart Algorithm), definido por (Rumelhart, Hilton, & Williams, 1986), y corresponde a una técnica iterativa que localiza el mínimo de una función que es expresada como la suma de los cuadrados de funciones no lineales.

Para el reconocimiento de patrones, la red neuronal artificial (RNA), divide la información en tres grupos, siendo una técnica de división, K-Fold Cross Validation con k=3, la cual divide cada base de datos especifica en tres grupos de igual extensión con vectores de información escogidos al azar, usando alternativamente dos grupos como conjunto de aprendizaje de la red, siendo estos: entrenamiento, prueba y validación (Gonzales, Guerrero, Delvasto, & Ernesto, 2012). Dando una mejor idea de los errores de validación y de la existencia de valores extremos o atípicos (Outliers) que normalmente quedan ocultos por la división de datos y otros efectos.

# **2.3 FORMULACION DE HIPÓTESIS**

# *2.3.1 Hipótesis general*

El resultado de la resistencia del concreto mediante redes neuronales artificiales es óptimo.

# *2.3.2 Hipótesis específicas*

- La cantidad de cemento influye al método de redes neuronales artificiales al hallar la resistencia del concreto.
- La cantidad de agua influye al método de redes neuronales artificiales al hallar la resistencia del concreto.
- Las características del agregado influyen al método de redes neuronales artificiales al hallar la resistencia del concreto.
- El tiempo de curado influye al método de redes neuronales artificiales al hallar la resistencia del concreto.

# **2.4 IDENTIFICACIÓN DE VARIABLES**

# *2.4.1 Variable independiente*

Redes neuronales artificiales

# *2.4.2 Variable dependiente*

Resistencia del concreto

#### *2.4.2 Variables e indicadores*

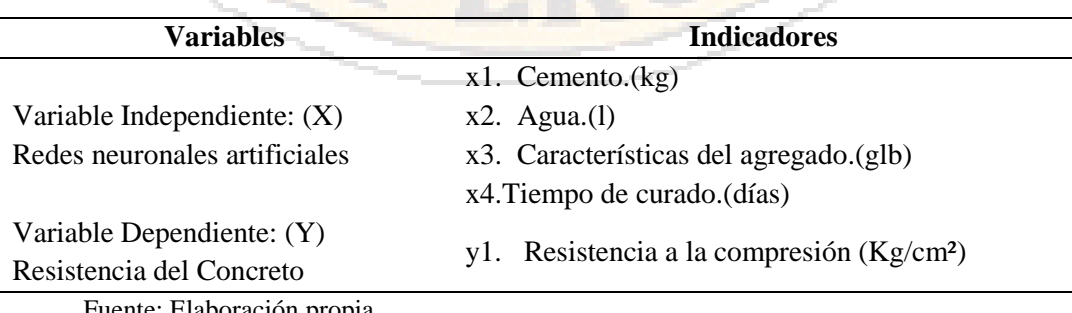

Tabla 8*: Variables e indicadores*

# **CAPÍTULO III**

# **3.1 ÁMBITO DE ESTUDIO**

El ámbito de estudio es para el presente trabajo de investigación es:

- Región: Huancavelica
- Departamento: Huancavelica
- Provincia: Huancavelica
- Ciudad: Huancavelica

# **3.2 TIPO DE INVESTIGACIÓN**

El tipo de investigación es experimental: según (Hernandez, Fernandez, & Baptista, 2010, pag 150) en un estudio experimental se construye el contexto y se manipula de manera intencional la variable independiente,(...) después se observa el efecto de esta manipulación sobre la variable dependiente.

# *3.2.1 Nivel de investigación*

El nivel de investigación es explicativo ya que su interés se centra en explicar porque ocurre un fenómeno y en qué condiciones se manifiesta, o porque se relaciona dos o más variables (Hernandez, Fernandez, & Baptista, 2010, pag 84)

#### *3.3 Método de investigación*

En la presente investigación, se utilizó el Método Analítico, según (Rodriguez, 2005, pag 30), se distinguen los elementos de un fenómeno y se procede a revisar ordenadamente cada uno de ellos por separado, a partir de la experimentación y el análisis de gran número de casos se establecen leyes universales. Consiste en la extracción de las partes de un todo, con el objeto de estudiarlas y examinarlas por separado, para ver, las relaciones entre las mismas.

Estas operaciones no existen independientes una de la otra; el análisis de un objeto se realiza a partir de la relación que existe entre los elementos que conforman dicho objeto como un todo; y a su vez, la síntesis se produce sobre la base de los resultados previos del análisis.

#### **3.3 DISEÑO DE INVESTIGACIÓN**

En la presente investigación se utilizó el diseño descriptivo Experimental, como indica (Sabino, 2006), son los que se refieren a, los métodos cuando los datos de interés se recojan en forma directa de la realidad mediante el trabajo concreto del investigador y su equipo.

**Experimental:**

*GE: 01 X 02 GC: 03 04*

**Donde:**

*(X)= Características del Agregado". G.E. Grupo Experimental. G.C. Grupo de Control. 01 y 03 Pre-Test 02 y 04 Post Test*

# **3.4 POBLACIÓN Y MUESTRA**

A continuación, se detalla la población y muestra determinada para la ejecución de la investigación.

#### *3.4.1 Población*

Se tomo como población a las canteras de agregados de la localidad de Huancavelica, provincia de Huancavelica, de la región Huancavelica.

#### *3.4.2 Muestra*

Se tomó como grupo de muestra a la cantera de agregados Santa Rosa ubicada en el margen izquierdo del rio Ichu de la localidad de Huancavelica.

#### *3.4.3 Muestreo*

Se considera el muestreo mediante los criterios de:

- Probetas de concreto de diferentes resistencias f¨c. según la Norma ASTM 2003 y la NTP.
- Probetas de concreto a diferentes tiempos de curado según la Norma ASTM 2003 y la NTP.

#### **3.5. INSTRUMENTOS Y TÉCNICAS DE RECOLECCIÓN DE DATOS**

Tabla 9: *Técnicas e instrumentos para la recolección de datos*

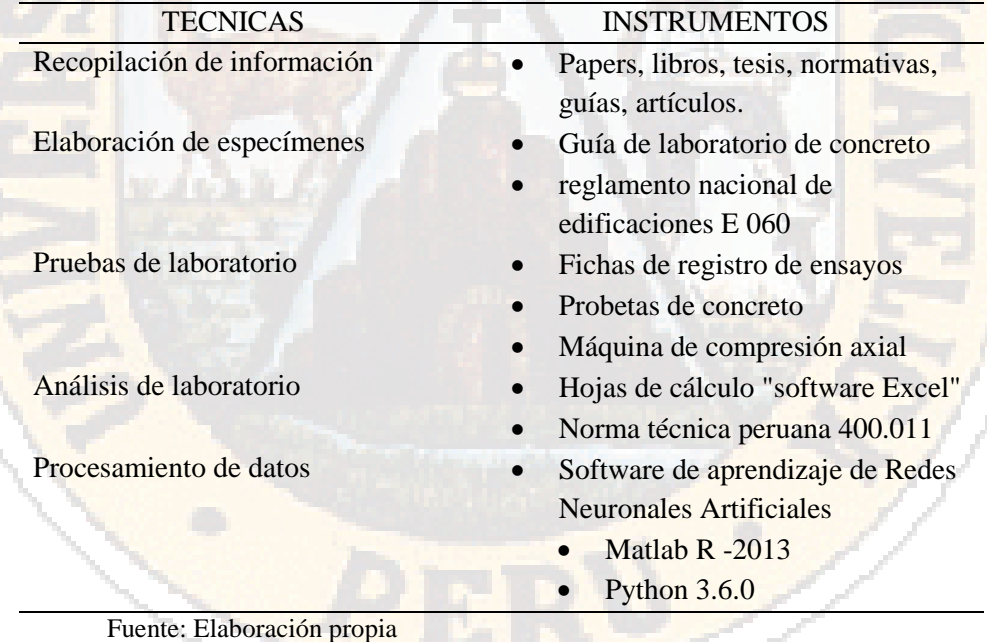

#### **3.6 VALIDEZ Y CONFIABILIDAD DE LOS INSTRUMENTOS**

La validez y confiabilidad de los instrumentos, es de confiabilidad, ya que se hizo uso de los laboratorios de la Escuela Profesional de Ingeniería Civil de la Universidad Nacional de Huancavelica, que cuenta con materiales y equipos certificados y calibrados con las normas vigentes para la producción de probetas de concreto, así como su ensayo de compresión axial.

# **3.7 TÉCNICAS DE PROCESAMIENTO Y ANÁLISIS DE DATOS**

A continuación de detalla las técnicas de procesamiento de datos y la forma de análisis de información de la presente investigación.

# *3.7.1 Procesamiento y análisis*

En esta etapa se realizó todos los ensayos necesarios para encontrar las características de las muestras del material en estudio. Con toda la información recopilada se realizó un primer avance sobre la solución del problema planteado. Estas primeras hipótesis, es frecuente que requieran comprobaciones sobre el terreno o realización de análisis de nuevos parámetros. En él que se recogió todos los aspectos observados y justificó la necesidad de los ensayos realizados, a fin de realizar el análisis de datos de muestra.

Posteriormente se realizó las estimaciones y modelamiento del diseño de redes neuronales que sea capaz de resolver el problema planteado.

# **3.8 PROCEDIMIENTOS O FASES METODOLÓGICAS**

Se denotan dos tipos de procedimiento de análisis.

#### *3.8.1 Análisis cuantitativo*

Se ensaya en laboratorio los agregados para obtener sus propiedades, con ellas se procede a realizar un diseño de mezclas para una resistencia estimada y elaborar probetas de concreto con la finalidad de ensayarlos a la resistencia a la compresión axial. Como se detalla en esta investigación. Para ello se utilizamos software: Microsoft Excel, Matlab R2015a, Python 3.6.5. y Software SAS University.

#### *3.8.2 Análisis cualitativo*

Se describe las características de los agregados y probetas de concreto, así como su relación con la resistencia al esfuerzo de compresión axial.

# **CAPÍTULO IV**

#### **4.1 RESULTADOS Y DISCUSION**

En este capítulo se describe de manera sucinta el desarrollo y los resultados obtenidos de la presente investigación, siendo tres apartados: el primero trata sobre el análisis de las muestras de agregados, la determinación de sus características y propiedades, el segundo la elaboración y ensayo de las probetas de concreto y por último el diseño de una red neuronal artificial que prediga la resistencia del concreto.

#### **4.1.1. Ensayos de caracterización de los agregados**

Se realizaron los ensayos a los agregados de la cantera selección para determinar sus características y propiedades, que nos permitan controlar el diseño de mezclas para la producción de concreto.

#### **4.1.1.1 Análisis granulométrico**

Se realizó 6 registros distintos EA-01 Análisis granulométrico de los agregados de acuerdo con lo establecido por la norma (N.T.P.400.013, 2013), que se presentan a continuación:

#### • **Muestra 01, Fecha de ensayo: 18/02/2016**

Características granulométricas; en el siguiente cuadro 1, se detalla el análisis granulométrico del agregado grueso de la muestra 01, que se realizó mediante tamizado con las mallas estándar establecidas según norma (N.T.P.400.011, 2008).

| <b>AGREGADO GRUESO</b>        |                |                          |            |                                |        |
|-------------------------------|----------------|--------------------------|------------|--------------------------------|--------|
| <b>Apertura</b><br>Tamiz (mm) | <b>Tamices</b> | <b>W</b> Muestra<br>(Kg) | % Retenido | % Retenido<br><b>Acumulado</b> | % Pasa |
| 76.200                        | 3              | 0.000                    | 0.00       | 0.00                           | 100.00 |
| 37.500                        | 11/2           | 0.250                    | 9.42       | 9.42                           | 90.58  |
| 19.050                        | 3/4            | 0.580                    | 21.85      | 31.27                          | 68.73  |
| 9.525                         | 3/8            | 1.250                    | 47.10      | 78.37                          | 21.63  |
| 4.750                         | $N^{\circ}4$   | 0.450                    | 16.96      | 95.33                          | 4.67   |
| 1.000                         | Fondo          | 0.124                    | 4.67       | 100.00                         | 0.00   |
| <b>SUMA</b>                   |                | 2.654                    |            | kg                             |        |

Cuadro 1: *Granulometría agregado grueso muestra 01*

Fuente: Elaboración propia

En el siguiente gráfico 1, se muestra la curva de granulometría del agregado grueso de la muestra 01, que se realizó mediante tamizado con las mallas estándar establecidas según norma (N.T.P.400.011, 2008).

Gráfico 1: *Curva granulométrica agregado grueso muestra 01*

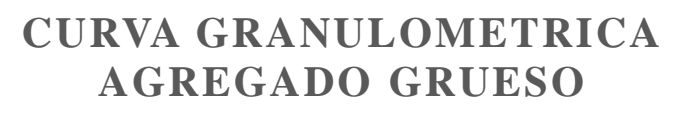

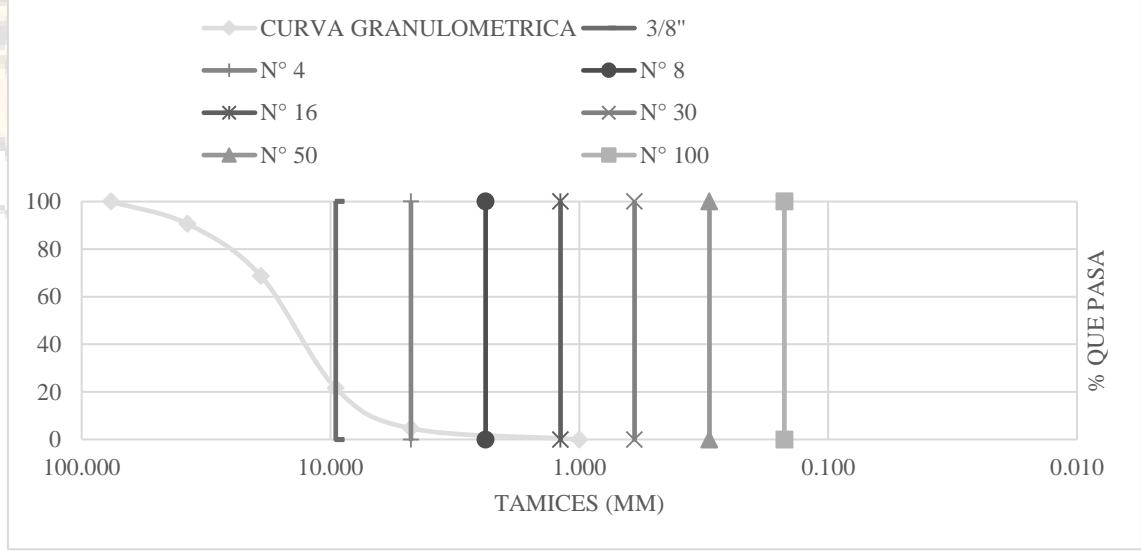

Fuente: Elaboración propia

En el siguiente cuadro 2, se detalla el análisis granulométrico del agregado fino de la muestra 01, que se realizó mediante tamizado con las mallas estándar establecidas según norma (N.T.P.400.011, 2008).

| <b>AGREGADO FINO</b>   |                 |                          |              |                         |          |
|------------------------|-----------------|--------------------------|--------------|-------------------------|----------|
| Apertura<br>Tamiz (mm) | <b>Tamices</b>  | <b>W</b> muestra<br>(Kg) | $%$ retenido | % retenido<br>acumulado | $%$ pasa |
| 9.525                  | 3/8             | 0.000                    | 0.00         | 0.00                    | 100.00   |
| 4.75                   | $N^{\circ}4$    | 0.700                    | 21.50        | 21.50                   | 78.50    |
| 2.38                   | $N^{\circ}8$    | 0.680                    | 20.88        | 42.38                   | 57.62    |
| 1.19                   | $N^{\circ} 16$  | 0.653                    | 20.06        | 62.44                   | 37.56    |
| 0.6                    | $N^{\circ}$ 30  | 0.480                    | 14.74        | 77.18                   | 22.82    |
| 0.3                    | $N^{\circ}$ 50  | 0.420                    | 12.90        | 90.08                   | 9.92     |
| 0.15                   | $N^{\circ} 100$ | 0.236                    | 7.25         | 97.33                   | 2.67     |
| 0.001                  | Fondo           | 0.087                    | 2.67         | 100.00                  | 0.00     |
| <b>SUMA</b>            |                 | 3.256                    |              |                         |          |

Cuadro 2: *Granulometría agregado fino muestra 01*

Fuente: Elaboración propia

En el siguiente gráfico 2, se muestra la curva de granulometría del agregado grueso de la muestra 01, que se realizó mediante tamizado con las mallas estándar establecidas según norma (N.T.P.400.011, 2008).

*Gráfico 2: Curva granulométrica agregado grueso muestra 01*

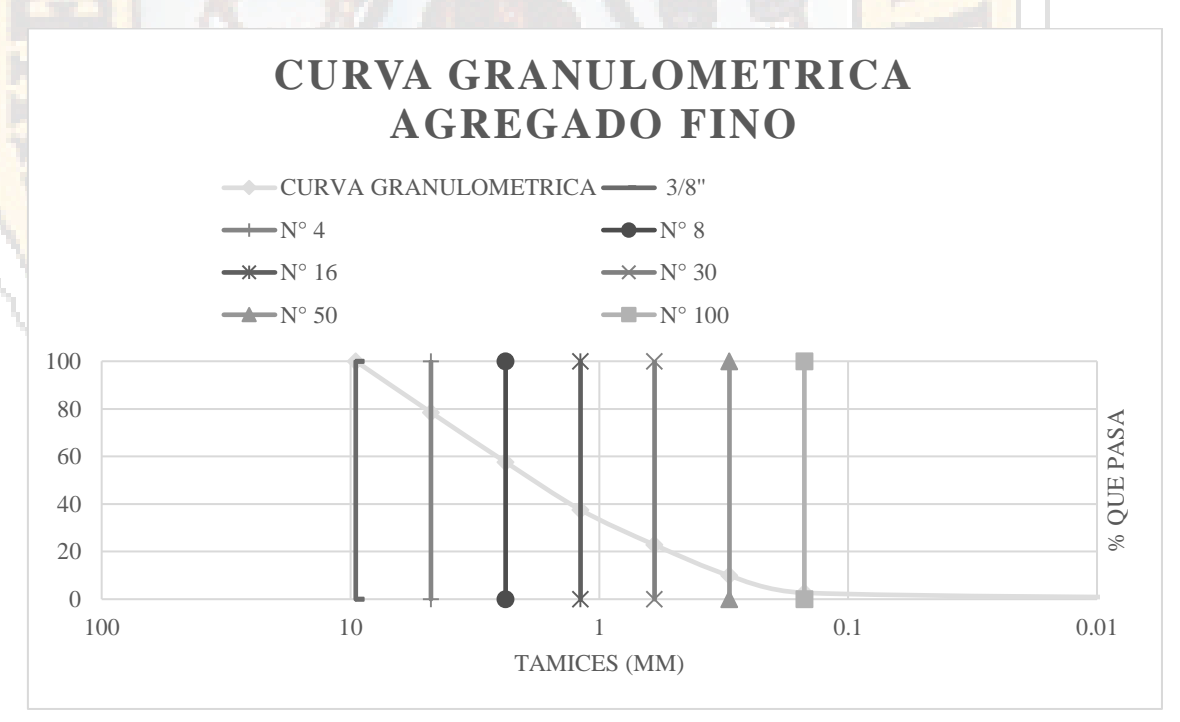

#### • **Muestra 02, Fecha de ensayo: 18/02/2016**

En el siguiente cuadro 3, se detalla el análisis granulométrico del agregado grueso de la muestra 02, que se realizó mediante tamizado con las mallas estándar establecidas según norma (N.T.P.400.011, 2008).

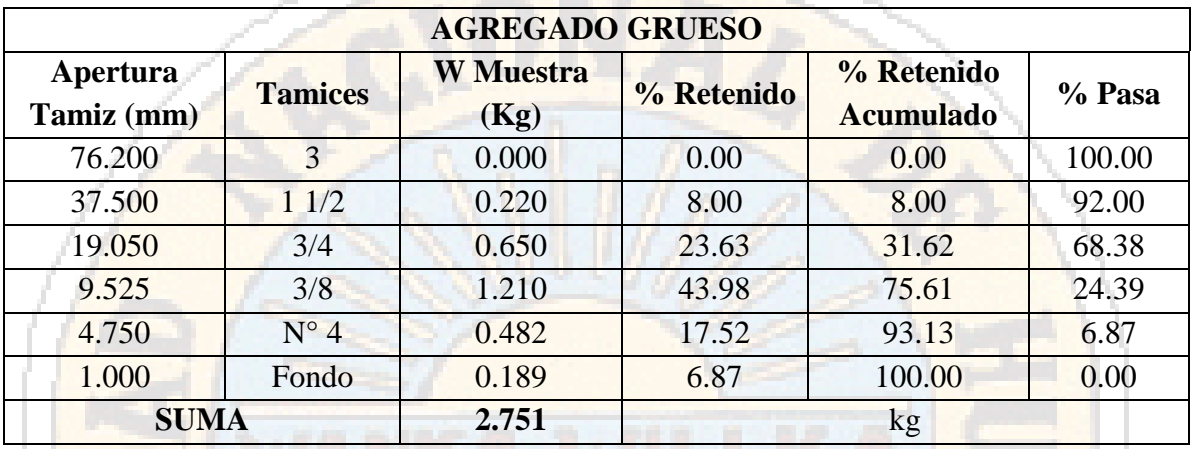

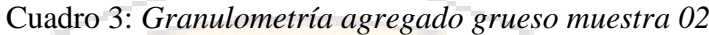

Fuente: Elaboración propia

En el siguiente gráfico 3, se muestra la curva de granulometría del agregado grueso de la muestra 02, que se realizó mediante tamizado con las mallas estándar establecidas según norma (N.T.P.400.011, 2008).

Gráfico 3: *Curva granulométrica agregado grueso muestra 02*

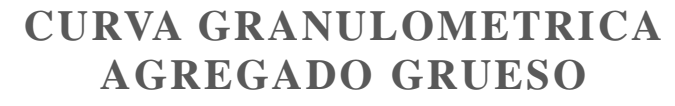

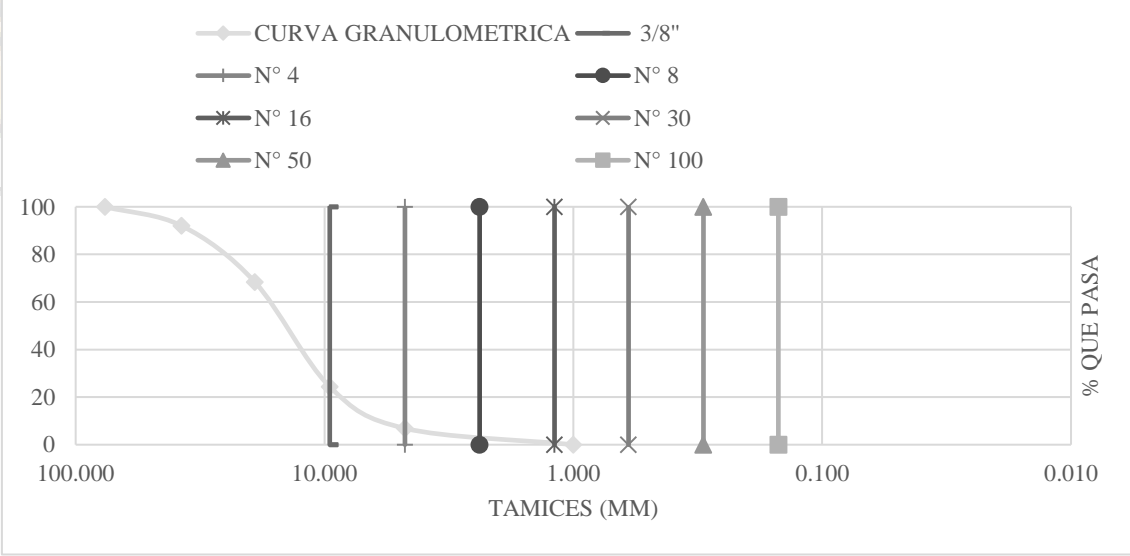

En el siguiente cuadro 4, se detalla el análisis granulométrico del agregado fino de la muestra 02, que se realizó mediante tamizado con las mallas estándar establecidas según norma (N.T.P.400.011, 2008).

| <b>AGREGADO FINO</b>   |                 |                          |              |                         |          |
|------------------------|-----------------|--------------------------|--------------|-------------------------|----------|
| Apertura<br>Tamiz (mm) | <b>Tamices</b>  | <b>W</b> muestra<br>(Kg) | $%$ retenido | % retenido<br>acumulado | $%$ pasa |
| 9.525                  | 3/8             | 0.000                    | 0.00         | 0.00                    | 100.00   |
| 4.75                   | $N^{\circ}4$    | 0.700                    | 21.50        | 21.50                   | 78.50    |
| 2.38                   | $N^{\circ} 8$   | 0.680                    | 20.88        | 42.38                   | 57.62    |
| 1.19                   | $N^{\circ} 16$  | 0.653                    | 20.06        | 62.44                   | 37.56    |
| 0.6                    | $N^{\circ}$ 30  | 0.480                    | 14.74        | 77.18                   | 22.82    |
| 0.3                    | $N^{\circ}$ 50  | 0.420                    | 12.90        | 90.08                   | 9.92     |
| 0.15                   | $N^{\circ} 100$ | 0.236                    | 7.25         | 97.33                   | 2.67     |
| 0.001                  | Fondo           | 0.087                    | 2.67         | 100.00                  | 0.00     |
| <b>SUMA</b>            |                 | 3.256                    |              |                         |          |

*Cuadro 4:Granulometría agregado fino muestra 02*

Fuente: Elaboración propia

En el siguiente gráfico 4, se muestra la curva de granulometría del agregado fino de la muestra 02, que se realizó mediante tamizado con las mallas estándar establecidas según norma (N.T.P.400.011, 2008).

Gráfico 4:*Curva granulométrica agregado fino muestra 02*

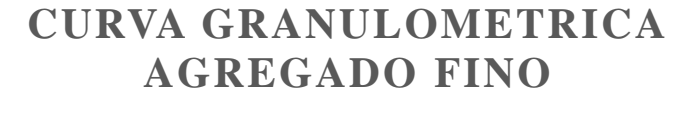

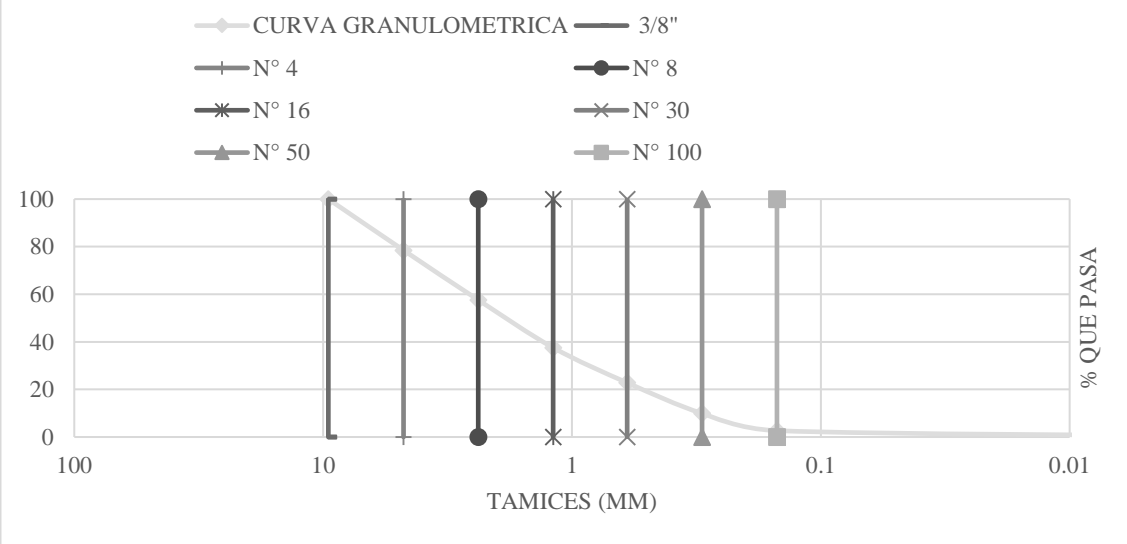

# • **Muestra 03, Fecha de ensayo: 10/08/2016**

En el siguiente cuadro 5, se detalla el análisis granulométrico del agregado grueso de la muestra 03, que se realizó mediante tamizado con las mallas estándar establecidas según norma (N.T.P.400.011, 2008).

| <b>AGREGADO GRUESO</b> |                |                          |            |                                |        |
|------------------------|----------------|--------------------------|------------|--------------------------------|--------|
| Apertura<br>Tamiz (mm) | <b>Tamices</b> | <b>W</b> Muestra<br>(Kg) | % Retenido | % Retenido<br><b>Acumulado</b> | % Pasa |
| 76.200                 | 3              | 0.000                    | 0.00       | 0.00                           | 100.00 |
| 37.500                 | 11/2           | 0.254                    | 8.58       | 8.58                           | 91.42  |
| 19.050                 | 3/4            | 0.853                    | 28.81      | 37.39                          | 62.61  |
| 9.525                  | 3/8            | 1.260                    | 42.55      | 79.94                          | 20.06  |
| 4.750                  | $N^{\circ}4$   | 0.520                    | 17.56      | 97.50                          | 2.50   |
| 1.000                  | Fondo          | 0.074                    | 2.50       | 100.00                         | 0.00   |
| <b>SUMA</b>            |                | 2.961                    |            | kg                             |        |

Cuadro 5: *Granulometría agregado grueso muestra 03*

Fuente: Elaboración propia

En el siguiente gráfico 5, se muestra la curva de granulometría del agregado grueso de la muestra 03, que se realizó mediante tamizado con las mallas estándar establecidas según norma (N.T.P.400.011, 2008).

Gráfico 5: *Curva granulométrica agregado grueso muestra 03*

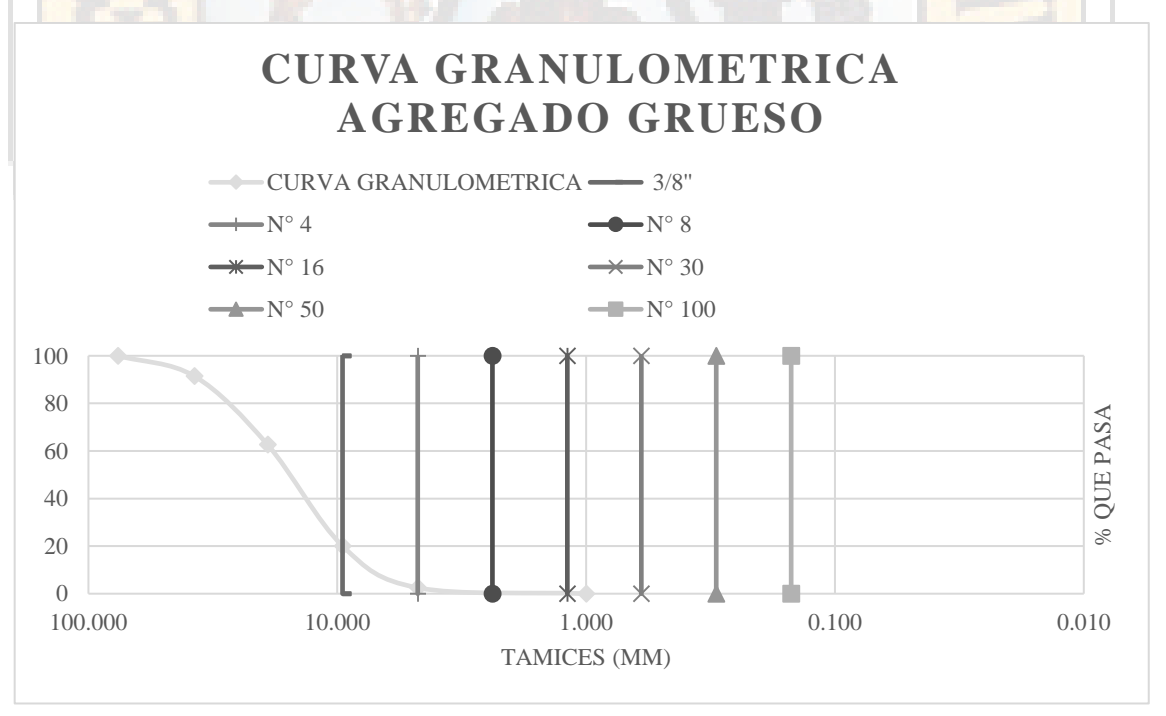

En el siguiente cuadro 6, se detalla el análisis granulométrico del agregado fino de la muestra 03, que se realizó mediante tamizado con las mallas estándar establecidas según norma (N.T.P.400.011, 2008).

| <b>AGREGADO FINO</b>   |                 |                  |            |                           |          |
|------------------------|-----------------|------------------|------------|---------------------------|----------|
| Apertura<br>Tamiz (mm) | <b>Tamices</b>  | Wmuestra<br>(Kg) | % retenido | $%$ retenido<br>acumulado | $%$ pasa |
| 9.525                  | 3/8             | 0.000            | 0.00       | 0.00                      | 100.00   |
| 4.75                   | $N^{\circ}4$    | 0.780            | 24.40      | 24.40                     | 75.60    |
| 2.38                   | $N^{\circ} 8$   | 0.650            | 20.33      | 44.73                     | 55.27    |
| 1.19                   | $N^{\circ} 16$  | 0.610            | 19.08      | 63.81                     | 36.19    |
| 0.6                    | $N^{\circ}$ 30  | 0.450            | 14.08      | 77.89                     | 22.11    |
| 0.3                    | $N^{\circ}$ 50  | 0.412            | 12.89      | 90.77                     | 9.23     |
| 0.15                   | $N^{\circ} 100$ | 0.215            | 6.73       | 97.50                     | 2.50     |
| 0.001                  | Fondo           | 0.080            | 2.50       | 100.00                    | 0.00     |
| <b>SUMA</b>            |                 | 3.197            |            |                           |          |

Cuadro 6: *Granulometría agregado fino muestra 03*

Fuente: Elaboración propia

En el siguiente gráfico 6, se muestra la curva de granulometría del agregado fino de la muestra 03, que se realizó mediante tamizado con las mallas estándar establecidas según norma (N.T.P.400.011, 2008).

Gráfico 6: *Curva granulométrica agregado fino muestra 03*

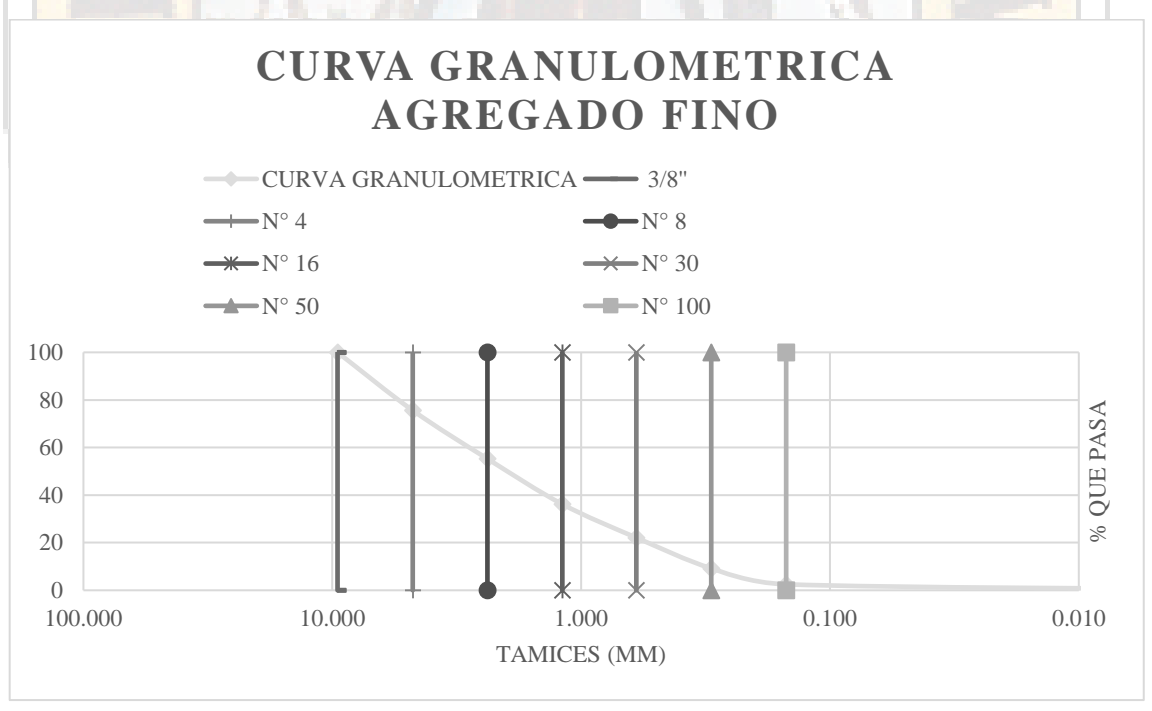

Fuente: Elaboración propia

# • **Muestra 04, Fecha de ensayo: 10/08/2016**

En el siguiente cuadro 7, se detalla el análisis granulométrico del agregado grueso de la muestra 04, que se realizó mediante tamizado con las mallas estándar establecidas según norma (N.T.P.400.011, 2008).

| <b>AGREGADO GRUESO</b> |                |                          |            |                                |        |
|------------------------|----------------|--------------------------|------------|--------------------------------|--------|
| Apertura<br>Tamiz (mm) | <b>Tamices</b> | <b>W</b> Muestra<br>(Kg) | % Retenido | % Retenido<br><b>Acumulado</b> | % Pasa |
| 76.200                 | 3              | 0.000                    | 0.00       | 0.00                           | 100.00 |
| 37.500                 | 11/2           | 0.254                    | 8.58       | 8.58                           | 91.42  |
| 19.050                 | 3/4            | 0.853                    | 28.81      | 37.39                          | 62.61  |
| 9.525                  | 3/8            | 1.260                    | 42.55      | 79.94                          | 20.06  |
| 4.750                  | $N^{\circ}4$   | 0.520                    | 17.56      | 97.50                          | 2.50   |
| 1.000                  | Fondo          | 0.074                    | 2.50       | 100.00                         | 0.00   |
| <b>SUMA</b>            |                | 2.961                    |            | kg                             |        |

Cuadro 7: *Granulometría agregado grueso muestra 04*

Fuente: Elaboración propia

En el siguiente gráfico 7, se muestra la curva de granulometría del agregado grueso de la muestra 04, que se realizó mediante tamizado con las mallas estándar establecidas según norma (N.T.P.400.011, 2008).

*Gráfico 7: Curva granulométrica agregado grueso muestra 04*

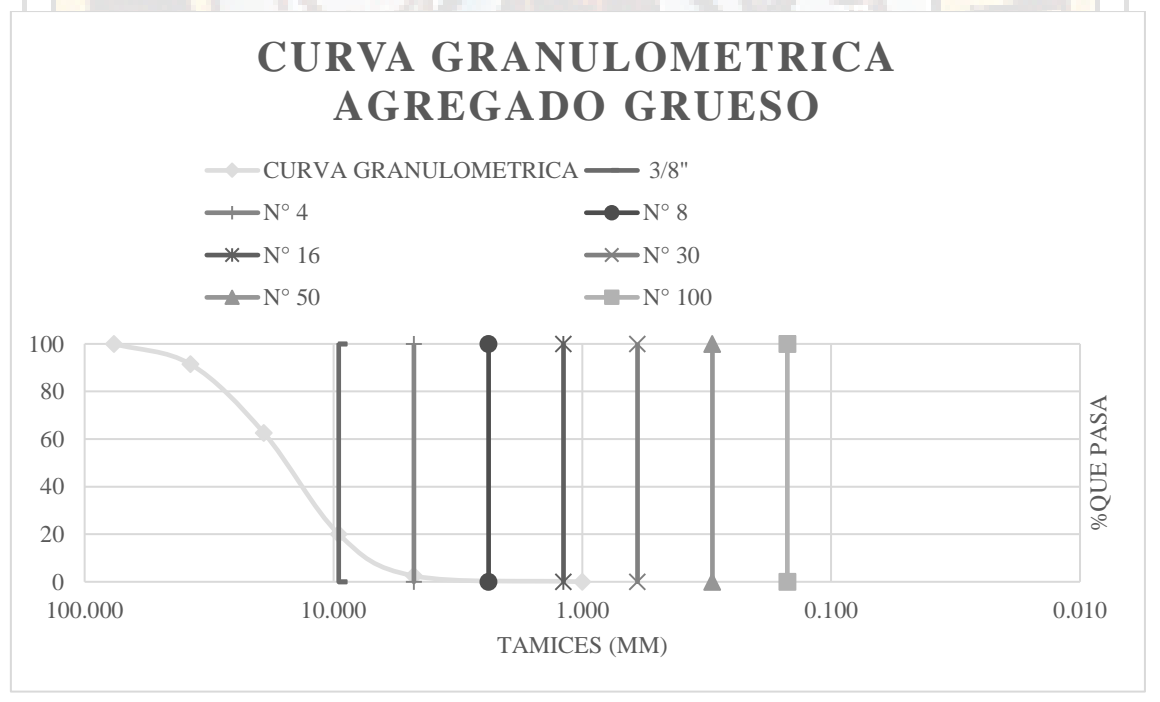

Fuente: Elaboración propia

En el siguiente cuadro 8, se detalla el análisis granulométrico del agregado fino de la muestra 04, que se realizó mediante tamizado con las mallas estándar establecidas según norma (N.T.P.400.011, 2008).

| <b>AGREGADO FINO</b>   |                 |                         |              |                         |          |
|------------------------|-----------------|-------------------------|--------------|-------------------------|----------|
| Apertura<br>Tamiz (mm) | <b>Tamices</b>  | <b>Wmuestra</b><br>(Kg) | $%$ retenido | % retenido<br>acumulado | $%$ pasa |
| 9.525                  | 3/8             | 0.000                   | 0.00         | 0.00                    | 100.00   |
| 4.75                   | $N^{\circ}4$    | 0.810                   | 26.40        | 26.40                   | 73.60    |
| 2.38                   | $N^{\circ}8$    | 0.610                   | 19.88        | 46.28                   | 53.72    |
| 1.19                   | $N^{\circ} 16$  | 0.530                   | 17.28        | 63.56                   | 36.44    |
| 0.6                    | $N^{\circ}$ 30  | 0.420                   | 13.69        | 77.25                   | 22.75    |
| 0.3                    | $N^{\circ}$ 50  | 0.378                   | 12.32        | 89.57                   | 10.43    |
| 0.15                   | $N^{\circ} 100$ | 0.230                   | 7.50         | 97.07                   | 2.93     |
| 0.001                  | Fondo           | 0.090                   | 2.93         | 100.00                  | 0.00     |
| <b>SUMA</b>            |                 | 3.068                   |              |                         |          |

Cuadro 8: *Granulometría agregado fino muestra 04*

Fuente: Elaboración propia

En el siguiente gráfico 8, se muestra la curva de granulometría del agregado grueso de la muestra 04, que se realizó mediante tamizado con las mallas estándar establecidas según norma (N.T.P.400.011, 2008).

*Gráfico 8:* Curva granulométrica agregado fino muestra 04

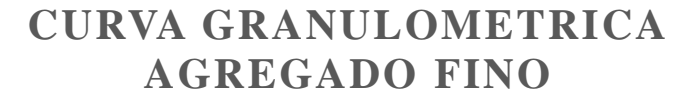

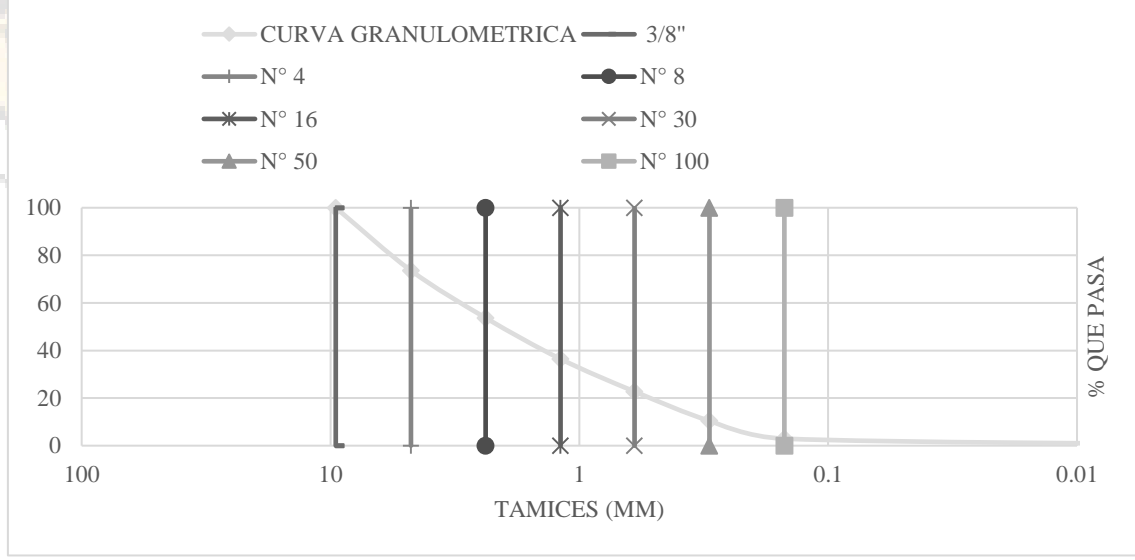

# • **Muestra 05, Fecha de ensayo: 10/08/2016**

En el siguiente cuadro 9, se detalla el análisis granulométrico del agregado grueso de la muestra 05, que se realizó mediante tamizado con las mallas estándar establecidas según norma (N.T.P.400.011, 2008).

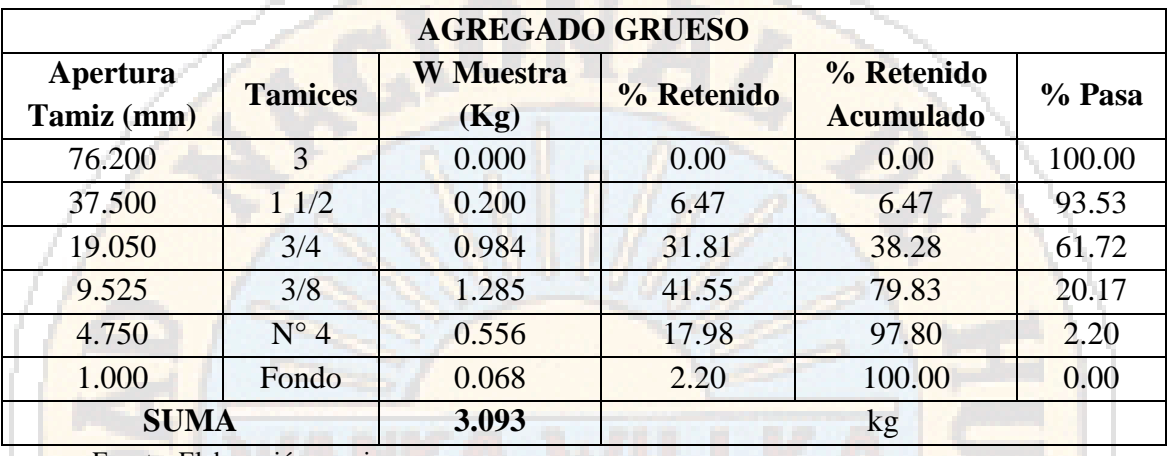

#### Cuadro 9: *Granulometría agregado grueso muestra 05*

Fuente: Elaboración propia

En el siguiente gráfico 9, se muestra la curva de granulometría del agregado grueso de la muestra 05, que se realizó mediante tamizado con las mallas estándar establecidas según norma (N.T.P.400.011, 2008).

Gráfico 9: *Curva granulométrica agregado grueso muestra 05*

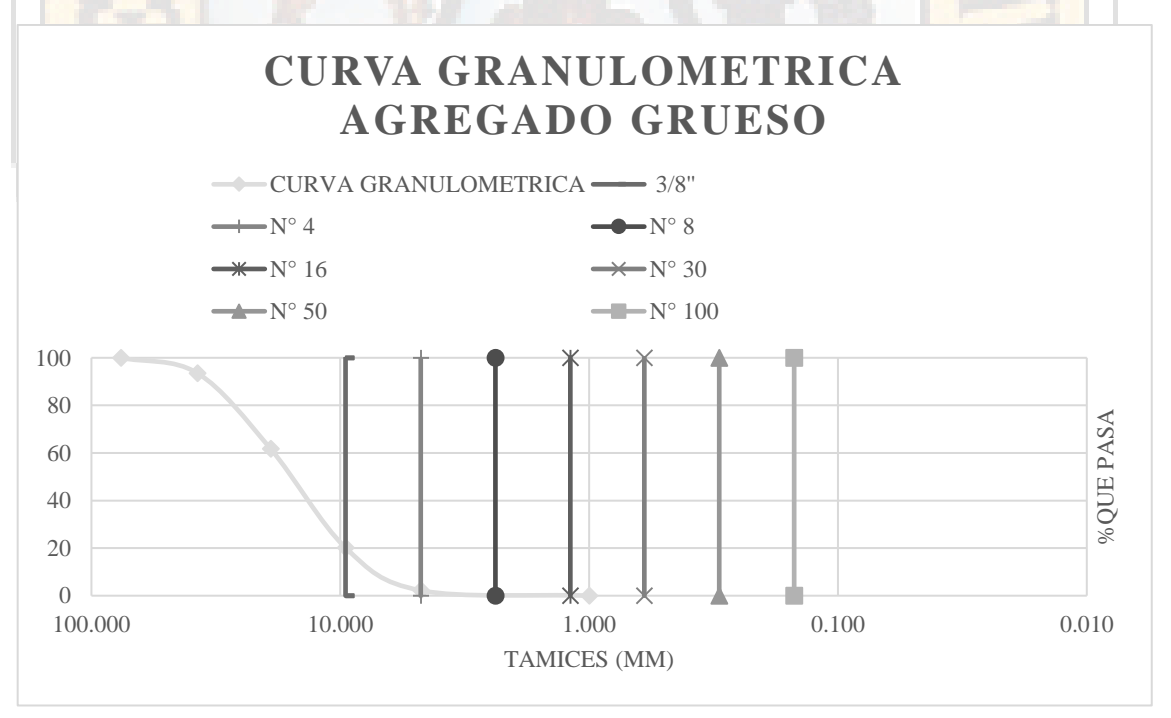

En el siguiente cuadro 10, se detalla el análisis granulométrico del agregado fino de la muestra 05, que se realizó mediante tamizado con las mallas estándar establecidas según norma (N.T.P.400.011, 2008).

| <b>AGREGADO FINO</b>   |                 |                          |            |                         |          |
|------------------------|-----------------|--------------------------|------------|-------------------------|----------|
| Apertura<br>Tamiz (mm) | <b>Tamices</b>  | <b>W</b> muestra<br>(Kg) | % retenido | % retenido<br>acumulado | $%$ pasa |
| 9.525                  | 3/8             | 0.000                    | 0.00       | 0.00                    | 100.00   |
| 4.75                   | $N^{\circ}4$    | 0.810                    | 26.40      | 26.40                   | 73.60    |
| 2.38                   | $N^{\circ} 8$   | 0.610                    | 19.88      | 46.28                   | 53.72    |
| 1.19                   | $N^{\circ} 16$  | 0.530                    | 17.28      | 63.56                   | 36.44    |
| 0.6                    | $N^{\circ}$ 30  | 0.420                    | 13.69      | 77.25                   | 22.75    |
| 0.3                    | $N^{\circ}$ 50  | 0.378                    | 12.32      | 89.57                   | 10.43    |
| 0.15                   | $N^{\circ} 100$ | 0.230                    | 7.50       | 97.07                   | 2.93     |
| 0.001                  | Fondo           | 0.090                    | 2.93       | 100.00                  | 0.00     |
| <b>SUMA</b>            |                 | 3.068                    |            |                         |          |

Cuadro 10: *Granulometría agregado fino muestra 05*

Fuente: Elaboración propia

En el siguiente gráfico 10, se muestra la curva de granulometría del agregado fino de la muestra 05, que se realizó mediante tamizado con las mallas estándar establecidas según norma (N.T.P.400.011, 2008).

Gráfico 10: *Curva granulométrica agregado fino muestra 05*

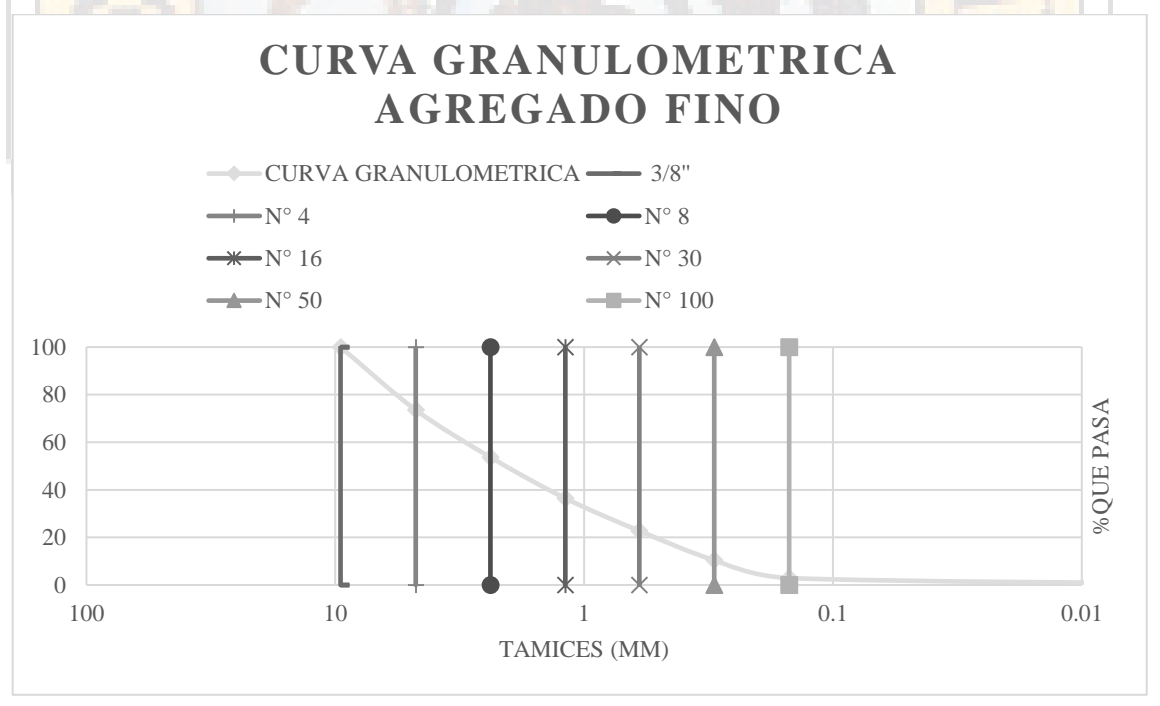

#### • **Muestra 06, Fecha de ensayo: 10/08/2016**

En el siguiente cuadro 11, se detalla el análisis granulométrico del agregado grueso de la muestra 06, que se realizó mediante tamizado con las mallas estándar establecidas según norma (N.T.P.400.011, 2008).

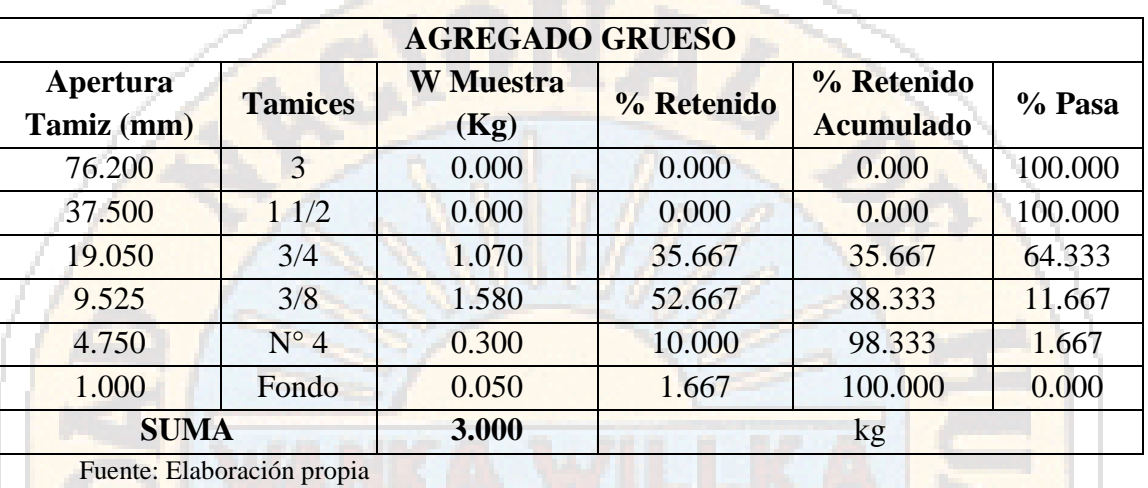

Cuadro 11: *Granulometría agregado grueso muestra 06*

En el siguiente gráfico 11, se muestra la curva de granulometría del agregado fino de la muestra 06, que se realizó mediante tamizado con las mallas estándar establecidas según norma (N.T.P.400.011, 2008).

Gráfico 11: *Curva granulométrica agregado grueso muestra 06*

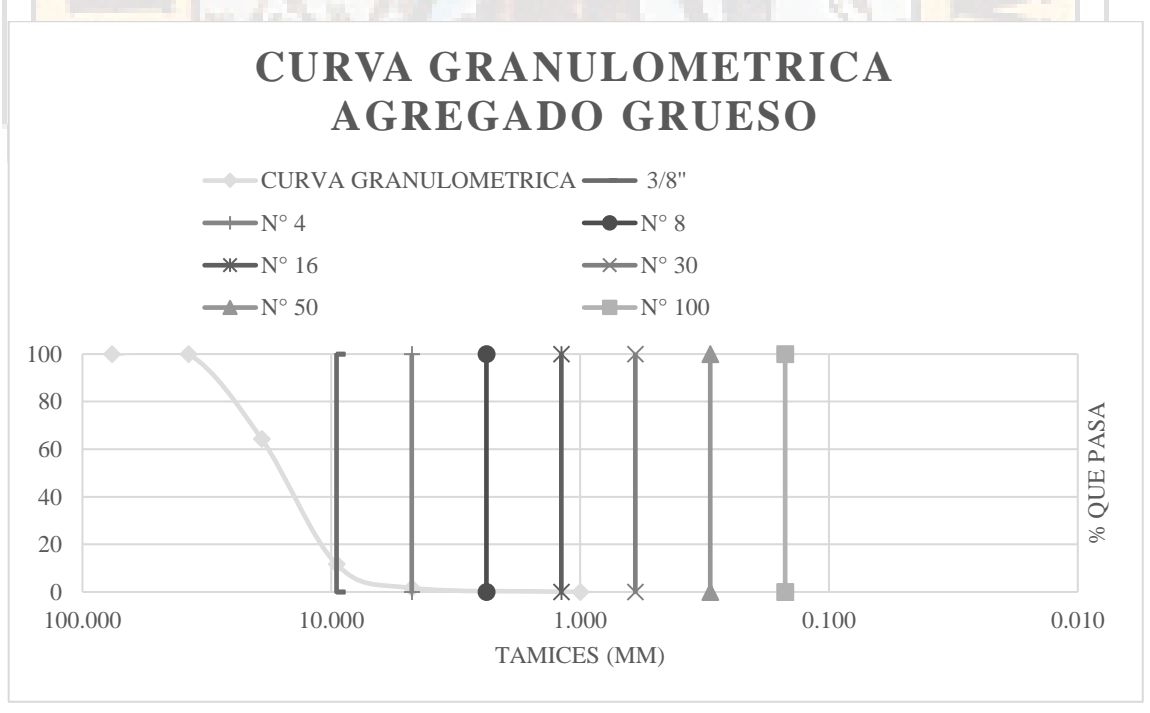

En el siguiente cuadro 12, se detalla el análisis granulométrico del agregado fino de la muestra 06, que se realizó mediante tamizado con las mallas estándar establecidas según norma (N.T.P.400.011, 2008).

| <b>AGREGADO FINO</b>   |                 |                          |              |                         |          |
|------------------------|-----------------|--------------------------|--------------|-------------------------|----------|
| Apertura<br>Tamiz (mm) | <b>Tamices</b>  | <b>W</b> muestra<br>(Kg) | $%$ retenido | % retenido<br>acumulado | $%$ pasa |
| 9.525                  | 3/8             | 0.000                    | 0.000        | 0.000                   | 100.000  |
| 4.75                   | $N^{\circ}4$    | 0.660                    | 26,400       | 26,400                  | 73.600   |
| 2.38                   | $N^{\circ} 8$   | 0.470                    | 18.800       | 45.200                  | 54.800   |
| 1.19                   | $N^{\circ} 16$  | 0.400                    | 16.000       | 61.200                  | 38.800   |
| 0.6                    | $N^{\circ}30$   | 0.450                    | 18.000       | 79.200                  | 20.800   |
| 0.3                    | $N^{\circ}$ 50  | 0.340                    | 13.600       | 92.800                  | 7.200    |
| 0.15                   | $N^{\circ} 100$ | 0.100                    | 4.000        | 96.800                  | 3.200    |
| 0.001                  | Fondo           | 0.080                    | 3.200        | 100.000                 | 0.000    |
| <b>SUMA</b>            |                 | 2.500                    |              |                         |          |

Cuadro 12: *Granulometría agregado fino muestra 06*

Fuente: Elaboración propia

En el siguiente gráfico 12, se muestra la curva de granulometría del agregado fino de la muestra 06, que se realizó mediante tamizado con las mallas estándar establecidas según norma (N.T.P.400.011, 2008).

Gráfico 12: *Curva granulométrica agregado fino muestra 06*

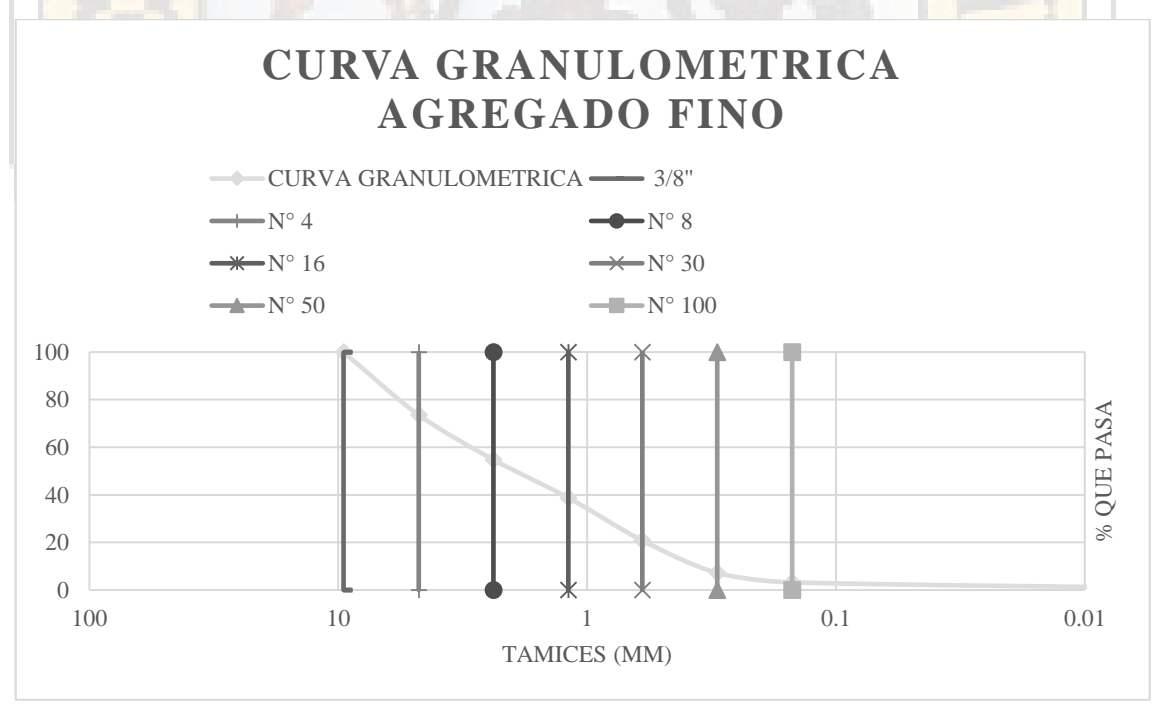

# *4.1.1.2 Peso unitario compactado de los agregados (grueso y fino)*

Se realizó 1 registro de peso unitario compactado de los agregados (grueso y fino) de acuerdo con lo establecido por la norma (NTP 400-017 2011) que se presenta a continuación:

#### **Probeta de ensayo:**

En el cuadro 13 se muestra los datos del molde donde se compacto los agregados.

| <b>DATOS PROBETA DE ENSAYO</b> |        |                |  |
|--------------------------------|--------|----------------|--|
| <b>Diámetro</b>                | 0.1524 | m              |  |
| <b>Altura</b>                  | 0.1778 | m              |  |
| Área                           | 0.0182 | m <sub>2</sub> |  |
| <b>Volumen</b>                 | 0.0032 | m <sub>3</sub> |  |
| <b>Peso Molde</b>              | 7.2200 | $\mathrm{kg}$  |  |

Cuadro 13: *Datos probeta de ensayo*

Fuente: Elaboración propia

En el cuadro 14 se muestra el procedimiento resumen de la obtención del peso unitario compactado del agregado grueso.

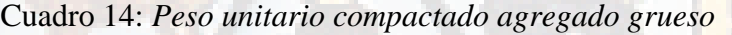

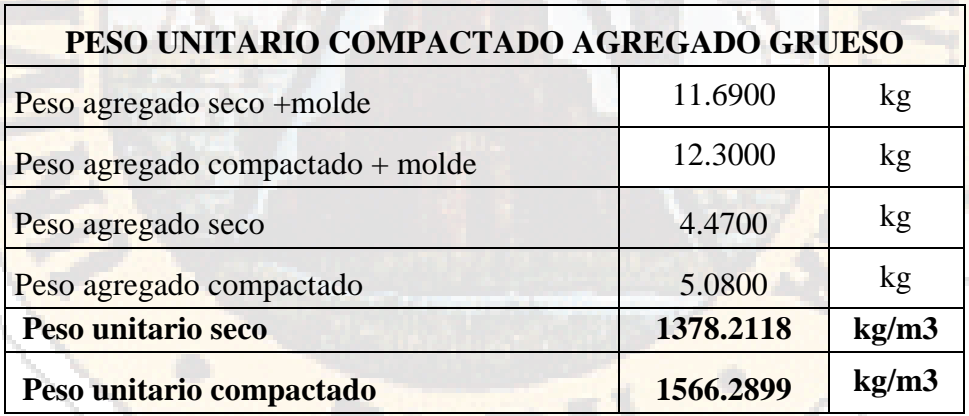

Fuente: Elaboración propia

En el cuadro 15 se muestra el procedimiento resumen de la obtención del peso unitario compactado del agregado fino.

| PESO UNITARIO COMPACTADO AGREGADO FINO                                                     |           |       |  |  |  |
|--------------------------------------------------------------------------------------------|-----------|-------|--|--|--|
| Peso agregado seco +molde                                                                  | 11.2200   | kg    |  |  |  |
| Peso agregado compactado + molde                                                           | 12.6500   | kg    |  |  |  |
| Peso agregado seco                                                                         | 4.0000    | kg    |  |  |  |
| Peso agregado compactado                                                                   | 5.4300    | kg    |  |  |  |
| Peso unitario seco                                                                         | 1233.2991 | Kg/m3 |  |  |  |
| Peso unitario compactado                                                                   | 1674.2035 | Kg/m3 |  |  |  |
| $\mathbf{r}$ $\mathbf{r}$ $\mathbf{r}$ $\mathbf{r}$ $\mathbf{r}$ $\mathbf{r}$<br>$\cdot$ , |           |       |  |  |  |

Cuadro 15*: Peso unitario compactado agregado fino*

Fuente: Elaboración propia

# *4.1.1.3 Peso específico de los agregados (grueso y fino)*

Se realizó 04 registros (EA-03) Peso específico de los agregados y porcentaje de absorción (grueso y fino) de acuerdo con lo establecido por la norma (NTP 400- 021 ,NTP 400-022 2013 ) que se presenta a continuación:

#### • **Muestra 01, fecha de muestreo 12/02/2016**

En el cuadro 16 se muestra el procedimiento de obtención del porcentaje de absorción del agregado grueso de la muestra 01.

Cuadro 16: *Peso específico - porcentaje de absorción agregado grueso muestra 01*

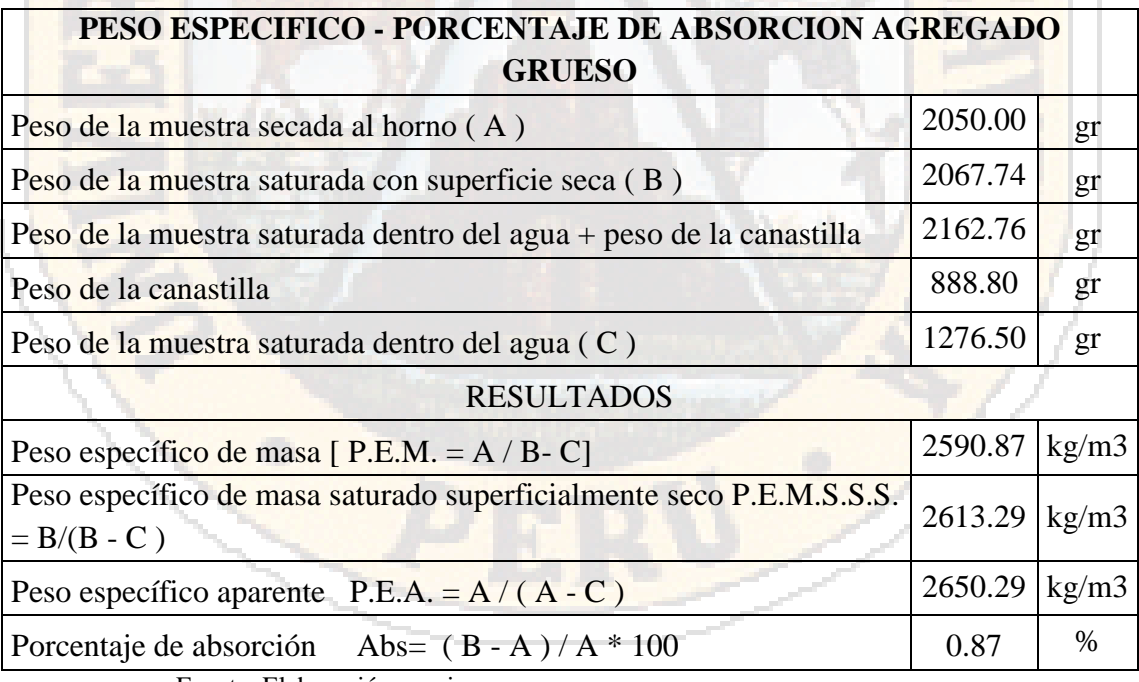

Fuente: Elaboración propia

En el cuadro 17 se muestra el procedimiento de obtención del porcentaje de absorción del agregado grueso de la muestra 01.

| PESO ESPECIFICO - PORCENTAJE DE ABSORCION AGREGADO FINO                            |         |       |  |  |  |
|------------------------------------------------------------------------------------|---------|-------|--|--|--|
| Peso de arena superficialmente seca (S)                                            | 500.00  | gr    |  |  |  |
| Peso de la arena superficialmente seca+fiola+agua                                  | 944.07  | gr    |  |  |  |
| Peso de fiola                                                                      | 157.30  | gr    |  |  |  |
| Peso de agua (W)                                                                   | 286.77  | gr    |  |  |  |
| Peso de la arena seca al horno (A)                                                 | 478.00  | gr    |  |  |  |
| Volumen fiola (V)                                                                  | 500.00  | ml    |  |  |  |
| <b>RESULTADOS</b>                                                                  |         |       |  |  |  |
| Peso específico de masa P.E.M. = $A/(V-W)$                                         | 2241.71 | kg/m3 |  |  |  |
| Peso específico de masa saturado superficialmente seco<br>$P.E.M.S.S.S. = S/(V-W)$ | 2344.89 | kg/m3 |  |  |  |
| Peso específico aparente P.E.A = $A/((V-W)-(S-A))$                                 | 2499.61 | kg/m3 |  |  |  |
| Porcentaje de absorción Absf=(S-A)x100/A                                           | 4.60    | %     |  |  |  |

Cuadro 17: *Peso específico - porcentaje de absorción agregado fino muestra 01*

Fuente: Elaboración propia

# • **Muestra 02, fecha de muestreo 10/08/2016**

En el cuadro 18 se muestra el procedimiento de obtención del porcentaje de absorción del agregado grueso de la muestra 02.

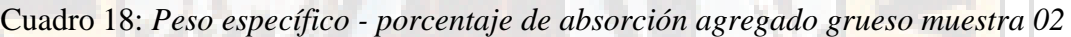

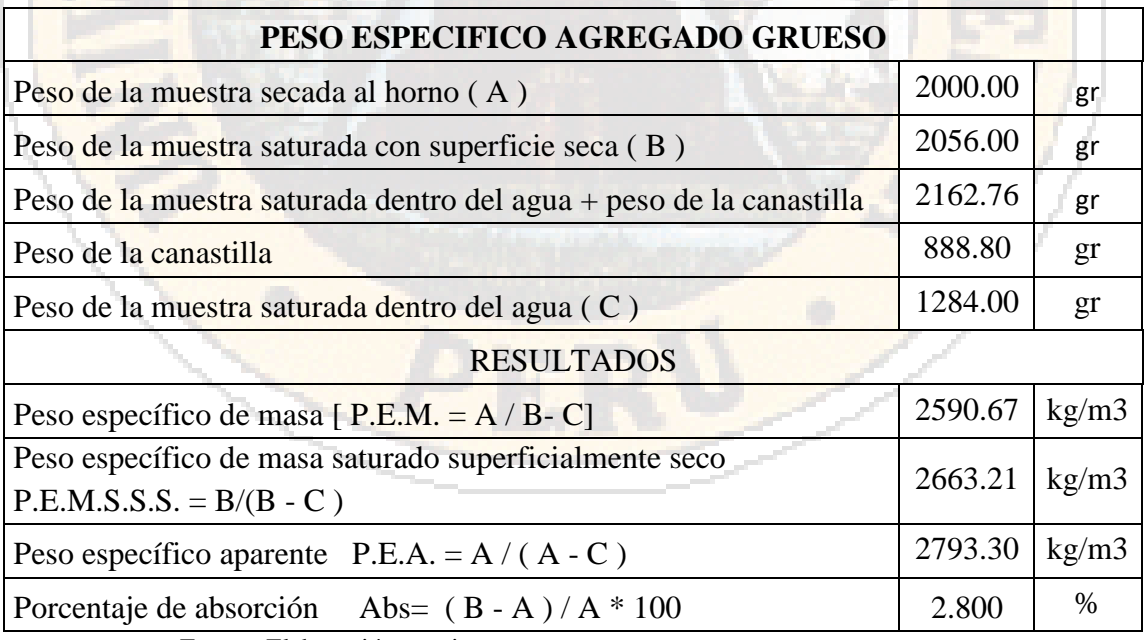

En el cuadro 19 se muestra el procedimiento de obtención del porcentaje de absorción del agregado fino de la muestra 02.

| PESO ESPECIFICO AGREGADO FINO                            |         |       |
|----------------------------------------------------------|---------|-------|
| Peso de arena superficialmente seca (S)                  | 500.00  | gr    |
| Peso de la arena superficialmente seca+fiola+agua        | 978.30  | gr    |
| Peso de fiola                                            | 157.30  | gr    |
| Peso de agua $(W)$                                       | 321.00  | gr    |
| Peso de la arena seca al horno (A)                       | 433.26  | gr    |
| Volumen fiola (V)                                        | 500.00  | ml    |
| <b>RESULTADOS</b>                                        |         |       |
| Peso específico de masa P.E.M. = $A/(V-W)$               | 2420.45 | kg/m3 |
| Peso específico de masa saturado superficialmente seco   |         |       |
| $P.E.M.S.S.S. = S/(V-W)$                                 | 2793.30 | kg/m3 |
| Peso específico aparente P.E.A = $A/((V-W)-(S-A))$       | 3859.43 | kg/m3 |
| Porcentaje de absorción Absf=(S-A)x100/A                 | 15.40   | %     |
| $\mathbf{r}$ . $\mathbf{r}$ is the state of $\mathbf{r}$ |         |       |

*Cuadro 19: Peso específico - porcentaje de absorción agregado fino muestra 02*

Fuente: Elaboración propia

# • **Muestra 03, fecha de muestreo 11/08/2016**

En el cuadro 20 se muestra el procedimiento de obtención del porcentaje de absorción del agregado grueso de la muestra 03.

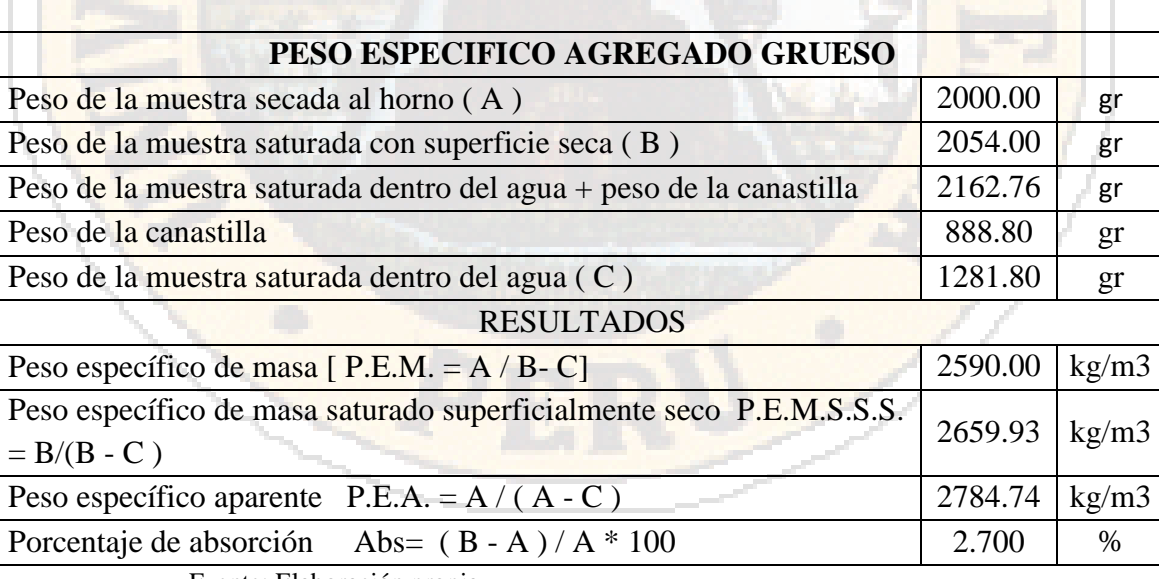

Cuadro 20: *Peso específico - porcentaje de absorción agregado grueso muestra 03*

Fuente: Elaboración propia

En el cuadro 21 se muestra el procedimiento de obtención del porcentaje de absorción del agregado fino de la muestra 03.

| PESO ESPECIFICO AGREGADO FINO                                       |         |       |
|---------------------------------------------------------------------|---------|-------|
| Peso de arena superficialmente seca (S)                             | 500.00  | gr    |
| Peso de la arena superficialmente seca+fiola+agua                   | 978.90  | gr    |
| Peso de fiola                                                       | 157.30  | gr    |
| Peso de agua $(W)$                                                  | 321.60  | gr    |
| Peso de la arena seca al horno (A)                                  | 431.78  | gr    |
| Volumen fiola (V)                                                   | 500.00  | ml    |
| <b>RESULTADOS</b>                                                   |         |       |
| Peso específico de masa P.E.M. = $A/(V-W)$                          | 2420.29 | kg/m3 |
| Peso específico de masa saturado superficialmente seco P.E.M.S.S.S. |         |       |
| $= S/(V-W)$                                                         | 2802.69 | kg/m3 |
| Peso específico aparente P.E.A = $A/((V-W)-(S-A))$                  | 3918.86 | kg/m3 |
| Porcentaje de absorción Absf=(S-A)x100/A                            | 15.80   | %     |

Cuadro 21: *Peso específico - porcentaje de absorción agregado fino muestra 03*

Fuente: Elaboración propia

#### • **Muestra 04, fecha de muestreo 15/08/2016**

En el cuadro 22 se muestra el procedimiento de obtención del porcentaje de absorción del agregado fino de la muestra 04.

Cuadro 22: *Peso específico - porcentaje de absorción agregado grueso muestra 04*

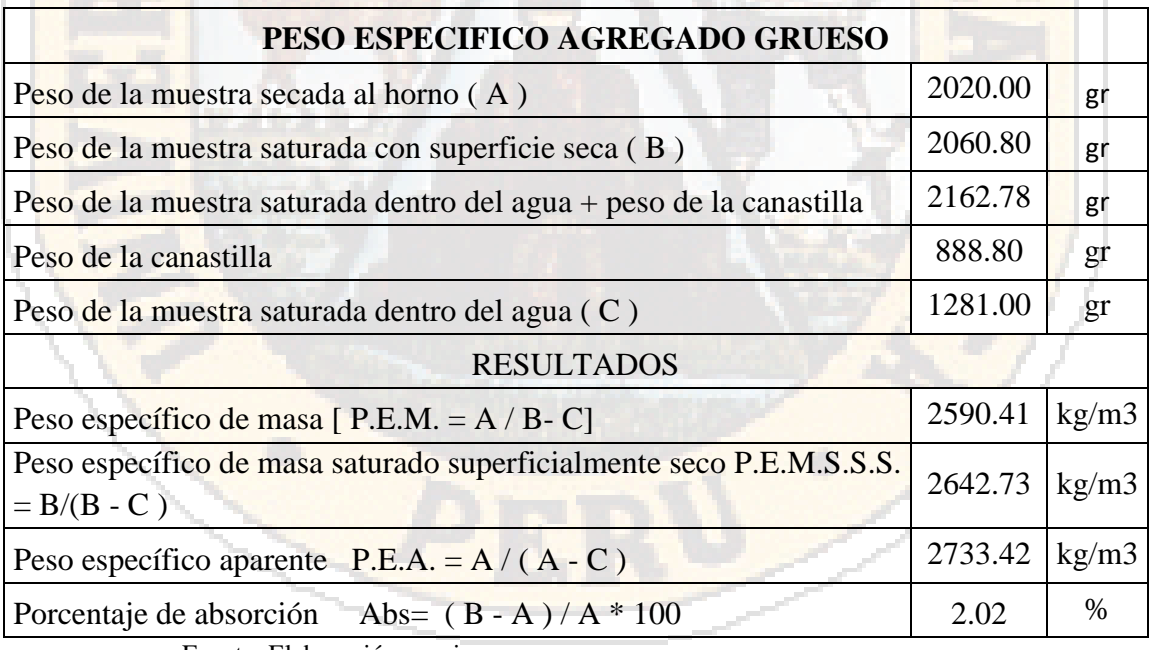

Fuente: Elaboración propia

En el cuadro 23 se muestra el procedimiento de obtención del porcentaje de absorción del agregado fino de la muestra 04.

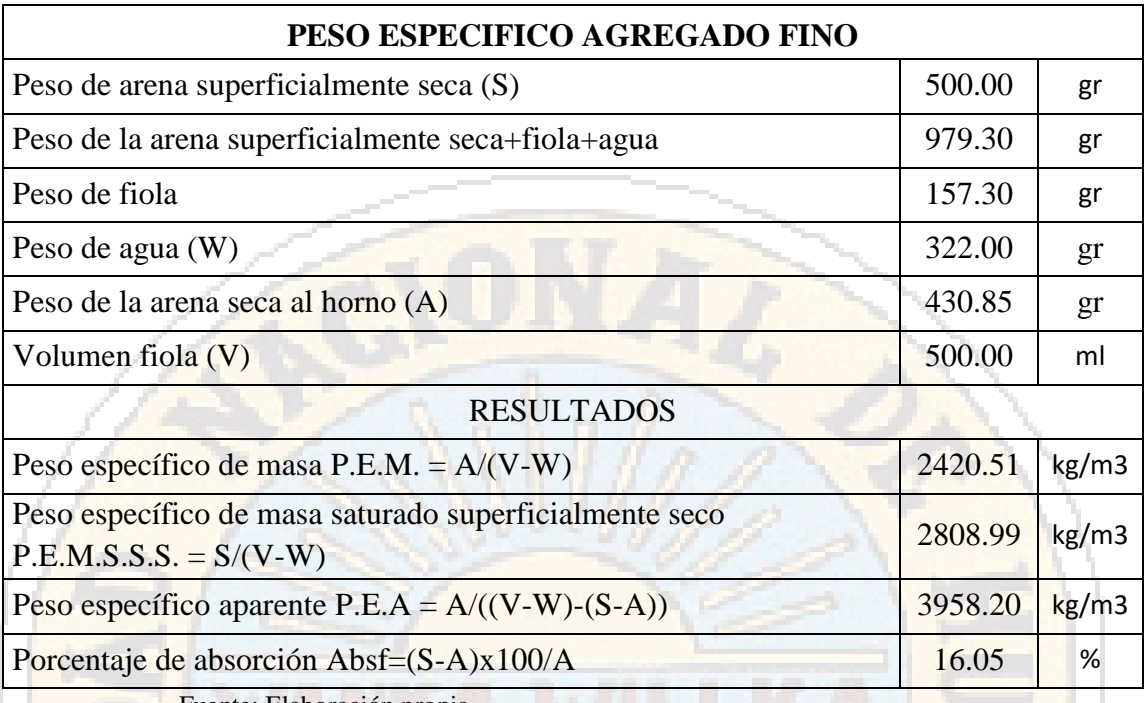

Cuadro 23: *Peso específico - porcentaje de absorción agregado fino muestra 04*

Fuente: Elaboración propia

# *4.1.1.4 Contenido de humedad de los agregados (grueso y fino)*

Se realizó 07 registros EA- 04 contenido de humedad de los agregados (grueso y fino) de acuerdo con lo establecido por la norma (N.T.P.339.185, 2013) que se presenta a continuación:

#### • **Muestra 01, fecha de muestreo 18/02/2016**

En el cuadro 24 se muestra el proceso de obtención del contenido de humedad del agregado grueso de la muestra 01.

Cuadro 24: *Contenido de humedad agregado grueso muestra 01*

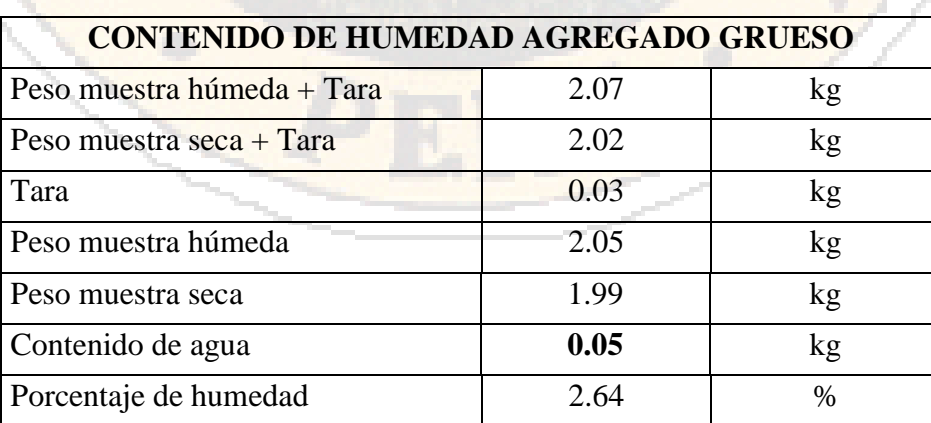

En el cuadro 25 se muestra el proceso de obtención del contenido de humedad del agregado fino de la muestra 01.

| <b>CONTENIDO DE HUMEDAD AGREGADO FINO</b> |       |      |
|-------------------------------------------|-------|------|
| Peso muestra húmeda + Tara                | 1.08  | kg   |
| Peso muestra seca + Tara                  | 0.94  | kg   |
| Tara                                      | 0.03  | kg   |
| Peso muestra húmeda                       | 1.05  | kg   |
| Peso muestra seca                         | 0.92  | kg   |
| Contenido de agua                         | 0.14  | kg   |
| Porcentaje de humedad                     | 12.90 | $\%$ |
| Fuente: Elaboración propia                |       |      |

Cuadro 25: *Contenido de humedad agregado fino muestra 01*

Fuente: Elaboración propia

#### • **Muestra 02, fecha de muestreo 18/02/2016**

En el cuadro 26 se muestra el proceso de obtención del contenido de humedad del agregado grueso de la muestra 02.

Cuadro 26: *Contenido de humedad agregado grueso muestra 02*

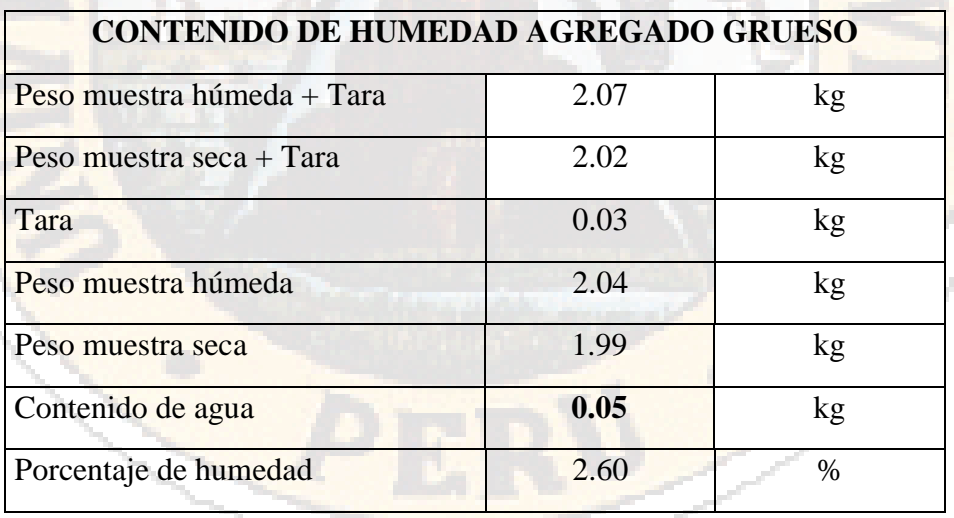

Fuente: Elaboración propia

En el cuadro 27 se muestra el proceso de obtención del contenido de humedad del agregado fino de la muestra 02.

| <b>CONTENIDO DE HUMEDAD AGREGADO FINO</b> |       |      |
|-------------------------------------------|-------|------|
| Peso muestra húmeda + Tara                | 1.50  | kg   |
| Peso muestra seca + Tara                  | 1.34  | kg   |
| Tara                                      | 0.03  | kg   |
| Peso muestra húmeda                       | 1.47  | kg   |
| Peso muestra seca                         | 1.31  | kg   |
| Contenido de agua                         | 0.16  | kg   |
| Porcentaje de humedad                     | 10.80 | $\%$ |
| Fuente: Elaboración propia                |       |      |

Cuadro 27: *Contenido de humedad agregado fino muestra 02*

• **Muestra 03, fecha de muestreo 10/08/2016**

En el cuadro 28 se muestra el proceso de obtención del contenido de humedad del agregado grueso de la muestra 03.

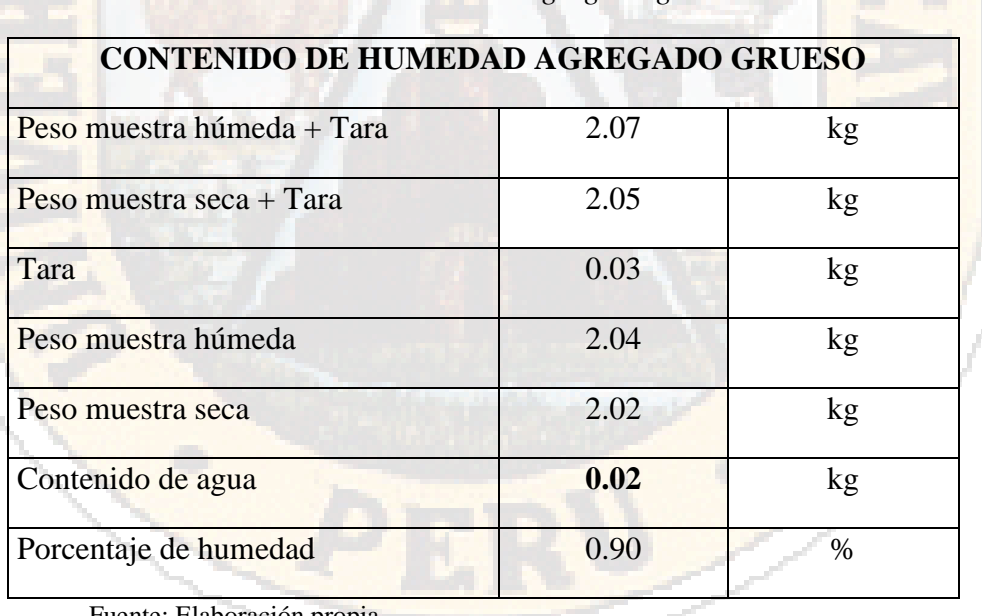

Cuadro 28: *Contenido de humedad agregado grueso muestra 03*

Fuente: Elaboración propia

En el cuadro 29 se muestra el proceso de obtención del contenido de humedad del agregado fino de la muestra 03.

| <b>CONTENIDO DE HUMEDAD AGREGADO FINO</b> |      |      |
|-------------------------------------------|------|------|
| Peso muestra húmeda + Tara                | 1.80 | kg   |
| Peso muestra seca + Tara                  | 1.77 | kg   |
| Tara                                      | 0.03 | kg   |
| Peso muestra húmeda                       | 1.77 | kg   |
| Peso muestra seca                         | 1.74 | kg   |
| Contenido de agua                         | 0.03 | kg   |
| Porcentaje de humedad                     | 1.85 | $\%$ |
| Fuente: Elaboración propia                |      |      |

Cuadro 29: *Contenido de humedad agregado fino muestra 03*

# • **Muestra 04, fecha de muestreo 11/08/2016**

En el cuadro 30 se muestra el proceso de obtención del contenido de humedad del agregado grueso de la muestra 04.

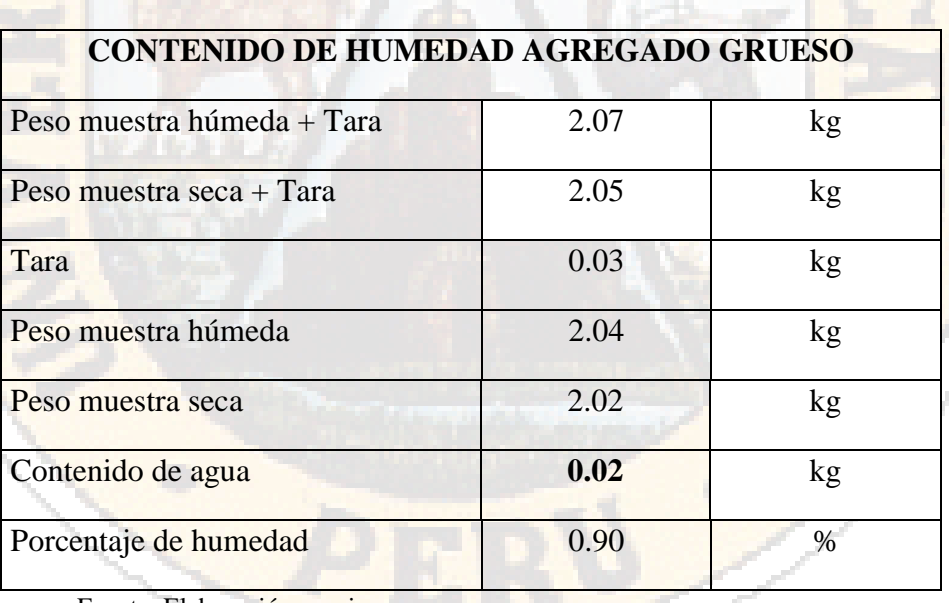

Cuadro 30: *Contenido de humedad agregado grueso muestra 04*

Fuente: Elaboración propia

En el cuadro 31 se muestra el proceso de obtención del contenido de humedad del agregado fino de la muestra 04.

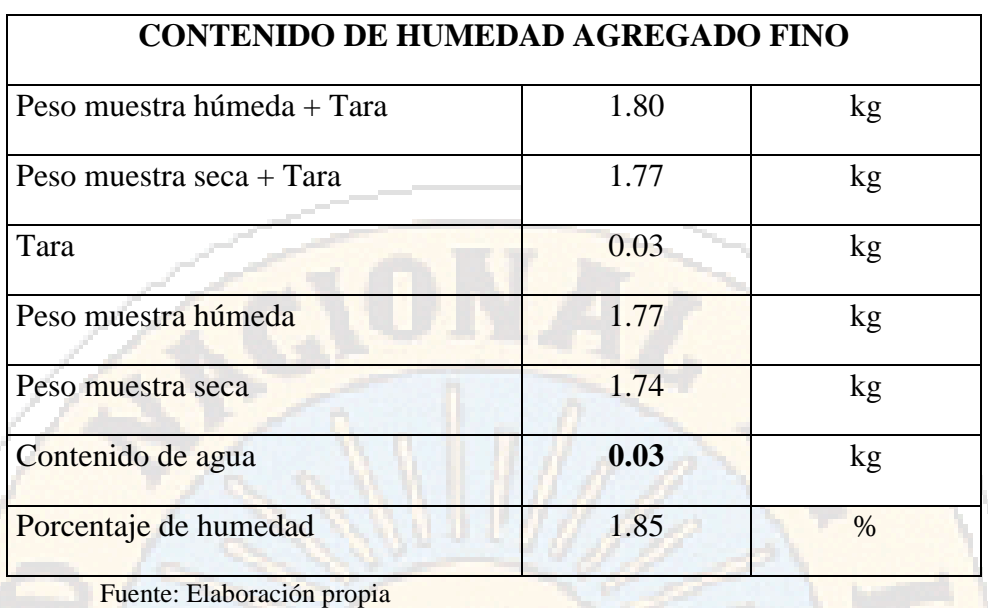

#### Cuadro 31: *Contenido de humedad agregado fino muestra 04*

# • **Muestra 05, fecha de muestreo 15/08/2016**

En el cuadro 32 se muestra el proceso de obtención del contenido de humedad del agregado grueso de la muestra 05.

*Cuadro 32: Contenido de humedad agregado grueso muestra 05*

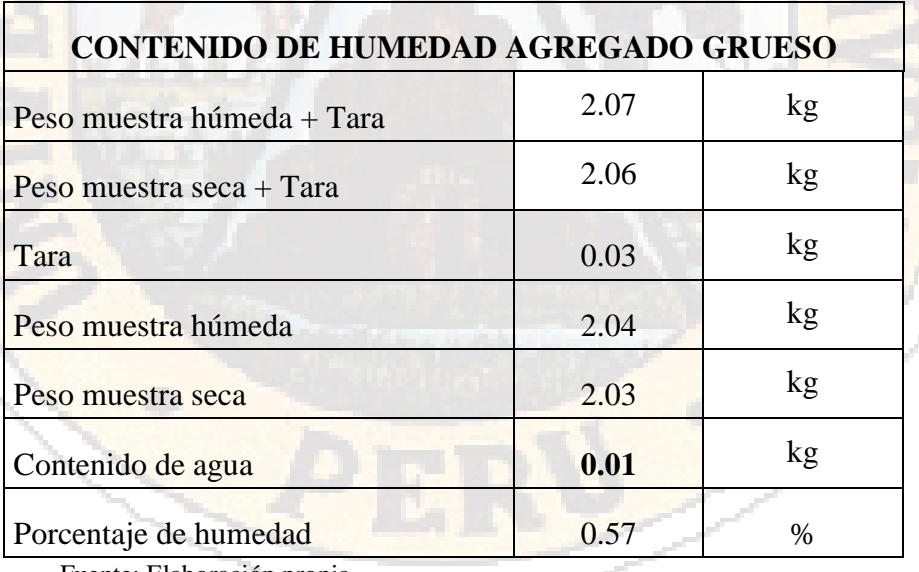

Fuente: Elaboración propia

En el cuadro 33 se muestra el proceso de obtención del contenido de humedad del agregado fino de la muestra 05.

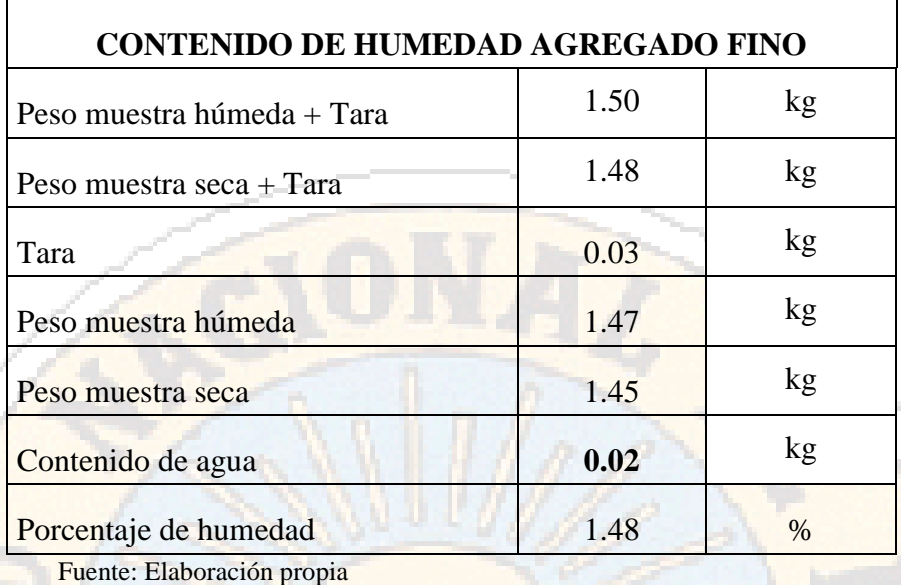

#### *Cuadro 33: Contenido de humedad agregado fino muestra 05*

#### • **Muestra 06, fecha de muestreo 17/08/2016**

En el cuadro 34 se muestra el proceso de obtención del contenido de humedad del agregado grueso de la muestra 06.

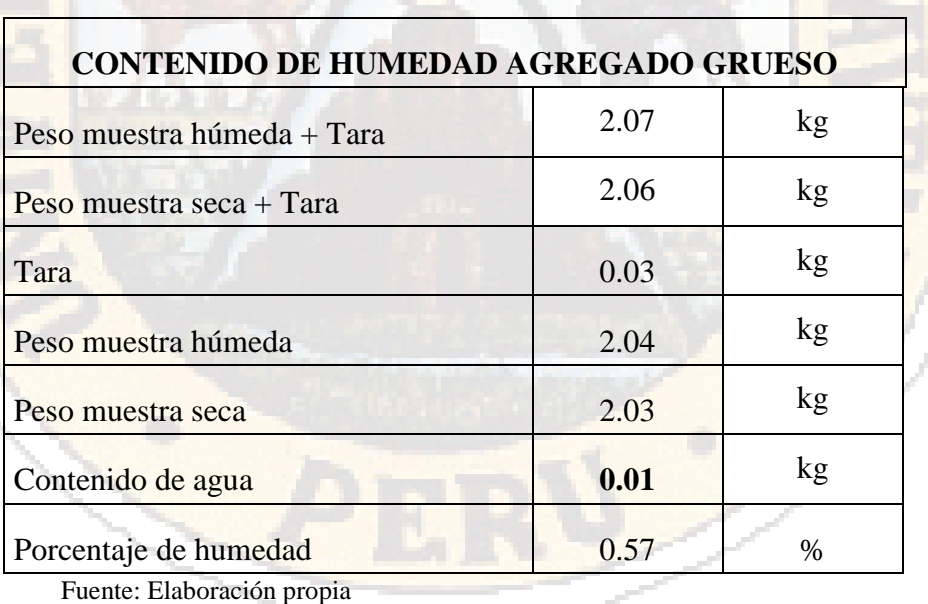

*Cuadro 34: Contenido de humedad agregado grueso muestra 06*

En el cuadro 35 se muestra el proceso de obtención del contenido de humedad del agregado fino de la muestra 06.

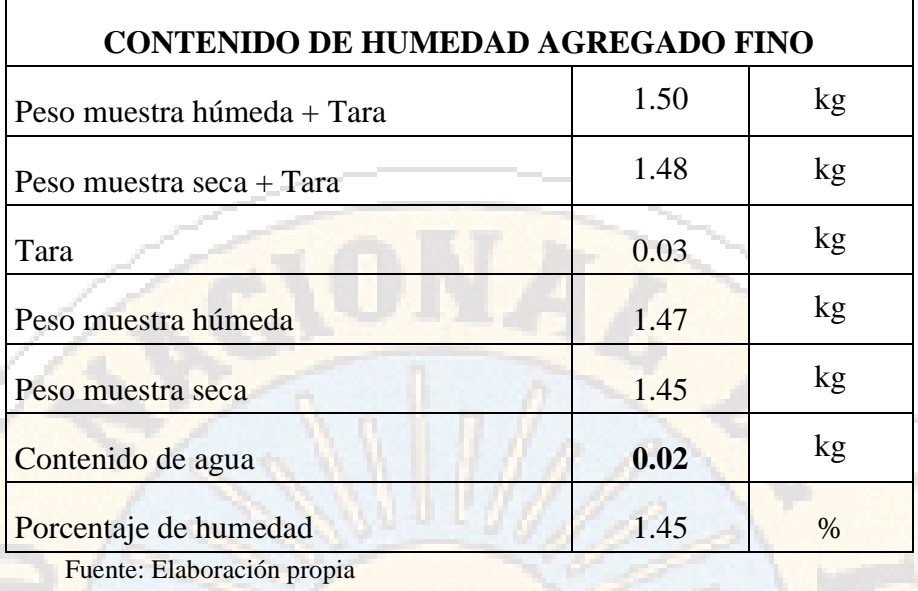

# *Cuadro 35: Contenido de humedad agregado fino muestra 05*

# • **Muestra 07, fecha de muestreo 17/08/2016**

En el cuadro 36 se muestra el proceso de obtención del contenido de humedad del agregado grueso de la muestra 07.

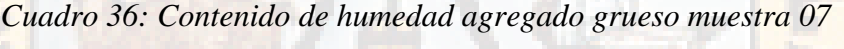

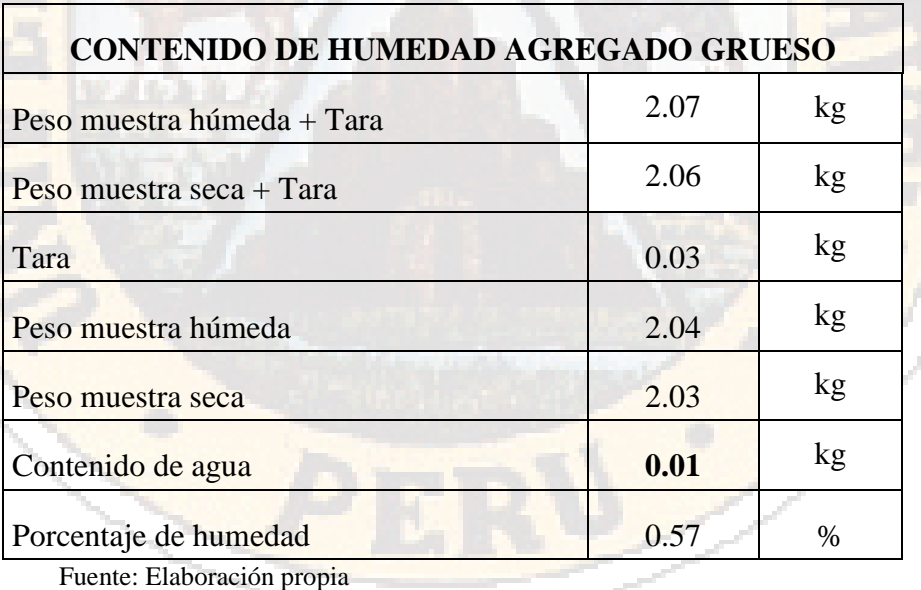

En el cuadro 37 se muestra el proceso de obtención del contenido de humedad del agregado fino de la muestra 07.

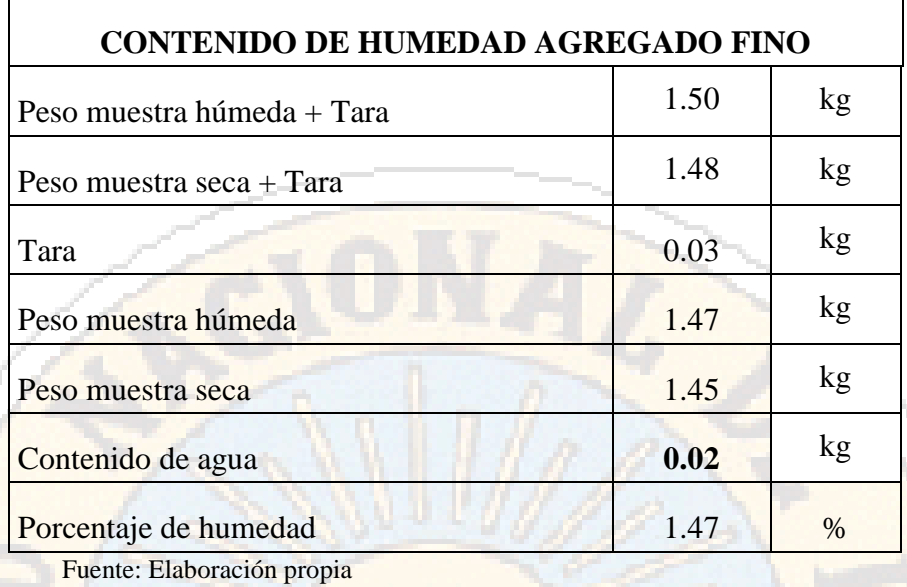

#### *Cuadro 37: Contenido de humedad agregado fino muestra 07*

#### **4.1.2. Elaboración de probetas de concreto**

Se tomó en cuenta las proporciones típicas en volumen absoluto de los componentes del concreto.

Aire =  $1\% a 3\%$ Cemento =  $7\%$  a  $15\%$ Agua =  $15\%$  A 22% Agregados= 60% a 75%

Teniendo como tamaño máximo del agregado 1 1/2´´, y optando por un Slump de 3 a 4 pulgadas. De igual modo el mezclado se realizó sin aire incorporado.

Para realizar las probetas de concreto se tomó en cuenta que la granulometría de los agregados no se adecuaba con la norma ASTM C 33 .

- 1. Que el agregado fino no tenga más del 45% retenido entre dos mallas consecutivas.
- 2. Que el módulo de finura no sea inferior a 2.3 ni superior a 3.1, ni que varíe en más de 0.2 del valor típico de la fuente del abastecimiento del agregado. En el caso de que sobrepase este valor, el agregado fino se deberá rechazar a menos que se hagan los ajustes adecuados en las proporciones del agregado fino y grueso.

El módulo de finura (MF) del agregado grueso o del agregado fino se obtiene, conforme a la norma ASTM C 125, sumando los porcentajes acumulados en peso de los agregados retenidos en una serie especificada de mallas y dividiendo la suma entre 100. Las mallas que se emplean para determinar el módulo de finura son la de 0.15 mm (No.100), 0.30 mm (No.50), 0.60 mm (No.30), 1.18 mm (No.16), 2.36 mm (No.8), 4.75 mm (No.4), 9.52 mm (3/8"), 19.05 mm (3/4"), 38.10 mm (1½"), 76.20 mm (3"), y 152.40 mm (6").

Se muestra a continuación el módulo de finura de las muestras de agregado fino:

• Muestra 01 Fecha 18/02/2016:

Módulo de Fineza Agregado Fino: 3.909

- Muestra 02 Fecha 19/02/2016: Módulo de Fineza Agregado Fino: 3.909
- Muestra 03 Fecha 10/08/2016: Módulo de Fineza Agregado Fino: 3.991
- Muestra 04 Fecha 10/08/2016: Módulo de Fineza Agregado Fino: 4.001
- Muestra 05 Fecha 11/08/2016: Módulo de Fineza Agregado Fino: 4.001
- Muestra 06 Fecha 15/08/2016: Módulo de Fineza Agregado Fino: 4.016

# *4.1.2.1 Elección de tipo de cemento*

Con fines de diseño se optó por el cemento de uso más convencional en la zona de estudio, se usará el cemento tipo I, como se indica en la norma AST C-150 y NTP 334.009, el cemento portland tipo I es el normal, usado en la construcción de obras de hormigón en general, viviendas, edificaciones, estructuras etc., se utiliza cuando las especificaciones de construcción no indican el uso de otro tipo de cemento, de uso común en climas fríos:

# **Propiedades cemento tipo I**

- Peso específico cemento tipo I : 3.15 kg/cm<sup>2</sup>
- Peso de bolsa: 42.5 kg
# *4.1.2.2 Resistencia a compresión f´c del concreto*

Se postuló tener varios diseños de probetas de concreto que alcancen diferentes esfuerzos a compresión para tener más diversidad de resistencias, los valores oscilan entre 72.48 kg/cm² a 390.07 kg/cm².

## *4.1.2.3 Diseño de mezcla para ensayo*

Se realizó un prediseño haciendo uso del método de Fuller como se muestra a continuación, para ello se utilizó el software Python para programar el diseño de mezcla para hacer las probetas, se adjunta el diseño en software en los anexos.

# *4.1.2.3 Tiempo de curado*

Los tiempos de curado son a la primera semana, segunda semana y cuarta semana, no tomándose la tercera semana por motivos de la cantidad de muestras fue limitada.

## **4.1.3. Ensayos de compresión axial de probetas**

Los ensayos de compresión de concreto axial de probetas de acuerdo con l se realizaron de acuerdo con lo estipulado en la norma (N.T.P.339.034, 2015).

## *4.1.3.1 Resultados de ensayos de compresión axial de probetas*

• Muestra 01 Fecha 18/02/2016

En el siguiente cuadro 38, se muestra los resultados del ensayo de rotura de probetas de concreto del grupo de diseño de mezcla 01 , realizado en tres periodos diferentes alcanzando una resistencia a compresión de la muestra de 145.10 kg/cm² a los 27 días.

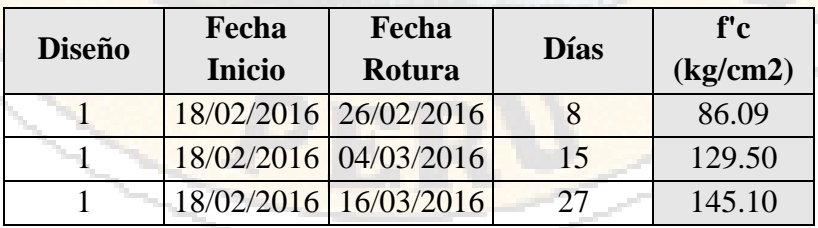

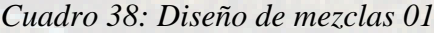

Fuente: Elaboración propia

• Muestra 02 Fecha 18/02/2016

En el siguiente cuadro 39, se muestra los resultados del ensayo de rotura de probetas de concreto del grupo de diseño de mezcla 012, realizado en tres periodos diferentes alcanzando una resistencia a compresión de la muestra de 152.60 kg/cm² a los 27 días.

| <b>Diseño</b> | Fecha         | Fecha                 | <b>Días</b> | f'c      |
|---------------|---------------|-----------------------|-------------|----------|
|               | <b>Inicio</b> | Rotura                |             | (kg/cm2) |
|               |               | 18/02/2016 26/02/2016 |             | 89.20    |
|               |               | 18/02/2016 04/03/2016 | 15          | 127.80   |
|               |               | 18/02/2016 16/03/2016 | 27          | 152.60   |

*Cuadro 399: Diseño de mezclas 02*

Fuente: Elaboración propia

• Muestra 03 Fecha 19/02/2016

En el siguiente cuadro 40, se muestra los resultados del ensayo de rotura de probetas de concreto del grupo de diseño de mezcla 03 , realizado en tres periodos diferentes alcanzando una resistencia a compresión de la muestra de 112.80 kg/cm² a los 26 días.

| <b>Diseño</b> | Fecha         | Fecha                 | <b>Días</b> | f'c      |
|---------------|---------------|-----------------------|-------------|----------|
|               | <b>Inicio</b> | Rotura                |             | (kg/cm2) |
|               |               | 19/02/2016 26/02/2016 |             | 72.48    |
|               |               | 19/02/2016 04/03/2016 | 14          | 90.10    |
|               |               | 19/02/2016 16/03/2016 | 26          | 112.80   |

*Cuadro 40: Diseño de mezclas 03*

Fuente: Elaboración propia

• Muestra 04 Fecha 18/02/2016

En el siguiente cuadro 41, se muestra los resultados del ensayo de rotura de probetas de concreto del grupo de diseño de mezcla 04 , realizado en tres periodos diferentes alcanzando una resistencia a compresión de la muestra de 250.30 kg/cm² a los 27 días.

*Cuadro 41: Diseño de mezclas 04*

| <b>Diseño</b> | Fecha<br><b>Inicio</b> | Fecha<br>Rotura       | <b>Días</b> | f'c<br>(kg/cm2) |
|---------------|------------------------|-----------------------|-------------|-----------------|
|               |                        | 18/02/2016 26/02/2016 |             | 137.50          |
|               |                        | 18/02/2016 04/03/2016 | 15          | 207.60          |
|               |                        | 18/02/2016 16/03/2016 | 27          | 250.30          |

### • Muestra 05 Fecha 19/02/2016

En el siguiente cuadro 42, se muestra los resultados del ensayo de rotura de probetas de concreto del grupo de diseño de mezcla 05 , realizado en tres periodos diferentes alcanzando una resistencia a compresión de la muestra de 175.60 kg/cm² a los 26 días.

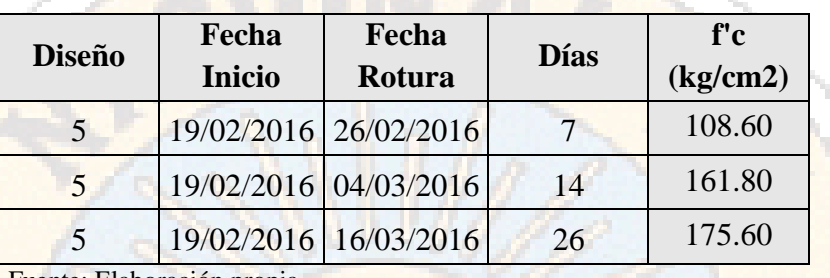

## *Cuadro 42: Diseño de mezclas 05*

Fuente: Elaboración propia

### • Muestra 06 Fecha 10/08/2016

En el siguiente cuadro 43, se muestra los resultados del ensayo de rotura de probetas de concreto del grupo de diseño de mezcla 06 , realizado en tres periodos diferentes alcanzando una resistencia a compresión de la muestra de 141.20 kg/cm² a los 30 días.

*Cuadro 43: Diseño de mezclas 06*

| <b>Diseño</b> | Fecha<br><b>Inicio</b> | Fecha<br>Rotura       | <b>D</b> ías | f'c<br>(kg/cm2) |
|---------------|------------------------|-----------------------|--------------|-----------------|
| h             |                        | 10/08/2016 17/08/2016 |              | 117.00          |
|               |                        | 10/08/2016 24/08/2016 | 14           | 130.50          |
|               |                        | 10/08/2016 09/09/2016 | 30           | 141.20          |

Fuente: Elaboración propia

#### • Muestra 07 Fecha 10/08/2016

En el siguiente cuadro 44, se muestra los resultados del ensayo de rotura de probetas de concreto del grupo de diseño de mezcla 07 , realizado en tres periodos diferentes alcanzando una resistencia a compresión de la muestra de 135.10 kg/cm² a los 30 días.

| <b>Diseño</b> | Fecha         | Fecha                 | <b>Días</b> | f'c      |
|---------------|---------------|-----------------------|-------------|----------|
|               | <b>Inicio</b> | Rotura                |             | (kg/cm2) |
|               |               | 10/08/2016 18/08/2016 |             | 100.80   |
|               |               | 10/08/2016 24/08/2016 | 14          | 121.60   |
|               |               | 10/08/2016 09/09/2016 | 30          | 135.10   |

*Cuadro 44: Diseño de mezclas 07*

Fuente: Elaboración propia

# • Muestra 08 Fecha 10/08/2016

En el siguiente cuadro 45, se muestra los resultados del ensayo de rotura de probetas de concreto del grupo de diseño de mezcla 08 , realizado en tres periodos diferentes alcanzando una resistencia a compresión de la muestra de 139.40 kg/cm² a los 30 días.

#### *Cuadro 45: Diseño de mezclas 08*

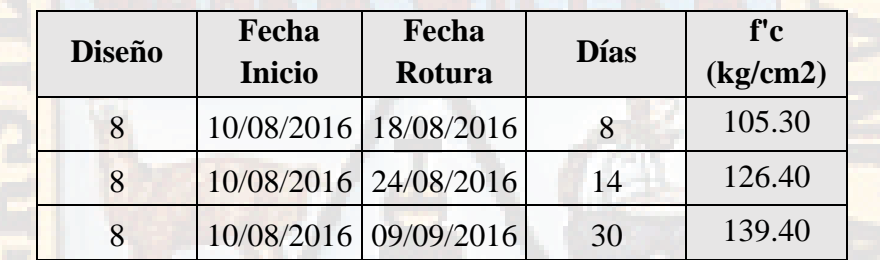

Fuente: Elaboración propia

#### • Muestra 09 Fecha 11/08/2016

En el siguiente cuadro 46, se muestra los resultados del ensayo de rotura de probetas de concreto del grupo de diseño de mezcla 09 , realizado en tres periodos diferentes alcanzando una resistencia a compresión de la muestra de 378.80 kg/cm² a los 29 días.

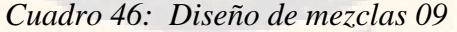

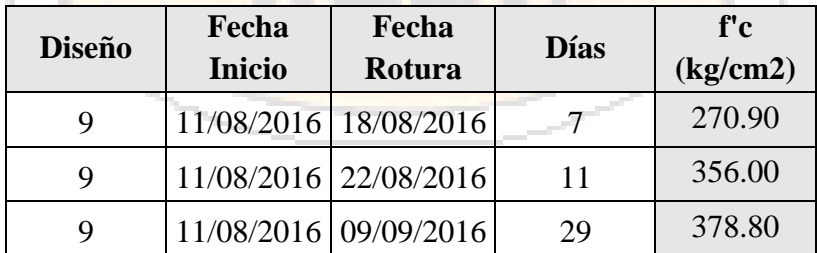

#### • Muestra 10 Fecha 11/08/2016

En el siguiente cuadro 47, se muestra los resultados del ensayo de rotura de probetas de concreto del grupo de diseño de mezcla 09 , realizado en tres periodos diferentes alcanzando una resistencia a compresión de la muestra de 393.07 kg/cm² a los 29 días.

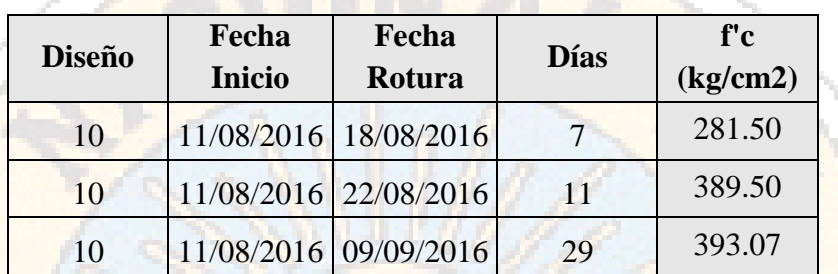

*Cuadro 47: Diseño de mezclas 10*

Fuente: Elaboración propia

• Muestra 11 Fecha 11/08/2016

En el siguiente cuadro 48, se muestra los resultados del ensayo de rotura de probetas de concreto del grupo de diseño de mezcla 10 , realizado en tres periodos diferentes alcanzando una resistencia a compresión de la muestra de 375.60 kg/cm² a los 29 días.

*Cuadro 48: Diseño de mezclas 10*

| <b>Diseño</b> | Fecha<br><b>Inicio</b> | Fecha<br>Rotura       | <b>Días</b> | f'c<br>(kg/cm2) |
|---------------|------------------------|-----------------------|-------------|-----------------|
| 11            |                        | 11/08/2016 18/08/2016 |             | 267.4           |
| 11            |                        | 11/08/2016 22/08/2016 |             | 345             |
| 11            |                        | 11/08/2016 09/09/2016 | 29          | 375.6           |

Fuente: Elaboración propia

• Muestra 12 Fecha 15/08/2016

En el siguiente cuadro 49, se muestra los resultados del ensayo de rotura de probetas de concreto del grupo de diseño de mezcla 10 , realizado en tres periodos diferentes alcanzando una resistencia a compresión de la muestra de 375.60 kg/cm² a los 29 días.

| <b>Diseño</b> | Fecha         | Fecha                 | <b>Días</b> | f'c      |
|---------------|---------------|-----------------------|-------------|----------|
|               | <b>Inicio</b> | Rotura                |             | (kg/cm2) |
| 12            |               | 15/08/2016 23/08/2016 |             | 136.50   |
| 12            |               | 15/08/2016 02/09/2016 | 18          | 178.60   |
| 12            |               | 15/08/2016 27/01/2017 | 30          | 223.30   |

*Cuadro 49: Diseño de mezclas 12*

Fuente: Elaboración propia

## • Muestra 13 Fecha 15/08/2016

En el siguiente cuadro 50, se muestra los resultados del ensayo de rotura de probetas de concreto del grupo de diseño de mezcla 13 , realizado en tres periodos diferentes alcanzando una resistencia a compresión de la muestra de 335.08 kg/cm² a los 30 días.

*Cuadro 50: Diseño de mezclas 13*

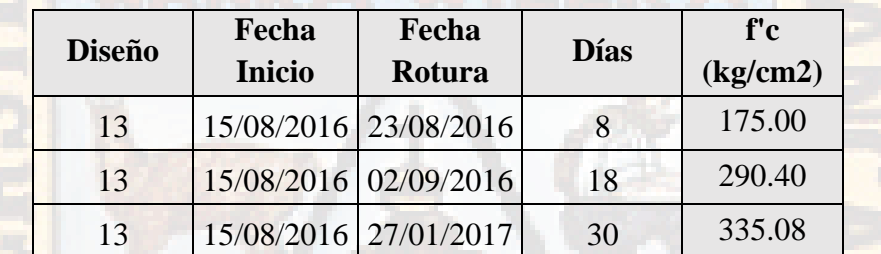

Fuente: Elaboración propia

• Muestra 14 Fecha 15/08/2016

En el siguiente cuadro 51, se muestra los resultados del ensayo de rotura de probetas de concreto del grupo de diseño de mezcla 14 , realizado en tres periodos diferentes alcanzando una resistencia a compresión de la muestra de 282.80 kg/cm² a los 30 días.

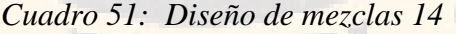

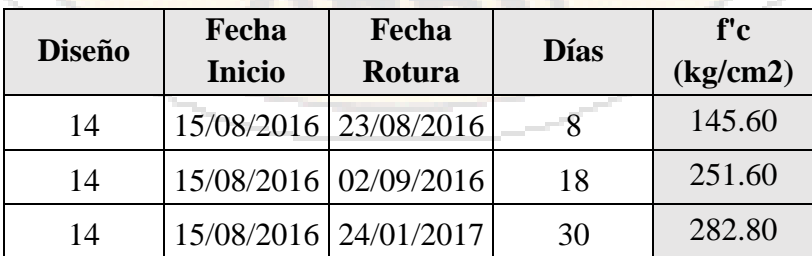

#### • Muestra 15 Fecha 17/08/2016

En el siguiente cuadro 52, se muestra los resultados del ensayo de rotura de probetas de concreto del grupo de diseño de mezcla 15 , realizado en tres periodos diferentes alcanzando una resistencia a compresión de la muestra de 347.10 kg/cm² a los 30 días.

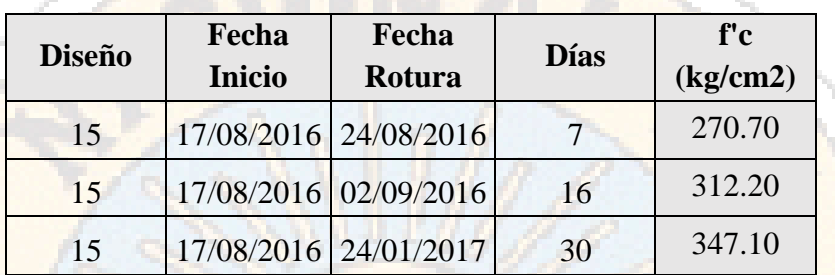

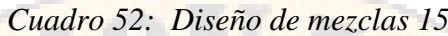

Fuente: Elaboración propia

• Muestra 16 Fecha 17/08/2016

En el siguiente cuadro 53, se muestra los resultados del ensayo de rotura de probetas de concreto del grupo de diseño de mezcla 16 , realizado en tres periodos diferentes alcanzando una resistencia a compresión de la muestra de 338.50 kg/cm² a los 30 días.

*Cuadro 53: Diseño de mezclas 16*

| <b>Diseño</b> | Fecha<br><b>Inicio</b> | Fecha<br>Rotura       | <b>Días</b> | f'c<br>(kg/cm2) |
|---------------|------------------------|-----------------------|-------------|-----------------|
| 16            |                        | 17/08/2016 24/08/2016 |             | 252.30          |
| 16            |                        | 17/08/2016 02/09/2016 | 16          | 298.60          |
| 16            |                        | 17/08/2016 24/01/2017 | 30          | 338.50          |

Fuente: Elaboración propia

• Muestra 17 Fecha 17/08/2016

En el siguiente cuadro 54, se muestra los resultados del ensayo de rotura de probetas de concreto del grupo de diseño de mezcla 17 , realizado en tres periodos diferentes alcanzando una resistencia a compresión de la muestra de 351.20 kg/cm² a los 30 días.

| <b>Diseño</b> | Fecha                 | Fecha  | <b>Días</b> | f'c      |
|---------------|-----------------------|--------|-------------|----------|
|               | <b>Inicio</b>         | Rotura |             | (kg/cm2) |
| 17            | 17/08/2016 24/08/2016 |        |             | 276.40   |
| 17            | 17/08/2016 02/09/2016 |        | 16          | 321.50   |
| 17            | 17/08/2016 24/01/2017 |        | 30          | 351.20   |

*Cuadro 54: Diseño de mezclas 17*

Fuente: Elaboración propia

# • Muestra 18 Fecha 22/08/2016

En el siguiente cuadro 55, se muestra los resultados del ensayo de rotura de probetas de concreto del grupo de diseño de mezcla 18 , realizado en tres periodos diferentes alcanzando una resistencia a compresión de la muestra de 398.00 kg/cm² a los 30 días.

#### *Cuadro 55: Diseño de mezclas 17*

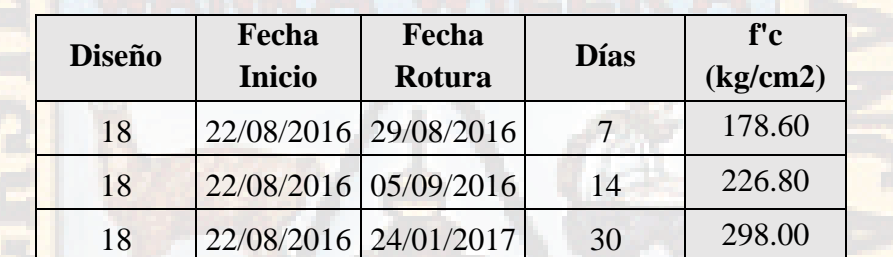

Fuente: Elaboración propia

• Muestra 19 Fecha 22/08/2016

En el siguiente cuadro 56, se muestra los resultados del ensayo de rotura de probetas de concreto del grupo de diseño de mezcla 19 , realizado en tres periodos diferentes alcanzando una resistencia a compresión de la muestra de 312.50 kg/cm² a los 30 días.

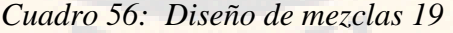

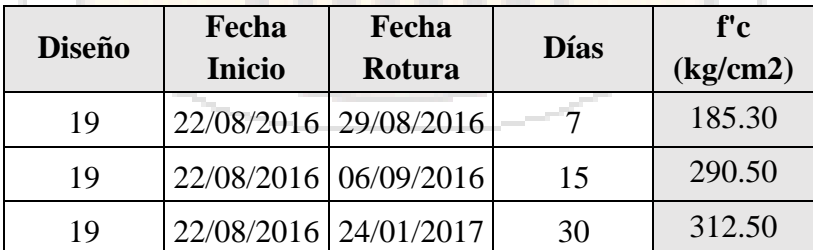

#### • Muestra 20 Fecha 22/08/2016

En el siguiente cuadro 57, se muestra los resultados del ensayo de rotura de probetas de concreto del grupo de diseño de mezcla 20 , realizado en tres periodos diferentes alcanzando una resistencia a compresión de la muestra de 334.60 kg/cm² a los 30 días.

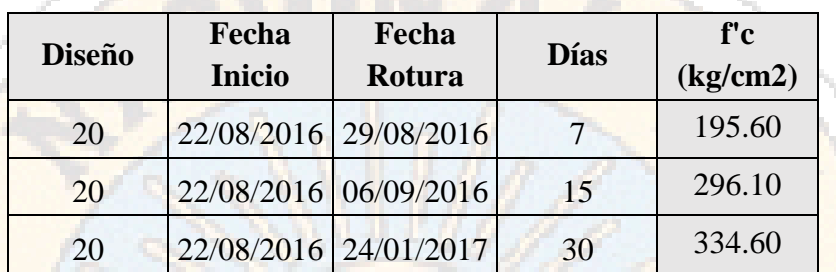

## *Cuadro 57: Diseño de mezclas 20*

Fuente: Elaboración propia

• Muestra 21 Fecha 22/08/2016

En el siguiente cuadro 58, se muestra los resultados del ensayo de rotura de probetas de concreto del grupo de diseño de mezcla 20 , realizado en tres periodos diferentes alcanzando una resistencia a compresión de la muestra de 352.70 kg/cm² a los 30 días.

*Cuadro 58: Diseño de mezclas 21*

| <b>Diseño</b> | Fecha<br><b>Inicio</b> | Fecha<br>Rotura       | <b>Días</b> | f'c<br>(kg/cm2) |
|---------------|------------------------|-----------------------|-------------|-----------------|
| 21            |                        | 22/08/2016 29/08/2016 |             | 215.20          |
| 21            |                        | 22/08/2016 05/09/2016 | 14          | 287.80          |
| 21            | 22/08/2016 24/01/2017  |                       | 30          | 352.70          |

Fuente: Elaboración propia

• Muestra 22 Fecha 22/08/2016

En el siguiente cuadro 59, se muestra los resultados del ensayo de rotura de probetas de concreto del grupo de diseño de mezcla 22 , realizado en tres periodos diferentes alcanzando una resistencia a compresión de la muestra de 352.70 kg/cm² a los 30 días.

| <b>Diseño</b> | Fecha                 | Fecha                 |             | f'c      |
|---------------|-----------------------|-----------------------|-------------|----------|
|               | <b>Inicio</b>         | Rotura                | <b>Días</b> | (kg/cm2) |
| 22.           |                       | 22/08/2016 29/08/2016 |             | 221.30   |
| 22.           |                       | 22/08/2016 06/09/2016 | 15          | 290.60   |
| 22.           | 22/08/2016 24/01/2017 |                       | 30          | 362.20   |

*Cuadro 59: Diseño de mezclas 22*

Fuente: Elaboración propia

## • Muestra 23 Fecha 22/08/2016

En el siguiente cuadro 60, se muestra los resultados del ensayo de rotura de probetas de concreto del grupo de diseño de mezcla 23 , realizado en tres periodos diferentes alcanzando una resistencia a compresión de la muestra de 363.80 kg/cm² a los 30 días.

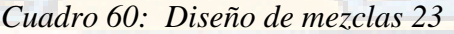

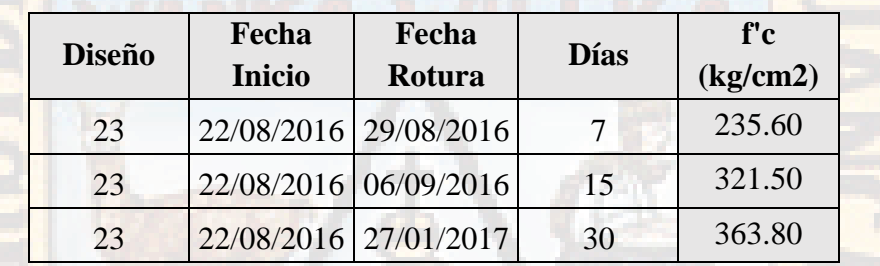

Fuente: Elaboración propia

• Muestra 24 Fecha 22/08/2016

En el siguiente cuadro 61, se muestra los resultados del ensayo de rotura de probetas de concreto del grupo de diseño de mezcla 24 , realizado en un periodo alcanzando una resistencia a compresión de la muestra de 369.80 kg/cm² a los 30 días.

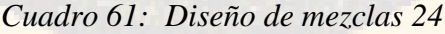

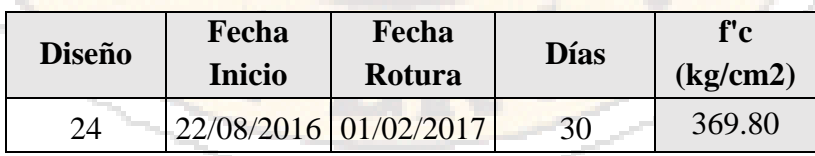

Fuente: Elaboración propia

• Muestra 25 Fecha 23/08/2016

En el siguiente cuadro 62, se muestra los resultados del ensayo de rotura de probetas de concreto del grupo de diseño de mezcla 25 , realizado en tres periodos diferentes alcanzando una resistencia a compresión de la muestra de 306.90 kg/cm² a los 30 días.

| <b>Diseño</b> | Fecha         | Fecha                 | <b>Días</b> | f'c      |
|---------------|---------------|-----------------------|-------------|----------|
|               | <b>Inicio</b> | Rotura                |             | (kg/cm2) |
| 25            |               | 23/08/2016 29/08/2016 |             | 231.60   |
| 25            |               | 23/08/2016 05/09/2016 | 13          | 282.10   |
| 25            |               | 23/08/2016 27/01/2017 | 30          | 306.90   |

*Cuadro 62: Diseño de mezclas 25*

Fuente: Elaboración propia

• Muestra 26 Fecha 23/08/2016

En el siguiente cuadro 63, se muestra los resultados del ensayo de rotura de probetas de concreto del grupo de diseño de mezcla 26 , realizado en tres periodos diferentes alcanzando una resistencia a compresión de la muestra de 298.60 kg/cm² a los 30 días.

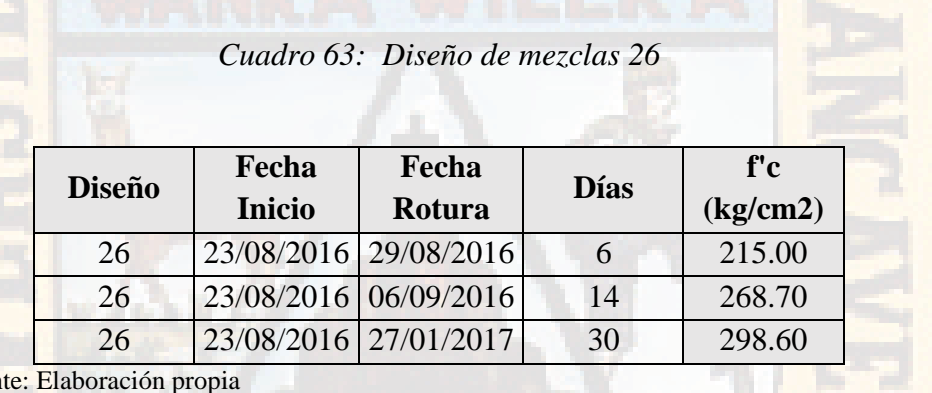

Fuen

• Muestra 27 Fecha 23/08/2016

En el siguiente cuadro 64, se muestra los resultados del ensayo de rotura de probetas de concreto del grupo de diseño de mezcla 27 , realizado en tres periodos diferentes alcanzando una resistencia a compresión de la muestra de 285.40 kg/cm² a los 30 días.

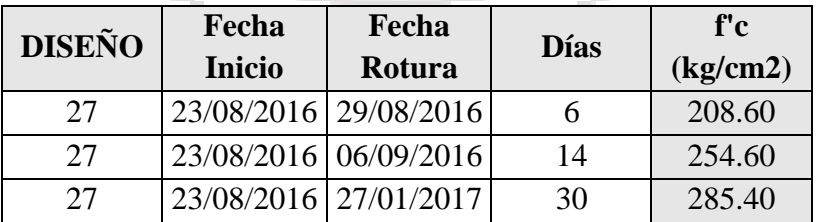

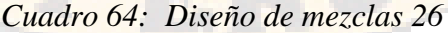

#### **4.1.4. Elaboración de la base de datos para red neuronal artificial**

Las variables usadas se elaboraron basadas en los registros de ensayos realizados en laboratorio, tomando como variables de ingreso los insumos en la elaboración del concreto, siendo estas 11 variables:

- 1. Cantidad de cemento
- 2. Cantidad de agua.
- 3. Cantidad de agregado fino.
- 4. Humedad del agregado fino.
- 5. Absorción del agregado fino.
- 6. Porcentaje que pasa la malla Nro. 4 de agregado fino.
- 7. Cantidad de agregado grueso.
- 8. Humedad del agregado grueso.
- 9. Absorción del agregado grueso.
- 10. Porcentaje que pasa la malla Nro. 4 de agregado grueso.
- 11. Tiempo de curado del concreto.

Siendo un dato importante para la construcción de la red neuronal, el tiempo de curado de las probetas hasta su ensayo de rotura, teniendo cuidado de tener las probetas a temperatura de 24 grados Celsius sumergidos en agua, dicho proceso realizado según lo estipulado en la norma técnica (N.T.P.400.011, 2008).

La variable de salida de la red neuronal es la resistencia a la compresión axial expresada en kg/cm2. Dato que se obtuvo del ensayo con la máquina de compresión y agregada al registro de laboratorio, los ensayos fueron realizados en el laboratorio de la escuela profesional de ingeniería civil de la Universidad Nacional de Huancavelica.

En el siguiente cuadro 65 se presenta el resumen de base de datos para la construcción de la red neuronal artificial.

*Cuadro 65: Datos para el ingreso al entrenamiento de las redes neuronales artificiales, que predigan la resistencia del concreto*

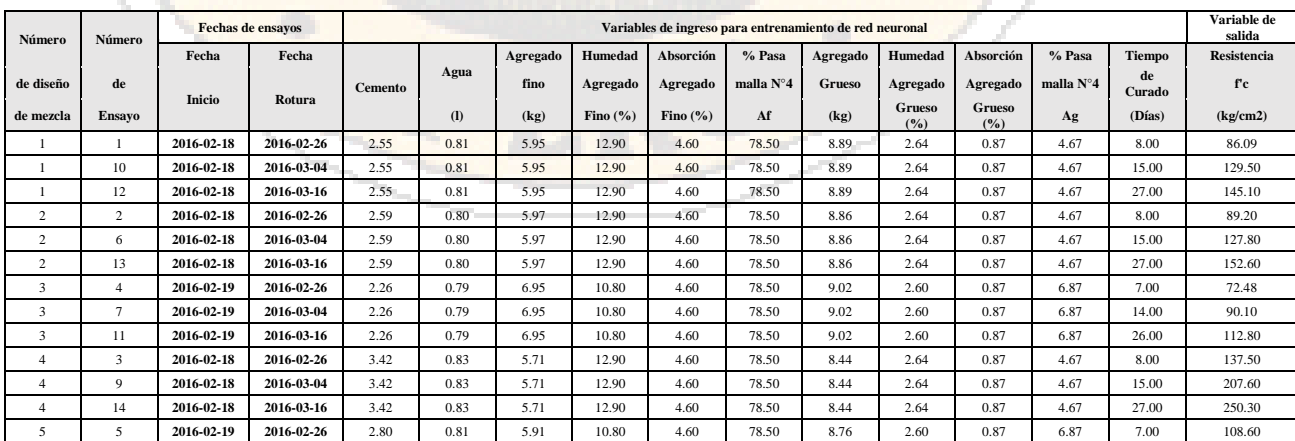

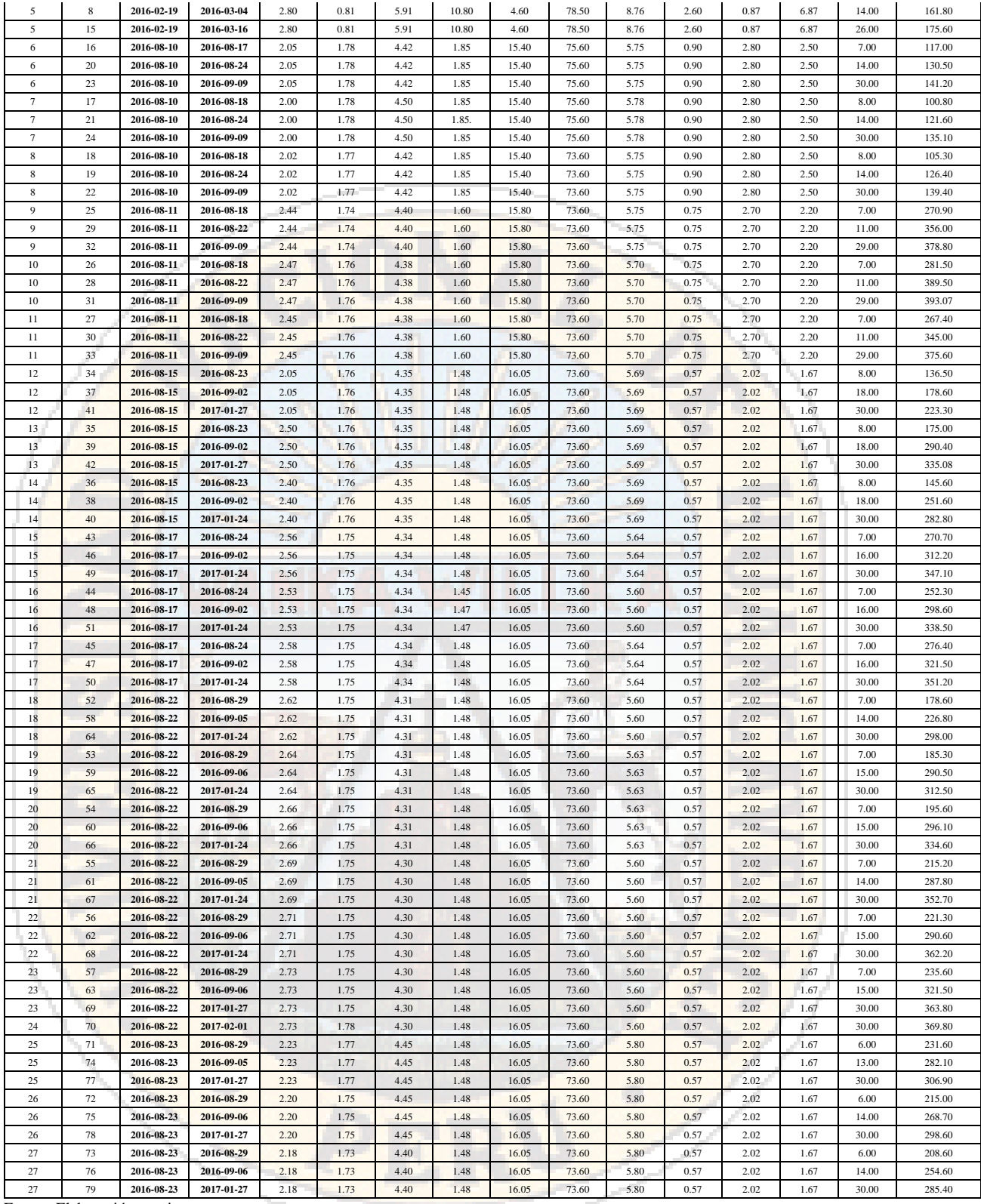

Para normalizar la ejecución de variables en el análisis de datos de la red neuronal es necesario ordenarlas y caracterizarlas, dicho proceso se realizó ordenando las variables según lo realizado en la investigación de *"Red neuronal artificial para estimar la resistencia a compresión, en concretos fibro-reforzados con polipropileno*" (Gonzales, Guerrero, Delvasto, & Ernesto, 2012). Dicha metodología se presenta a continuación:

1) Variables para análisis de los ensayos de compresión.

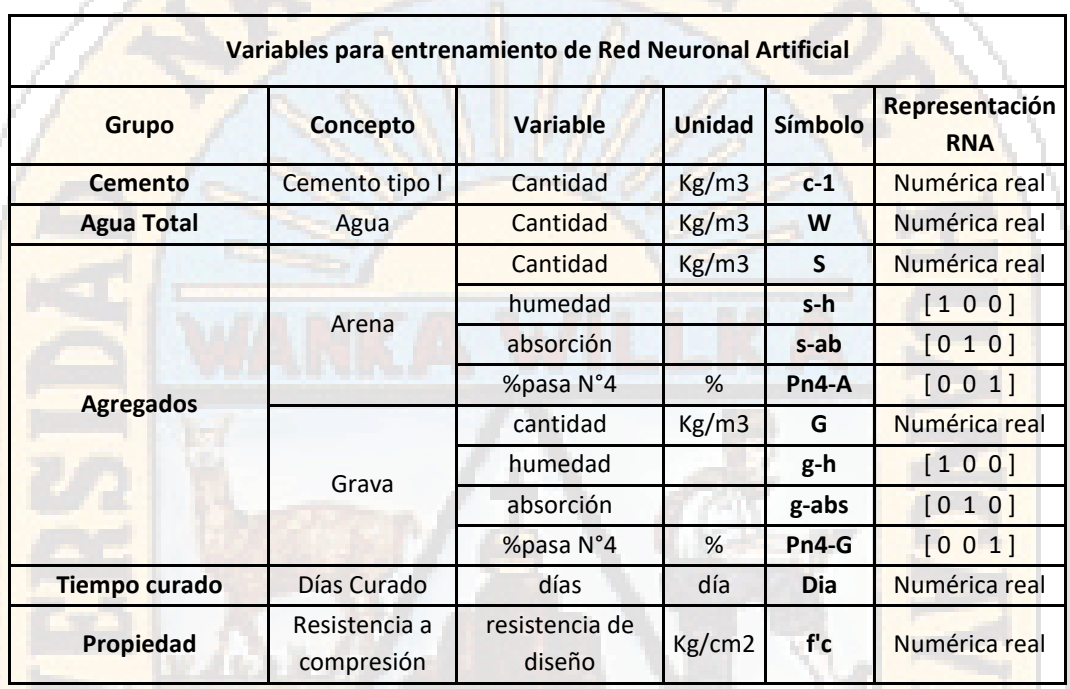

# *Cuadro 66: Variables para entrenamiento de redes neuronales*

Fuente: Elaboración propia

Como paso siguiente para validar los datos de ingreso se realiza un análisis de regresión múltiple de los datos de ingreso frente a los datos de salida, dicha regresión se realiza mediante el análisis de varianza con selección, usando una probabilidad de entrada del 10\%, y permanencia de 5%.

En el cuadro 67 se muestra la cantidad de observaciones usadas en la regresión múltiple sin selección.

*Cuadro 67: Cantidad de observaciones*

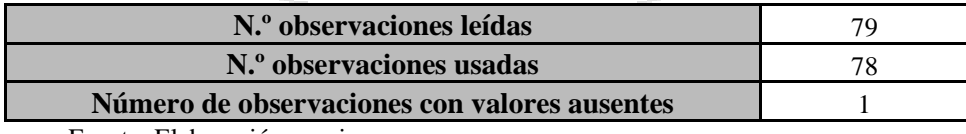

A continuación, se presenta el análisis de varianza en el cuadro 68 sin tomar en cuenta la selección de datos.

| Análisis de varianza |    |                      |                         |         |           |
|----------------------|----|----------------------|-------------------------|---------|-----------|
| Origen               | DF | Suma de<br>cuadrados | Cuadrado<br>de la media | Valor F | $Pr$ > F  |
| <b>Modelo</b>        | 11 | 561200               | 51018                   | 52.86   | ${<}0001$ |
| <b>Error</b>         | 66 | 63697                | 965.1074                |         |           |
| Total, corregido     | 77 | 624897               |                         |         |           |

*Cuadro 68: Análisis de varianza sin selección de datos*

Fuente: Elaboración propia

Se presenta los datos estadísticos del análisis de varianza en el cuadro 69 sin tomar en cuenta la selección de datos.

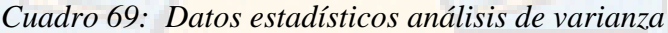

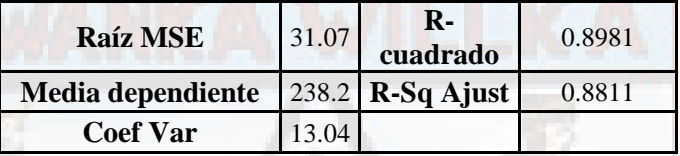

Fuente: Elaboración propia

Se concluye el análisis de varianza sin selección con el cuadro de estimación de parámetros para cada variable de la regresión múltiple en el cuadro 70.

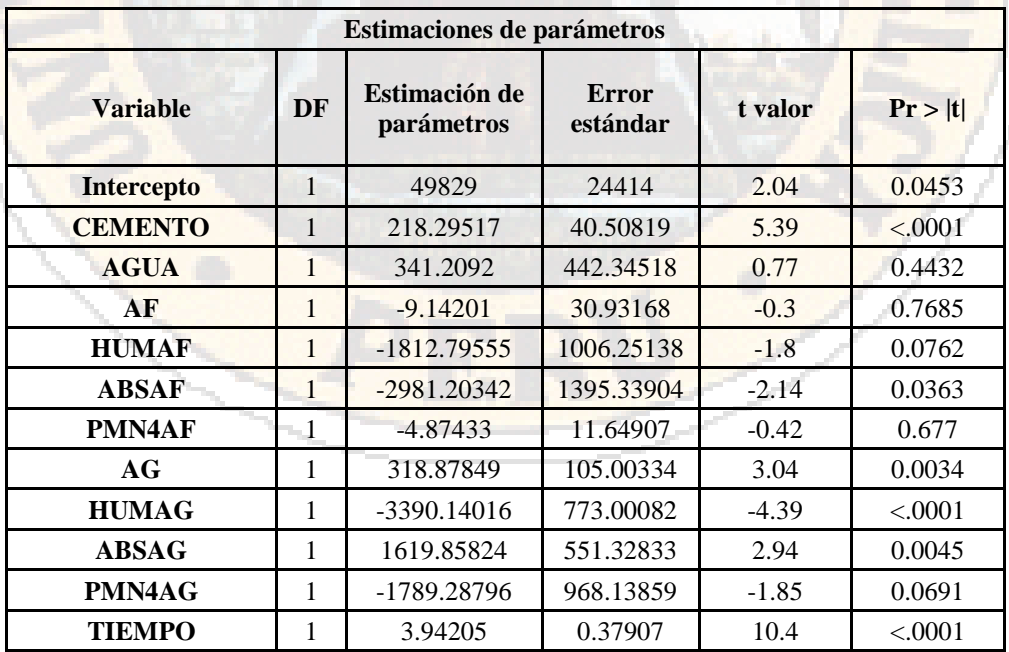

*Cuadro 70: Selección e parámetros análisis de varianza sin selección*

A continuación, se presenta el análisis de varianza con selección de variables, cuadro 71.

| Análisis de varianza    |    |         |                                          |                |          |  |
|-------------------------|----|---------|------------------------------------------|----------------|----------|--|
| Origen                  | DF | Suma de | <b>Cuadrado</b><br>cuadrados de la media | <b>Valor F</b> | $Pr$ > F |  |
| <b>Modelo</b>           |    | 254843  | 254843                                   | 52.34          | < .0001  |  |
| <b>Error</b>            | 76 | 370054  | 4869.13031                               |                |          |  |
| <b>Total, corregido</b> | 77 | 624897  |                                          |                |          |  |

*Cuadro 71: Análisis de varianza con selección* 

Fuente: Elaboración propia

Finalmente se presenta el resumen de la selección hacia adelante, en el cuadro 72.

| <b>Variable</b>   | <b>Estimación</b> de<br>parámetros | <b>Error</b><br>estándar | <b>Tipo II SS</b> | Valor F | Pr > F   |
|-------------------|------------------------------------|--------------------------|-------------------|---------|----------|
| <b>Intercepto</b> | $-2008.38538$                      | 1040.26766               | 4155.14991        | 3.73    | 0.0576   |
| <b>CEMENTO</b>    | 293.22518                          | 24.53525                 | 159222            | 142.83  | < 0.001  |
| AF                | $-31.62324$                        | 27.84799                 | 1437.50013        | 1.29    | 0.26     |
| <b>PMN4AF</b>     | $-16.98754$                        | 11.32596                 | 2507.80511        | 2.25    | 0.1381   |
| AG                | 483.43065                          | 65.56066                 | 60613             | 54.37   | < 0.0001 |
| <b>HUMAG</b>      | $-629.84114$                       | 90.31677                 | 54214             | 48.63   | < .0001  |
| <b>ABSAG</b>      | 241.8873                           | 30.15502                 | 71728             | 64.34   | < .0001  |
| <b>TIEMPO</b>     | 3.88366                            | 0.4052                   | 102404            | 91.86   | < 0.0001 |

*Cuadro 72: Resumen análisis de varianza con selección* 

Fuente: Elaboración propia

Siendo significativos la cantidad de cemento, la cantidad de agua, la cantidad de agregado grueso, humedad del agregado grueso, absorción del agregado grueso y el tiempo de curado, frente a la resistencia del concreto.

La interpretación de la regresión múltiple se presenta con la siguiente ecuación.

RESISTENCIA =  $-2008.38538 + 293.22518$  CEMENTO\*\*\* - 31.62324 AF<sup>NS</sup> - 16.98754 PMN4AF<sup>NS</sup>  $+$  483.43065  $AG^{***}$  - 629.84114  $HUMAG^{***}$  + 241.88130  $ABSAG^{***}$  + 3.88366 TIEMPO\*\*\*

Siendo las demás variables: agua, humedad del agregado fino, absorción del agregado fino, porcentaje que pasa la malla Nro. 4 del agregado grueso no significativos en la regresión múltiple con selección al 5% de significancia.

## **4.1.5 Entrenamiento de red neuronal artificial**

Para el entrenamiento de la red neuronal se estructuró las variables de entrada y salida, siendo 11 variables de entrada y 1 variable de salida, se contó con 79 registros de ensayos de rotura de probetas de concreto, el entrenamiento se realizó usando el 70% de los datos:

## *4.1.5.1 Niveles o capas de neuronas*

La distribución de neuronas dentro de la red se realiza formando niveles o capas de un número determinado de neuronas cada una:

# • **Capa de entrada**

Es la capa que recibe directamente la información proveniente de las fuentes externas a la red. En esta capa se encuentran los valores de :

- 1. Cemento
- 2. Agua
- 3. Cantidad de Agregado Fino
- 4. Humedad de Agregado Fino
- 5. Absorción de Agregado Fino
- 6. Porcentaje que pasa la malla N°4 de Agregado Fino
- 7. Cantidad de Agregado Grueso
- 8. Humedad de Agregado Grueso
- 9. Absorción de Agregado Grueso
- 10. Porcentaje que pasa la malla N°4 de Agregado Grueso
- 11. Tiempo de curado

#### • **Capas ocultas**

Son internas a la red y no tienen contacto directo con el entorno exterior. Pueden estar interconectadas de distintas maneras, lo que determina junto con su número las distintas tipologías de redes.

Dichas capas conforman parte del diseño de la red neuronal artificial, para el diseño se construyó redes con distintos niveles y cantidades de capas ocultas, como se muestra en los anexos de entrenamiento de redes neuronales.

#### • **Capa de salida**

Transfieren información de la red hacia el exterior. En esta capa se introducen los valores de la resistencia del concreto halladas en laboratorio.

Optándose por una estructura de red perceptrón que, se define a él perceptrón multicapa como una red neuronal artificial (RNA) formada por múltiples capas, de tal manera que tiene capacidad para resolver problemas que no son linealmente separables, lo cual es la principal limitación de la percepción. El perceptrón multicapa puede estar total o localmente conectado. En el primer caso cada salida de una neurona de la capa "i" es entrada de todas las neuronas de la capa "i+1", mientras que en el segundo cada neurona de la capa "i" es entrada de una serie de neuronas (región) de la capa "i+1". Estructura RNA figura 2.

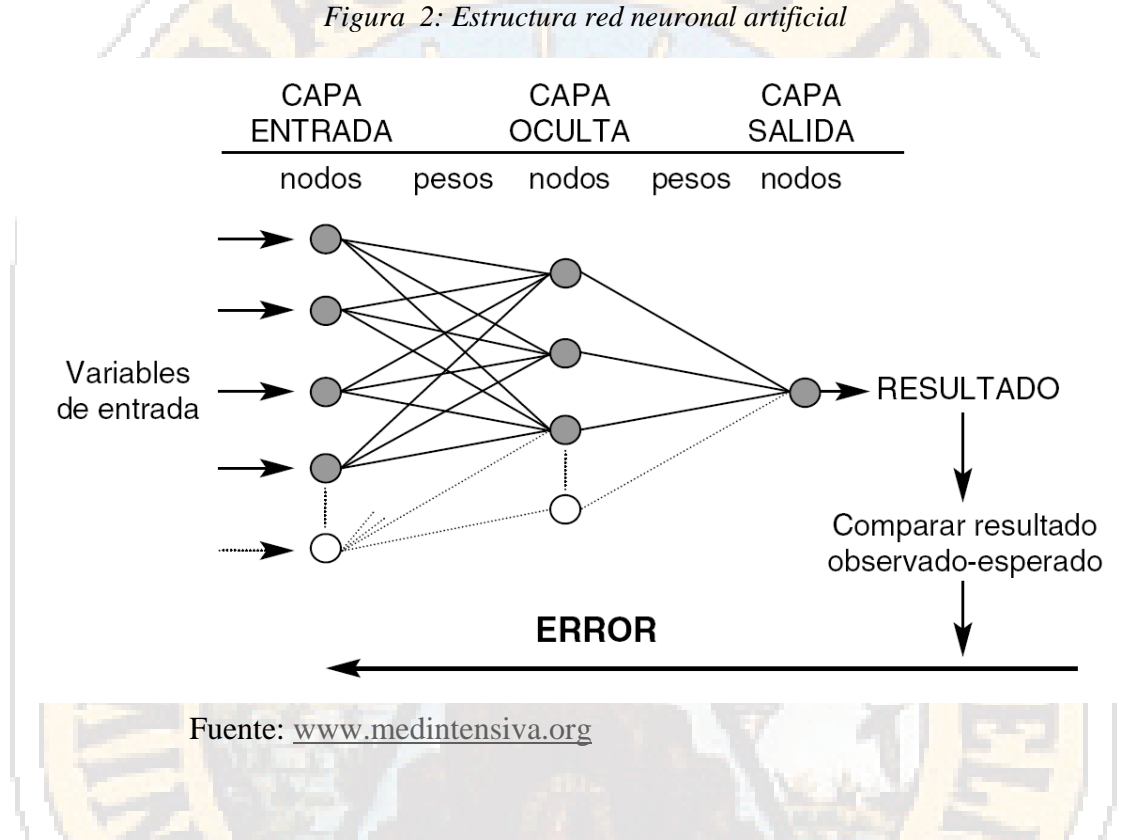

#### **4.1.6 Validación de red neuronal y proceso de entrenamiento**

Se configuró la red neuronal usando de 1 a 2 capas ocultas, usando la metodología de descenso por gradiente o gradiente conjugado. Utilizando la validación cruzada (K-Fold Cross Validation) que divide los datos en tres grupos:

- Grupo de Entrenamiento: Se considero usar el 70% de los datos, para asegurar un mejor proceso de entrenamiento de la Red Neuronal Artificial.
- Grupo de Prueba: Se considero usar el 15% de los datos, para ejecutar el proceso de prueba de la Red Neuronal Artificial.

• Grupo de Validación: Se considero usar el 15% de los datos, para validar la Red Neuronal Artificial. Obteniéndose la siguiente tabla de entrenamiento y simulación de redes neuronales artificiales.

| Arquitectura de la RNA                                                                      | Entrenamiento | Prueba  | Validación | <b>Total</b> |
|---------------------------------------------------------------------------------------------|---------------|---------|------------|--------------|
| <b>Entradas-Capas Ocultas-Salida</b>                                                        | R             | R       | R          | R            |
| [110201]                                                                                    | 0.95488       | 0.94369 | 0.95393    | 0.95158      |
| $[11\,03\,01]$                                                                              | 0.96976       | 0.92740 | 0.95048    | 0.95668      |
| [110401]                                                                                    | 0.75840       | 0.88793 | 0.63631    | 0.75767      |
| [110501]                                                                                    | 0.90268       | 0.73298 | 0.96880    | 0.89271      |
| [110601]                                                                                    | 0.91146       | 0.97594 | 0.93636    | 0.92952      |
| [110701]                                                                                    | 0.97855       | 0.95874 | 0.97500    | 0.97384      |
| [110801]                                                                                    | 0.97192       | 0.95756 | 0.97736    | 0.96774      |
| [110901]                                                                                    | 0.25401       | 0.21859 | 0.60216    | 0.29124      |
| [11 10 01]                                                                                  | 0.93698       | 0.95340 | 0.96819    | 0.94595      |
| [11 15 01]                                                                                  | 0.98077       | 0.96373 | 0.98122    | 0.97680      |
| [11 20 01]                                                                                  | 0.98974       | 0.96104 | 0.98333    | 0.97908      |
| [11 05 05 01]                                                                               | 0.97521       | 0.95350 | 0.96611    | 0.96993      |
| [11 20 20 01]                                                                               | 0.99965       | 0.96004 | 0.99413    | 0.99113      |
| [11 25 25 01]                                                                               | 0.98509       | 0.96745 | 0.97063    | 0.97820      |
| R <sup>2</sup> : Factor de correlación, conocido como Coeficiente de correlación de Pearson |               |         |            |              |

*Cuadro 73: Prueba de selección de red neuronal artificial*

Fuente: Elaboración Propia

Se construyo 14 modelos de redes neuronales que predigan la resistencia del concreto, y se realizó la prueba de correlación de datos mediante el factor de correlación, que nos permite comparar los modelos de redes neuronales y determinar cuál es el modelo que se comporta de mejor manera.

Del proceso de selección, se escoge la red que tenga mayor valor de R total, dicho valor indica que la validación de la red neuronal se encuentra dentro del nivel de significancia de 1%, siendo esta la más optima, la red neuronal de configuración [11 20 20 1] red neuronal de 11 entradas, primera capa oculta de 20 neuronas y segunda capa oculta de 20 neuronas y 1 salida.

# **4.1.7 Simulación de red neuronal basado en pronósticos de resistencia al esfuerzo de compresión de probetas.**

El proceso de entrenamiento de la red neuronal artificial [11 20 20 1] fue el siguiente;

### *4.1.7.1 Proceso de entrenamiento*

En el grafico 13, se muestra el proceso de entrenamiento, en el cual se realizó usando el 70% de los datos, como se aprecia los datos son ajustados a la red neuronal, mostrándose una distribución cercana a lineal, al realizarse al prueba estadística R o coeficiente de determinación que es igual a la raíz de la suma de cuadrados de la regresión dividida entre la suma de cuadrados de la regresión total se obtiene el valor R= 0.99965, indicándonos un comportamiento de entrenamiento bastante preciso cercano a 1% de significancia.

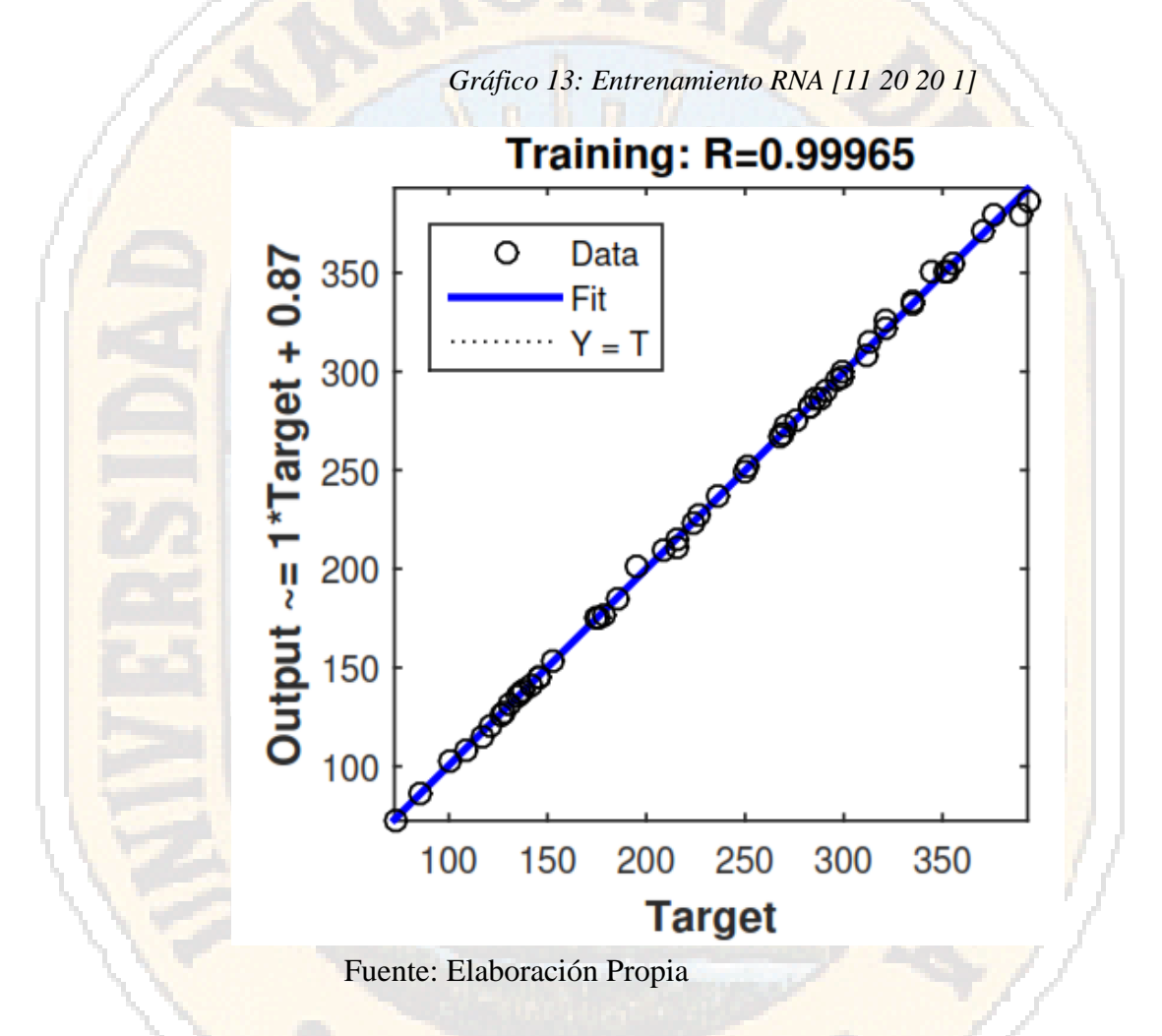

# *4.1.7.2 Proceso de prueba de red*

De igual manera en el gráfico 14, se muestra el proceso de prueba de red, en el cual se realizó usando el 15% de los datos, como se aprecia los datos hallados al ejecutar la prueba de la red se dispersan al modelo, mostrándose una distribución cercana a lineal, al realizarse al prueba estadística R o coeficiente de determinación que es igual a la raíz de la suma de cuadrados de la regresión dividida entre la suma de cuadrados de la regresión total se obtiene el valor R= 0.96004, indicándonos un comportamiento de prueba de red preciso cercano a 5% de significancia.

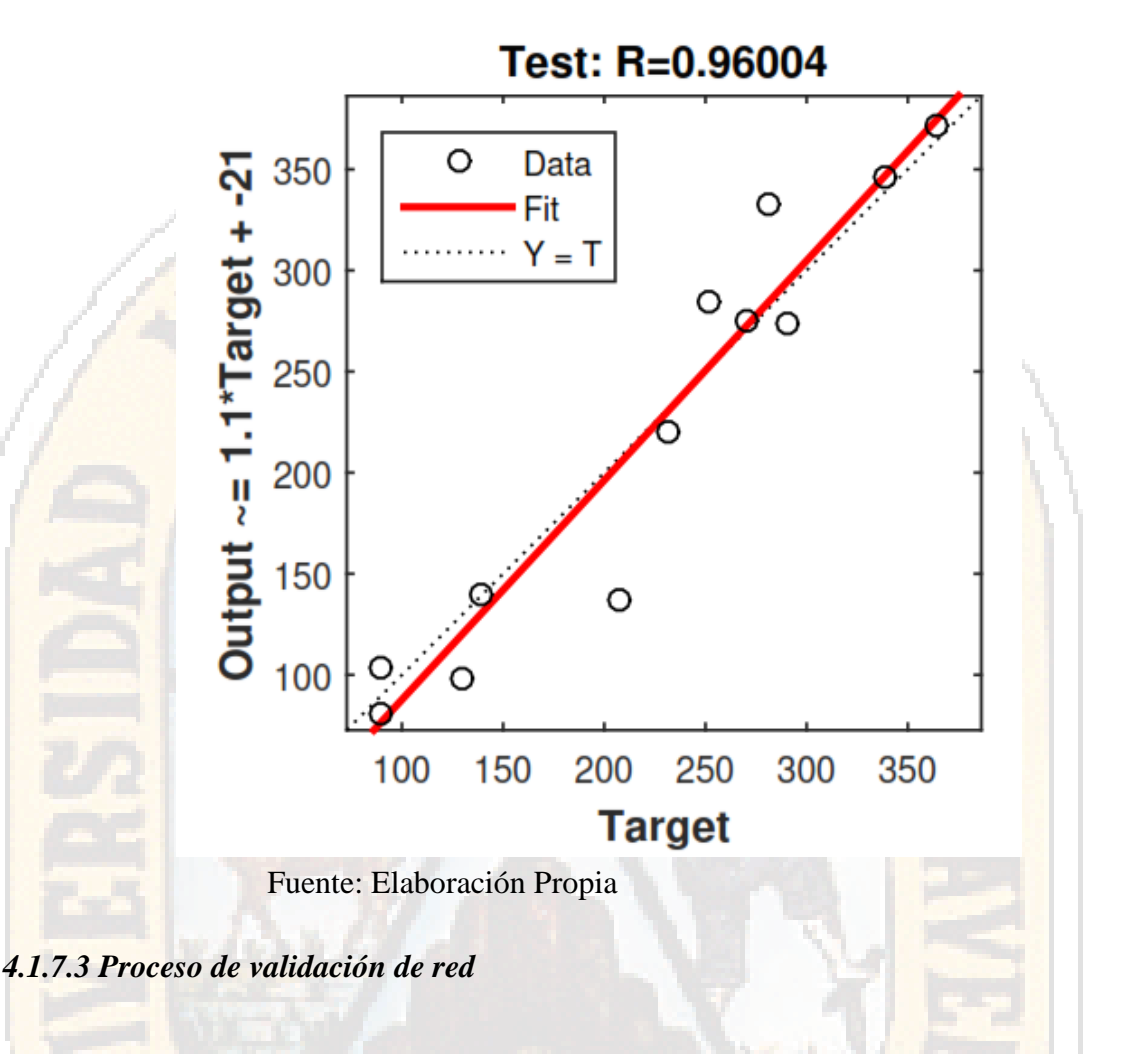

*Gráfico 14: Prueba RNA [11 20 20 1]*

En el gráfico 15, se muestra el proceso de validación de red, en el cual se realizó usando el 15% de los datos restantes, como se aprecia los datos al ejecutar la validación de la red se dispersan al modelo, mostrándose una distribución cercana a la red, al realizarse al prueba estadística R o coeficiente de determinación que es igual a la raíz de la suma de cuadrados de la regresión dividida entre la suma de cuadrados de la regresión total se obtiene el valor R= 0.99413, indicándonos un comportamiento de prueba de red preciso cercano a 1% de significancia.

Validation: R=0.99413 O Data 350 Output  $\sim$  = 1\*Target + -3.1 Fit Ω  $Y = T$ 300 Ø 250 200 150 100 200 250 100 150 300 350 **Target** Fuente: Elaboración Propia

*Gráfico 15: Validación RNA [11 20 20 1]*

*4.1.7.4 Comportamiento general de la red*

Por ultimo en el gráfico 16, se muestra el comportamiento general de la red neuronal artificial, para lo cual se muestra los proceso de entrenamiento, prueba y validación juntos, dicho gráfico muestra el comportamiento general de la red neuronal, mostrándose una distribución cercana a la red, al realizarse al prueba estadística R o coeficiente de determinación que es igual a la raíz de la suma de cuadrados de la regresión dividida entre la suma de cuadrados de la regresión total se obtiene el valor R= 0.99413, indicándonos un comportamiento de prueba de red preciso cercano a 1% de significancia, de esta manera validando que la red neuronal se encuentra entrenada y puede predecir la resistencia del concreto con un error con significancia de 1%.

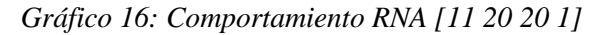

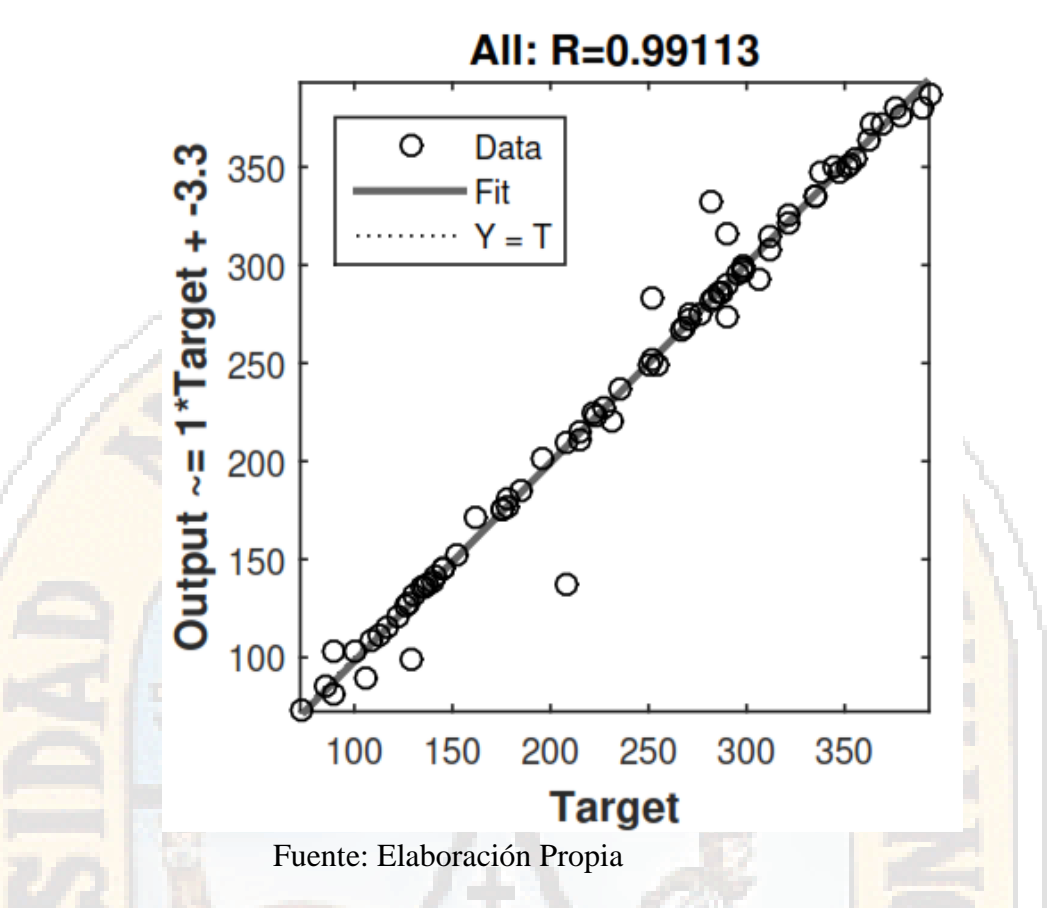

# **4.1.8 Optimización de diseño de mezclas de concreto mediante redes neuronales artificiales**

Con la red obtenemos los pesos, y las bias con ello podemos linealizar el modelo y obtener el modelo de red neuronal que pueda predecir la resistencia de una probeta de concreto.

El desempeño de la RNA se puede evaluar a través del error promedio cuadrado RMSE (Root Mean Square Error), determinado por el factor de correlación R2 de acuerdo con lo indicado por (Goyal, Tsai, MadaN, DaSilva, & Chen, 2011).

$$
R^{2} = 1 - \frac{\sum_{t=1}^{T} (Y_{t} - O_{t})^{2}}{\sum_{t=1}^{T} (Y_{t} - \overline{O}_{t})^{2}}
$$

Donde:

- $Y_t$ : Resistencias del concreto deseadas
- $\mathcal{O}_t$ : Resistencias del concreto obtenidas
- $\bar{o}_t$ : promedio de las resistencias del concreto obtenidas

# **4.1.9 Comparativa de diseño de mezclas mediante método de redes neuronales artificiales frente a otros métodos**

Cabe destacar que se usó el Método de Fuller para el diseño de mezclas de probetas de concreto debido a las malas características que contaba el agregado de la cantera Santa Rosa, que no cumple con las normas ASTM, por ello se optó por el Método de Fuller como indica el libro de (Abanto, 1996)

En el cuadro 74, se muestra una comparación que se realiza mediante un ejemplo de validación con una muestra de 5 elementos diseñados mediante Método de Fuller, y la Red Neuronal, para ver cuál de los dos tiene mayor precisión en función del resultado final obtenido de los ensayos en laboratorio.

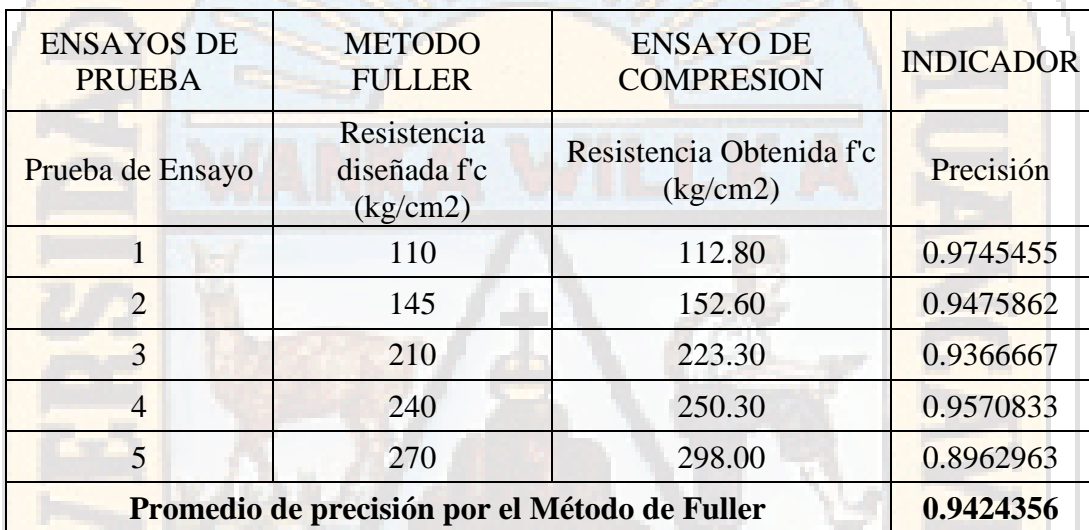

### *Cuadro 74: Precisión del método de diseño de mezclas de Fuller*

Fuente: Elaboración Propia

Como se demostró anteriormente la precisión que alcanza la metodología de Redes Neuronales, calculado mediante el error medio cuadrático R el grado de precisión de la RNA [11 20 20 1] es de R= 0.99113, frente a la precisión del Método de Fuller de R= 0.94246, concluyendo que la red neuronal artificial diseñada es 0.0487 más precisa, indicando en porcentajes el método de Redes Neuronales es 4.87\% más preciso que el método de Fuller.

# **4.1.10 Análisis y discusión de resultados (normativas y usos en el sector construcción contribución)**

Partiendo de la hipótesis general de la investigación, se muestra un comportamiento adecuado de la red neuronal con indicador de error medio cuadrático  $R = 0.99113$ con R valor cercano a significancia de 1%, teniendo gran consideración las

características de los agregados en la resistencia del concreto como indican las normas de diseño ASTM y las Normas Técnicas Peruanas, siendo 11 parámetros los considerados que determinan la propiedad mecánica de resistencia del concreto: Cantidad de cemento, cantidad de agua, cantidad de agregado fino, humedad del agregado fino, absorción del agregado fino, porcentaje que pasa la malla nro. 4 de agregado fino, cantidad del agregado grueso, humedad del agregado grueso, absorción del agregado grueso, tamaño máximo de los agregados y el tiempo de curado del concreto; logrando que mediante el método de redes neuronales se halle el resultado de la resistencia del concreto con un nivel de significancia menor al 1%.

De los objetivos específicos demostró:

• El primer objetivo específico, trata sobre la influencia del concreto; Se realizó la prueba de análisis de varianza con selección demostrándose que el valor de significancia es menor al 0.001% frente a la resistencia a la compresión del concreto en la construcción de una red neuronal artificial, por lo tanto, el uso del concreto es significante frente a la resistencia del concreto.

• El segundo objetivo específico trata sobre la influencia del agua , Se realizó la prueba de análisis de varianza con selección demostrándose que el valor de significancia es no significante debido que en el análisis de regresión múltiple sin selección en la prueba de significancia se obtuvo un valor de 0.4432 teniendo una significancia en la regresión de 44%, concluyéndose que no es significante al 5% frente a la resistencia de compresión del concreto en la construcción de una red neuronal artificial.

- El tercer objetivo específico trata sobre la influencia de las características de los agregados; Se realizó la prueba de análisis de varianza con selección sobre la regresión múltiple. demostrándose que las características de los agregados:
	- ➢ Cantidad del agregado grueso, humedad del agregado grueso, absorción del agregado grueso respecto a la resistencia del concreto son significativas en un grado menor al 0.001%, por lo tanto, son significantes frente a la resistencia del concreto.
	- ➢ Cantidad de agregado fino, porcentaje que pasa la malla número 4 del agregado fino son significativos en un 0.26% y 0.1381% respectivamente con una probabilidad de entrada del 10% y de permanencia al 5%. Por lo tanto, no son significantes frente a la resistencia del concreto
- ➢ Por ultimo las características de los agregados: Humedad del agregado fino, absorción del agregado fino, porcentaje que pasa la malla número 4 del agregado grueso, no son significativas, debido a que en la prueba de significancia obtuvieron valores mayores al 5% de significancia, mostrado en el análisis de varianza de la regresión múltiple sin selección, todo frente a la resistencia a la compresión del concreto en la construcción de una red neuronal artificial.
- El cuarto objetivo específico trata sobre la influencia del tiempo de curado; Se realizó la prueba de análisis de varianza con selección demostrándose que el valor de significancia es menor al 0.001% frente a la resistencia de compresión del concreto en la construcción de una red neuronal artificial. Por lo tanto, es significante frente a la resistencia del concreto.

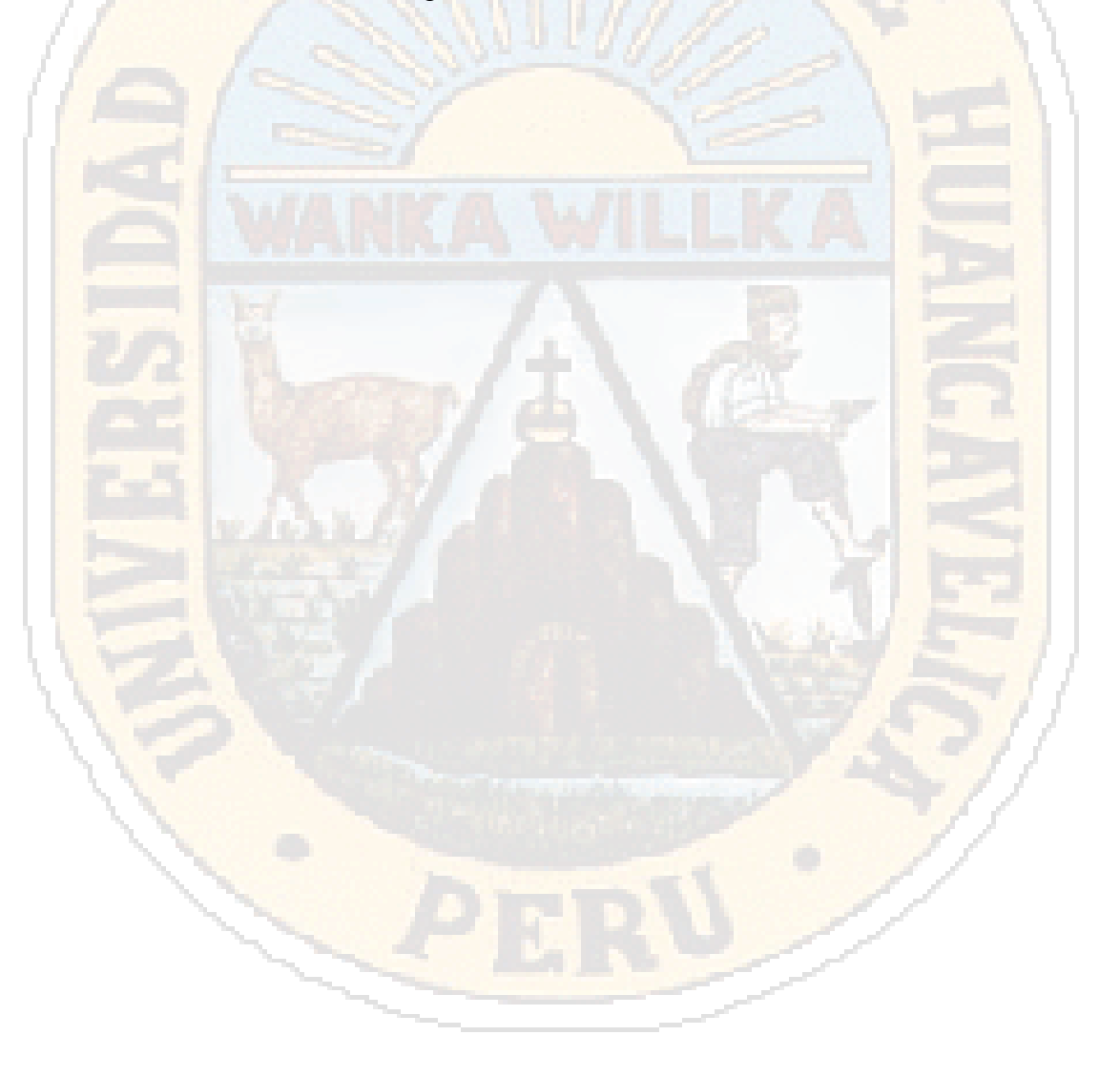

# **CONCLUSIONES**

- 1. La red neuronal diseñada para estimar la resistencia del concreto a compresión registró un buen comportamiento al calcular la resistencia del concreto, siendo evaluado mediante el error medio cuadrático MSE y el factor de correlación R red de una capa de entrada con 11 variables 2 capas ocultas de 20 variables cada una y una capa de salida de una variable RNA [11 20 20 1], con un valor  $R = 0.99113$  con significancia de 1% lo cual indica que la predicción de la resistencia del concreto es bastante precisa.
- 2. Se demostró la gran importancia de las características de los agregados en la resistencia del concreto al esfuerzo de compresión axial, ya que gracias a dichas características (humedad, absorción, granulometría) se alcanzó un comportamiento optimo del diseño de red neuronal de igual manera las significancias de dichas características en la resistencia del concreto al construir una red neuronal artificial.
- 3. Se logró diseñar una red neuronal adecuada a partir de las características de los insumos para la producción de concreto, que permita predecir eficazmente la resistencia a la compresión axial que este alcanza a los días de curado que se establezcan.

# **RECOMENDACIONES**

- 1. Con esta investigación se busca ampliar el campo de la ingeniería en construcción al campo computacional usando metodologías de aprendizaje profundo (Deep Learning), y hacer uso de estas metodologías en casos prácticos.
- 2. Se recomienda aumentar el registro de ensayos a fin de obtener una red neuronal con mayor precisión, garantizando una mejor eficiencia de aprendizaje y predicción de la red neuronal artificial.
- 3. Se recomienda ampliar las variaciones de cantidades de componentes del concreto a fin de obtener redes neuronales más diversas y funcionales para una gran variedad de casos, integrando aditivos y variando la calidad de materiales.
- 4. Se propone realizar ajustes en la red neuronal artificial para predecir la resistencia a compresión, con el fin de que pueda alcanzar mejores niveles y precisión, tomando como base mayores registros de ensayos de probetas de concreto.

# **BIBLIOGRAFÍA**

Abanto, F. (1996). *Tecnologia del concreto.* Lima: San Marcos.

- Aguilar, A. (2008). *Las Redes Neuronales artificiales como una alternativa o complementaria a los métodos de clasificación tradicionales.* Lima: Pontificia universidad catollica del peru.
- Gonzales, L., Guerrero, A., Delvasto, S., & Ernesto, A. (2012). *Red neuronal artificial para estimar la resistencia a compresión, en concretos fibro-reforzados con polipropileno.* Palmira: Universidad nacional de Colombia.
- Goyal, G., Tsai, S., MadaN, B., DaSilva, N., & Chen, W. (2011). *Simultaneous cell growth and ethanol production from cellulose by an engineered yeast consortium displaying a functional mini-cellulosome.* Estados Unidos: EEUU.
- Hernandez, Fernandez, & Baptista. (2010). *Metodologia de la investigación.* Mexico: McGraw Hill.
- Laura, S. (2006). *Diseño de mezclas de concreto.* Puno: Universidad Nacional del Altiplano.
- Marin, J. (2012). *Introdución a las Redes Neuronales.*
- N.T.P.339.034. (2015). *Norma Técnica Peruana NTP 339.034.* Lima: Comisión de Normalización y de Fiscalización de Barreras Comerciales No Arancelarias.
- N.T.P.339.088. (2014). *Norma Técnica Peruana NTP 339.088 Agua para concreto.* Lima: Comisión de Normalización y de Fiscalización de Barreras Comerciales No Arancelarias.
- N.T.P.339.185. (2013). *Nroma Tecnica Peruana NTP 339.185.* Lima: Comisión de Normalización y de Fiscalización de Barreras Comerciales No Arancelarias.
- N.T.P.400.011. (2008). *Norma Tecnica Peruana NTP 400.011.* Lima: Comisión de Normalización y de Fiscalización de Barreras Comerciales No Arancelarias.
- N.T.P.400.013. (2013). *Norma Tecnica Peruana NTP 400.013.* Lima: Comisión de Normalización y de Fiscalización de Barreras Comerciales No Arancelarias.
- N.T.P.400.037. (2014). *Norma Técnica Peruana NTP 400.037.* Lima: Comisión de Normalización y de Fiscalización de Barreras Comerciales No Arancelarias.
- Netzahuali, G. (2011). *Agregados Petreos.* Tlaxcalaa: Universidad Metropolitana de Tlaxcalaa.
- Rivva, E. (2000). *Naturaleza y materiales de construcción.* Lima: Capitulo Peruano ACI.
- Rodriguez. (2005). *Metodoliga de la investigación.* Mexico: Universidad de Juares Autonoma de Tabasco.
- Rumelhart, D., Hilton, G., & Williams, R. (1986). *Learning Representations by Back Propagating Errors.* Cambridge: Institute for Cognitive Science MIT.
- Sabino, C. (2006). *El proceso de la investigacion.* Caracas: Editorial Panapo.
- Saccaco, Y. (2015). Agregados. *El unico tecnologia*, 2.
- Sanchez, F., & Tapia, R. (2015). *Relación de la resistencia a la compresión de cilindros de Concreto a edades de 3, 7, 14, 28 y 56 dias respecto a la Resistencia a la compresión de cilindros de concreto a Edad de 28 días.* Trujillo: Universidad privada Antenor Orrego.
- Solis Carcaño, E., Moreno, J., & Chan, R. (2003). Influencia de los agregados pétreos en las características del concreto. *Materiales de Construccion*, 25.

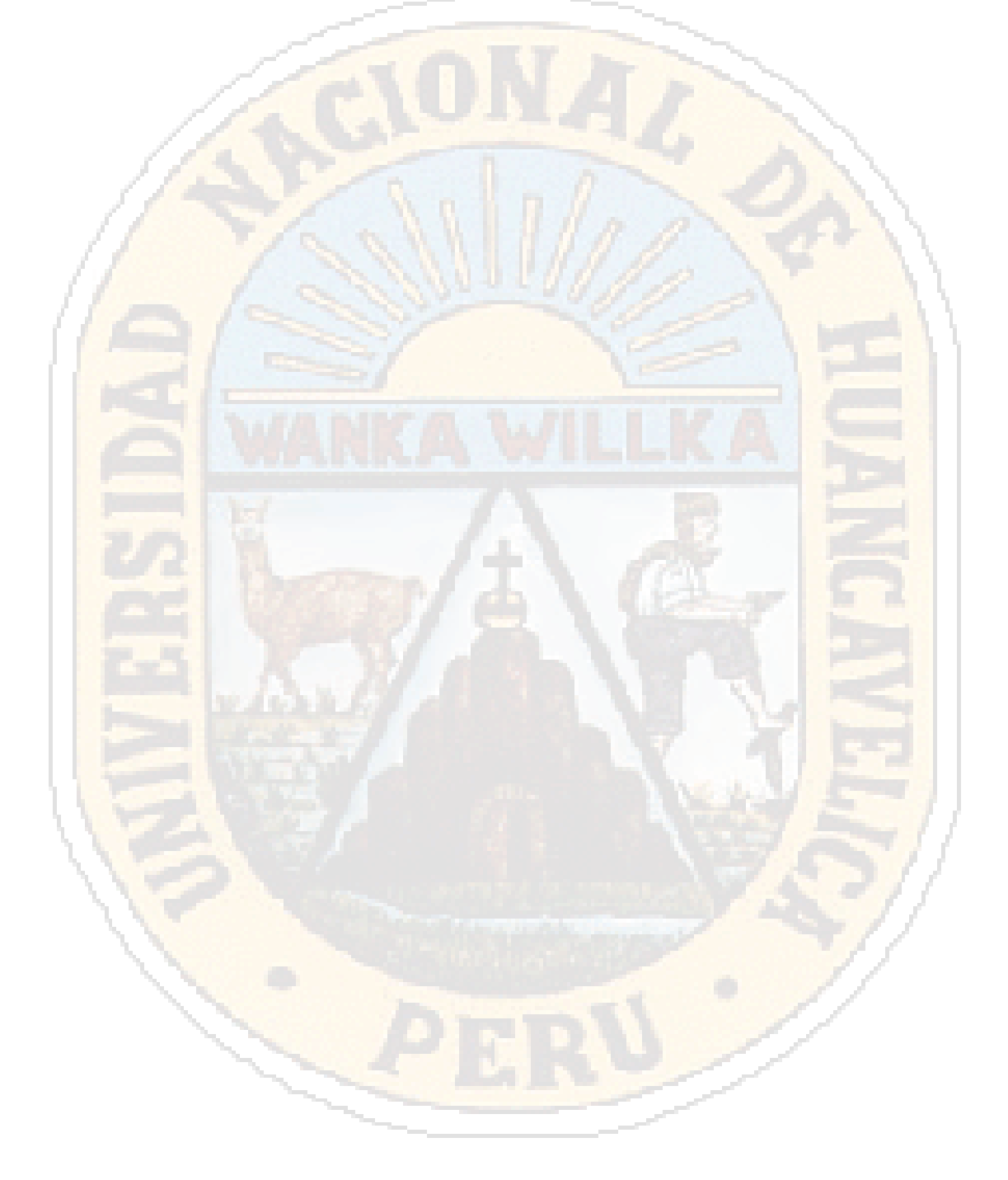

# **"ANÁLISIS DE LA RESISTENCIA DEL CONCRETO MEDIANTE REDES NEURONALES HACIENDO USO DEL AGREGADO DE LA CANTERA SANTA ROSA HUANCAVELICA"**

(GONZALES GASPAR Cristhofer Jhonatan)

#### **RESUMEN**

En la presente investigación se construye un modelo de inteligencia artificial (redes neuronales artificiales), que permita predecir la resistencia al esfuerzo de compresión axial del concreto (f´c). Para lograr el objetivo del proyecto de investigación, se ha elaborado probetas de concreto, registrando resistencias al esfuerzo de compresión axial (f´c) entre 70 kg/cm2 y 390 kg/cm2. Seguido de los ensayos de rotura, se realizó el procesamiento de datos para la construcción del modelo de red neuronal artificial con la siguiente estructura: 11 variables de ingreso, (componentes del concreto y tiempo de curado) y una variable de salida (resistencia a la compresión axial del concreto); para el entrenamiento se realizó diversas simulaciones haciendo uso de la metodología de propagación inversa (back propagation) y el algoritmo de Levenberg Marquardt, buscando encontrar el error cuadrático medio (MSE), usando como herramienta de programación software Python y Matlab (Toolbox). Los resultados obtenidos del proyecto de investigación evaluados mediante el análisis estadístico de error medio cuadrático (MSE), se dividen en: Entrenamiento (training) (R = 0.99965), validación  $(R = 0.96004)$ , test ( $R = 0.99413$ ), obteniéndose un modelo de red neuronal artificial con  $(R = 0.99113)$ ; siendo R el coeficiente de determinación conocido como coeficiente de correlación de Pearson, demostrando de ese modo ser eficaz para predecir la resistencia del concreto con un error menor al 1%, proponiéndose como alternativa para realizar diseños de mezclas de concreto, que cumplan con las necesidades requeridas en los proyectos de ingeniería en el sector construcción y acorde a lo estipulado en la Norma E-060 (2009), ASTM C-39 y Normas Técnicas Peruanas.

**Palabras claves: Esfuerzo a compresión, Resistencia promedio, Concreto, Red Neuronal Artificial.**

#### **INTRODUCCION**

En la actualidad la construcción está basada en el uso del concreto como componente básico en las obras civiles, para lo cual es necesario conocer la resistencia del concreto, necesaria para dotar a una estructura de calidad. El problema se basa en que los agregados no son debidamente normalizados para su uso en la construcción. Por ello la estimación de la resistencia de concreto basado en metodologías convencionales de estimación vienen siendo usados en la actualidad, estos métodos se basan en regresiones lineales y no lineales, con el problema de que las dependencia no lineal o propiedades mecánicas de los materiales no es bien considerada para el análisis.

Las Redes Neuronales Artificiales (RNAs), son sistemas inteligentes basados en el comportamiento neuronal biológico, que tienen la función de procesar información. Con un canal de entrada y salida, con alta disposición de comunicarse entre sí, cuya función se denomina sinapsis.

En el presente trabajo, se explora el uso de RNAs en la estimación de la resistencia diseño del concreto, considerando la dosificación de los materiales y las propiedades de estos.

#### **DESARROLLO**

Mediante el entrenamiento de redes neuronales artificiales, tomando como grupo de entrenamiento ensayos de probetas de concreto a diferentes edades, a fin de obtener un modelo inteligente que requiera las cantidades y propiedades de los materiales para obtener la resistencia necesaria y las edades de ensayo a compresión; haciendo uso de muestra de estudio al agregado de la cantera Santa Rosa ubicada al margen izquierdo del río Ichu, provincia de Huancavelica

#### **Planteándose como hipótesis general:**

El resultado de la resistencia del concreto mediante redes neuronales artificiales es óptimo.

#### **Hipótesis específicas:**

- La cantidad de cemento influye al método de redes neuronales artificiales al hallar la resistencia del concreto.
- La cantidad de agua influye al método de redes neuronales artificiales al hallar la resistencia del concreto.
- Las características del agregado influyen al método de redes neuronales artificiales al hallar la resistencia del concreto.
- El tiempo de curado influye al método de redes neuronales artificiales al hallar la resistencia del concreto.

#### **RESULTADOS Y METODOLOGIA**

Las variables usadas se elaboraron basadas en los registros de ensayos realizados en laboratorio, tomando como variables de ingreso los insumos en la elaboración del concreto, siendo estas 11 variables:

- 1.Cantidad de cemento
- 2.Cantidad de agua.
- 3.Cantidad de agregado fino.
- 4.Humedad del agregado fino.
- 5.Absorción del agregado fino.

6.Porcentaje que pasa la malla Nro. 4 de agregado fino.

- 7.Cantidad de agregado grueso.
- 8.Humedad del agregado grueso.
- 9.Absorción del agregado grueso.

10.Porcentaje que pasa la malla Nro. 4 de agregado grueso.

11. Tiempo de curado del concreto.

Siendo un dato importante para la construcción de la red neuronal, el tiempo de curado de las probetas hasta su ensayo de rotura, teniendo cuidado de tener las probetas a temperatura de 24 grados Celsius sumergidos en agua, dicho proceso realizado según lo estipulado en la norma técnica (N.T.P.400.011, 2008).

La variable de salida de la red neuronal es la resistencia a la compresión axial expresada en kg/cm2. Dato que se obtuvo del ensayo con la máquina de compresión y agregada al registro de laboratorio, los ensayos fueron realizados en el laboratorio de la escuela profesional de ingeniería civil de la Universidad Nacional de Huancavelica.

Las características de las muestras de ensayo fueron las siguientes:

Aire =  $1% a 3%$ 

Cemento =  $7\%$  a  $15\%$ 

Agua =  $15%$  A 22%

Agregados= 60% a 75%

Teniendo como tamaño máximo del agregado 1 1/2´´, y optando por un Slump de 3 a 4 pulgadas.

De acuerdo con la norma ASTM C- 33, nos indica que el módulo de finura no sea inferior a 2.3 ni superior a 3.1, ni que varíe en más de 0.2 del valor típico de la fuente del abastecimiento del agregado. En el caso de que sobrepase este valor, el agregado fino se deberá rechazar a menos que se hagan los ajustes adecuados en las proporciones del agregado fino y grueso.

De los ensayos de laboratorio se obtuvo que el módulo de fineza de los agregados esta entre los valores de: 3.9 y 4.16.

Las resistencias de los ensayos de laboratorio oscilan entre 72.48 kg/cm² a 390.07 kg/cm² con 79 muestras, valores calculados entre la primera segunda y cuarta semana de curación de probetas a temperatura de 24°C. Tomándose 26 diseños de mezclas diferentes.

*Cuadro 01: Análisis de varianza de la regresión múltiple entre las características del agregado frente y la resistencia a la compresión del concreto en la construcción de red neuronal artificial.*

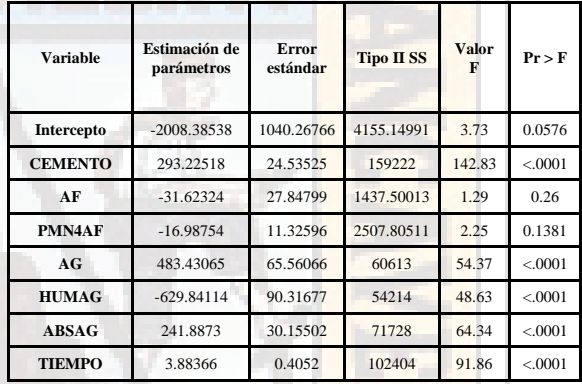

Fuente: Elaboración Propia

Del cuadro 01 se observa que son significativos la cantidad de cemento, la cantidad de agua, la cantidad de agregado grueso, humedad del agregado grueso, absorción del agregado grueso y el tiempo de curado, frente a la resistencia del concreto.

#### **Construcción de red neuronal artificial**

Se configuró la red neuronal usando de 1 a 2 capas ocultas, usando la metodología de descenso por gradiente o gradiente conjugado. Utilizando la validación cruzada (K-Fold Cross Validation) que divide los datos en tres grupos:

• Grupo de Entrenamiento: Se considero usar el 70% de los datos, para asegurar un mejor proceso de entrenamiento de la Red Neuronal Artificial.

- Grupo de Prueba: Se considero usar el 15% de los datos, para ejecutar el proceso de prueba de la Red Neuronal Artificial.
- Grupo de Validación: Se considero usar el 15% de los datos, para validar la Red Neuronal Artificial. Obteniéndose la siguiente tabla de entrenamiento y simulación de redes neuronales artificiales.

| Arquitectura de la<br><b>RNA</b>                                                                            | <b>Entrenamiento</b> | Prueba  | Validación | <b>Total</b> |  |
|----------------------------------------------------------------------------------------------------|----------------------|---------|------------|--------------|--|
| <b>Entradas-Capas</b><br>Ocultas-Salida                                                                     | R                    | R       | R          | R            |  |
| [110201]                                                                                                    | 0.95488              | 0.94369 | 0.95393    | 0.95158      |  |
| [110301]                                                                                                    | 0.96976              | 0.92740 | 0.95048    | 0.95668      |  |
| [110401]                                                                                                    | 0.75840              | 0.88793 | 0.63631    | 0.75767      |  |
| [110501]                                                                                                    | 0.90268              | 0.73298 | 0.96880    | 0.89271      |  |
| [110601]                                                                                                    | 0.91146              | 0.97594 | 0.93636    | 0.92952      |  |
| [110701]                                                                                                    | 0.97855              | 0.95874 | 0.97500    | 0.97384      |  |
| [110801]                                                                                                    | 0.97192              | 0.95756 | 0.97736    | 0.96774      |  |
| [110901]                                                                                                    | 0.25401              | 0.21859 | 0.60216    | 0.29124      |  |
| [11 10 01]                                                                                                  | 0.93698              | 0.95340 | 0.96819    | 0.94595      |  |
| [11 15 01]                                                                                                  | 0.98077              | 0.96373 | 0.98122    | 0.97680      |  |
| $[11\ 20\ 01]$                                                                                              | 0.98974              | 0.96104 | 0.98333    | 0.97908      |  |
| [11050501]                                                                                                  | 0.97521              | 0.95350 | 0.96611    | 0.96993      |  |
| [11 20 20 01]                                                                                               | 0.99965              | 0.96004 | 0.99413    | 0.99113      |  |
| [11 25 25 01]                                                                                               | 0.98509              | 0.96745 | 0.97063    | 0.97820      |  |
| R <sup>2</sup> : Factor de correlación, conocido como Coeficiente de correlación de<br>Pearson<br>$\cdot$ n |                      |         |            |              |  |

*Cuadro 02: Prueba de selección de red neuronal artificial*

Fuente: Elaboración Propia

En el grafico 01, se muestra el proceso de entrenamiento, en el cual se realizó usando el 70% de los datos, como se aprecia los datos son ajustados a la red neuronal, mostrándose una distribución cercana a lineal, al realizarse al prueba estadística R o coeficiente de determinación que es igual a la raíz de la suma de cuadrados de la regresión dividida entre la suma de cuadrados de la regresión total se obtiene el valor R= 0.99965, indicándonos un comportamiento de entrenamiento bastante preciso cercano a 1% de significancia.

*Gráfico 01: Entrenamiento RNA [11 20 20 1]*

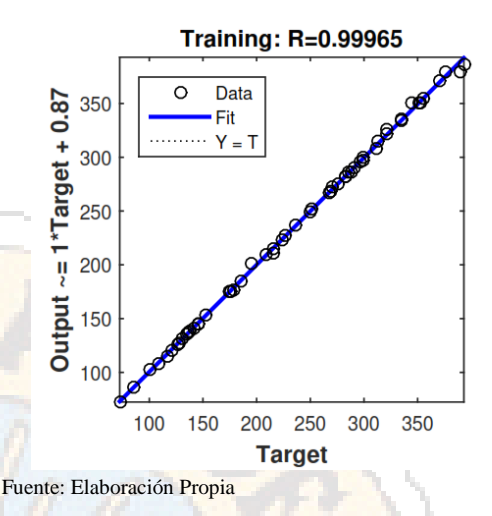

De igual manera en el gráfico 02, se muestra el proceso de prueba de red, en el cual se realizó usando el 15% de los datos, como se aprecia los datos hallados al ejecutar la prueba de la red se dispersan al modelo, mostrándose una distribución cercana a lineal, al realizarse al prueba estadística R o coeficiente de determinación que es igual a la raíz de la suma de cuadrados de la regresión dividida entre la suma de cuadrados de la regresión total se obtiene el valor  $R = 0.96004$ , indicándonos un comportamiento de prueba de red preciso cercano a 5% de significancia.

*Gráfico 02: Prueba RNA [11 20 20 1]*

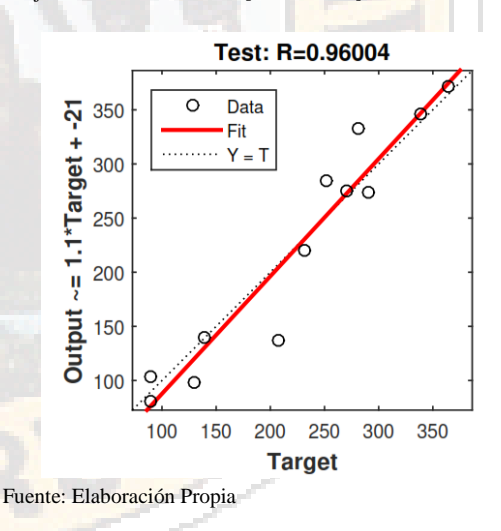

En el gráfico 03, se muestra el proceso de validación de red, en el cual se realizó usando el 15% de los datos restantes, como se aprecia los datos al ejecutar la validación de la red se dispersan al modelo, mostrándose una distribución cercana a la red, al realizarse al prueba estadística R o coeficiente de determinación que es igual a la raíz

de la suma de cuadrados de la regresión dividida entre la suma de cuadrados de la regresión total se obtiene el valor R= 0.99413, indicándonos un comportamiento de prueba de red preciso cercano a 1% de significancia.

*Gráfico 03: Validación RNA [11 20 20 1]*

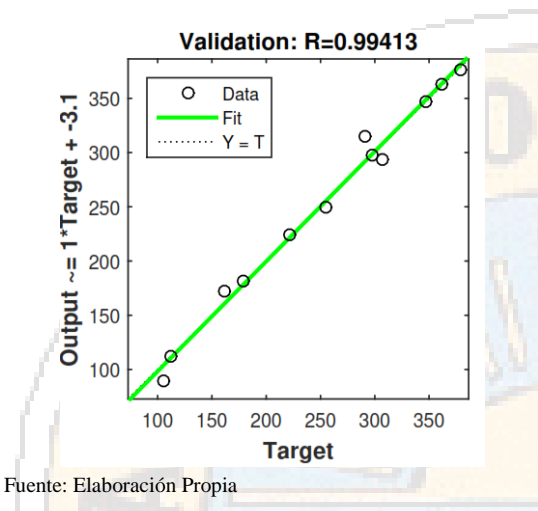

Por ultimo en el gráfico 04, se muestra el comportamiento general de la red neuronal artificial, para lo cual se muestra los proceso de entrenamiento, prueba y validación juntos, dicho gráfico muestra el comportamiento general de la red neuronal, mostrándose una distribución cercana a la red, al realizarse al prueba estadística R o coeficiente de determinación que es igual a la raíz de la suma de cuadrados de la regresión dividida entre la suma de cuadrados de la regresión total se obtiene el valor  $R = 0.99413$ , indicándonos un comportamiento de prueba de red preciso cercano a 1% de significancia, de esta manera validando que la red neuronal se encuentra entrenada y puede predecir la resistencia del concreto con un error con significancia de 1%.

*Gráfico 04: Comportamiento RNA [11 20 20 1]*

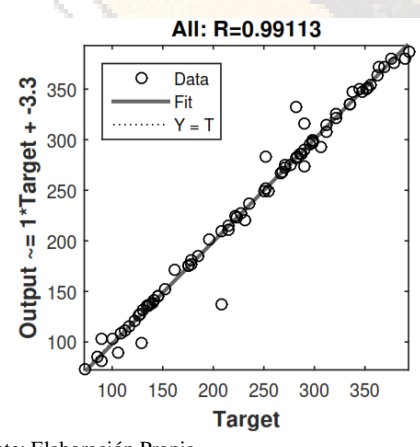

Fuente: Elaboración Propia

Cabe destacar que se usó el Método de Fuller para el diseño de mezclas de probetas de concreto debido a las malas características que contaba el agregado de la cantera Santa Rosa, que no cumple con las normas ASTM, por ello se optó por el Método de Fuller como indica el libro de (Abanto, 1996)

En el cuadro 03, se muestra una comparación que se realiza mediante un ejemplo de validación con una muestra de 5 elementos diseñados mediante Método de Fuller, y la Red Neuronal, para ver cuál de los dos tiene mayor precisión en función del resultado final obtenido de los ensayos en laboratorio.

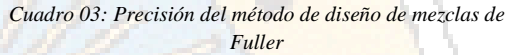

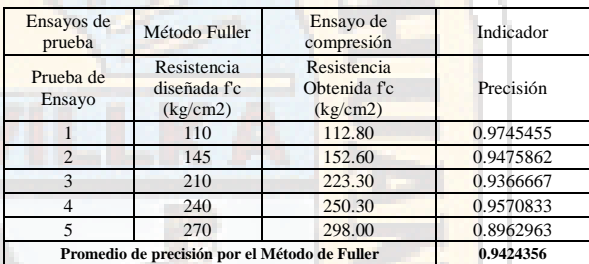

Fuente: Elaboración Propia

Como se demostró anteriormente la precisión que alcanza la metodología de Redes Neuronales, calculado mediante el error medio cuadrático R el grado de precisión de la RNA [11 20 20 1] es de R= 0.99113, frente a la precisión del Método de Fuller de R= 0.94246, concluyendo que la red neuronal artificial diseñada es 0.0487 más precisa, indicando en porcentajes el método de Redes Neuronales es 4.87\% más preciso que el método de Fuller.

#### **ANÁLISIS Y DISCUSIÓN DE RESULTADOS**

Partiendo de la hipótesis general de la investigación, se muestra un comportamiento adecuado de la red neuronal con indicador de error medio cuadrático  $R = 0.99113$  con R valor cercano a significancia de 1%, teniendo gran consideración las características de los agregados en la resistencia del concreto como indican las normas de diseño ASTM y las Normas Técnicas Peruanas, siendo 11 parámetros los considerados que determinan la propiedad mecánica de resistencia del concreto: Cantidad de cemento, cantidad de agua, cantidad de agregado fino, humedad del agregado fino, absorción del agregado fino, porcentaje que pasa la malla nro. 4 de agregado fino, cantidad del agregado grueso, humedad del agregado grueso, absorción del agregado grueso, tamaño máximo de los agregados y el tiempo de curado del concreto; logrando que mediante el método de redes neuronales se halle el resultado de la resistencia del concreto con un nivel de significancia menor al 1%.

#### **De los objetivos específicos se demostró:**

•El primer objetivo específico, trata sobre la influencia del concreto; Se realizó la prueba de análisis de varianza con selección demostrándose que el valor de significancia es menor al 0.001% frente a la resistencia a la compresión del concreto en la construcción de una red neuronal artificial, por lo tanto, el uso del concreto es significante frente a la resistencia del concreto.

•El segundo objetivo específico trata sobre la influencia del agua , Se realizó la prueba de análisis de varianza con selección demostrándose que el valor de significancia es no significante debido que en el análisis de regresión múltiple sin selección en la prueba de significancia se obtuvo un valor de 0.4432 teniendo una significancia en la regresión de 44%, concluyéndose que no es significante al 5% frente a la resistencia de compresión del concreto en la construcción de una red neuronal artificial.

•El tercer objetivo específico trata sobre la influencia de las características de los agregados; Se realizó la prueba de análisis de varianza con selección sobre la regresión múltiple. demostrándose que las características de los agregados:

- ➢ Cantidad del agregado grueso, humedad del agregado grueso, absorción del agregado grueso respecto a la resistencia del concreto son significativas en un grado menor al 0.001%, por lo tanto, son significantes frente a la resistencia del concreto.
- ➢ Cantidad de agregado fino, porcentaje que pasa la malla número 4 del agregado fino son significativos en un 0.26% y 0.1381% respectivamente con una probabilidad de entrada del 10% y de permanencia al 5%. Por lo tanto, no son significantes frente a la resistencia del concreto

➢ Por ultimo las características de los agregados: Humedad del agregado fino, absorción del agregado fino, porcentaje que pasa la malla número 4 del agregado grueso, no son significativas, debido a que en la prueba de significancia obtuvieron valores mayores al 5% de significancia, mostrado en el análisis de varianza de la regresión múltiple sin selección, todo frente a la resistencia a la compresión del concreto en la construcción de una red neuronal artificial.

•El cuarto objetivo específico trata sobre la influencia del tiempo de curado; Se realizó la prueba de análisis de varianza con selección demostrándose que el valor de significancia es menor al 0.001% frente a la resistencia de compresión del concreto en la construcción de una red neuronal artificial. Por lo tanto, es significante frente a la resistencia del concreto.

#### **CONCLUSIONES**

- 1. La red neuronal diseñada para estimar la resistencia del concreto a compresión registró un buen comportamiento al calcular la resistencia del concreto, siendo evaluado mediante el error medio cuadrático MSE y el factor de correlación R red de una capa de entrada con 11 variables 2 capas ocultas de 20 variables cada una y una capa de salida de una variable RNA [11 20 20 1], con un valor  $R = 0.99113$  con significancia de 1% lo cual indica que la predicción de la resistencia del concreto es bastante precisa.
- 2. Se demostró la gran importancia de las características de los agregados en la resistencia del concreto al esfuerzo de compresión axial, ya que gracias a dichas características (humedad, absorción, granulometría) se alcanzó un comportamiento optimo del diseño de red neuronal de igual manera las significancias de dichas características en la resistencia del concreto al construir una red neuronal artificial.
- 3. Se logró diseñar una red neuronal adecuada a partir de las características de los insumos para la producción de concreto, que permita predecir eficazmente la resistencia a la

compresión axial que este alcanza a los días de curado que se establezcan.

## **RECOMENDACIONES**

- 1. Con esta investigación se busca ampliar el campo de la ingeniería en construcción al campo computacional usando metodologías de aprendizaje profundo (Deep Learning), y hacer uso de estas metodologías en casos prácticos.
- 2. Se recomienda aumentar el registro de ensayos a fin de obtener una red neuronal con mayor precisión, garantizando una mejor eficiencia de aprendizaje y predicción de la red neuronal artificial.
- 3. Se recomienda ampliar las variaciones de cantidades de componentes del concreto a fin de obtener redes neuronales más diversas y funcionales para una gran variedad de casos, integrando aditivos y variando la calidad de materiales.
- 4. Se propone realizar ajustes en la red neuronal artificial para predecir la resistencia a compresión, con el fin de que pueda alcanzar mejores niveles y precisión, tomando como base mayores registros de ensayos de probetas de concreto.

#### **REFERENCIAS BIBLIOGRAFICAS**

Abanto, F. (1996). *Tecnologia del concreto.* Lima: San Marcos.

Aguilar, A. (2008). *Las Redes Neuronales artificiales como una alternativa o complementaria a los métodos de clasificación tradicionales.* Lima: Pontificia universidad catollica del peru.

Gonzales, L., Guerrero, A., Delvasto, S., & Ernesto, A. (2012). *Red neuronal artificial para estimar la resistencia a compresión, en concretos fibro-reforzados con polipropileno.* Palmira: Universidad nacional de Colombia.

Goyal, G., Tsai, S., MadaN, B., DaSilva, N., & Chen, W. (2011). *Simultaneous cell growth and ethanol production from cellulose by an engineered yeast consortium displaying a functional mini-cellulosome.* Estados Unidos: EEUU.

Hernandez, Fernandez, & Baptista. (2010). *Metodologia de la investigación.* Mexico: McGraw Hill.

Laura, S. (2006). *Diseño de mezclas de concreto.* Puno: Universidad Nacional del Altiplano.

Marin, J. (2012). *Introdución a las Redes Neuronales.*

N.T.P.339.034. (2015). *Norma Técnica Peruana NTP 339.034.* Lima: Comisión de Normalización y de Fiscalización de Barreras Comerciales No Arancelarias.

N.T.P.339.088. (2014). *Norma Técnica Peruana NTP 339.088 Agua para concreto.* Lima: Comisión de Normalización y de Fiscalización de Barreras Comerciales No Arancelarias.

N.T.P.339.185. (2013). *Nroma Tecnica Peruana NTP 339.185.* Lima: Comisión de Normalización y de Fiscalización de Barreras Comerciales No Arancelarias.

N.T.P.400.011. (2008). *Norma Tecnica Peruana NTP 400.011.* Lima: Comisión de Normalización y de Fiscalización de Barreras Comerciales No Arancelarias.

N.T.P.400.013. (2013). *Norma Tecnica Peruana NTP 400.013.* Lima: Comisión de Normalización y de Fiscalización de Barreras Comerciales No Arancelarias.

N.T.P.400.037. (2014). *Norma Técnica Peruana NTP 400.037.* Lima: Comisión de Normalización y de Fiscalización de Barreras Comerciales No Arancelarias.

Netzahuali, G. (2011). *Agregados Petreos.* Tlaxcalaa: Universidad Metropolitana de Tlaxcalaa.

Rivva, E. (2000). *Naturaleza y materiales de construcción.* Lima: Capitulo Peruano ACI.

Rodriguez. (2005). *Metodoliga de la investigación.* Mexico: Universidad de Juares Autonoma de Tabasco.

Rumelhart, D., Hilton, G., & Williams, R. (1986). *Learning Representations by Back Propagating Errors.* Cambridge: Institute for Cognitive Science MIT.

Sabino, C. (2006). *El proceso de la investigacion.* Caracas: Editorial Panapo.

Saccaco, Y. (2015). Agregados. *El unico tecnologia*, 2.

Sanchez, F., & Tapia, R. (2015). *Relación de la resistencia a la compresión de cilindros de Concreto a edades de 3, 7, 14, 28 y 56 dias respecto a la Resistencia a la compresión de cilindros de concreto a Edad de 28 días.* Trujillo: Universidad privada Antenor Orrego.

Solis Carcaño, E., Moreno, J., & Chan, R. (2003). Influencia de los agregados pétreos en las características del concreto. *Materiales de Construccion*, 25.
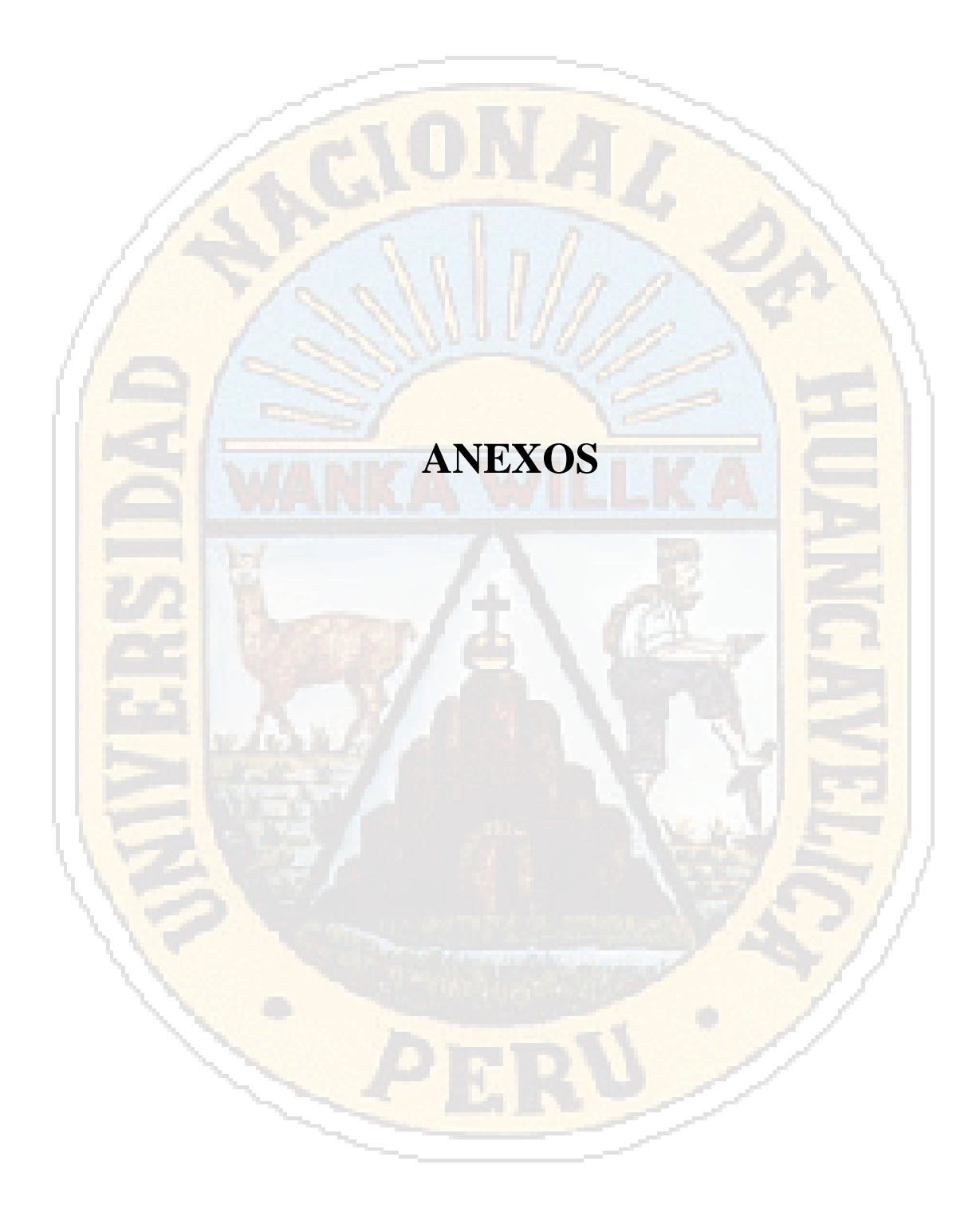

# **PANEL FOTOGRÁFICO**

# CANTERA SANTA ROSA

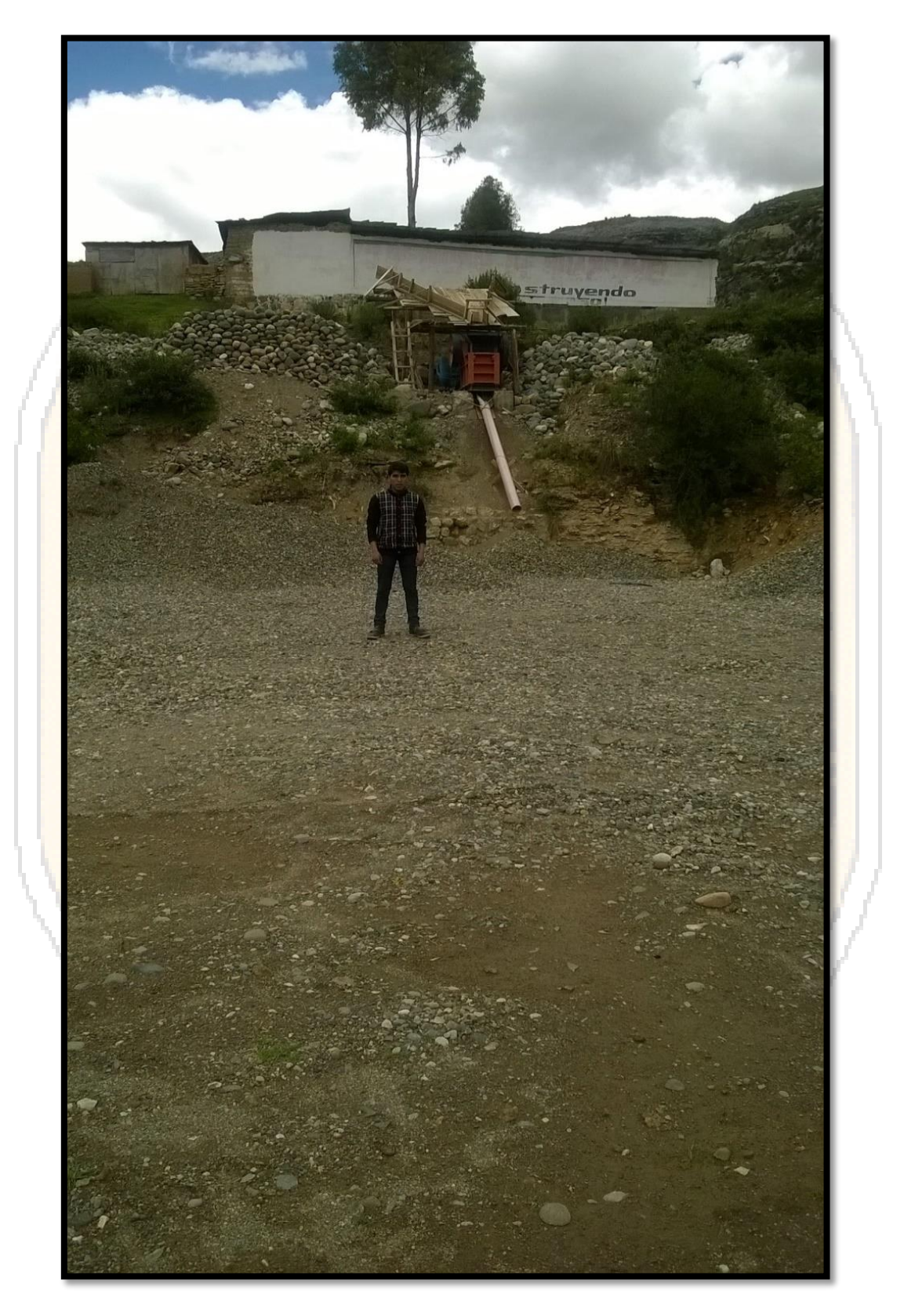

Cantera Santa Rosa

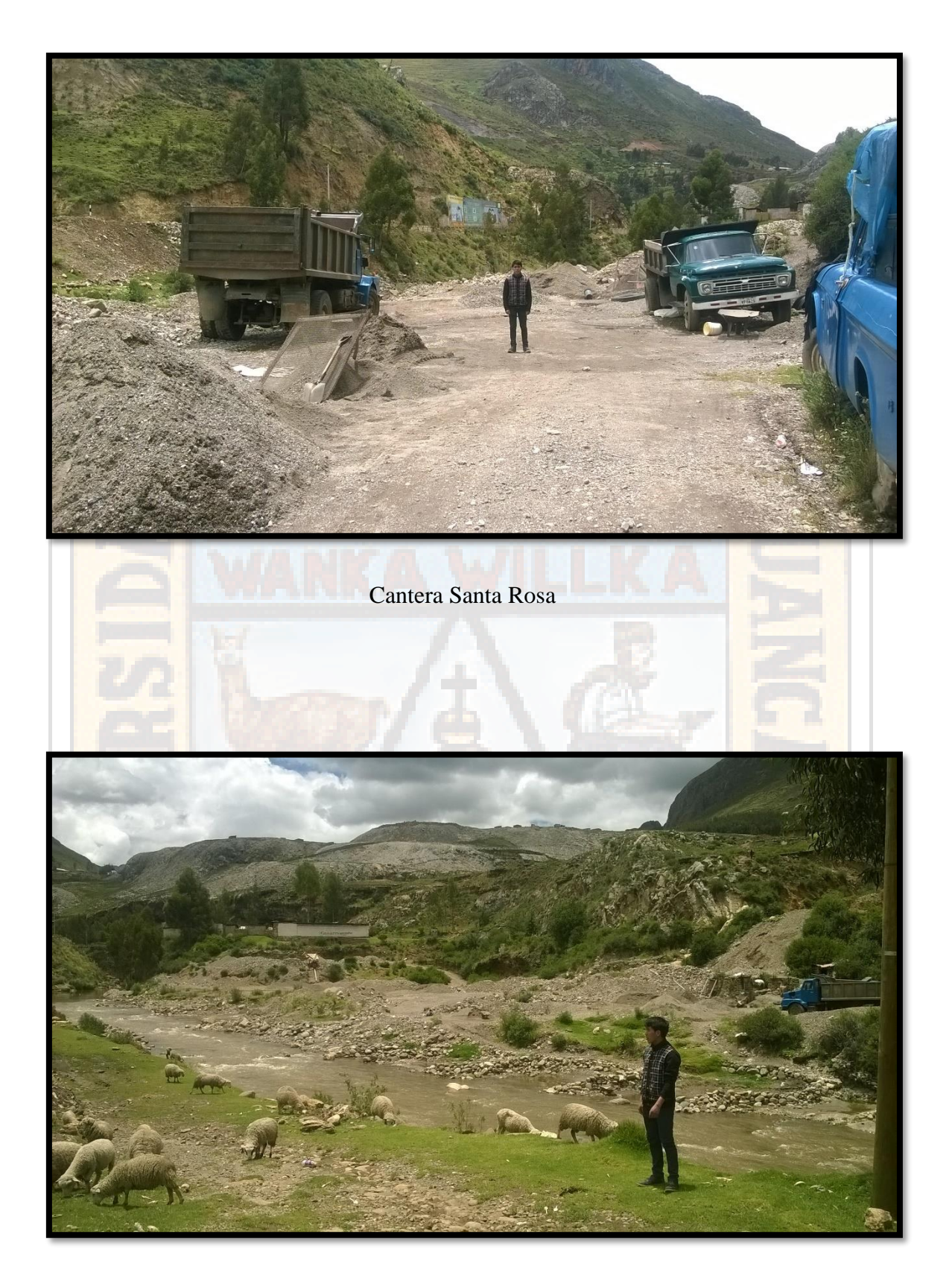

Cantera Santa Rosa

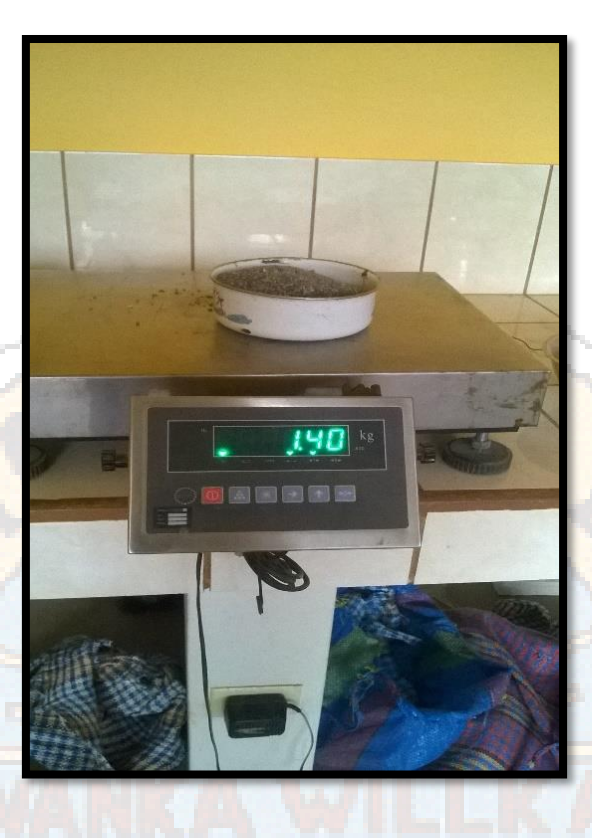

Toma de peso de muestra par tamizado

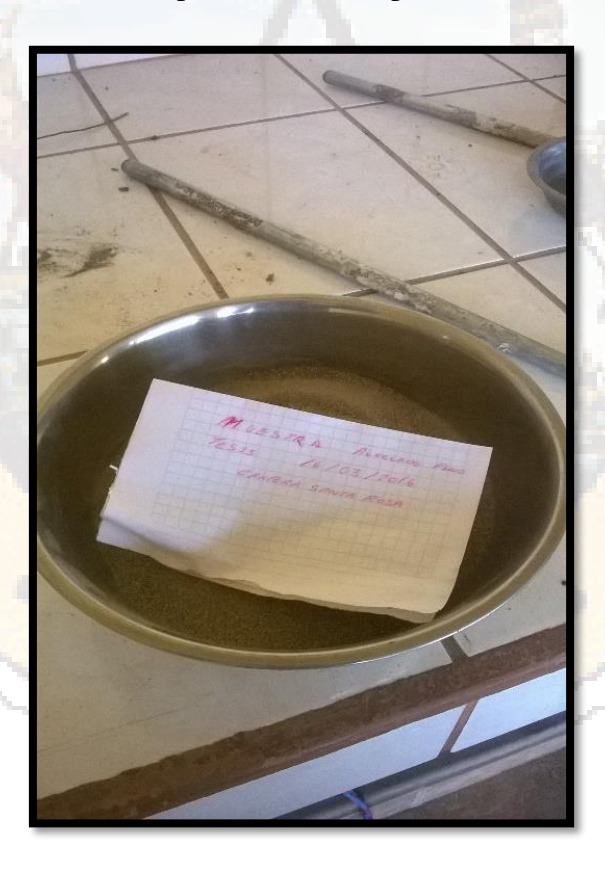

Rotulado de nuestra a secar

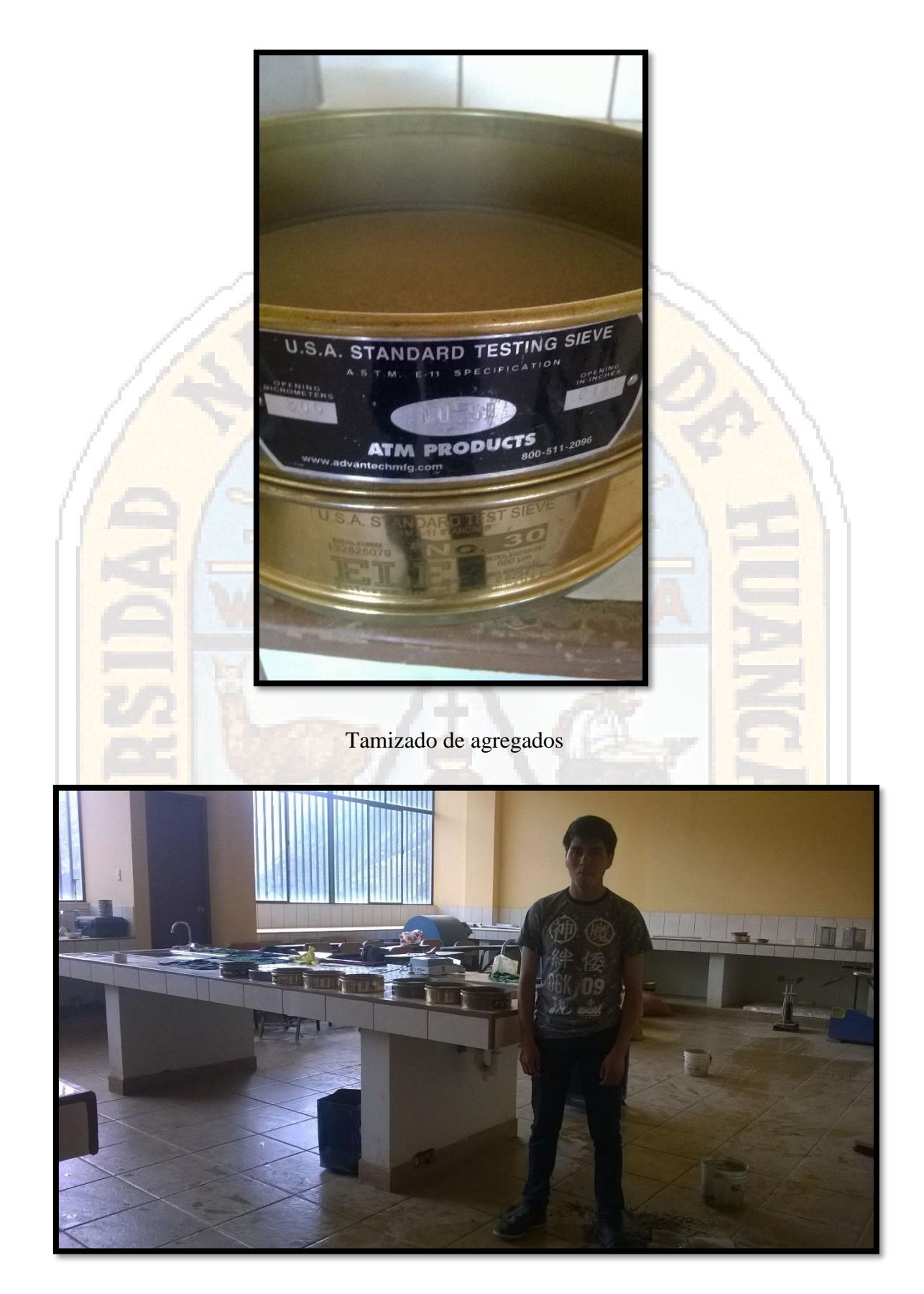

Laboratorio de concreto

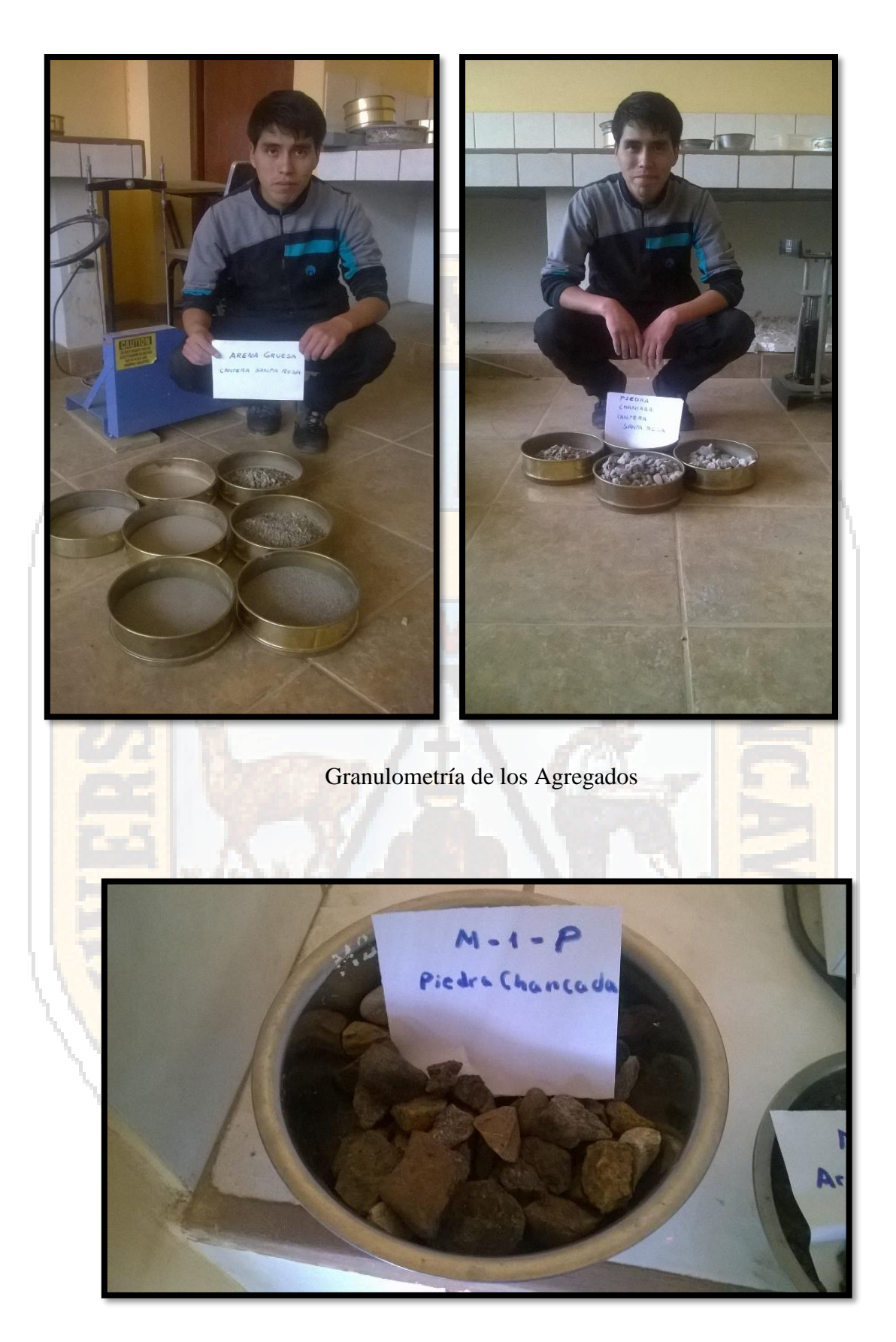

Muestra de piedra chancada

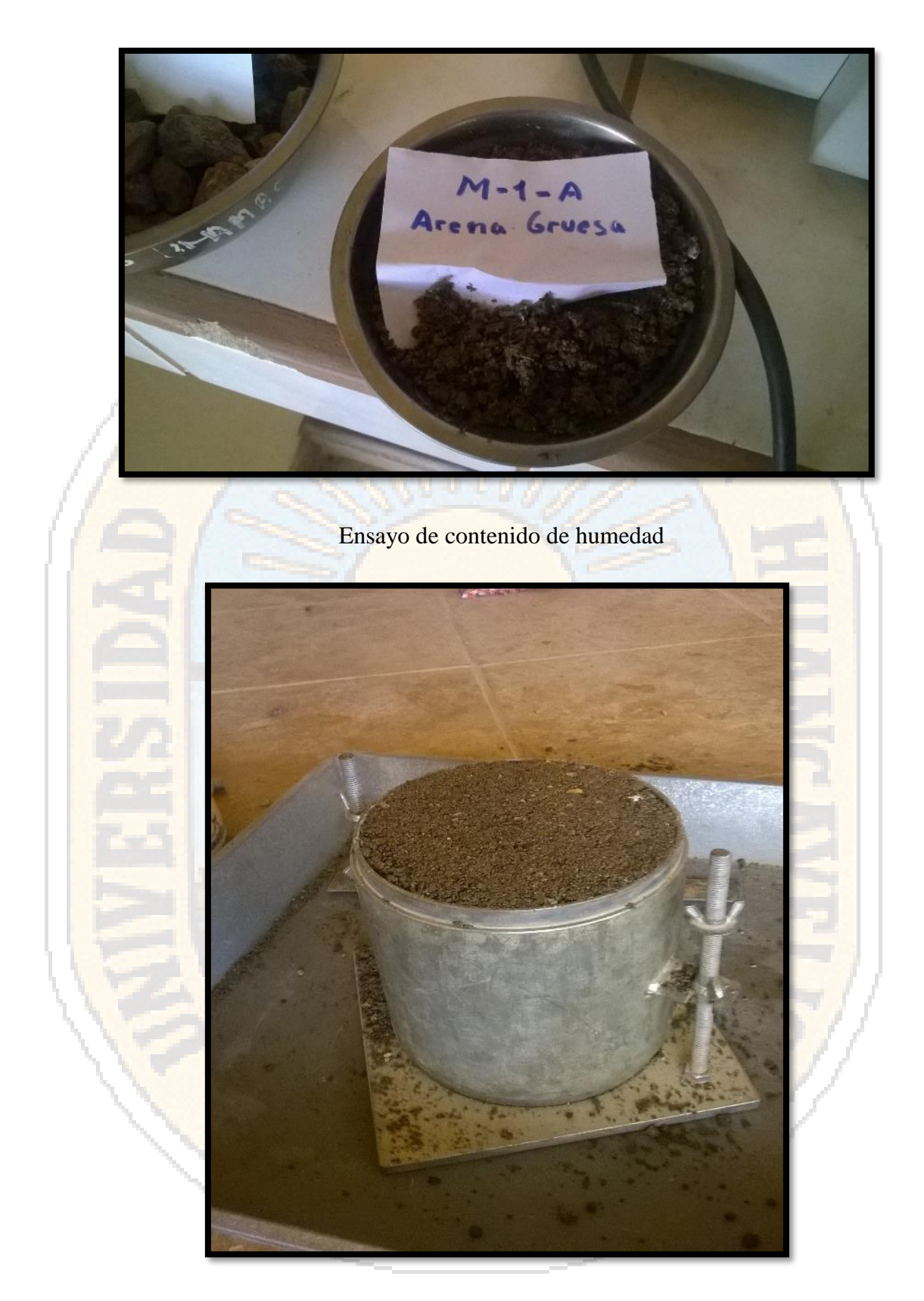

Peso unitario agregado

6

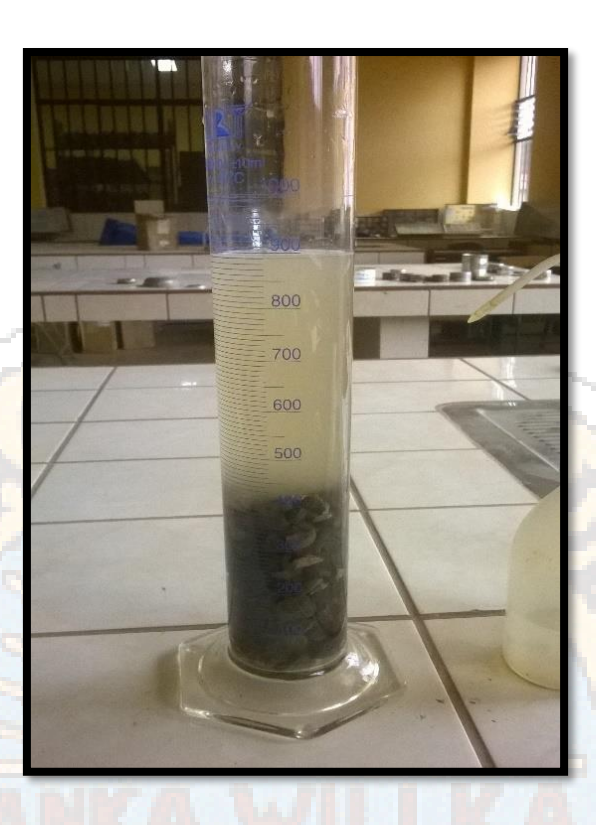

Determinación de volumen de agregados

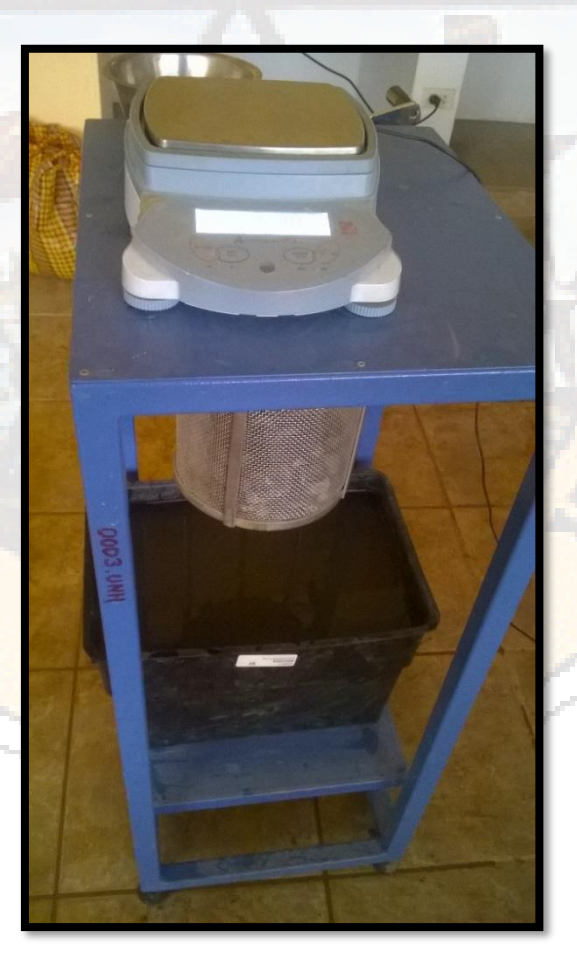

Peso sumergido de agregados gruesos

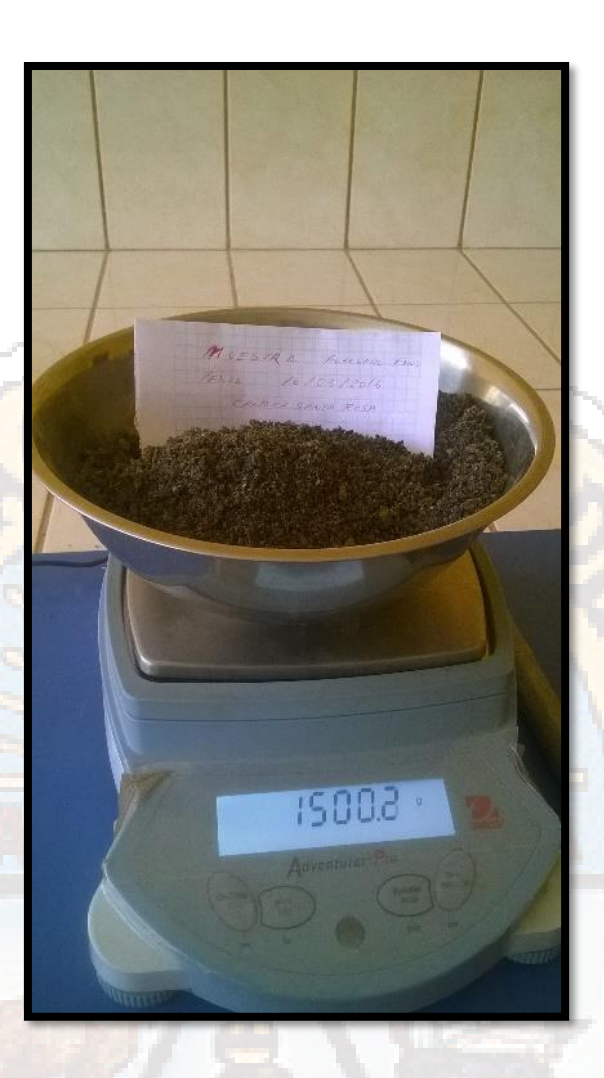

Determinación De La Granulometría De Los Agregados

# **ELABORACION DE PROBETAS DE CONCRETO**

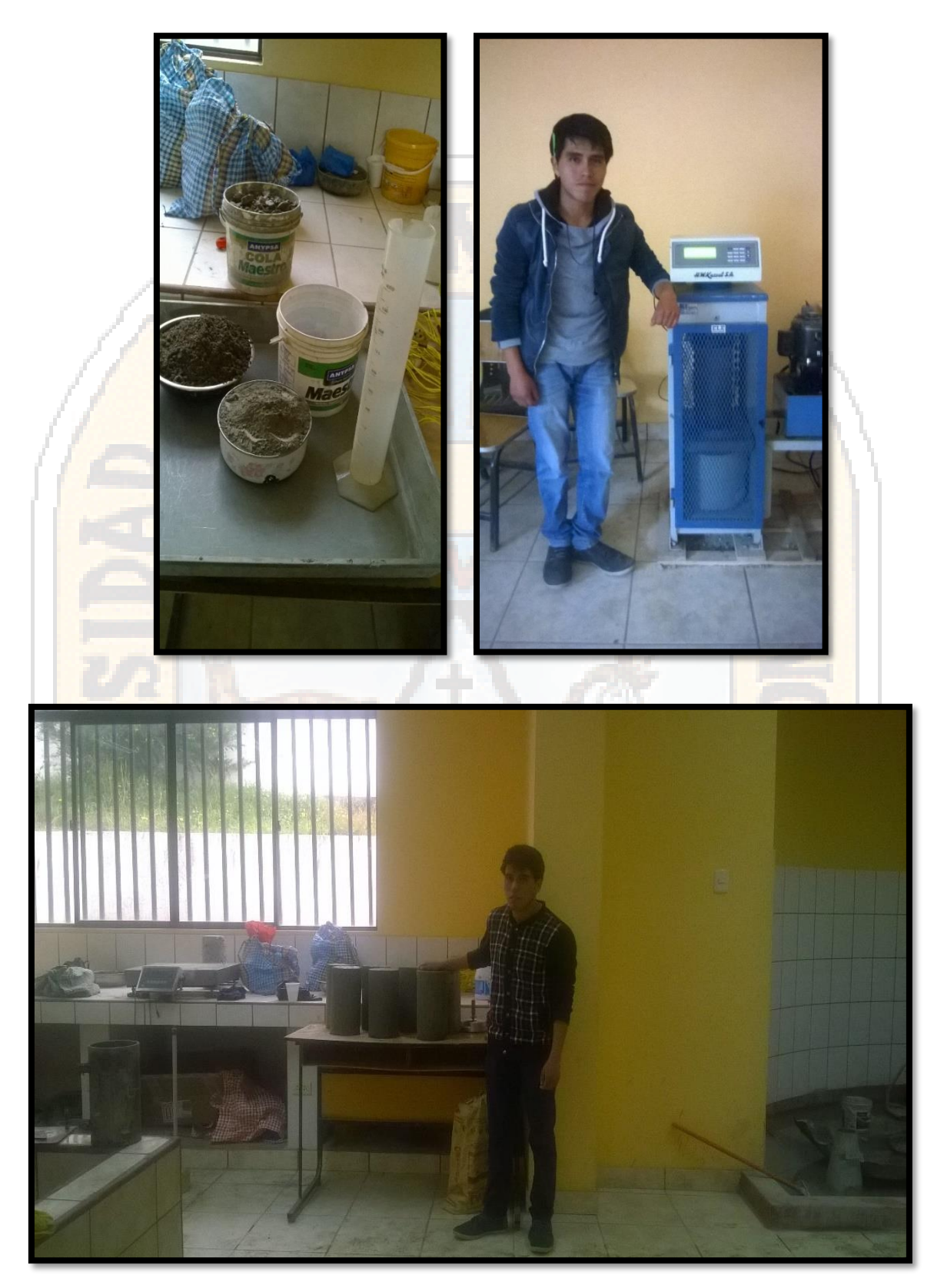

Probetas de concreto en laboratorio

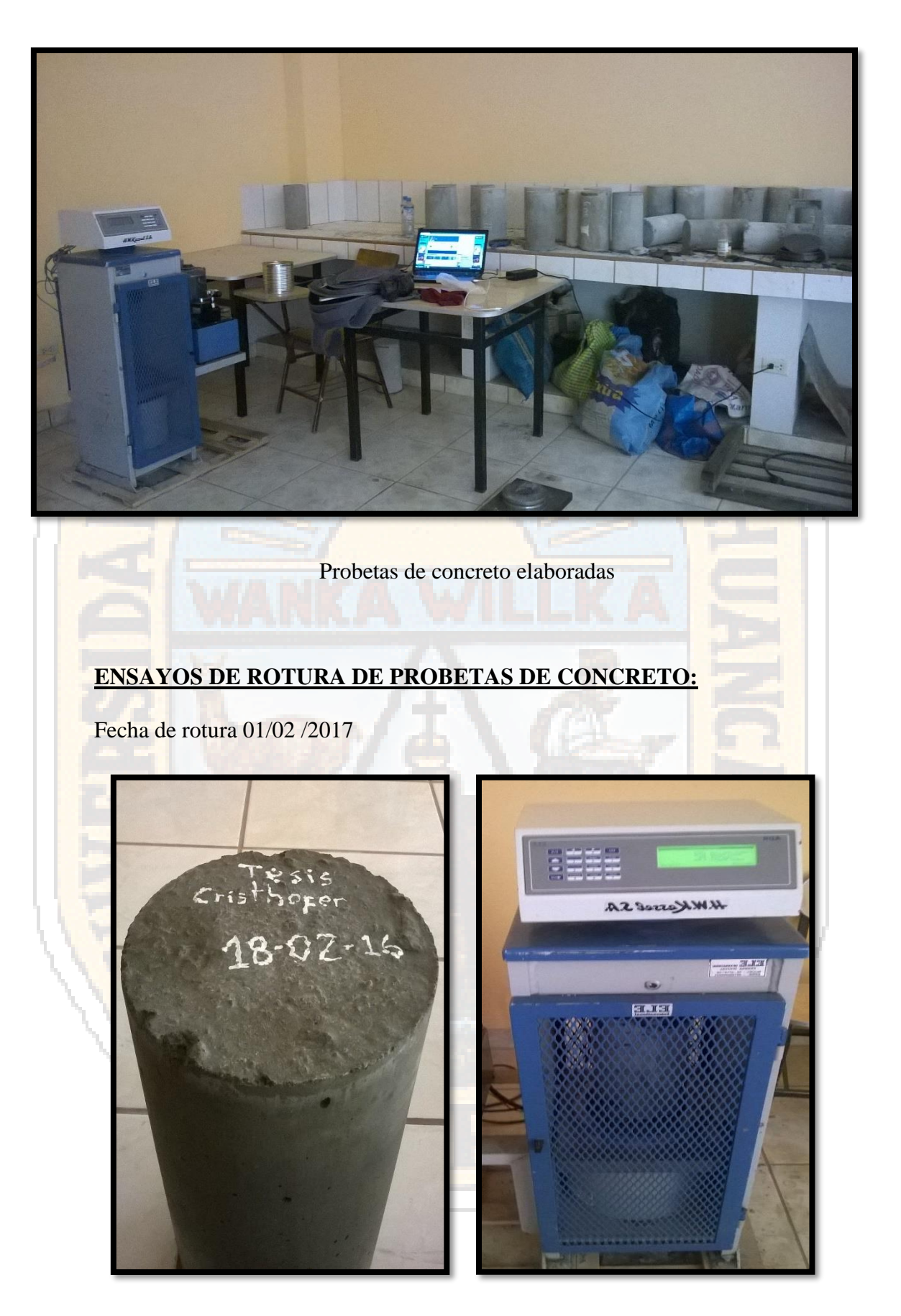

Ensayo de probetas de concreto en máquina de compresión

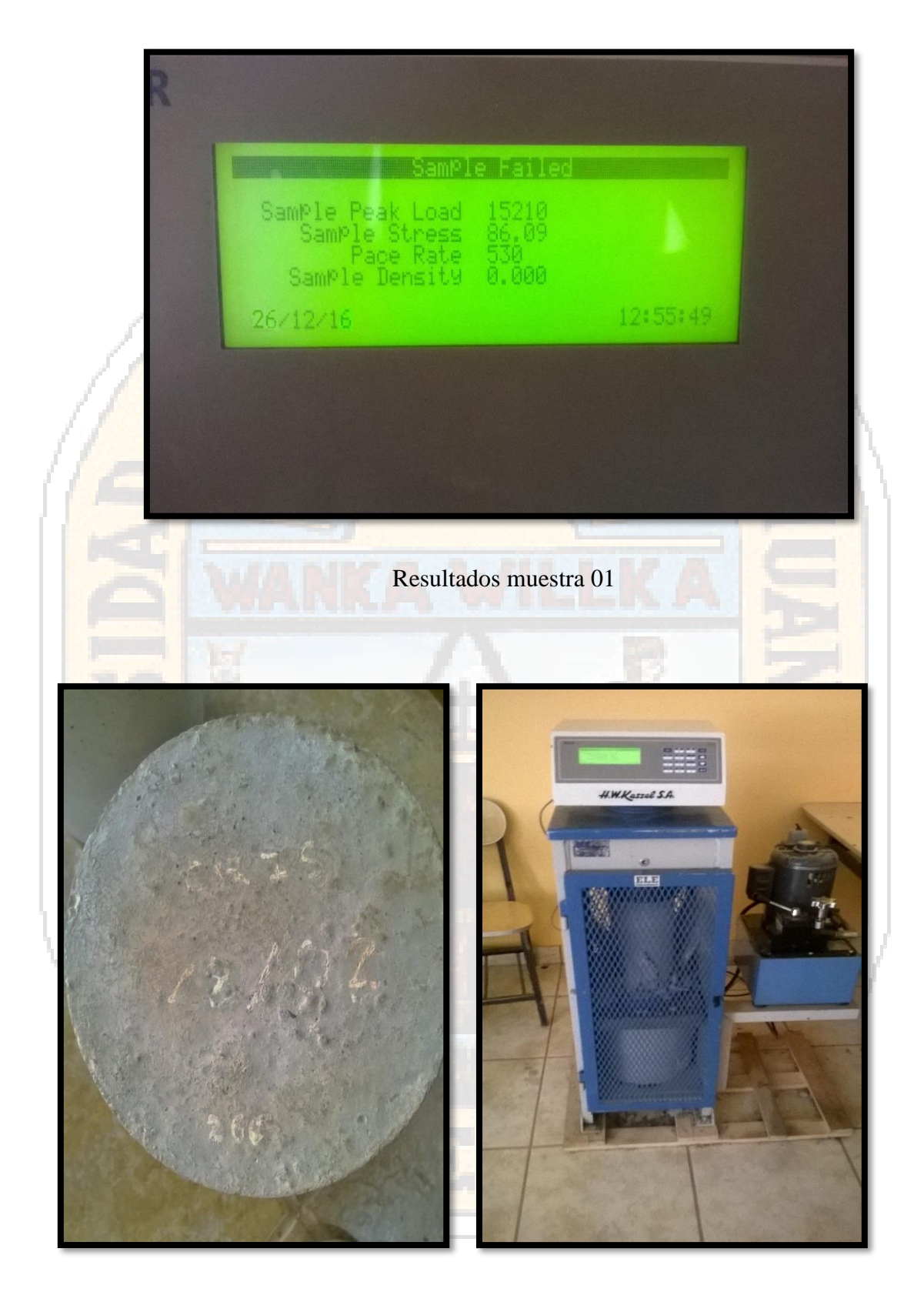

Ensayo de probetas de concreto en máquina de compresión muestra 02

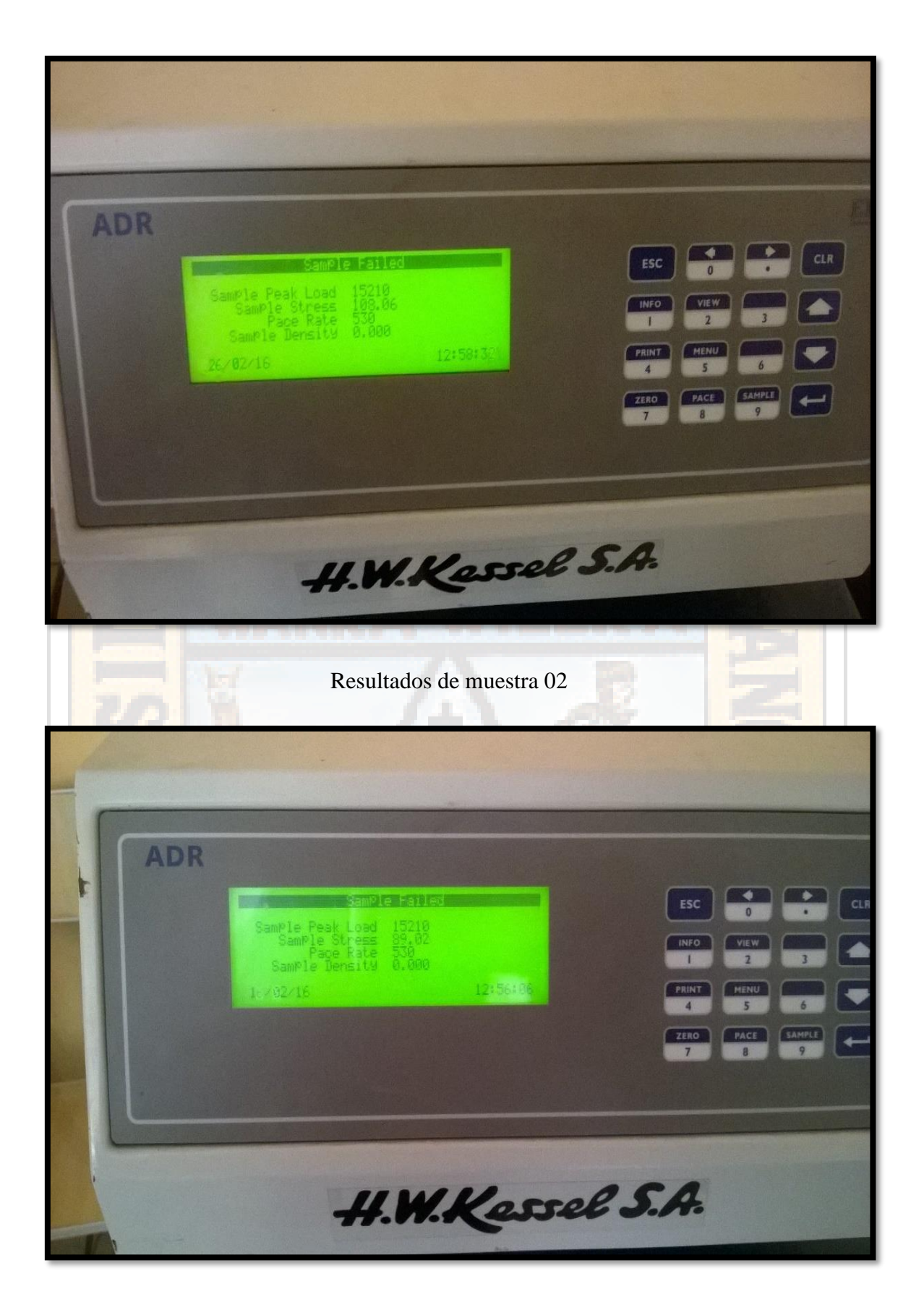

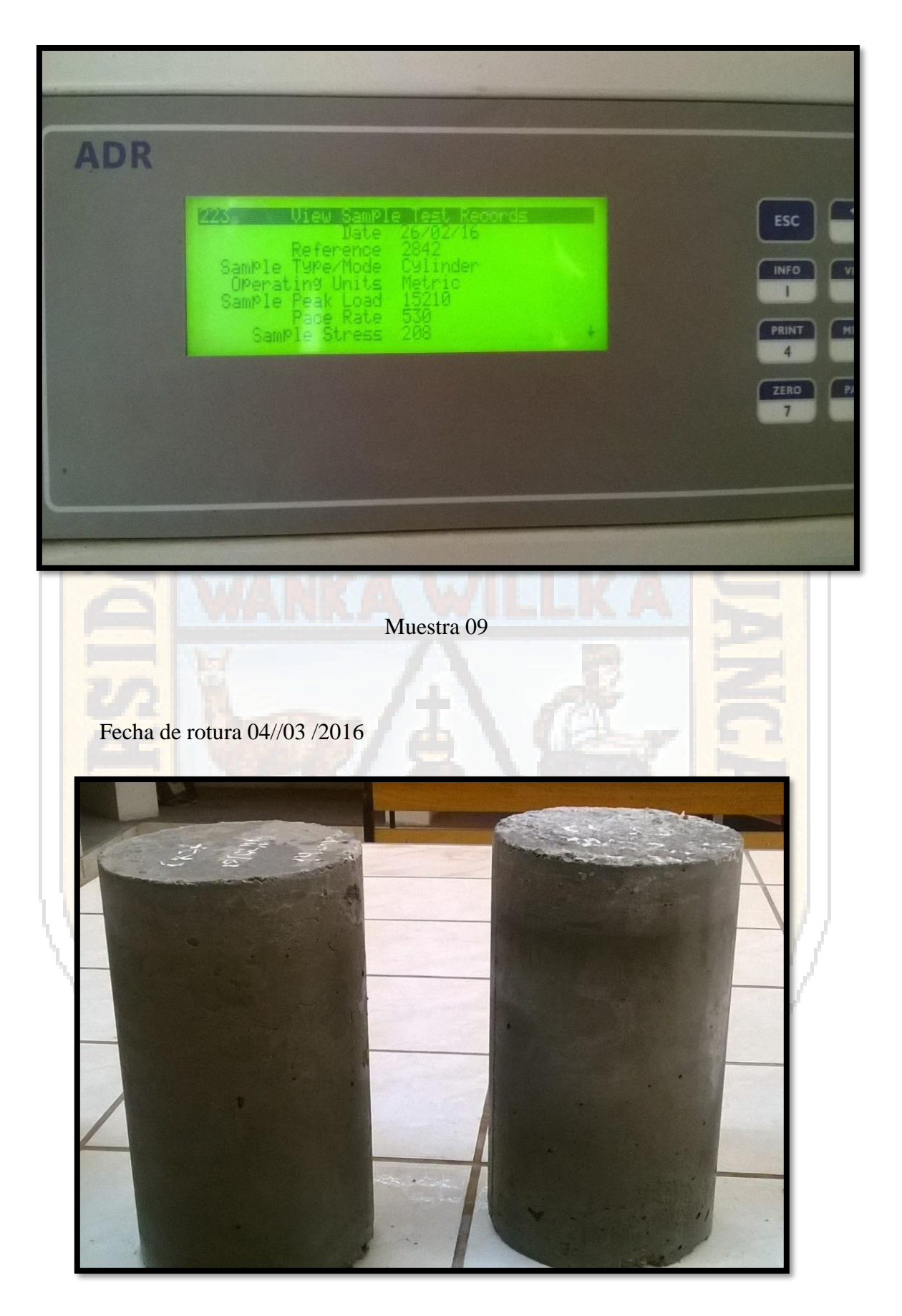

Muestras 06 y 10

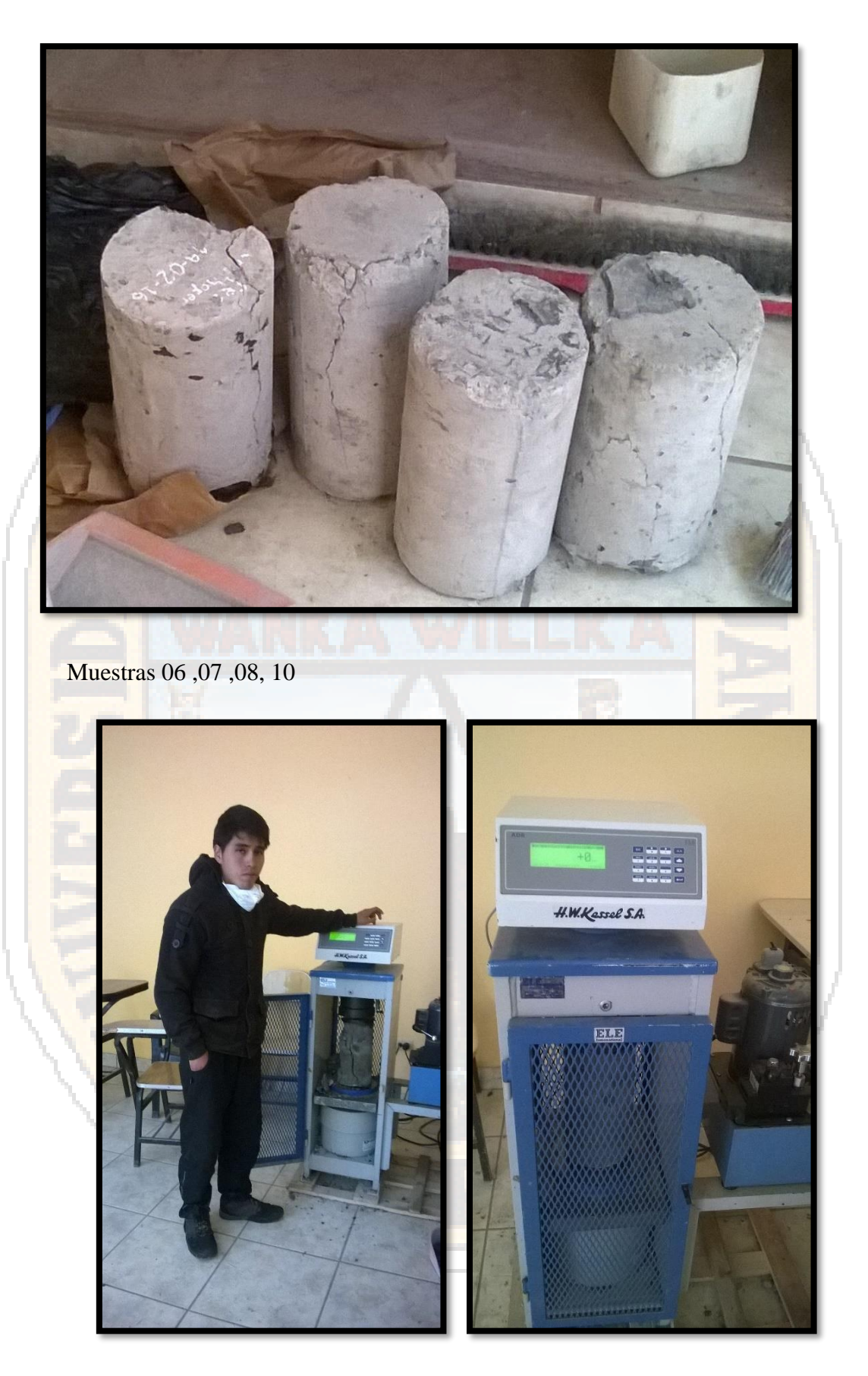

Ensayo de rotura de probeta muestra 07

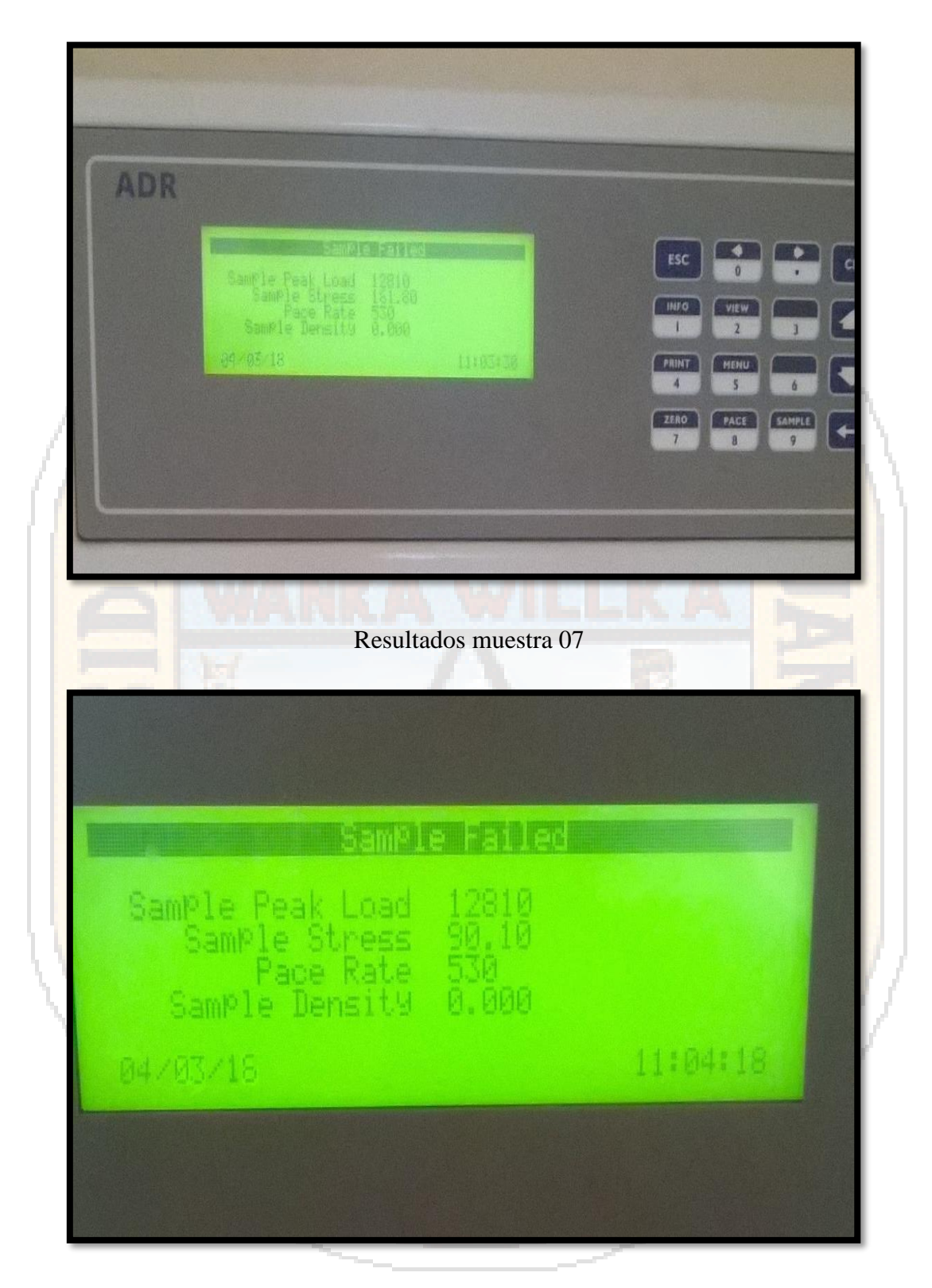

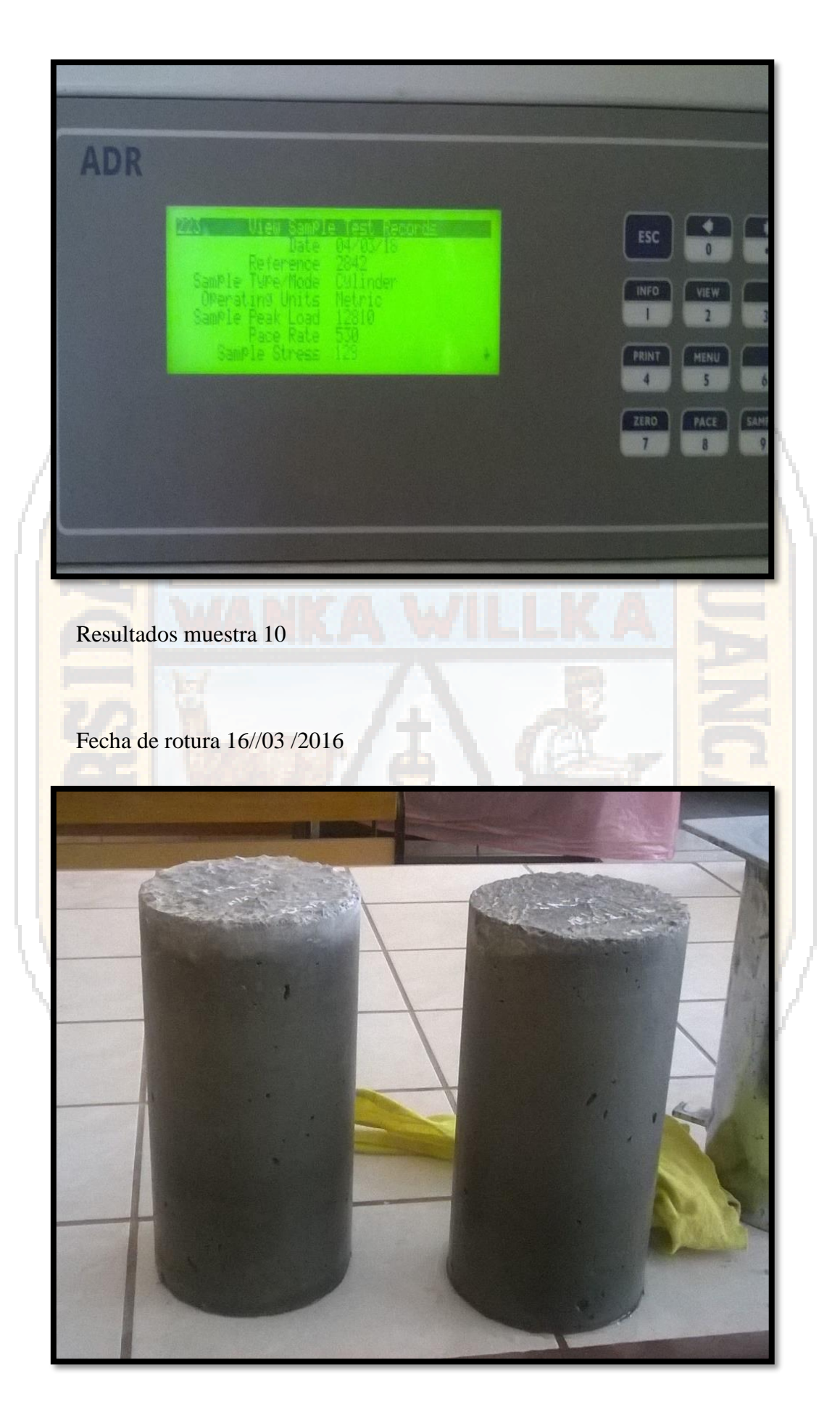

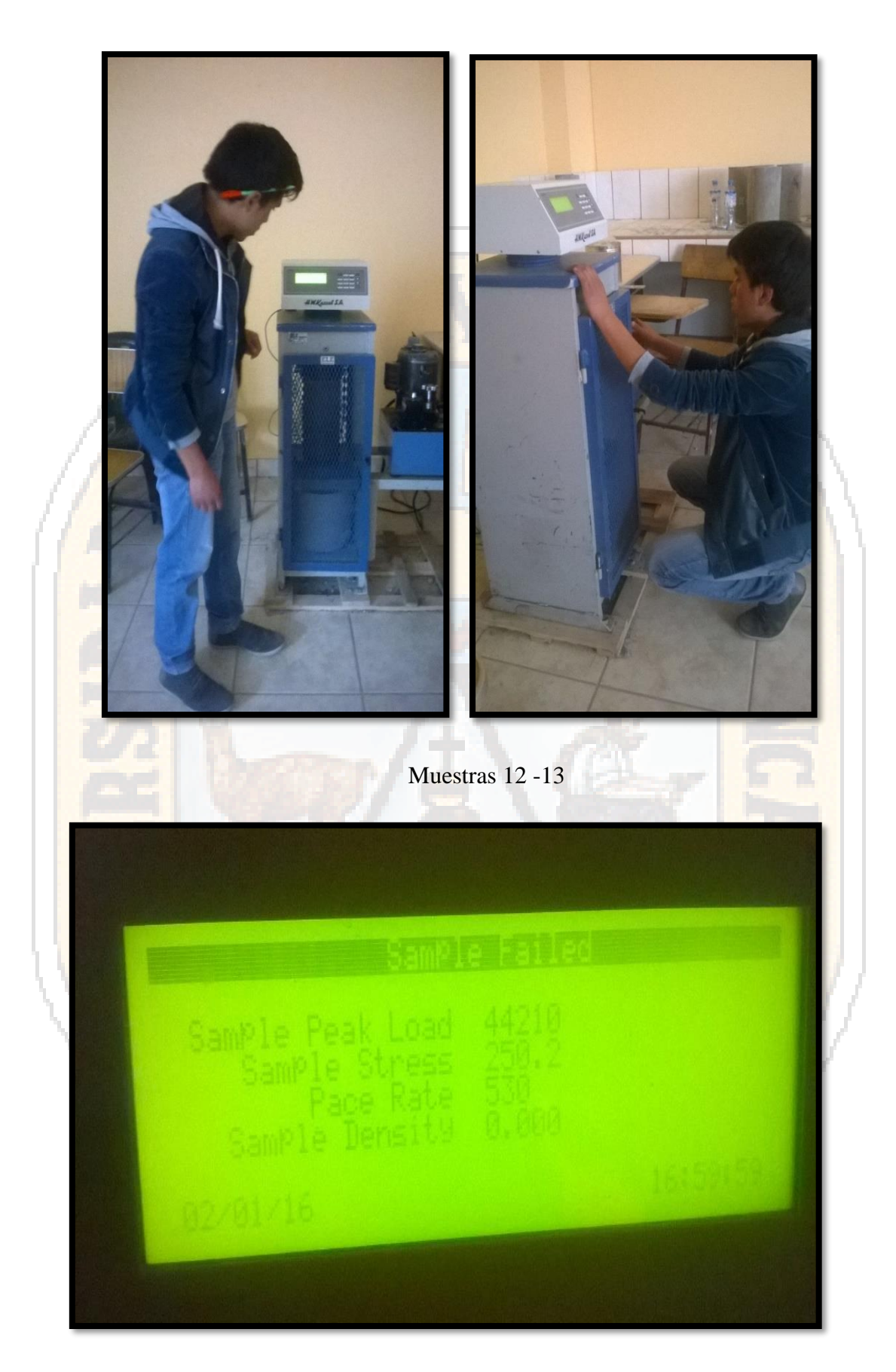

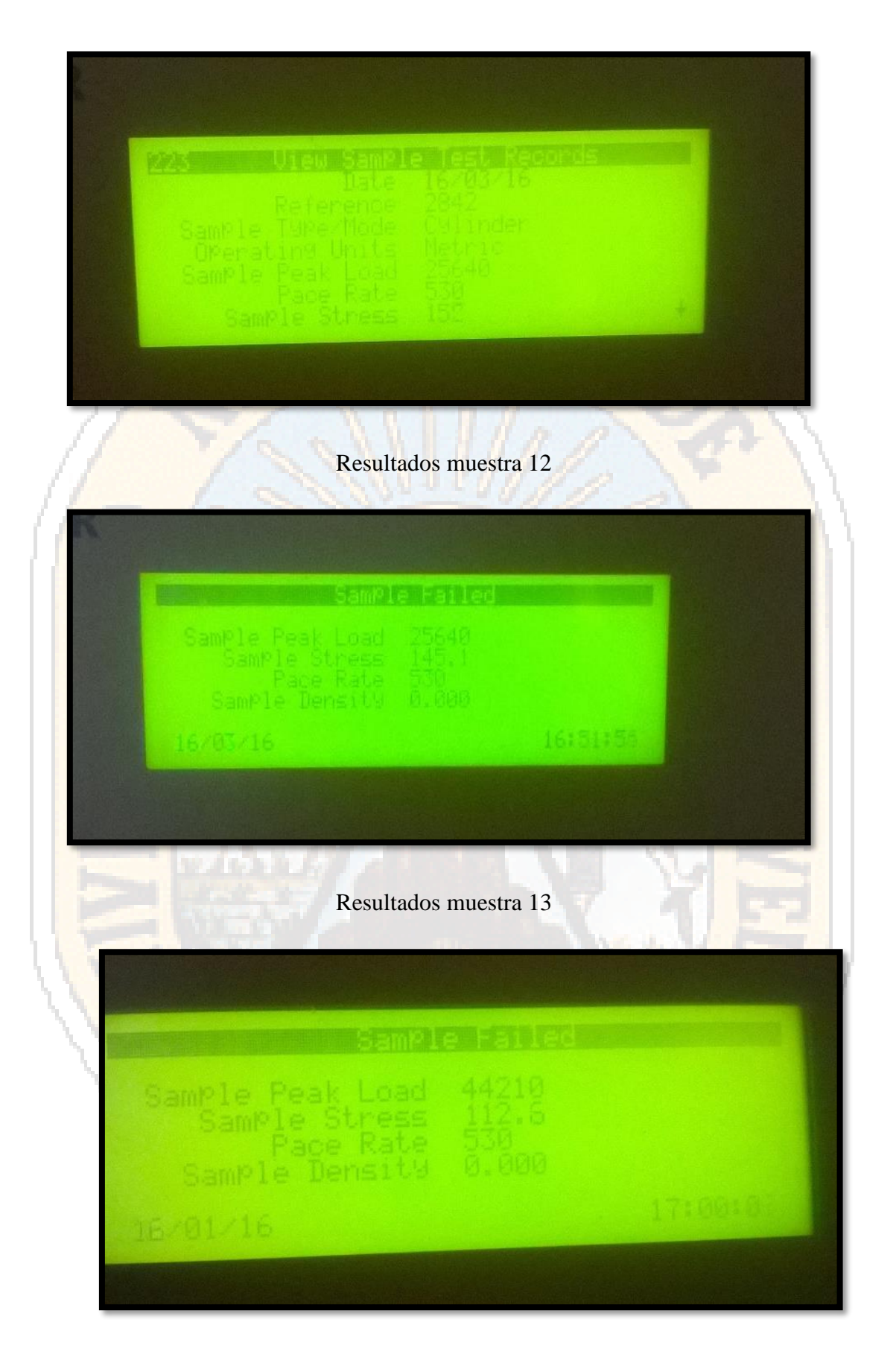

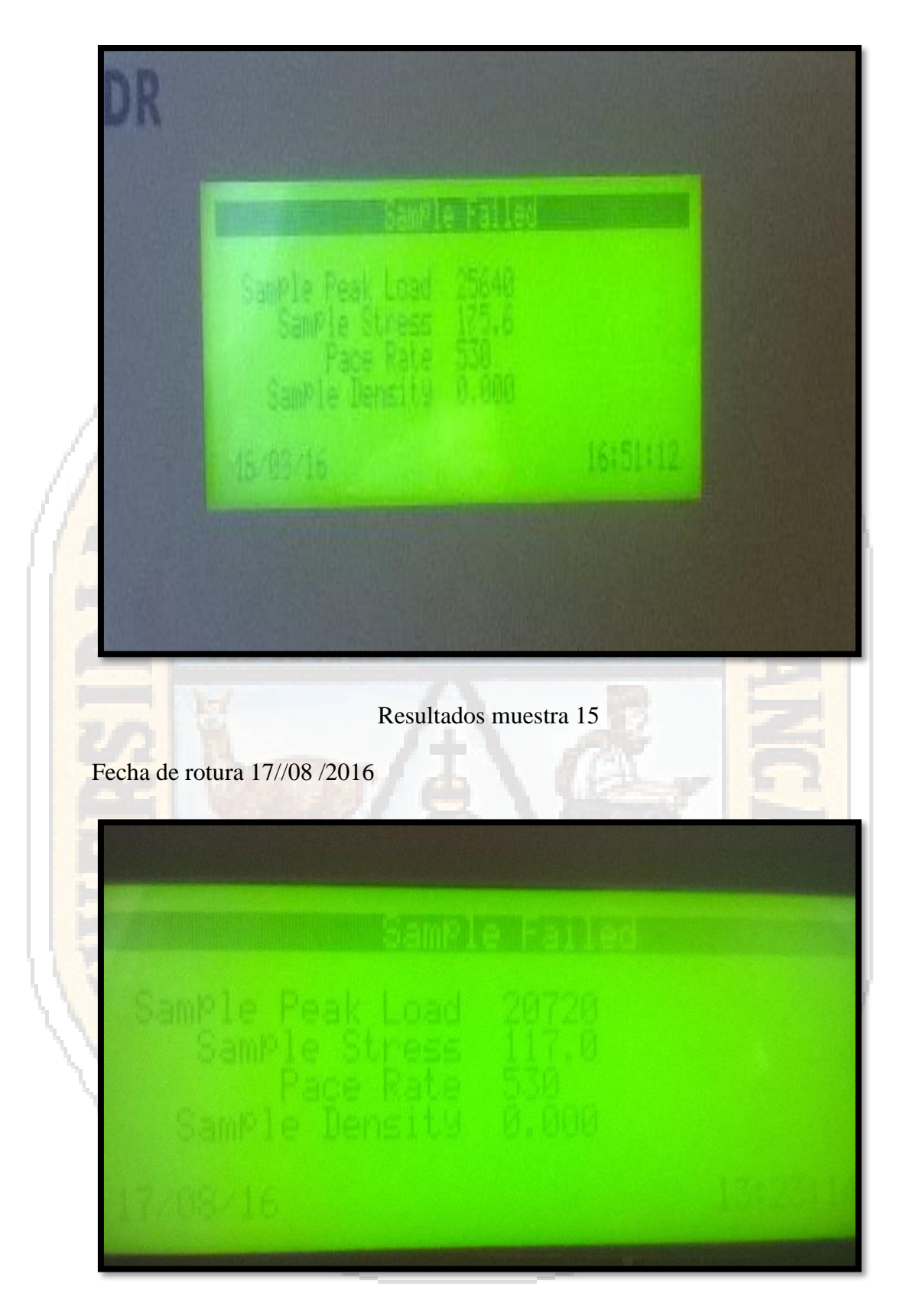

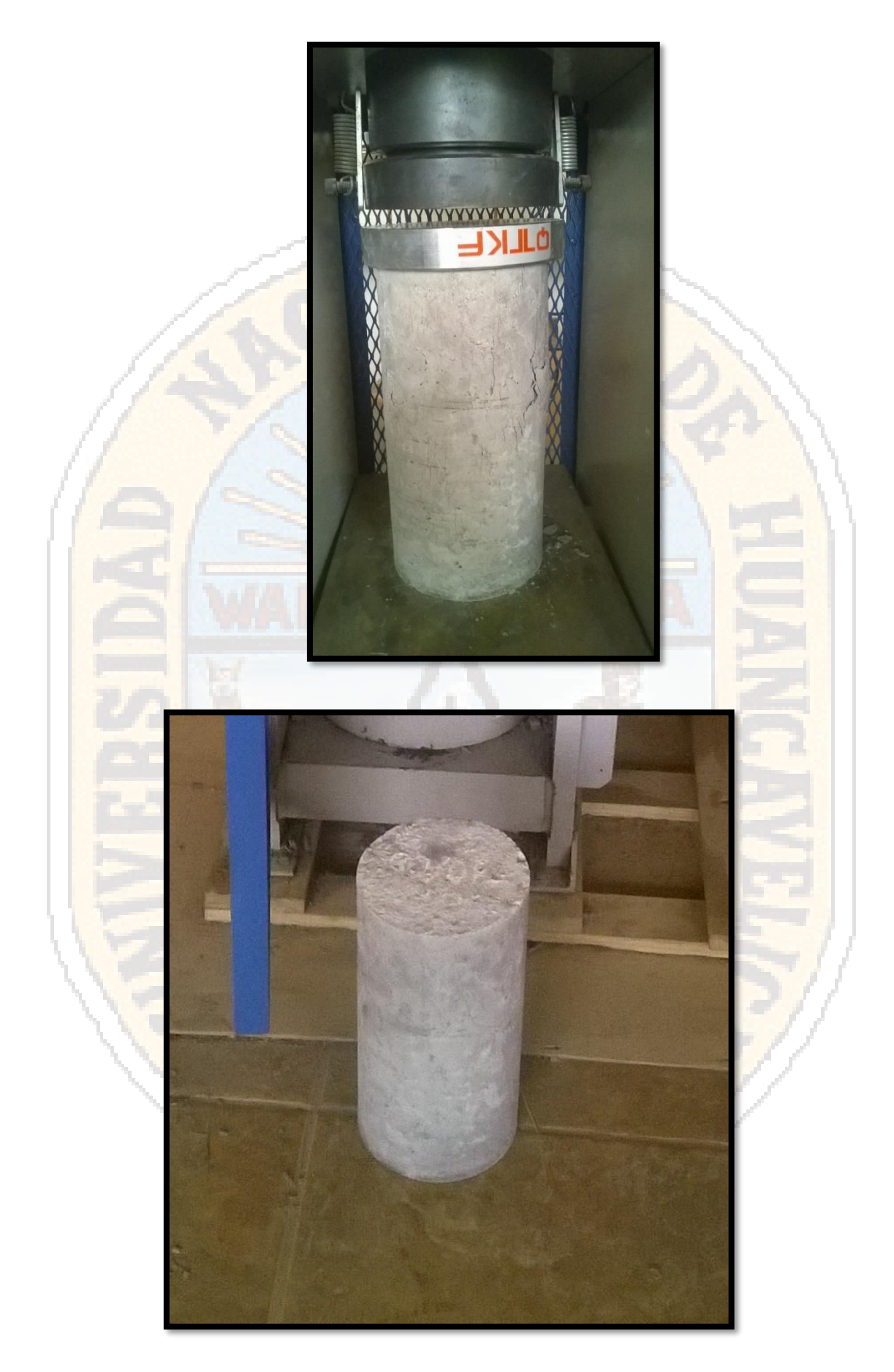

Probetas de concreto muestra 16

### Fecha de rotura 18//08 /2016

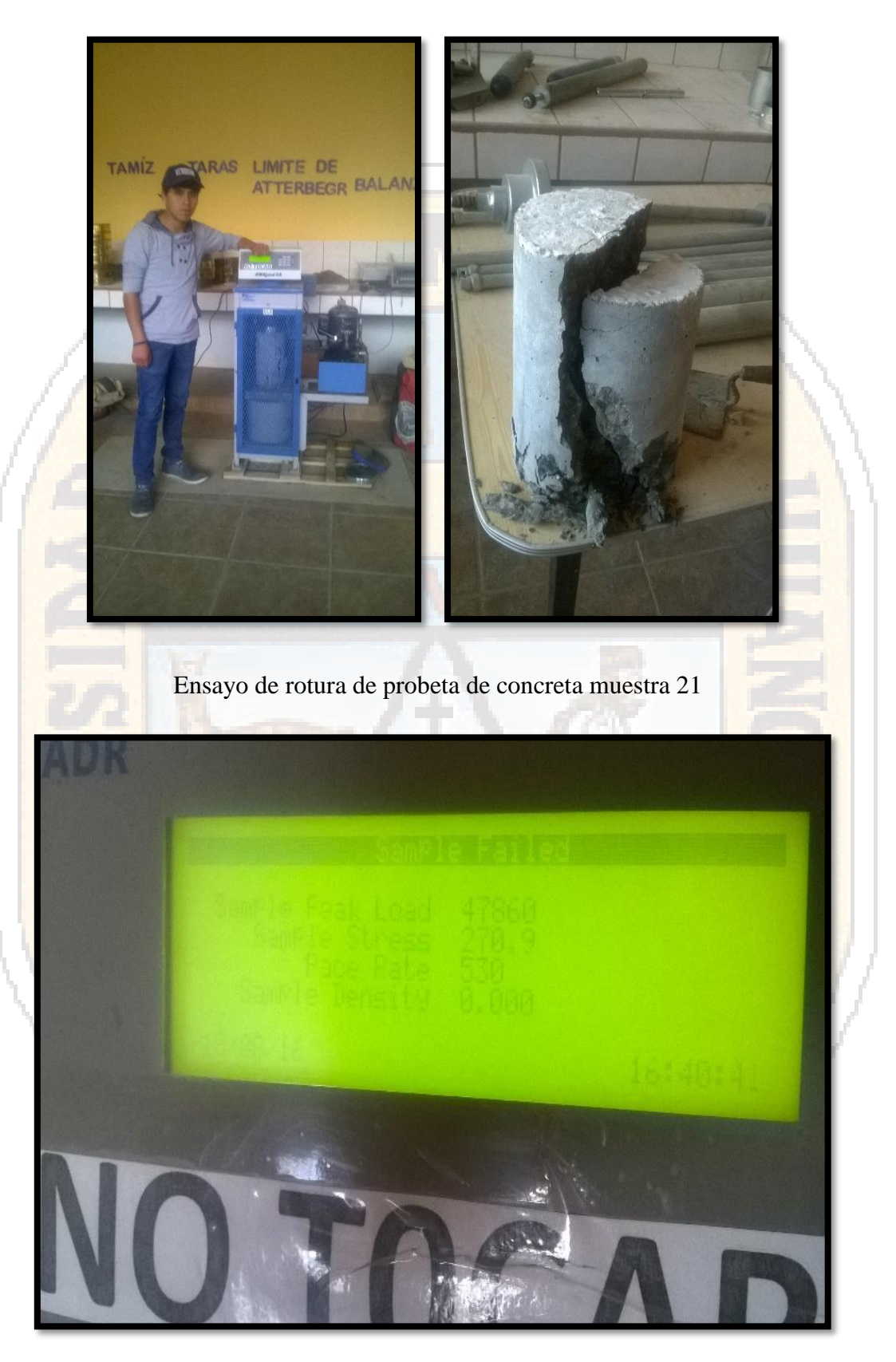

#### Fecha de rotura 22/08 /2016

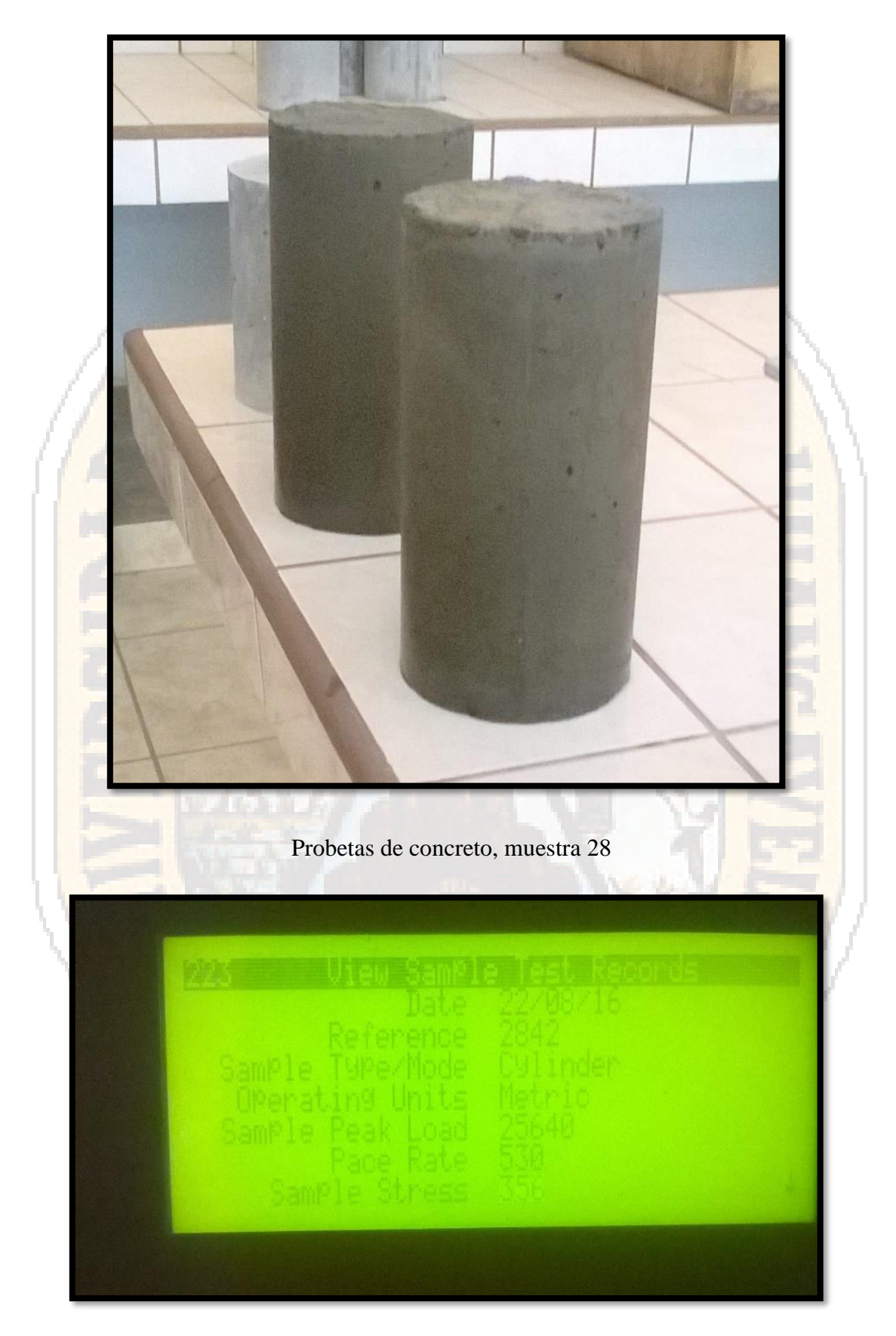

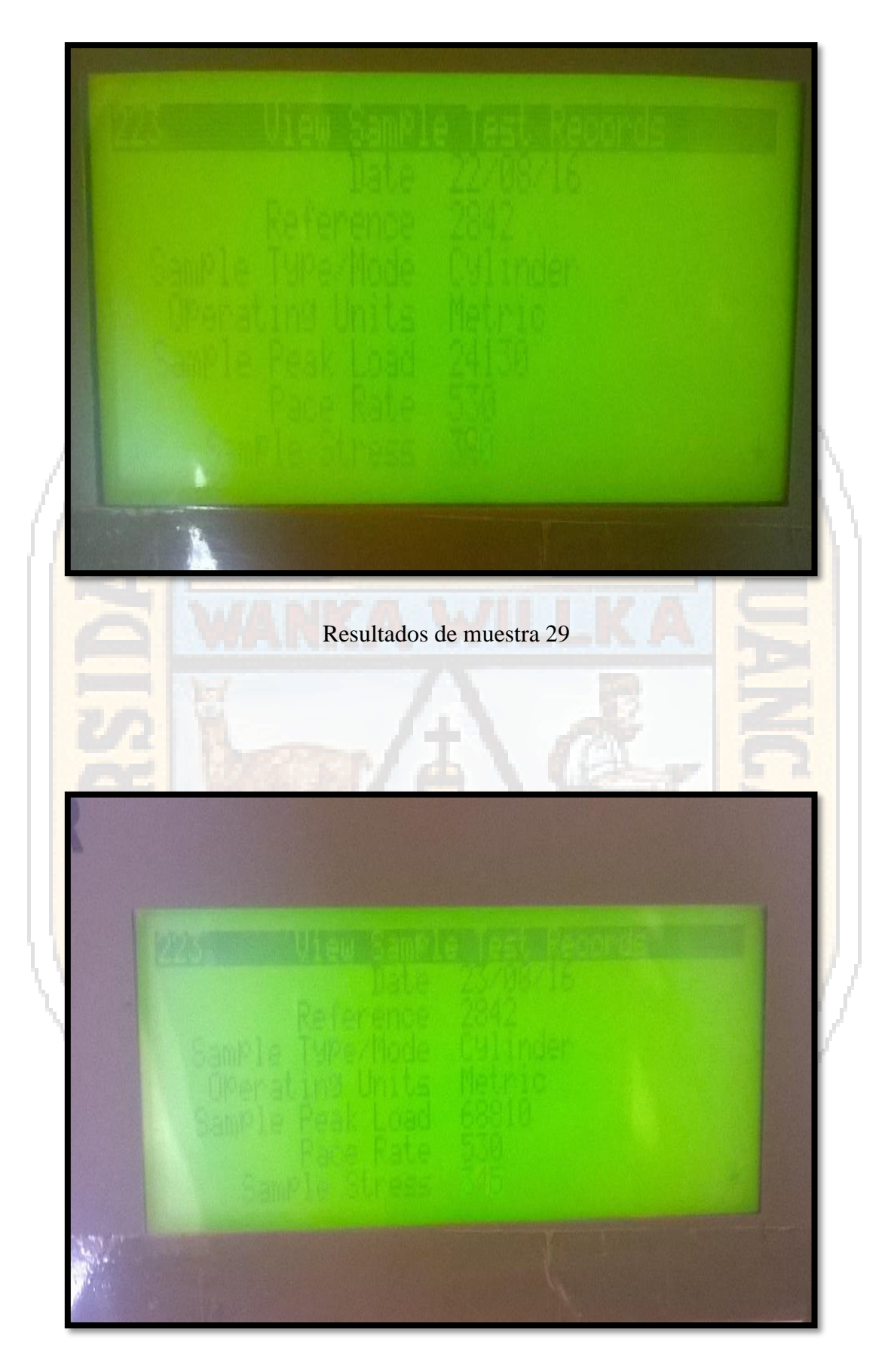

## Fecha de rotura 03/08/2016

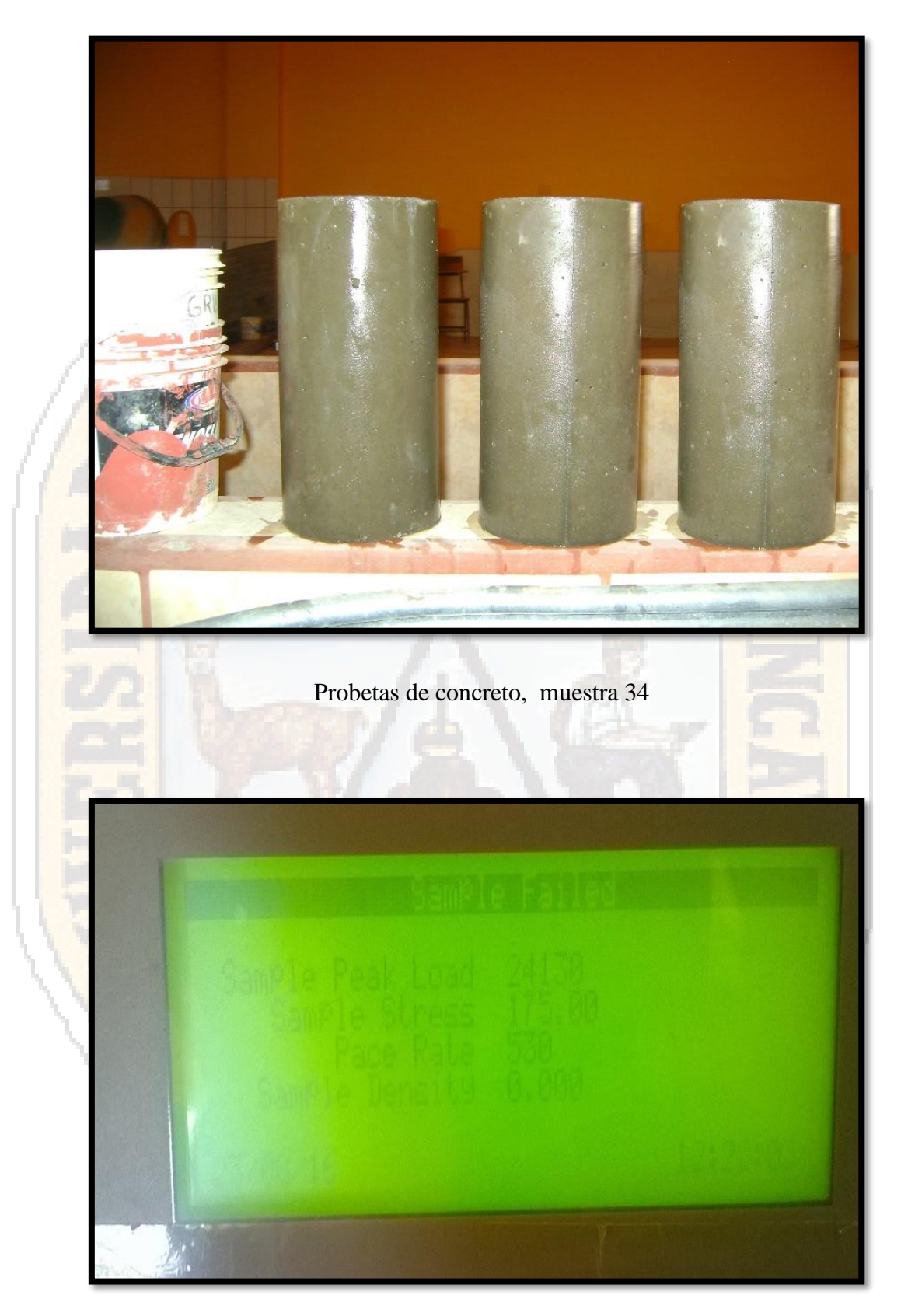

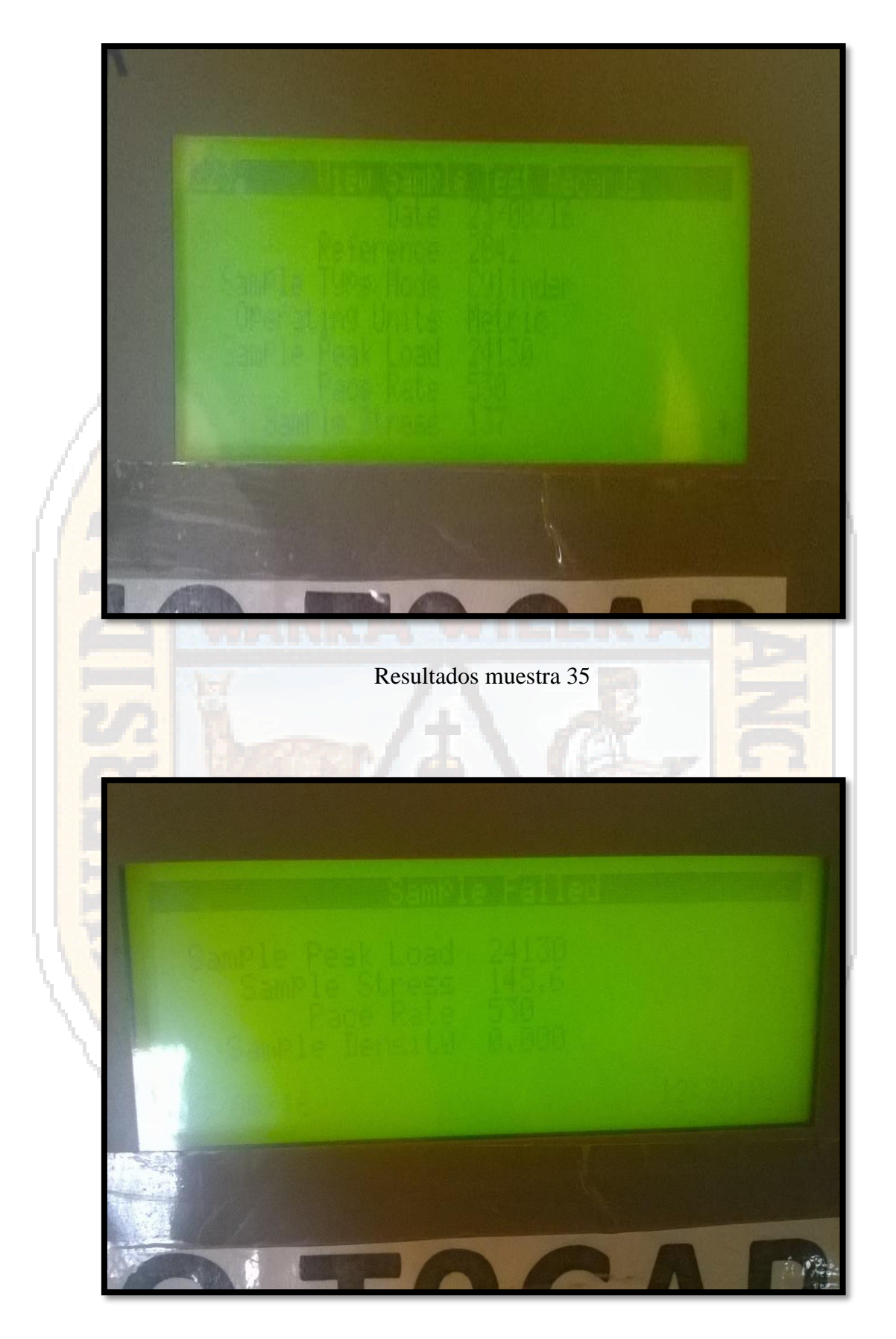

Fecha de rotura 24/08 /2016

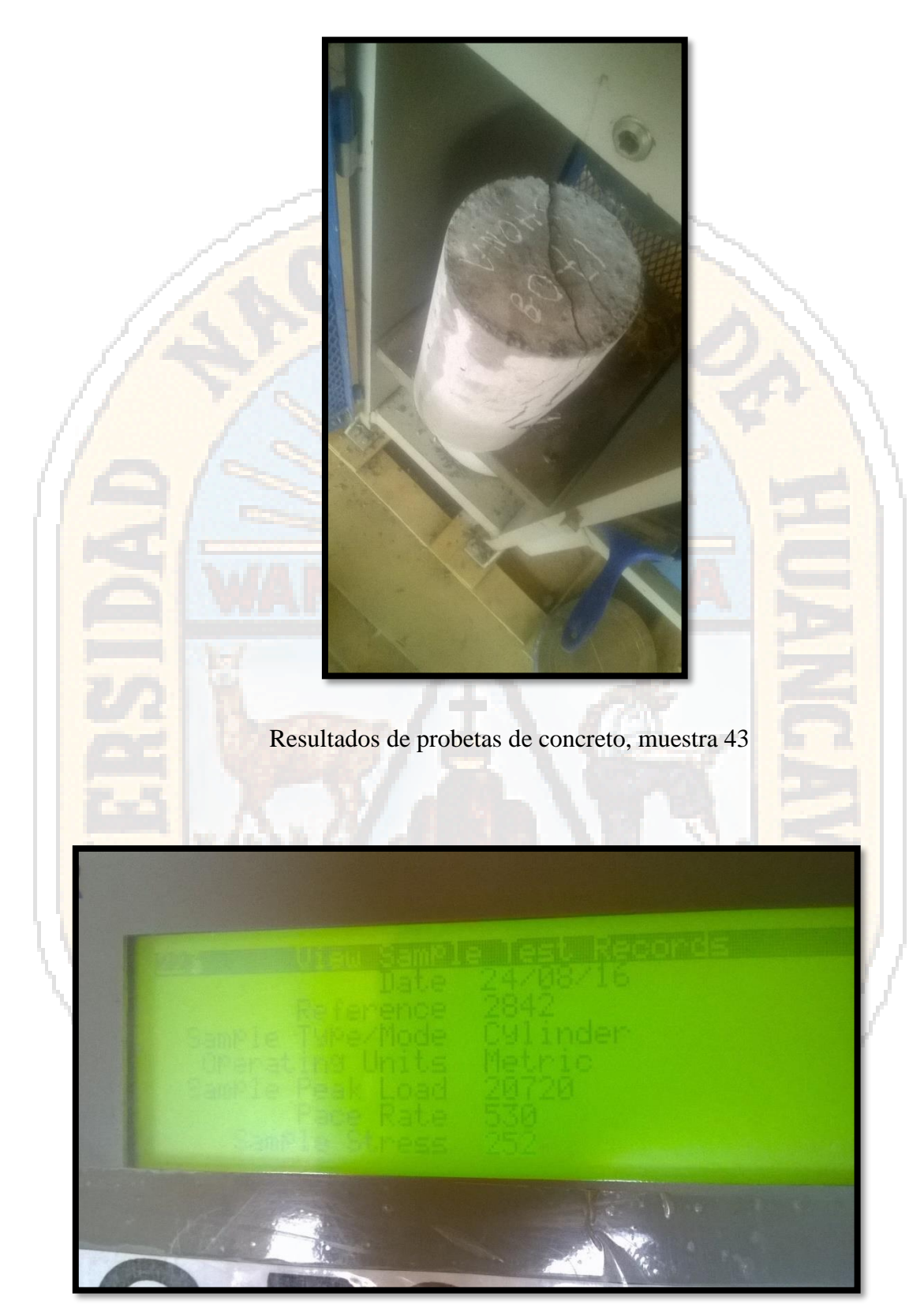

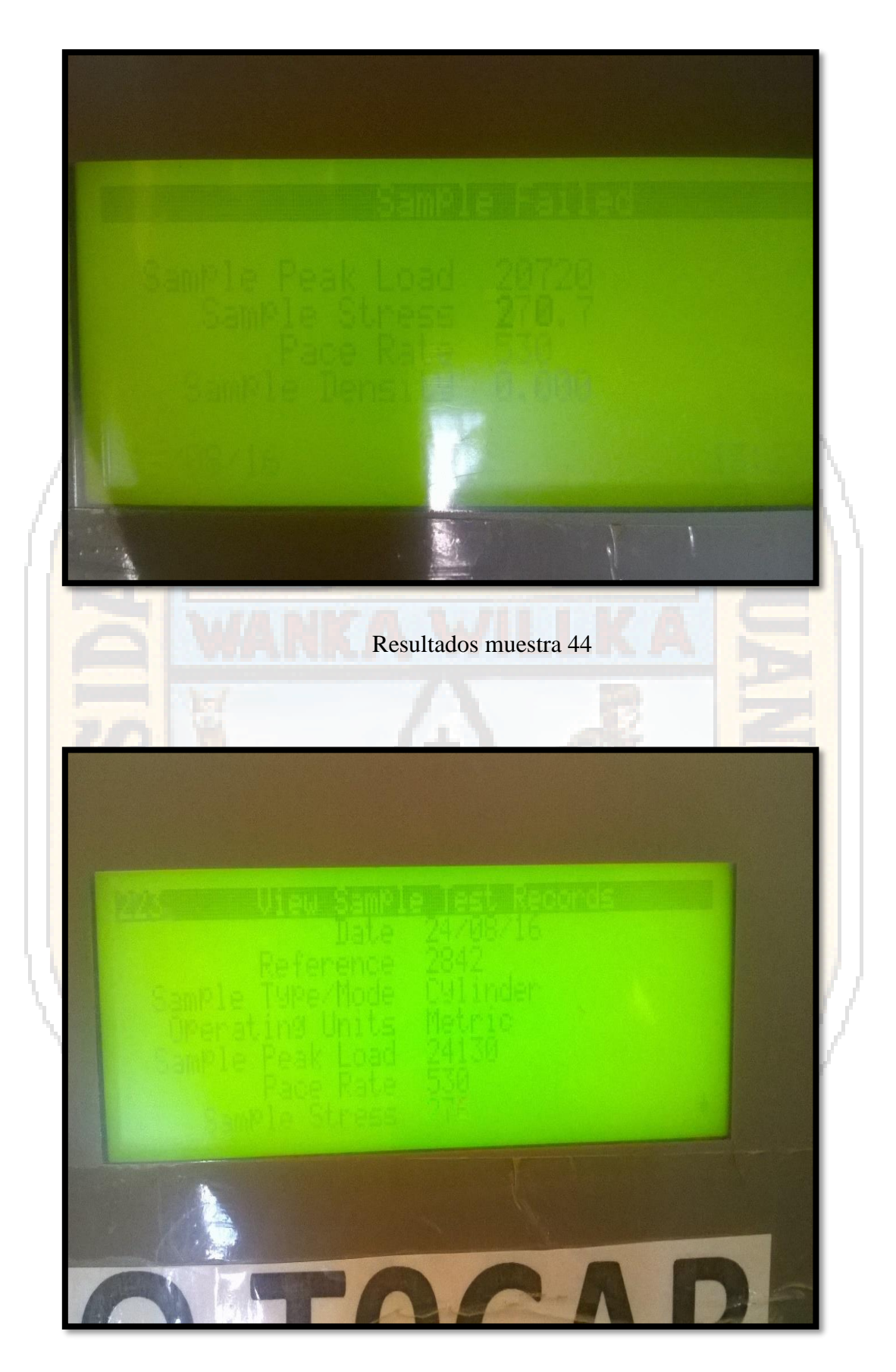

# Fecha de rotura 29/08/2016

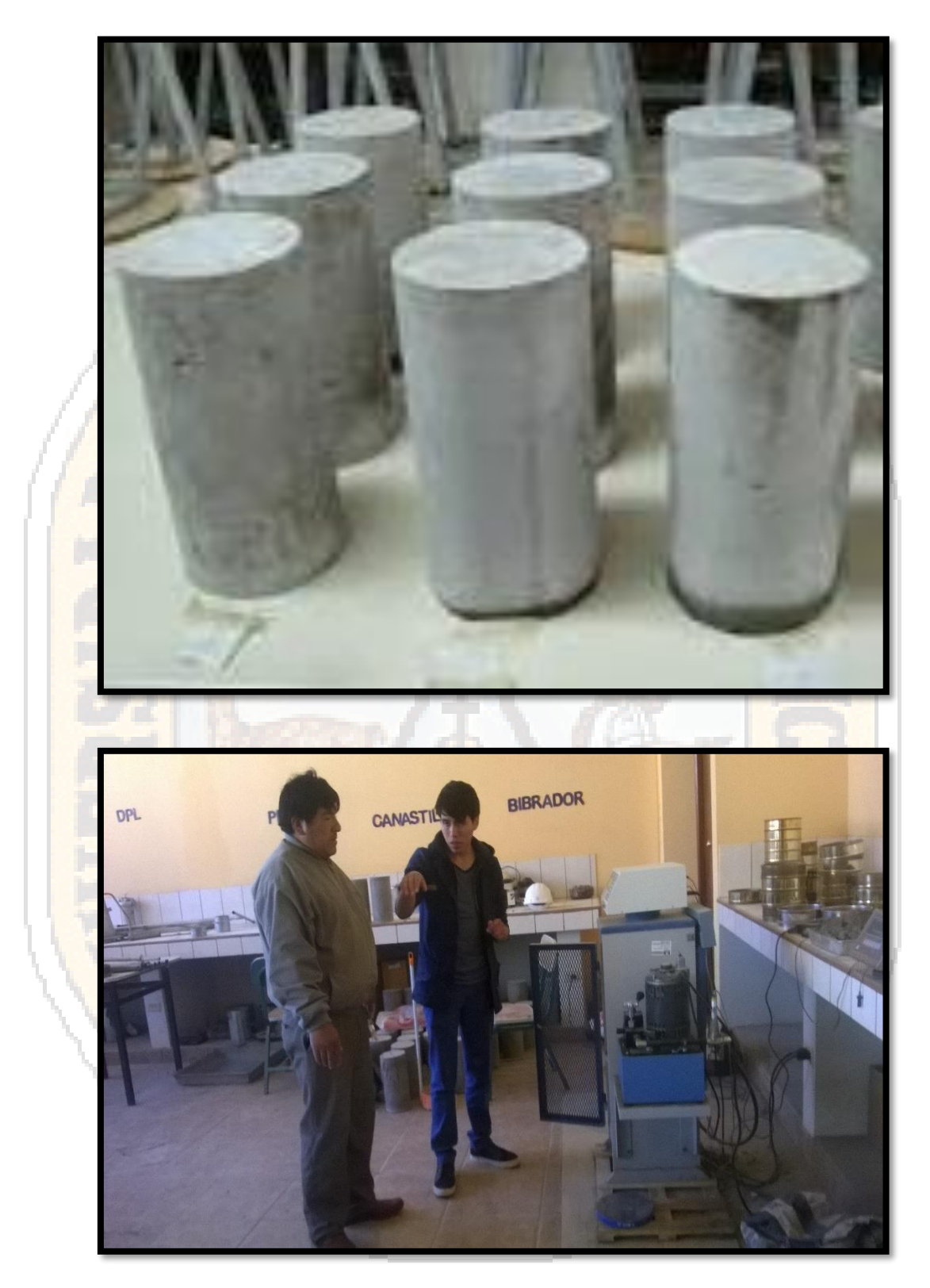

Proceso de Rotura de probetas con equipo de laboratorio

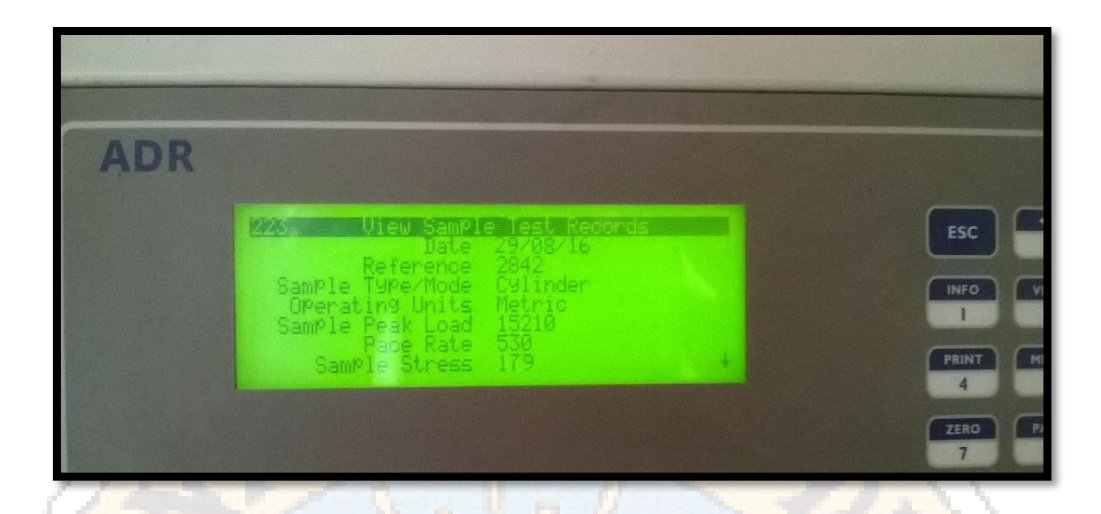

Resultados muestra 52

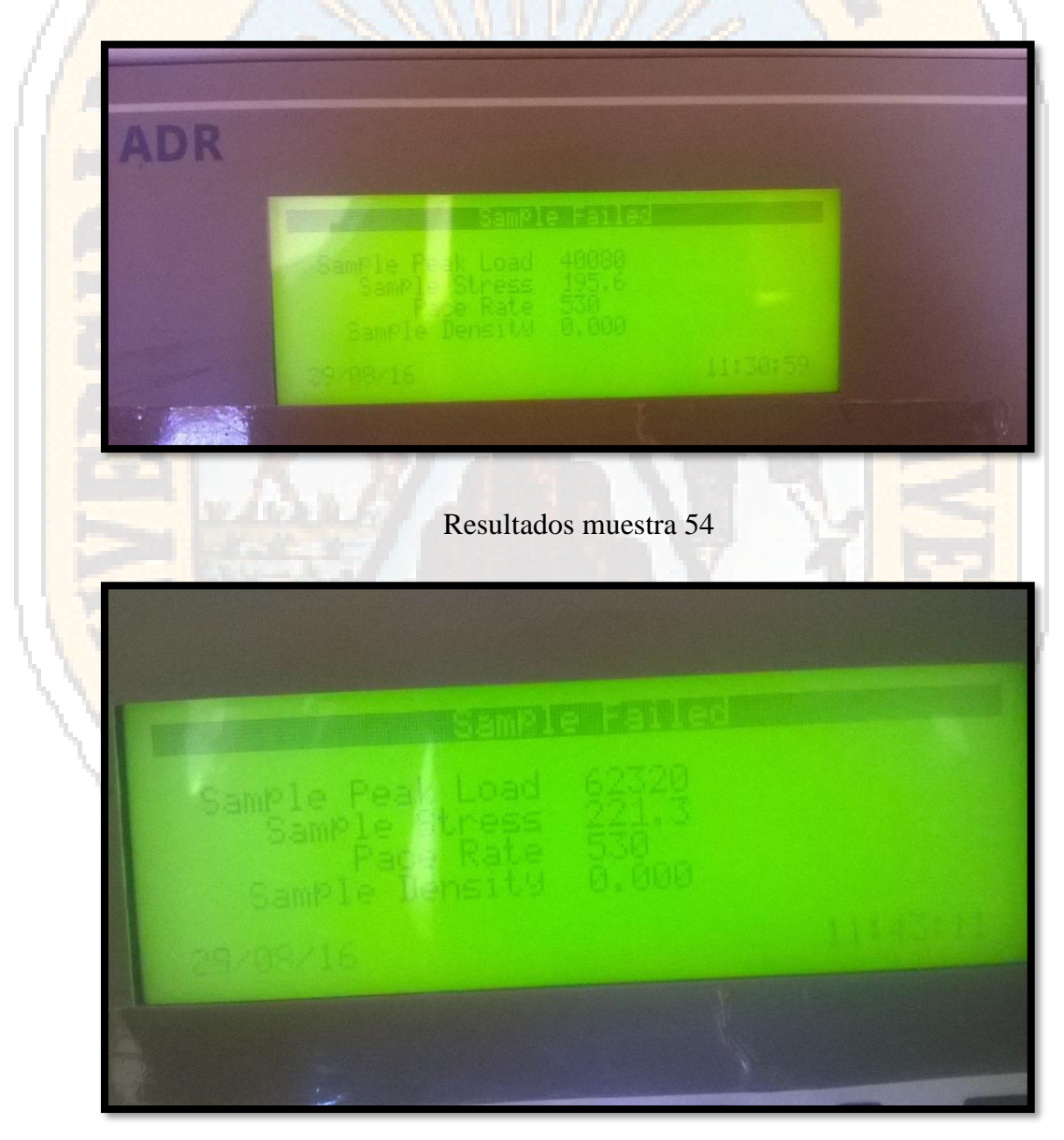

Fecha de rotura 24/01 /2017

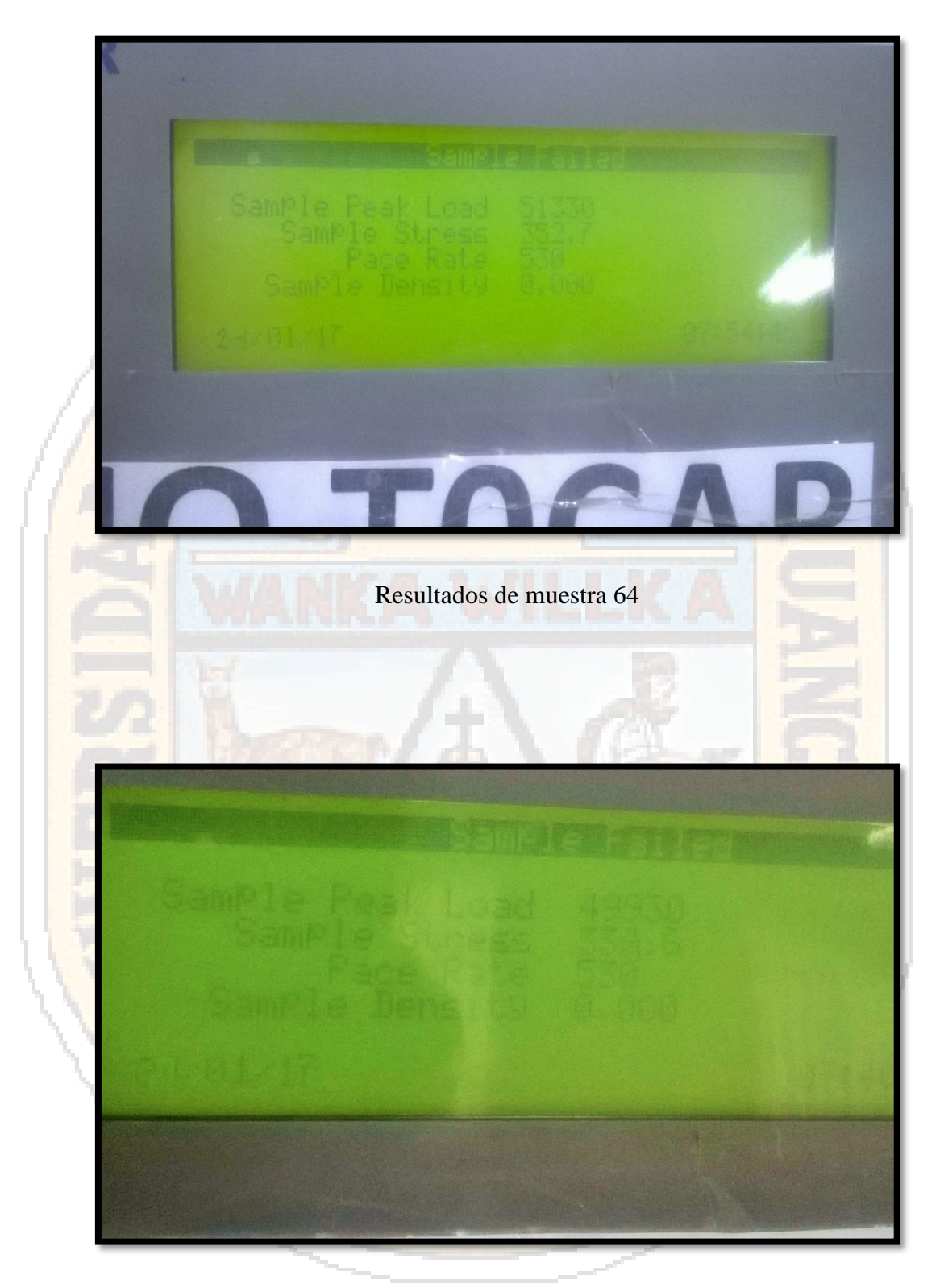

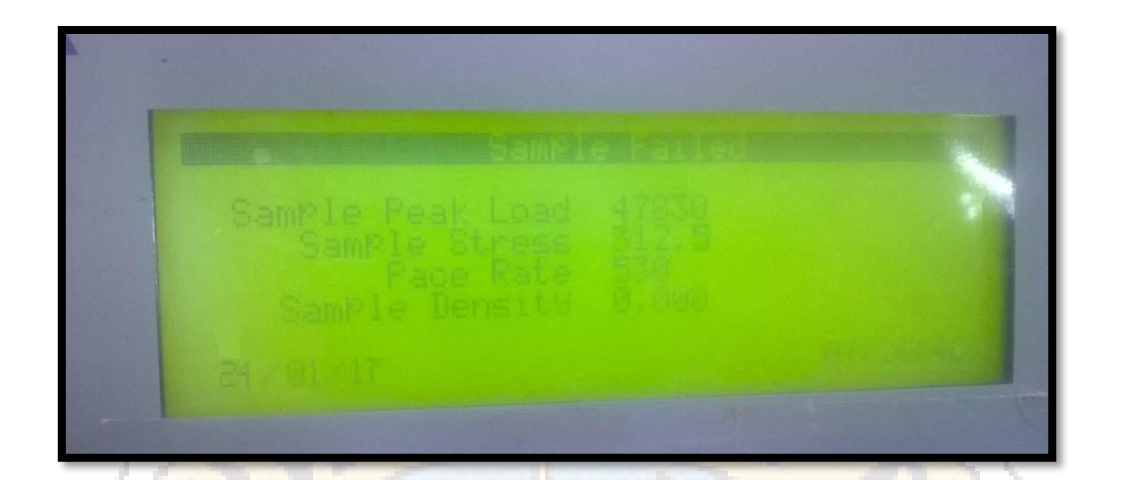

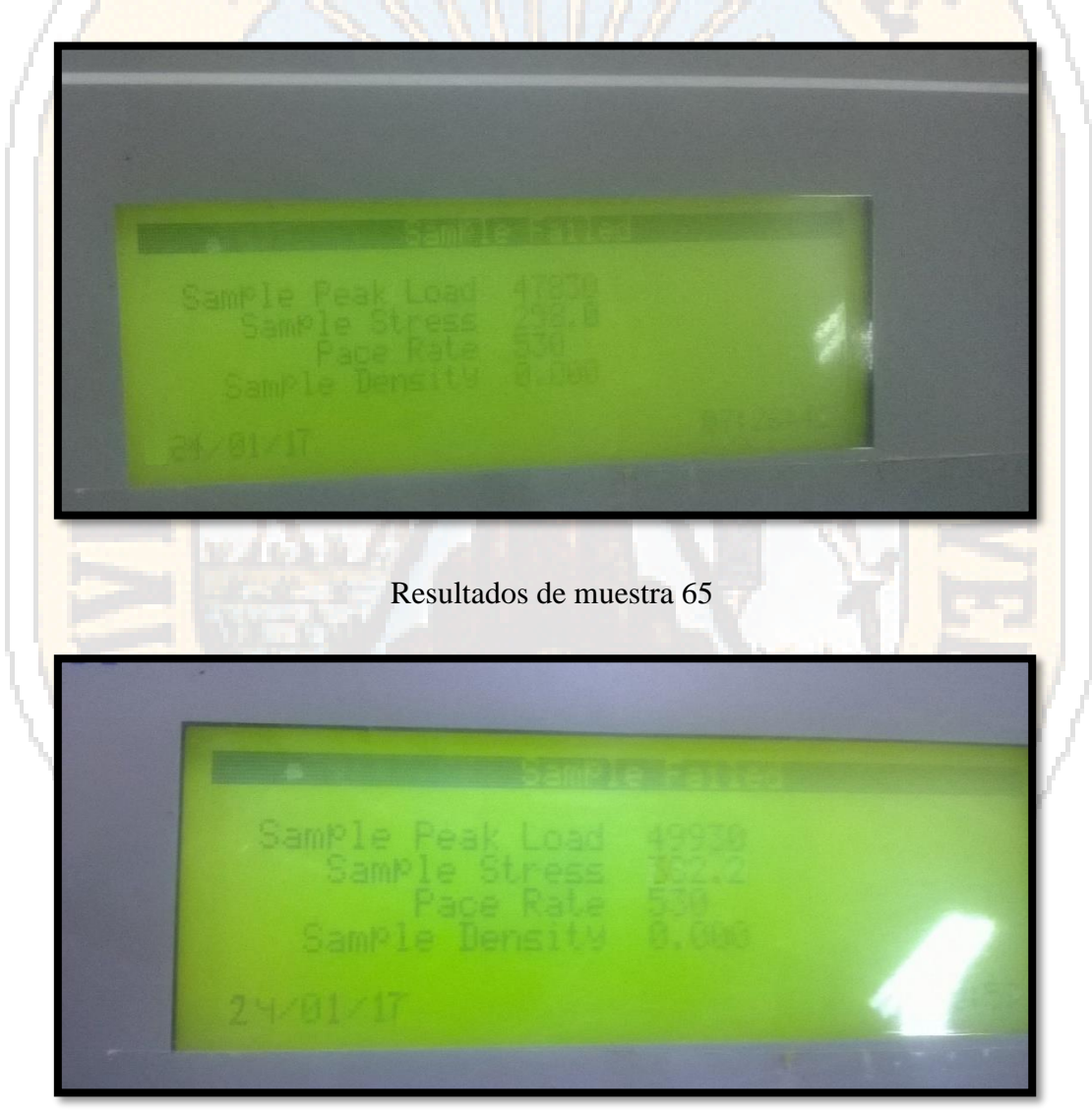

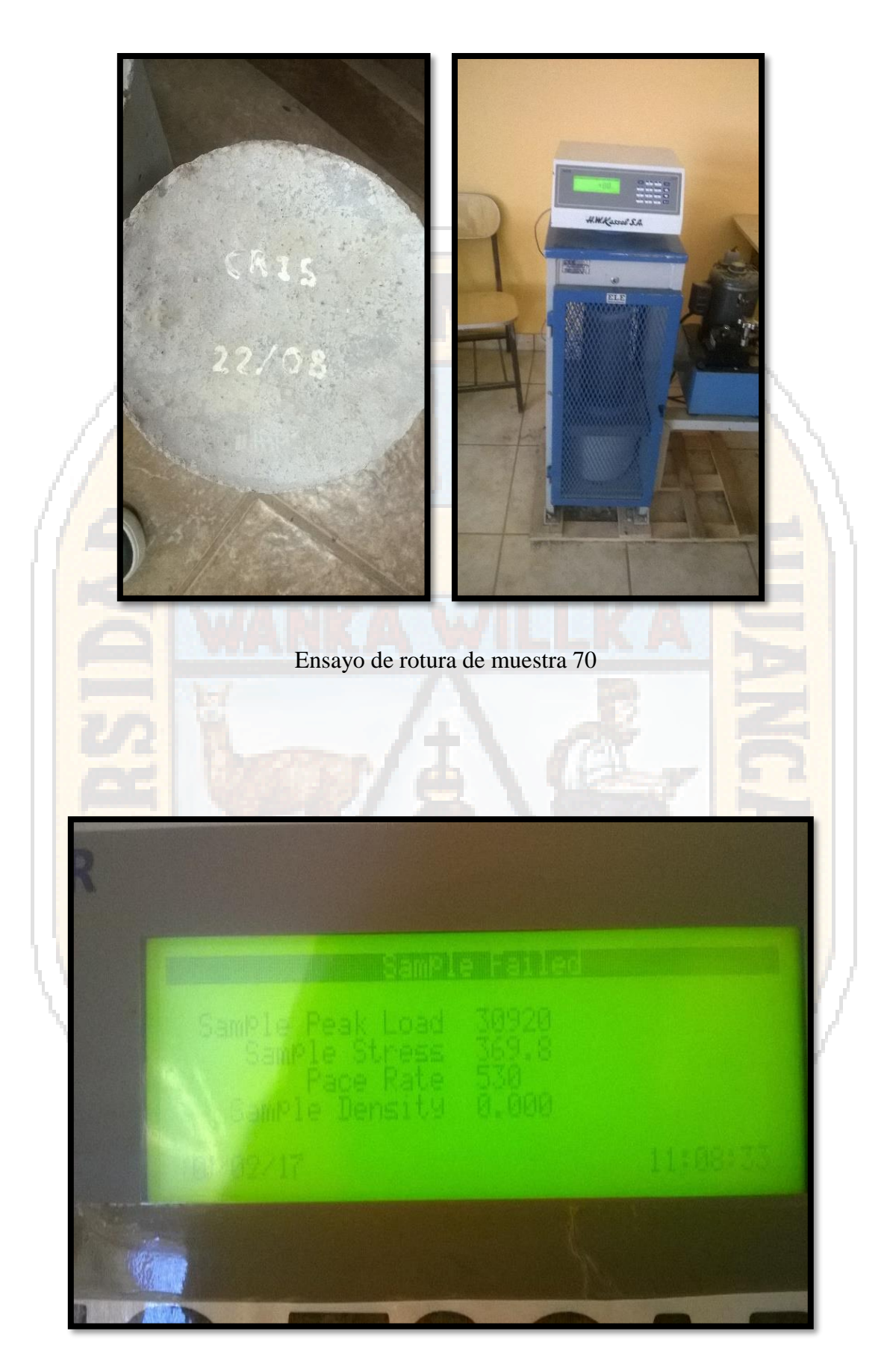

Fecha de rotura 27/11 /2017

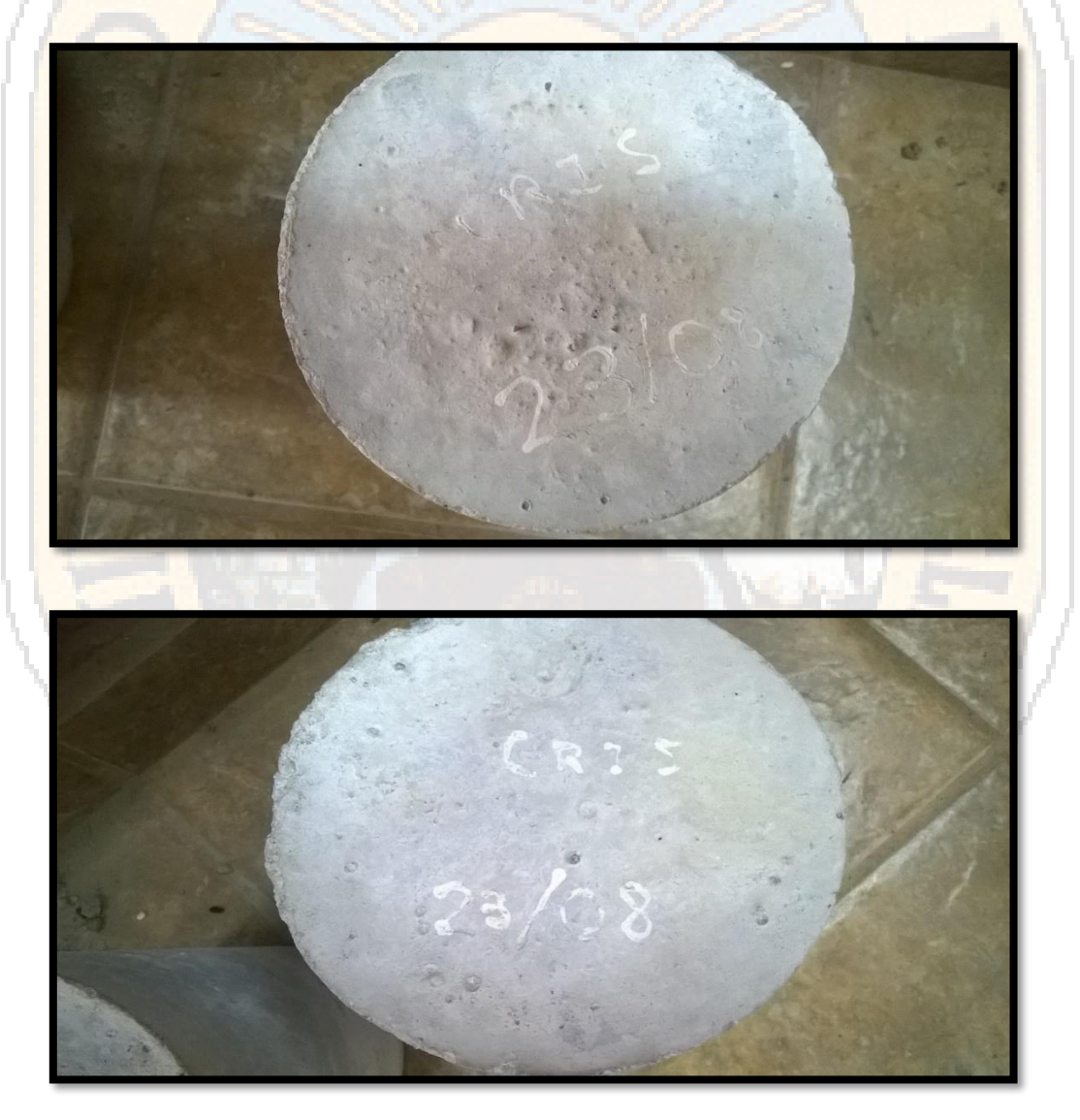

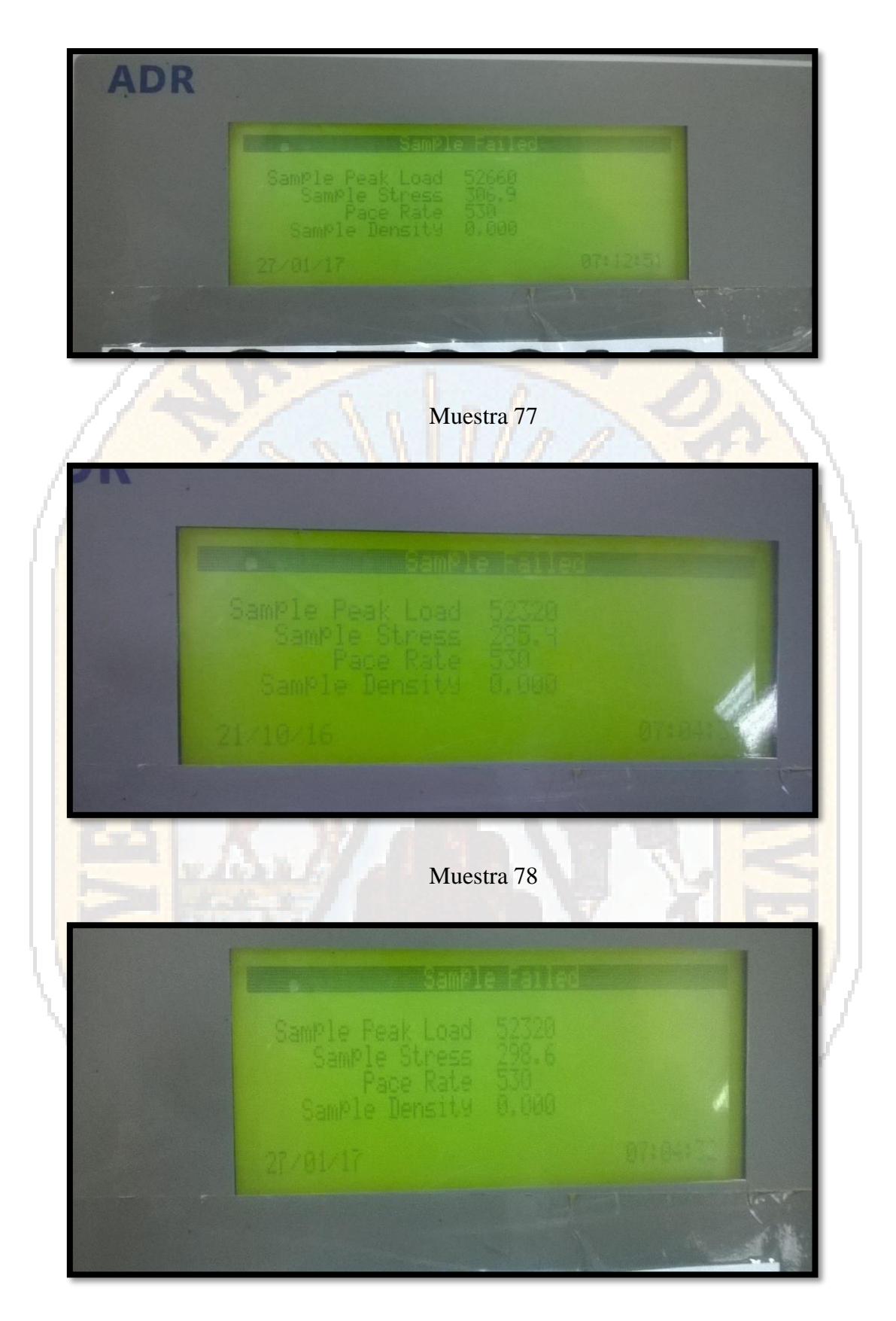

Muestra 79

#### **CUADROS DE REPORTES DE ENSAYOS REALIZADOS**

#### **Determinación de granulometría de los agregados**

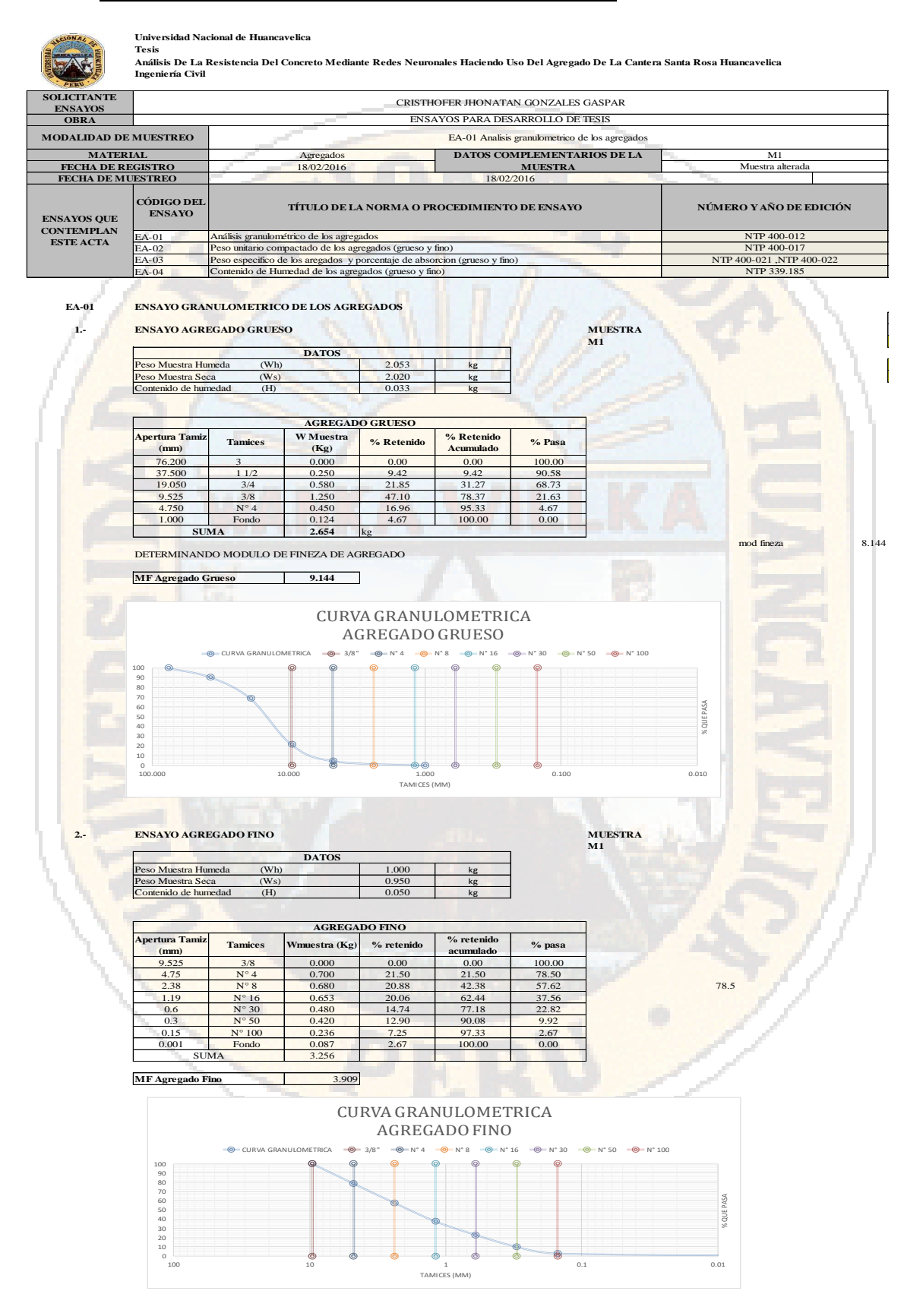
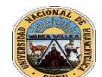

Análisis De La Resistencia Del Concreto Mediante Redes Neuronales Haciendo Uso Del Agregado De La Cantera Santa Rosa Huancavelica<br>Ingeniería Civil

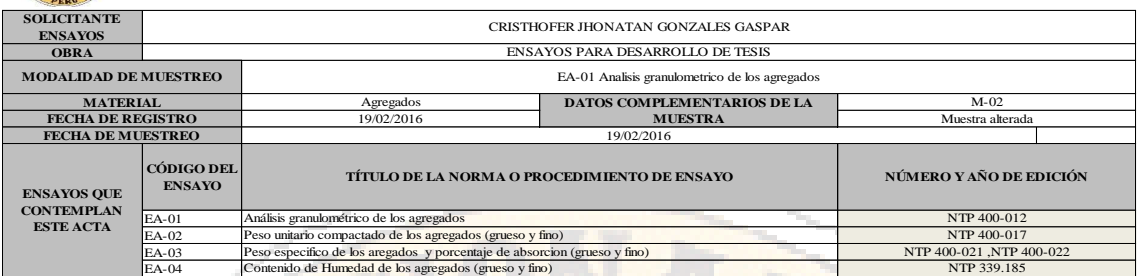

#### **EA-01 ENSAYO GRANULOMETRICO DE LOS AGREGADOS**

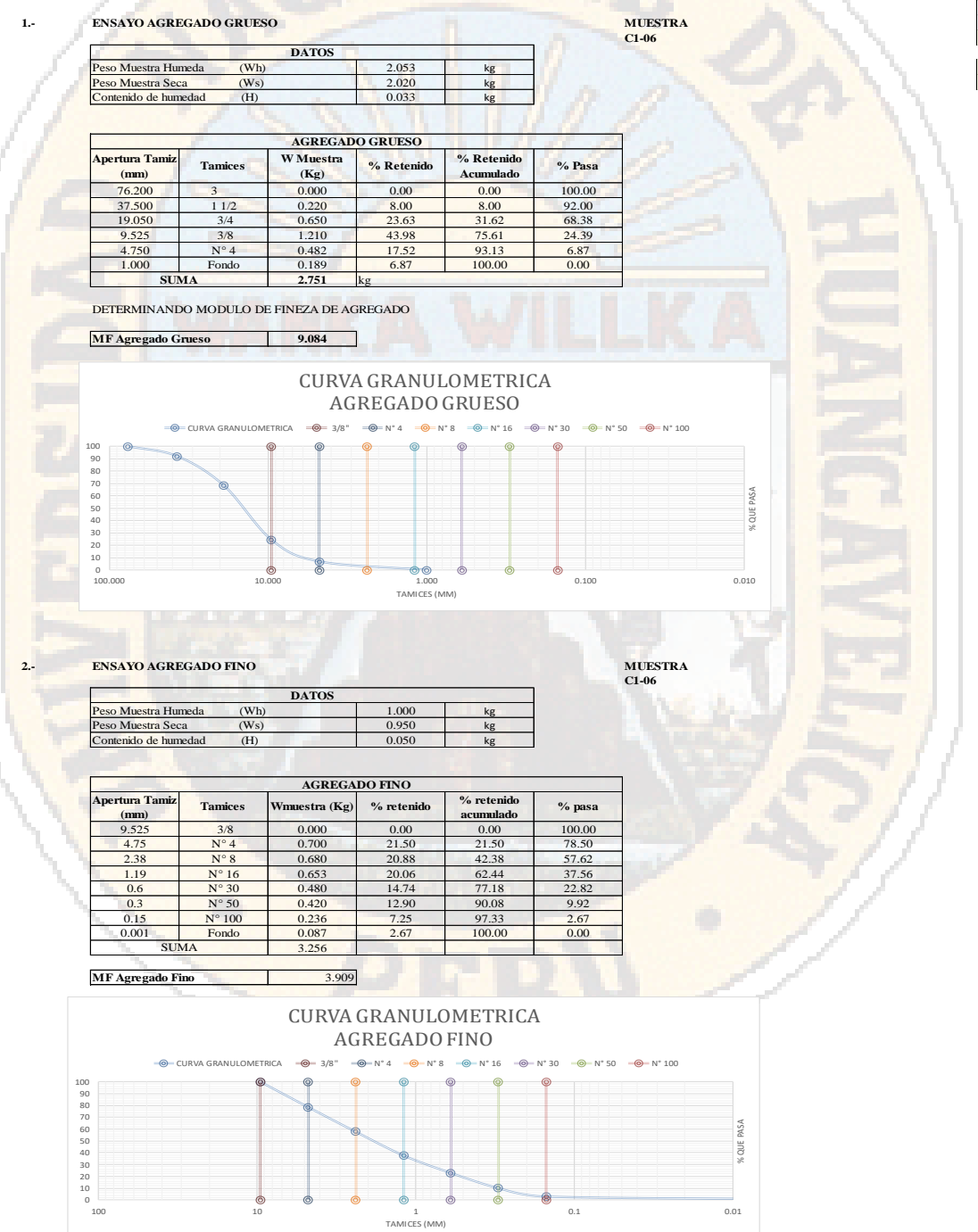

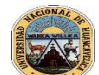

Análisis De La Resistencia Del Concreto Mediante Redes Neuronales Haciendo Uso Del Agregado De La Cantera Santa Rosa Huancavelica<br>Ingeniería Civil

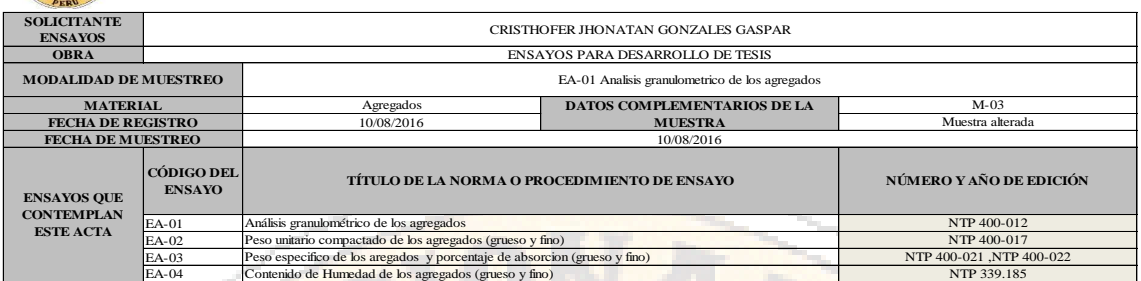

#### **EA-01 ENSAYO GRANULOMETRICO DE LOS AGREGADOS**

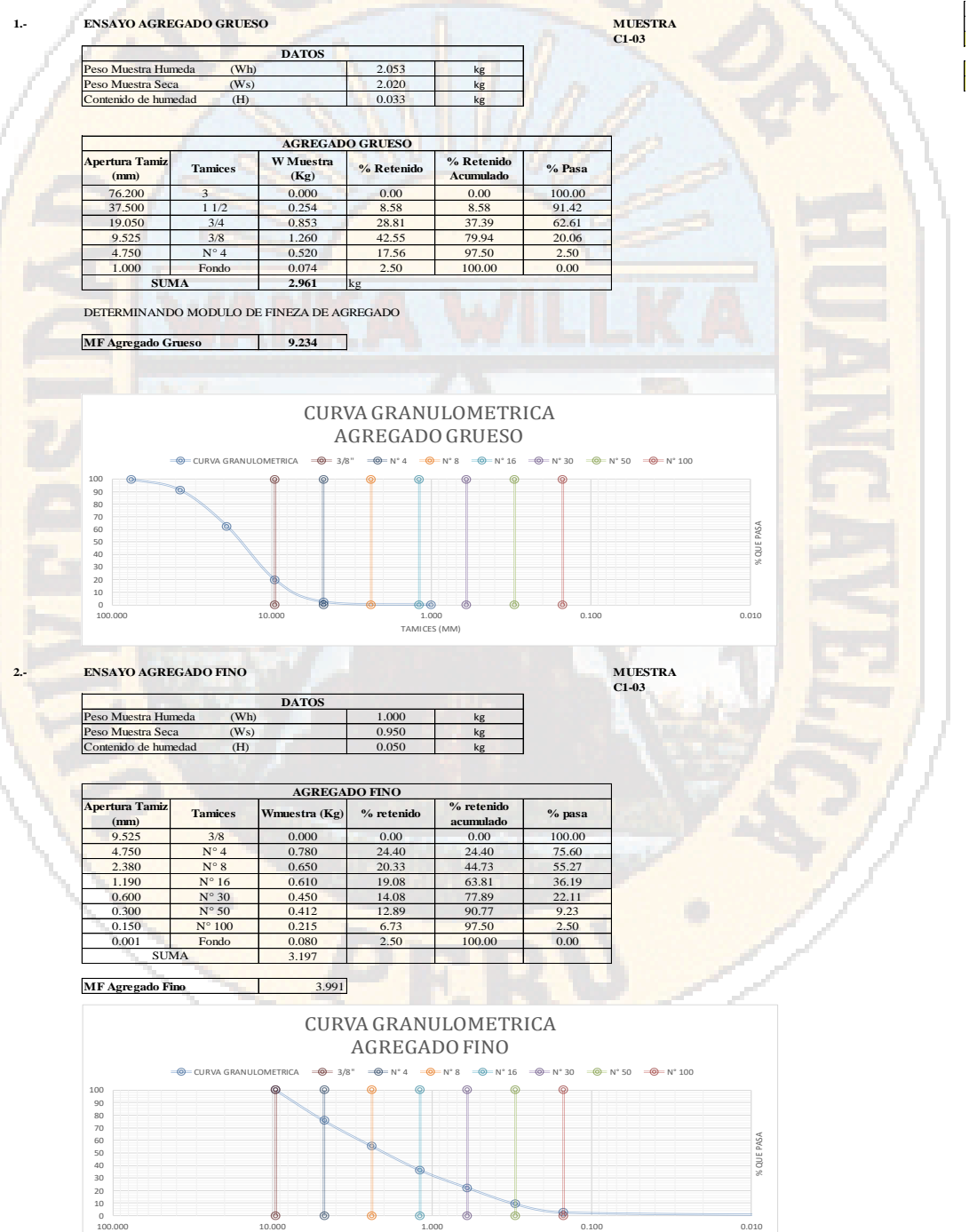

TAMICES (MM)

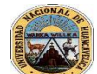

**Tesis Análisis De La Resistencia Del Concreto Mediante Redes Neuronales Haciendo Uso Del Agregado De La Cantera Santa Rosa Huancavelica Ingeniería Civil**

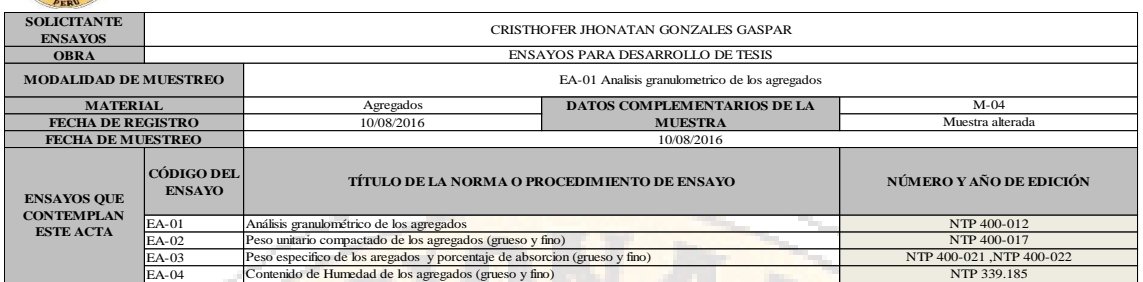

#### **EA-01 ENSAYO GRANULOMETRICO DE LOS AGREGADOS**

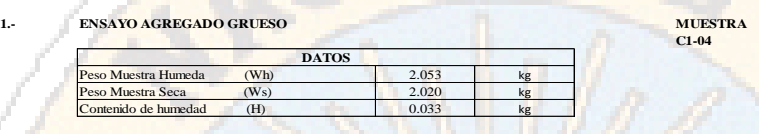

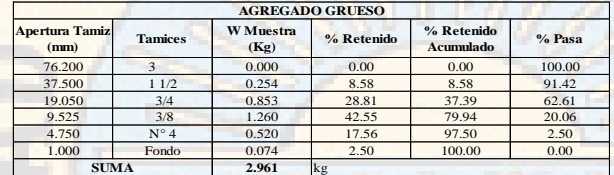

DETERMINANDO MODULO DE FINEZA DE AGREGADO

**MF Agregado Grueso 9.234**

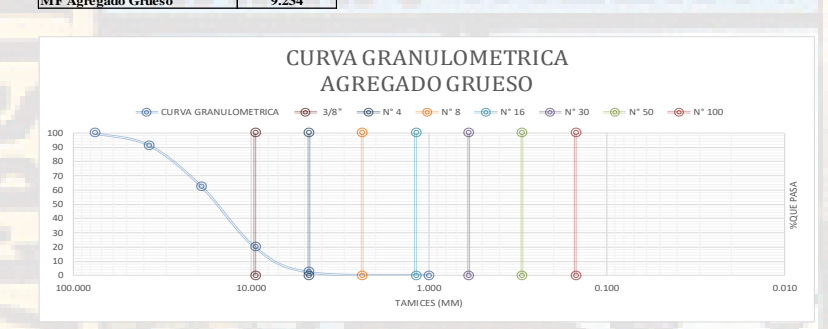

**MUESTRA**<br>C1-04

#### **2.- MUESTRA ENSAYO AGREGADO FINO**

 $\overline{1}$ 

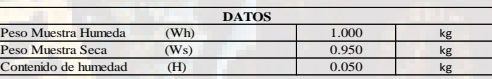

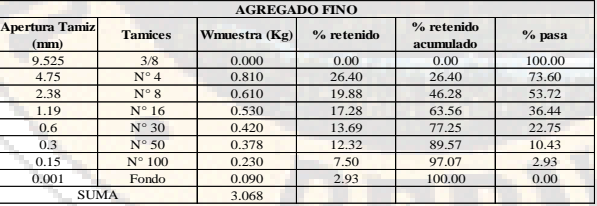

## **MF Agregado Fino** 4.001 CURVA GRANULOMETRICA

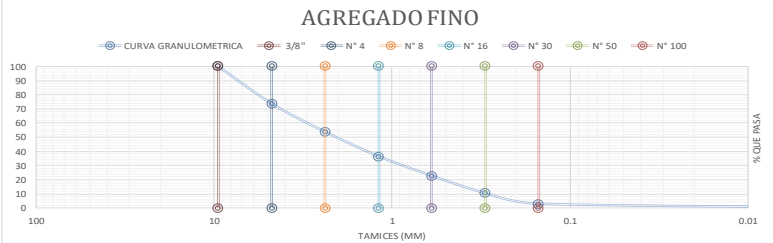

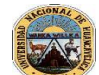

**Tesis Análisis De La Resistencia Del Concreto Mediante Redes Neuronales Haciendo Uso Del Agregado De La Cantera Santa Rosa Huancavelica Ingeniería Civil**

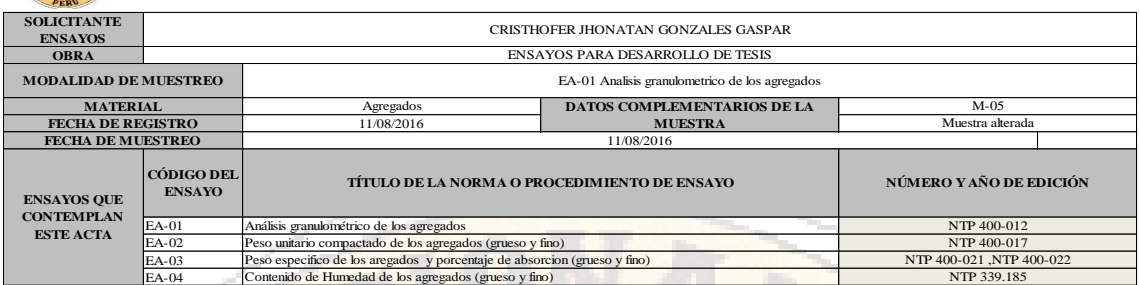

#### **EA-01 ENSAYO GRANULOMETRICO DE LOS AGREGADOS**

**1.- MUESTRA ENSAYO AGREGADO GRUESO** MUESTRA<br>C1-05 2.053 kg  $2.02$ 0.033 kg **Apertura Tamiz (mm) Tamices W Muestra (Kg) % Retenido % Retenido Acumulado % Pasa AGREGADO GRUESO** Peso Muestra Seca (Ws)<br>Contenido de humedad (H) **DATOS** eso Muestra Humeda (Wh) estra Seca

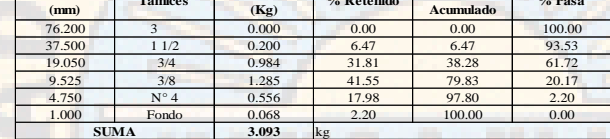

DETERMINANDO MODULO DE FINEZA DE AGREGADO

**MF Agregado Grueso 9.224**

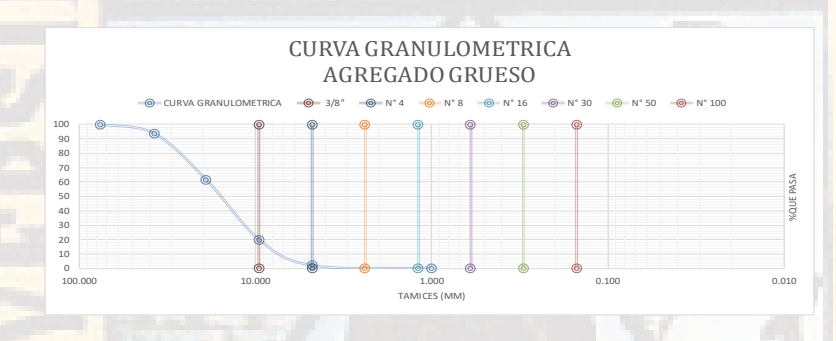

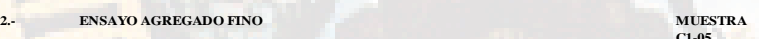

**C1-05**

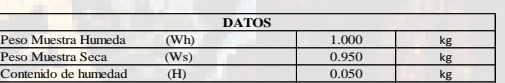

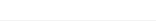

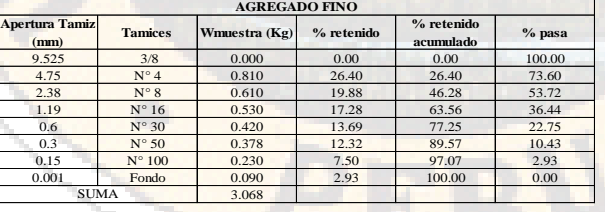

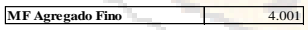

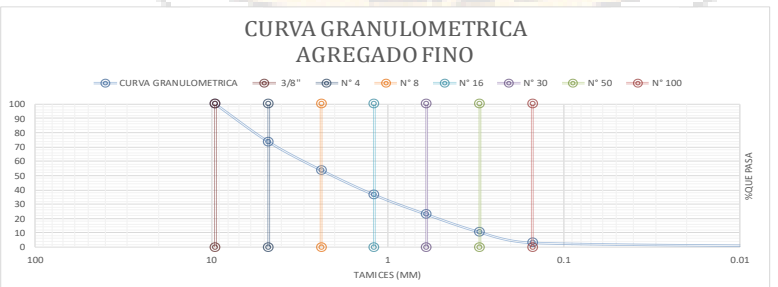

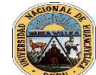

**Ingeniería Civil Análisis De La Resistencia Del Concreto Mediante Redes Neuronales Haciendo Uso Del Agregado De La Cantera Santa Rosa Huancavelica**

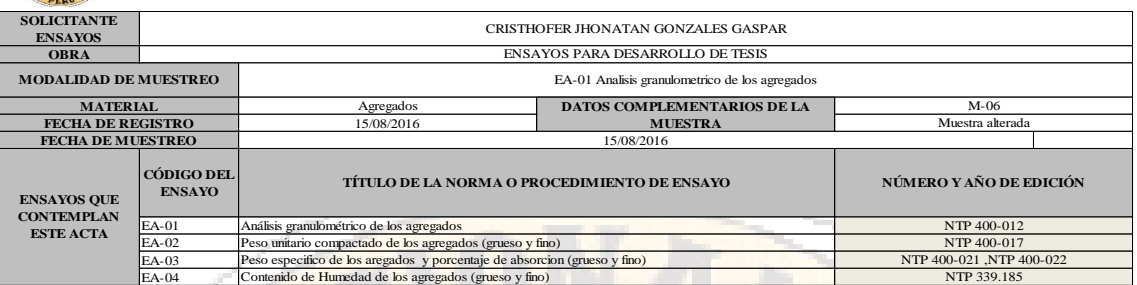

#### **EA-01 ENSAYO GRANULOMETRICO DE LOS AGREGADOS**

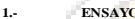

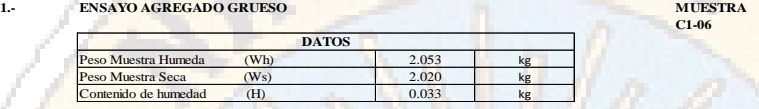

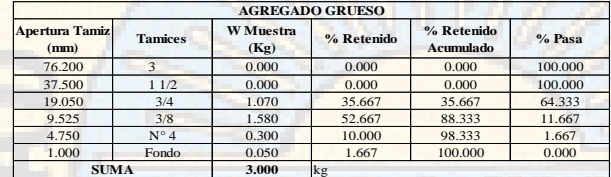

DETERMINANDO MODULO DE FINEZA DE AGREGADO

**MF Agregado Grueso 9.223**

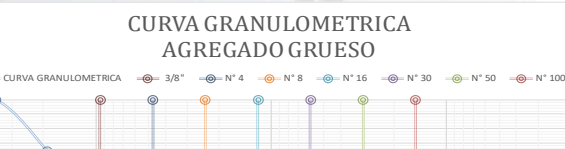

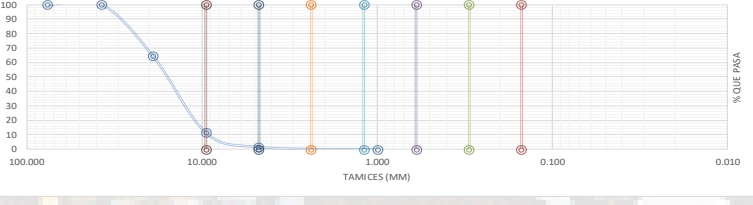

#### **2.- MUESTRA ENSAYO AGREGADO FINO**

**MUESTRA**<br>C1-06

mod fineza 8.223

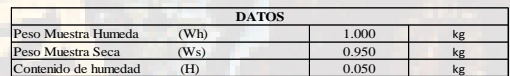

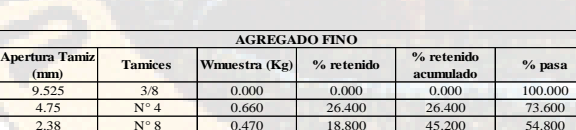

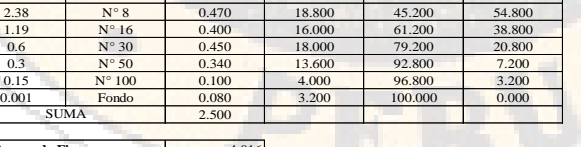

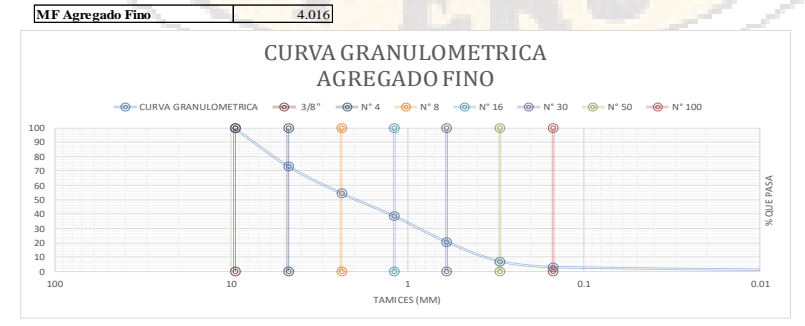

## **Peso unitario compactado de los agregados**

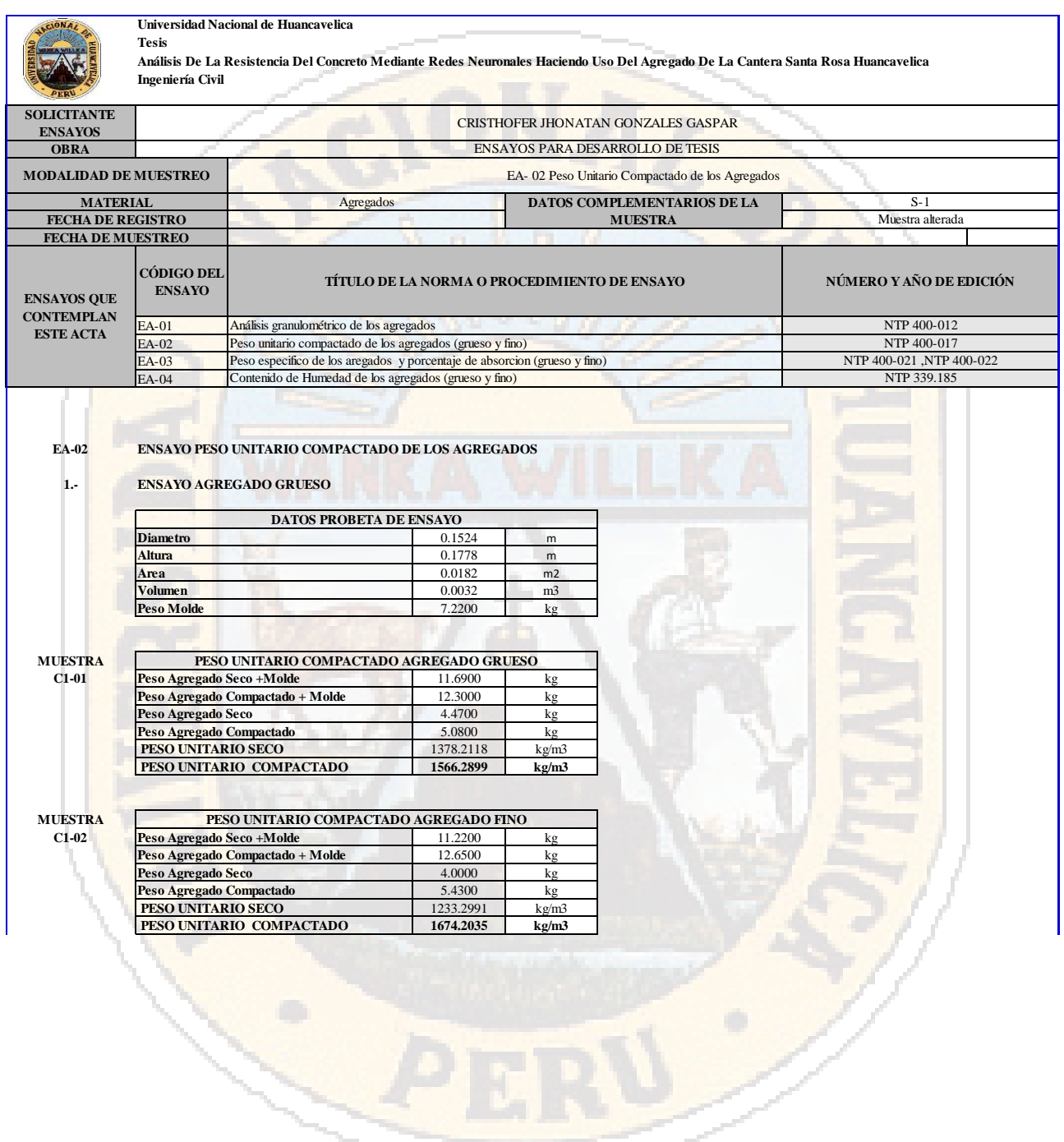

 $\sim$ 

## **Peso específico de los agregados**

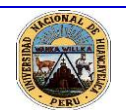

#### **Universidad Nacional de Huancavelica Tesis**

**Ingeniería Civil Análisis De La Resistencia Del Concreto Mediante Redes Neuronales Haciendo Uso Del Agregado De La Cantera Santa Rosa Huancavelica**

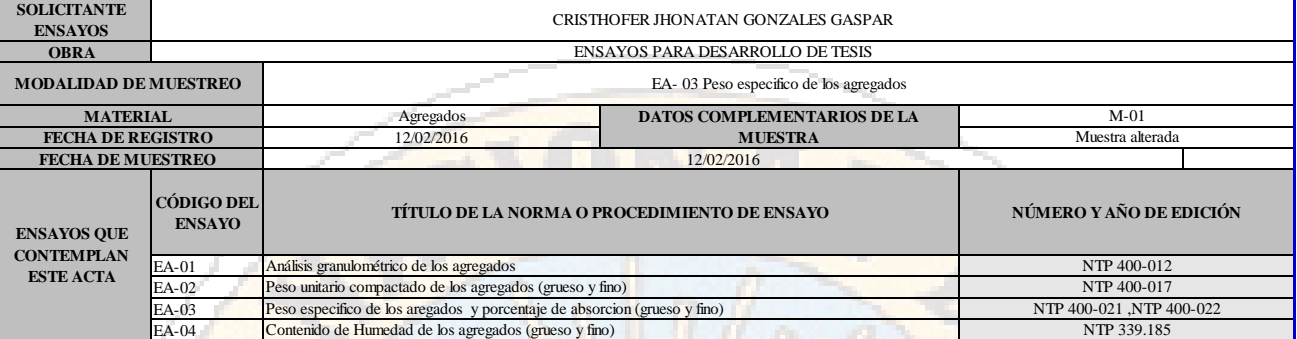

#### **EA-03 ENSAYO PESO ESPECIFICO DE LOS AGREGADOS**

**1.- ENSAYO AGREGADO GRUESO**

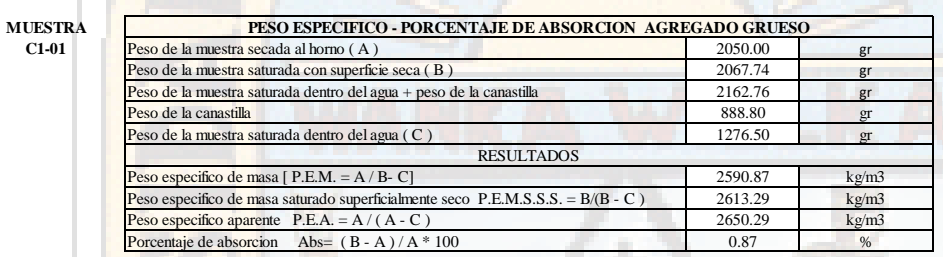

#### **2.- ENSAYO AGREGADO FINO**

**MUESTRA**

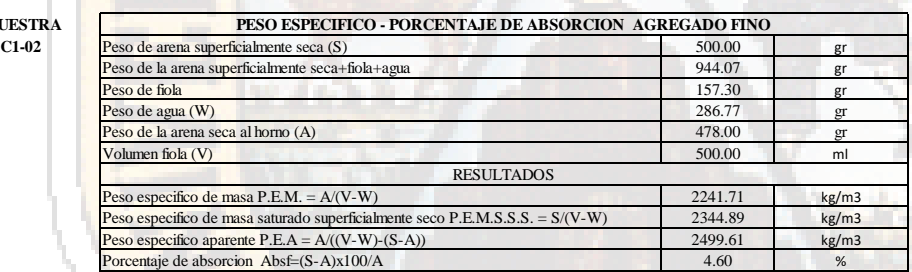

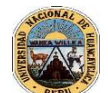

Análisis De La Resistencia Del Concreto Mediante Redes Neuronales Haciendo Uso Del Agregado De La Cantera Santa Rosa Huancavelica<br>Ingeniería Civil

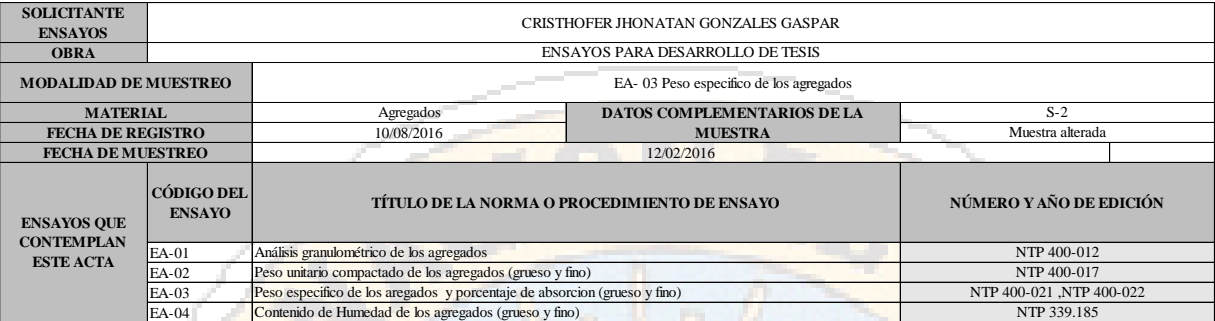

#### **EA-03 ENSAYO PESO ESPECIFICO DE LOS AGREGADOS**

**ENSAYO AGREGADO GRUESO**

**1.- MUESTRA**

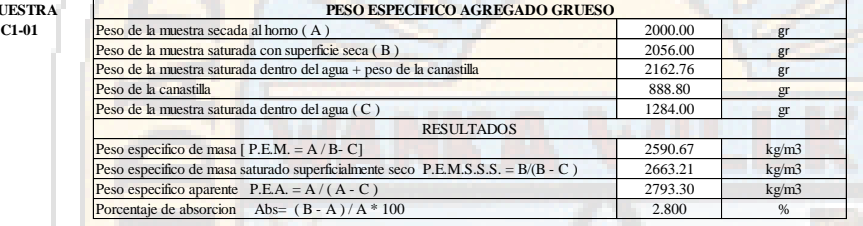

### **2.-**

### **ENSAYO AGREGADO FINO**

**MUESTRA**

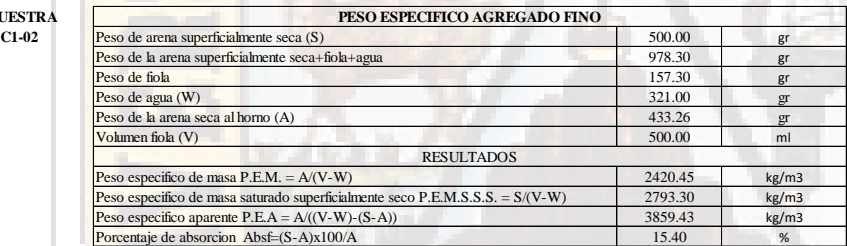

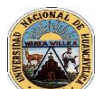

**Ingeniería Civil Análisis De La Resistencia Del Concreto Mediante Redes Neuronales Haciendo Uso Del Agregado De La Cantera Santa Rosa Huancavelica**

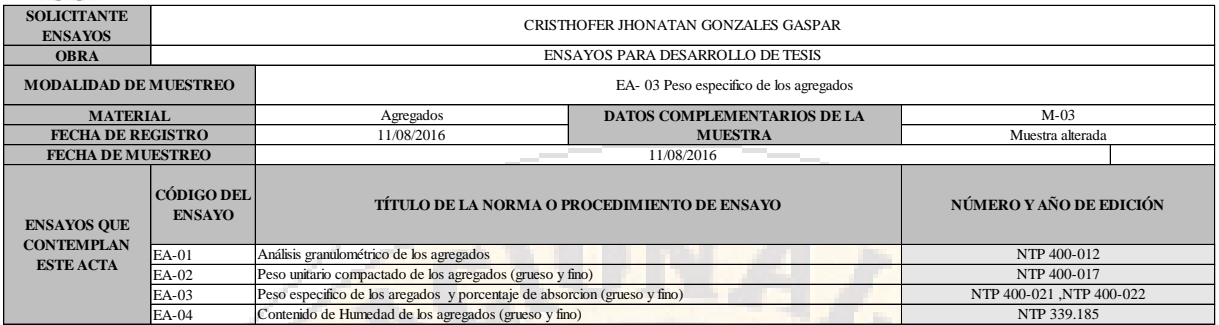

#### **EA-03 ENSAYO PESO ESPECIFICO DE LOS AGREGADOS**

#### **1.- ENSAYO AGREGADO GRUESO**

# **MUESTRA**

**2.- MUESTRA**

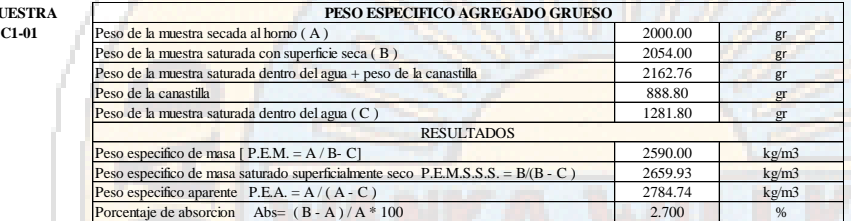

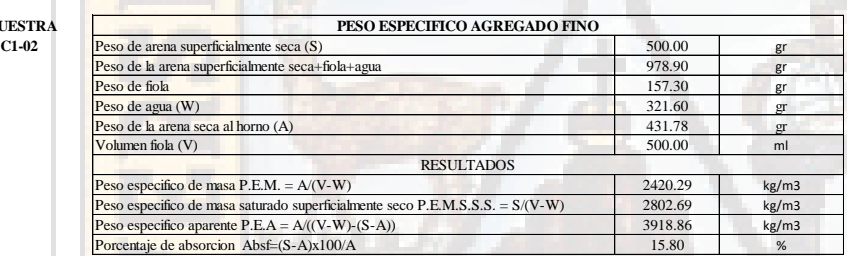

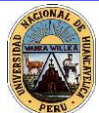

**Ingeniería Civil Análisis De La Resistencia Del Concreto Mediante Redes Neuronales Haciendo Uso Del Agregado De La Cantera Santa Rosa Huancavelica**

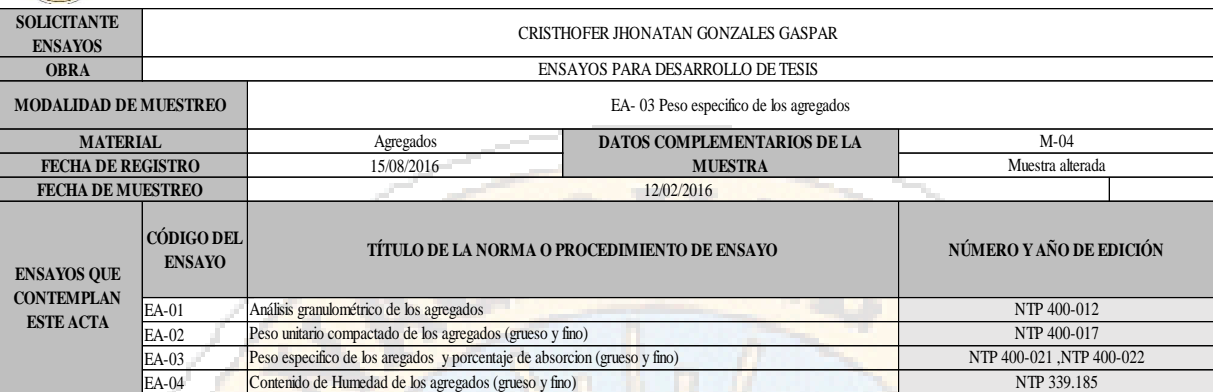

#### **EA-03 ENSAYO PESO ESPECIFICO DE LOS AGREGADOS**

**1.- ENSAYO AGREGADO GRUESO**

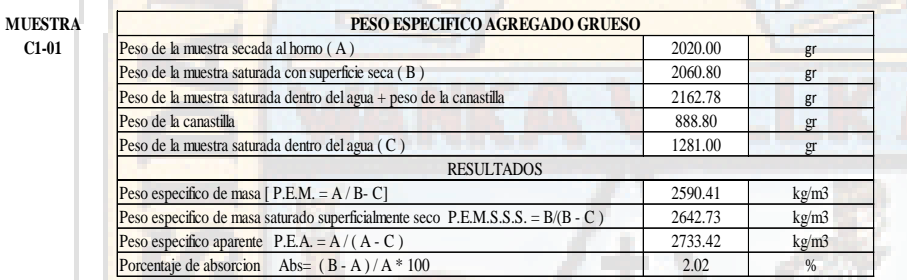

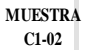

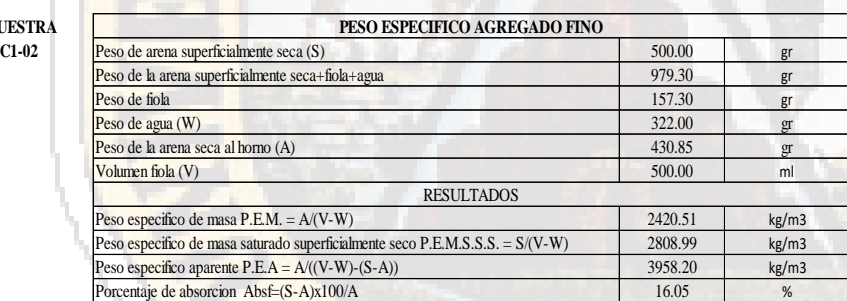

## **Contenido de humedad de los agregados**

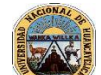

**EA-04**

**Universidad Nacional de Huancavelica Tesis**

Análisis De La Resistencia Del Concreto Mediante Redes Neuronales Haciendo Uso Del Agregado De La Cantera Santa Rosa Huancavelica<br>Ingeniería Civil

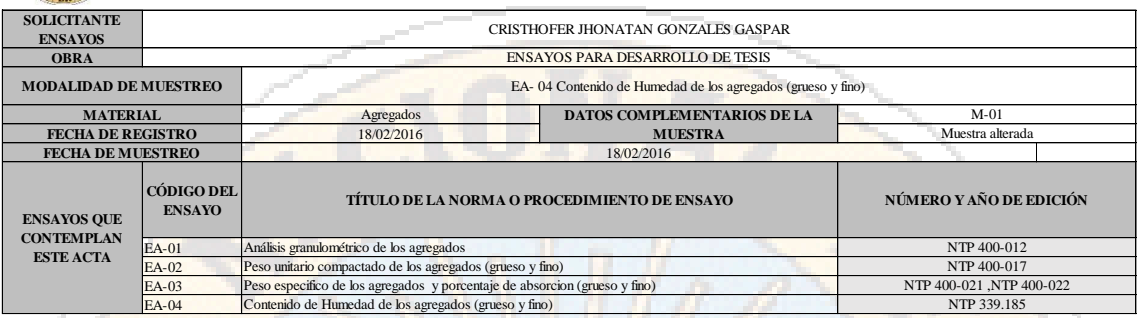

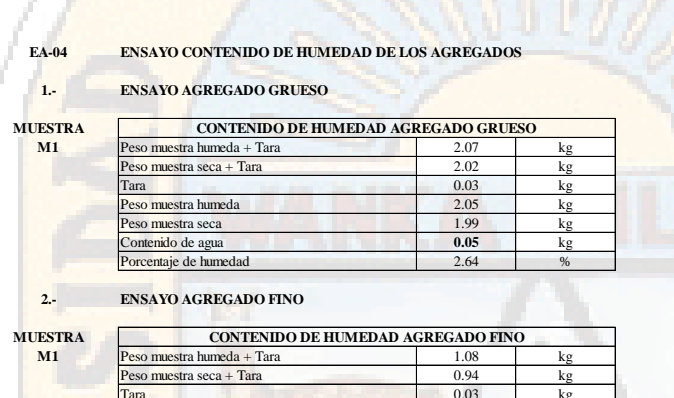

**ENSAYO CONTENIDO DE HUMEDAD DE LOS AGREGADOS**

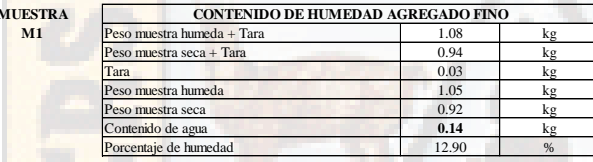

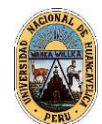

**Ingeniería Civil Análisis De La Resistencia Del Concreto Mediante Redes Neuronales Haciendo Uso Del Agregado De La Cantera Santa Rosa Huancavelica**

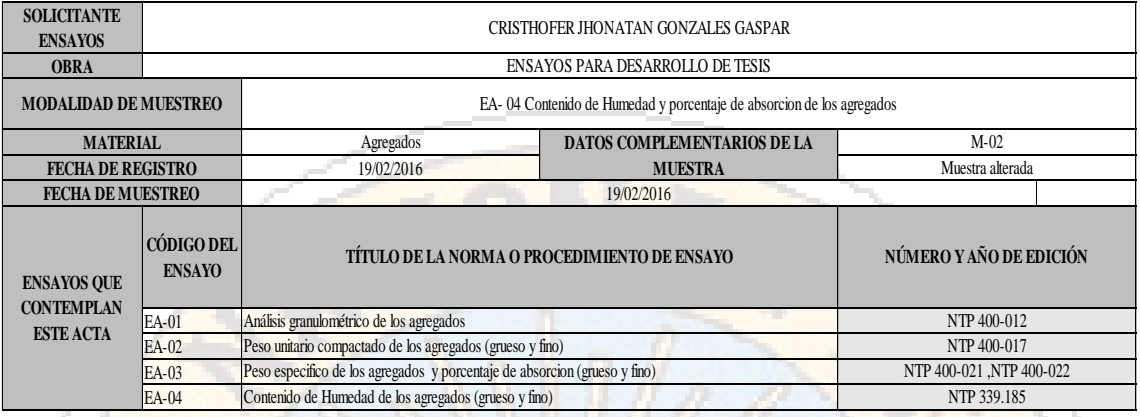

### **EA-04**

#### **1.- ENSAYO AGREGADO GRUESO**

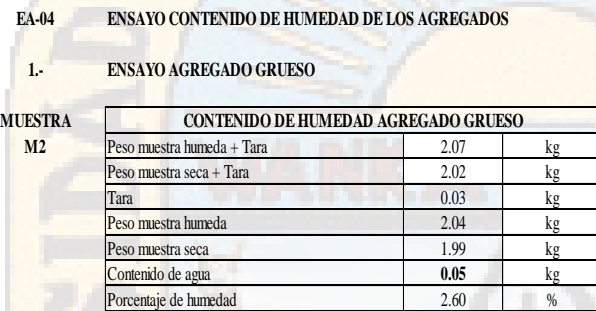

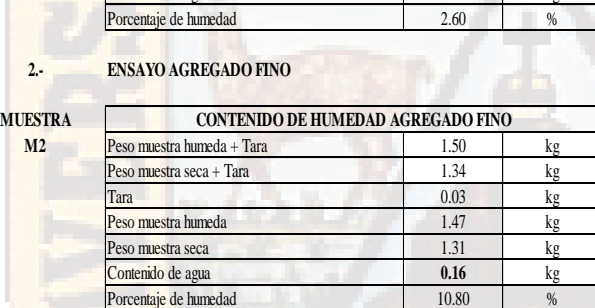

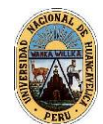

**Ingeniería Civil Análisis De La Resistencia Del Concreto Mediante Redes Neuronales Haciendo Uso Del Agregado De La Cantera Santa Rosa Huancavelica**

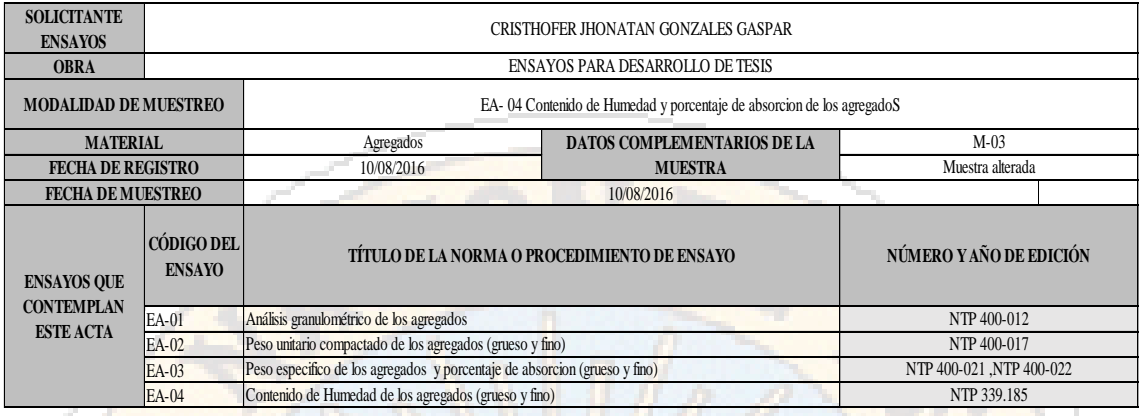

### **EA-04**

#### **1.- ENSAYO AGREGADO GRUESO**

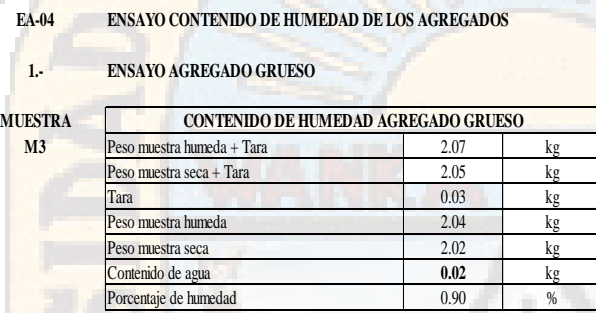

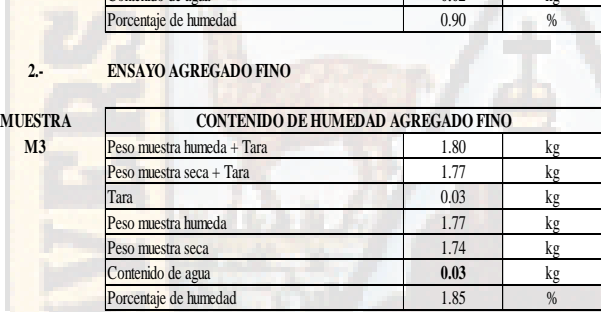

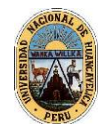

**Ingeniería Civil Análisis De La Resistencia Del Concreto Mediante Redes Neuronales Haciendo Uso Del Agregado De La Cantera Santa Rosa Huancavelica**

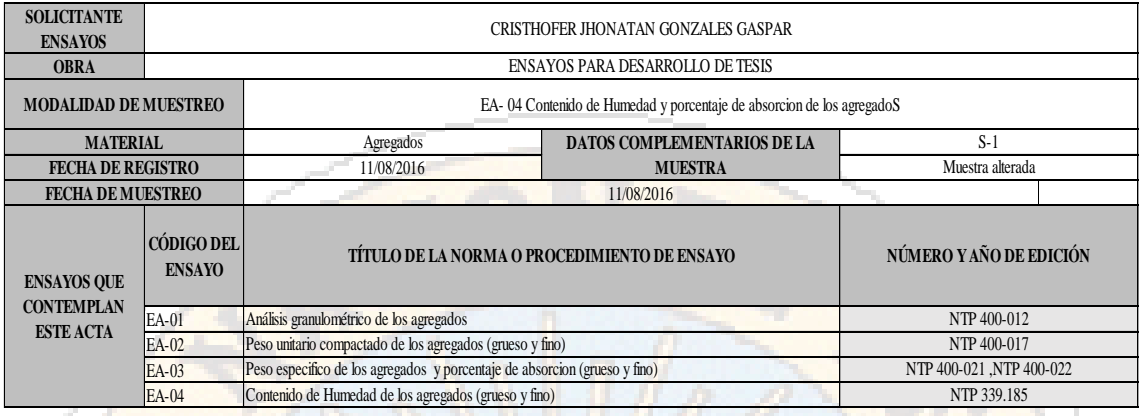

### **EA-04**

#### **1.- ENSAYO AGREGADO GRUESO**

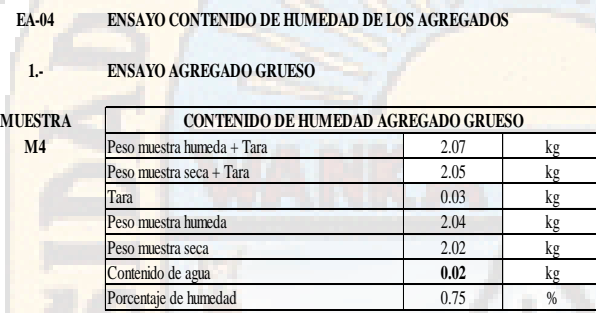

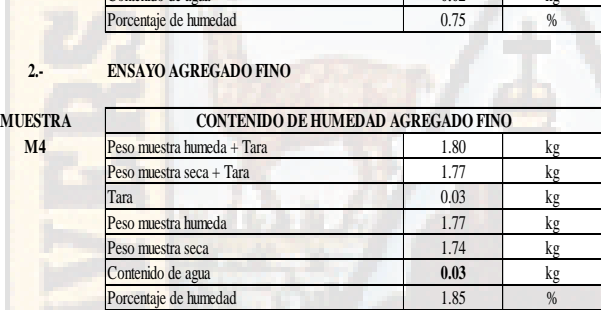

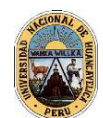

**Ingeniería Civil Análisis De La Resistencia Del Concreto Mediante Redes Neuronales Haciendo Uso Del Agregado De La Cantera Santa Rosa Huancavelica**

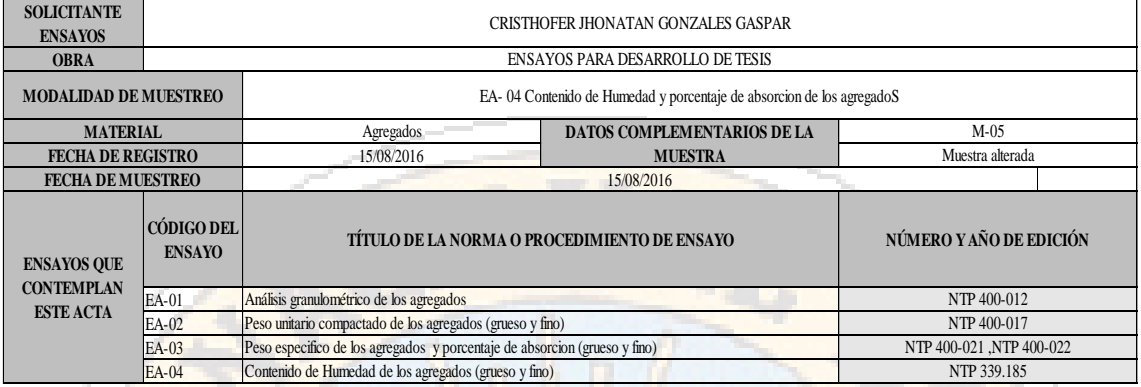

**EA-04**

### **ENSAYO AGREGADO GRUESO**

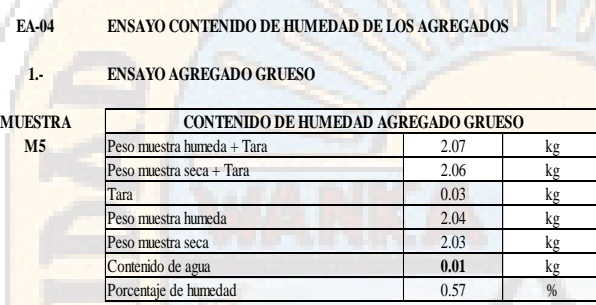

#### **2.- ENSAYO AGREGADO FINO**

**1.-**

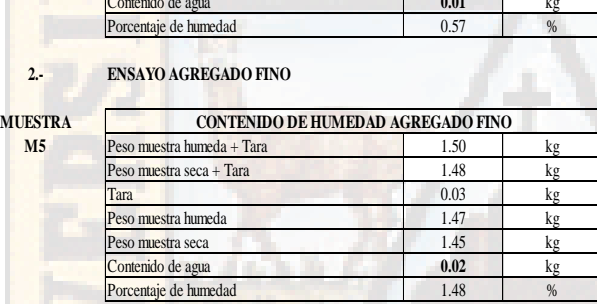

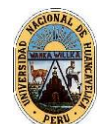

**Ingeniería Civil Análisis De La Resistencia Del Concreto Mediante Redes Neuronales Haciendo Uso Del Agregado De La Cantera Santa Rosa Huancavelica**

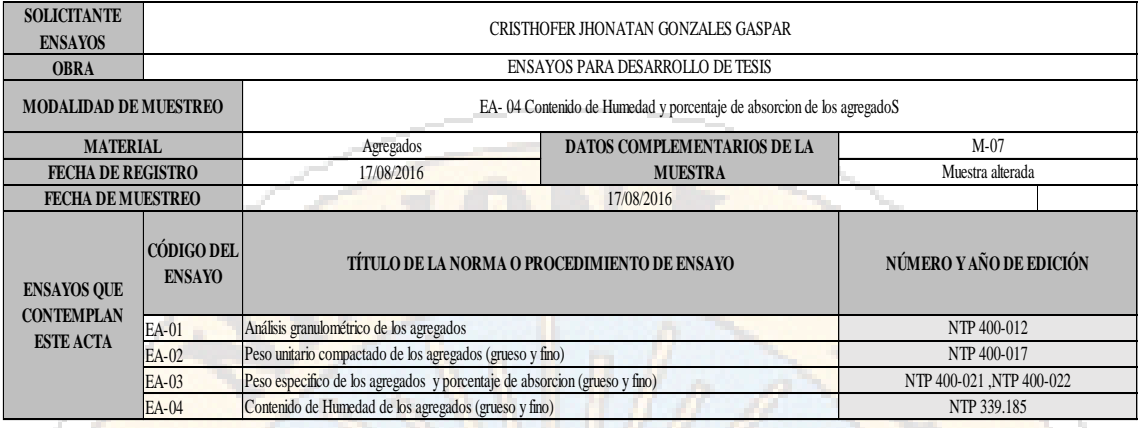

### **EA-04**

#### **1.- ENSAYO AGREGADO GRUESO**

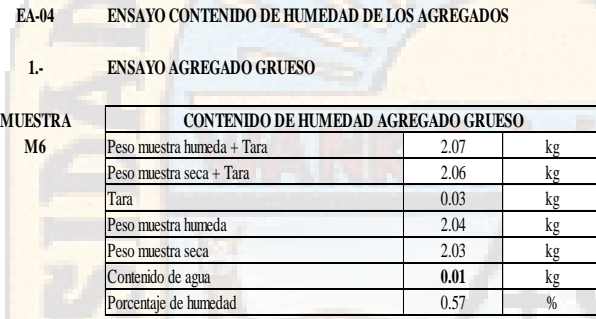

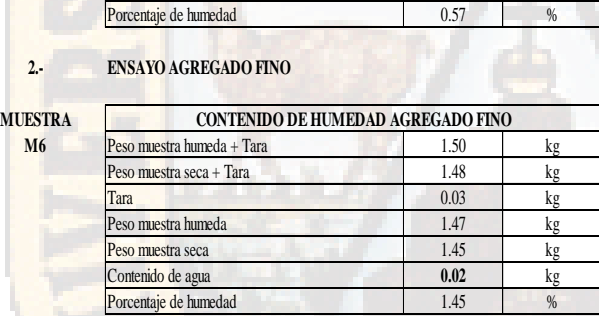

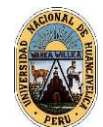

**Tesis**

**Ingeniería Civil Análisis De La Resistencia Del Concreto Mediante Redes Neuronales Haciendo Uso Del Agregado De La Cantera Santa Rosa Huancavelica**

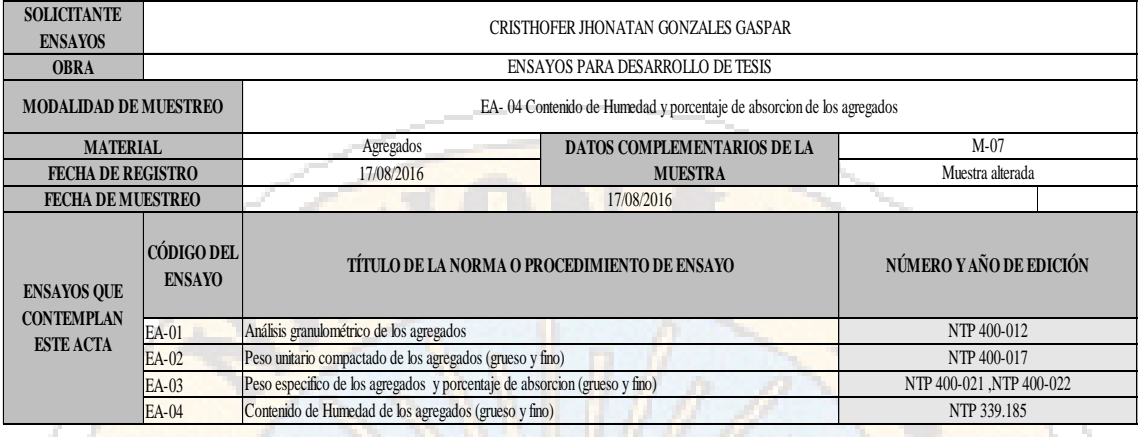

#### **EA-04 ENSAYO CONTENIDO DE HUMEDAD DE LOS AGREGADOS**

### **ENSAYO AGREGADO GRUESO**

**1.-**

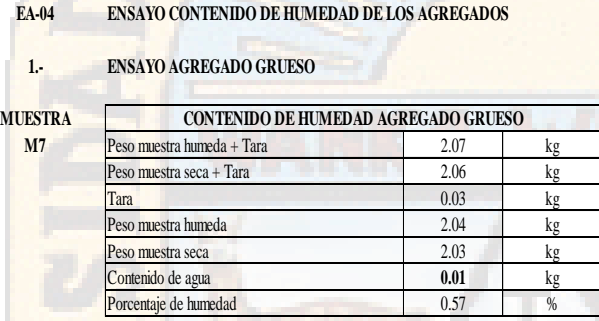

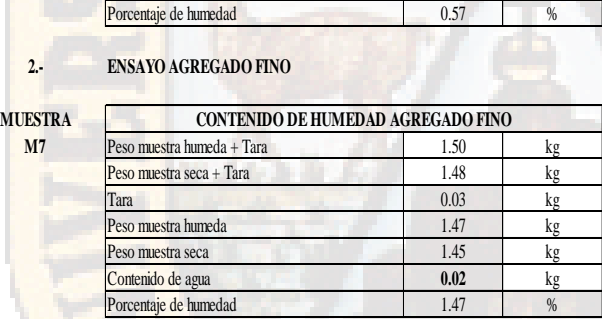

## **PROGRAMACIÓN DE DISEÑO DE MEZCLAS POR EL MÉTODO DE**

### **FULLER EN PYTHON**

```
1. # DISEÑO DE MEZCLAS POR EL METODO DE FULLER
2. # DISEÑO DE MEZCLAS PARA RESITENCIA fc = 200 kg / cm2
3. de numpy import *
4. #Datos
5. #Peso expecifico
6. PeCe = 3.15 # gr / cm3
7. Peaf = 2.242 # gr / cm3
8. PeAg = 2.59 # gr / cm3
9. #% Absorcion
10. AbAf = 16.05
11. AbAg = 2.02
12. #% Humedad
13. HuAf = 1,4814. HuAg = 0.57
15. # Modulo de fineza
16. MFAf = 3.76
17. MFAg = 2.223
18. ################### 33333
19. #Peso seco compactado
20. PSCAf = 1674.20 # Kg / m3
21. PSCAG = 1566.29 # Kg / m3
22. #Peso seco suelto
23. PSSAf = 1233.30 # kg / m3
24. PSSAg = 1378.21 # Kg / m3
25. #########################
26. imprimir ( "-----------------------" )
27. imprimir ( "DISEÑO DE MEZCLAS" )
28. imprimir ( "-----------------------" )
29. ################################## 3
30. #Resistencia requerida
31. fc = 200
32. Tcem = 1
33. imprimir ( "Resistencia Requerida" , fc , "kg / cm2" )
34. imprimir ( "Tipo de Cemento" , Tcem )
35. #####################################
36. imprimir ( "-----------------------" )
37. imprimir ( "PROCEDIMIENTOS" )
38. imprimir ( "-----------------------" )
39. print ( "1.Eleccion de resistencia Promedio" )
40. fcr = fc + 84 # de la fórmula cuando no se tiene registro 
de probetas
41. print ( "f'cr =" , fcr , "kg / cm2" )
42. imprimir ( "-----------------------" )
43. print ( "2.Eleccion de Asentamiento Slump" )
44. SlumpM = 4 #Pulgadas
45. Slumpm = 3 #Pulgadas
46. imprimir ( "Slump" , SlumpM )
47. imprimir ( "-----------------------" )
48. print ( "3.Seleccion del Tamaño Max Del Agregado" )
49. TMAX = 1.5 #Pulgadas
50. print ( "Tamaño Máximo" , TMAX )
       51. imprimir ( "-----------------------" )
52. print ( "4.Estimacion del agua de mezclado y contenido de 
aire" )
53. print ( "Segun tabla N ° 5" )
```

```
54. agua = 175 # Lt / m3
55. aire = 0.01 #%
56. print ( "Agua (lt / m3) =" , agua )
57. imprimir ( "% de Aire =" , aire )
58. imprimir ( "-----------------------" )
59. print ( "5.Estimacion de la relacion agua cemento" )
60. imprimir ( "Segun Fuller" )
61. #Cantidad de cemento
62. K1 = 0,0058 #Factor Que Depende de la forma del agregado
63. #donde:
64. # k1 = (0.003 hasta 0.0045) #piedra chancada
65. # k1 = (0.045 hasta 0.007) #piedra redondeada
66. Rm = fcr # Resistencia promedio del agregado kg / cm2
67. z = redondo ( K1 * Rm + 0.5, 4)
68. Rac = redondo ( 1 / z , 2 )
69. imprimir ( "Rm" , Rm )
70. imprimir ( "z" , z )
71. imprimir ( "Relacion a / c" , Rac )
72. imprimir ( "-----------------------" )
73. print ( "6.Calculo del contenido de cemento" )
74. imprimir ( "Segun Fuller" )
75.
76. Cc = redondo ( agua / Rac , 2 ) # kg / m3 #contenido de 
 cemento
77. print ( "Contenido de cemento" , Cc , "kg" )
78.
79. Pec = PeCe * 1000 # kg / m3
80. Vc = redondo ( Cc / Pec , 3 )
81. imprimir ( "Volumen de cemento" , Vc , "kg / m3" )
82. imprimir ( "--------------------------" )
83. print ( "7.Estimacion de contenido grueso y agregado 
fino" )
84.
85. #Estimacion del acuerdo grueso y agregado fino
86. #Ley de Fuller
87. imprimir ( "Pd = 100 * (d / D) ** 0.5" )
88. Pd = 100 * ( 4.75 / 38.1 ) ** 0.5
89. a = 73.60 #% que pasa de la malla N 4 de agregado fino
90. b = 1.667 #% que pasa de la malla N 4 de piedra
91. c = redondo ( Pd , 2 ) #% ideal de la mezcla que pasa la 
malla N 4 de piedra
92. imprimir ( "A =" , a )<br>93. imprimir ( "B =" , b )
        93. imprimir ( "B =" , b )
94. imprimir ( "C =" , c )
95. alf = redondo ( ( cb ) / ( ab ) * 100 , 2 )
96. beta = 100 -alf
97. imprimir ( "Alfa =" , alf )
98. print ( "Beta =" , beta )
99. imprimir ( "Hallando volumen total de agregados" )
100. vol = 1 - ( agua / 1000 + aire + Vc )
101. print ( "Vol Total de Agregados =" , vol , "m3" )
102. VAF = redondo ( \left( \text{alf} / 100 \right) * \text{vol}, 3 )
103. imprimir ( "Volumen de Agregado Fino (m3) =" , VAF , "m3" )
104. VAG = redondo ( ( beta / 100 ) * vol , 3 )
105. print ( "Volumen de Agregado Grueso (m3) =" , VAG , "m3" )
106. imprimir ( "----
        ----- " )
107. print ( "Hallando pesos de los agregados para 1 m3 de 
 concreto" )
108. PAF = redondo ( VAF * PeAf * 1000 , 2 )
```

```
109. imprimir ( "Peso de Agregado Fino (m3) =" , PAF , "kg / 
  m3" )
110. PAG = redondo ( VAG * PeAg * 1000 , 2 )
111. imprimir ( "Peso de Agregado Grueso (m3) =" , PAG , "kg / 
 m3" )
112. imprimir ( "----------- "113. print ( "8.Ajuste por Humedad y Absorcion" )
114. imprimir ( "Pesos Humedos" )
115. PAFH = redondo ( PAF * ( 1 + \text{HuAf} / 100 ) , 2 )
116. imprimir ( "Peso de Agregado Fino Humedo (m3) 
  =", PAFH, "kg / m3")
117. PAGH = redondo ( PAG * ( 1 + HuAg / 100 ), 2)
118. imprimir ( "Peso de Agregado Grueso Humedo (m3) 
 =" , PAGH , "kg / m3" )
119. imprimir ( "Agua Efectiva" )
120. AAG = redondo ( PAG * ( HuAg-AbAg ) / 100 , 2 )
121. imprimir ( "Agua en Agregado Grueso =" , AAG , "Lt" )
122. AAF = redondo ( PAF * ( HuAf-AbAf ) / 100 , 2 )
123. imprimir ( "Agua en Agregado Fino =" , AAF , "Lt" )
124. Aef = redondo ( agua- ( AAG + AAF ) , 2 )
125. imprimir ( "Agua Efectiva =" , Aef , "Lt" )
126. imprimir ( "-----------------------------------------------
     --------- " )
127. print ( "CALCULO DE PROPORCIONES EN PESO PARA 1 M3 DE 
 CONCRETO" )
128. imprimir ( "Peso del Cemento =" , Cc , "Kg" )
129. imprimir ( "Peso del Agregado Fino Humedo 
=", PAFH, "Kg")
130. imprimir ( "Peso del Agregado Grueso Humedo 
 =" , PAGH , "Kq" )
131. imprimir ( "Peso del Agua Efectiva =" , Aef , "lt" )
132. p1 = redondo ( Cc / Cc , 2 )
133. p2 = redondo (PAFH / Cc , 2 )<br>134. p3 = redondo (PAGH / Cc , 2 )
134. p3 = redondo (PAGH / Cc , 2 )<br>135. p4 = redondo (Aef / Cc , 2 )
       p4 = redondo ( Aef / Cc , 2 )
136. print ( p1 , ";" , p2 , ";" , p3 , ";" , p4 )
137. imprimir ( "----
  ----------- " )
138.
139. print ( "PESOS PARA VOLUMEN DE BRIQUETA" )
140. VBR = 0.00556 # m3
141. vv = 0.006
142. b1 = redondo ( Cc * vv, 2 )
143. b2 = redondo ( PAFH * vv , 2 )
144. b3 = redondo ( PAGH * vv , 2 )
145. b4 = redondo (Aef * vy, 2)
146. imprimir ( "Peso del Cemento =" , b1 , "Kg" )
147. imprimir ( "Peso del Agregado Fino Humedo =" , b2 , "Kg" )
148. imprimir ( "Peso del Agregado Grueso Humedo 
 =", b3, "Kg")
149. imprimir ( "Peso del Agua Efectiva =" , b4 , "lt" )
150. pm = redondo ( b1 + b2 + b3 + b4 , 2 )
151. print ( "Peso de la mezcla aprox =" , pm , "Kg" )
152. imprimir ( "-----
       ------ " )
153. NUM = 10
154. imprimir ( "PESOS PARA" , NUM , "MOLDES" )
155. print ( "Cemento =" , NUM * b1 , "Kg" )
156. imprimir ( "Agregado Fino =" , NUM * b2 , "Kg" )
157. imprimir ( "Agregado Grueso =" , NUM * b3 , "Kg" )
```

```
158. print ( "Agua =" , redondo ( NUM * b4 , 2 ) , "lt" )
159. imprimir ( "-----------------------------------------------
   - - - - - - - - - - - " )
```

```
-----------------------
DISEÑO DE MEZCLAS
-----------------------
Resistencia Requerida 200 kg/cm2
Tipo de Cemento 1
-----------------------
PROCEDIMIENTOS
-----------------------
1.Eleccion de resistencia Promedio
f'cr = 284 kg/cm2
-----------------------
2.Eleccion de Asentamiento Slump
Slump 4
-----------------------
3.Seleccion del Tamaño Max Del Agregado
Tamaño Maximo 1.5
-----------------------
4.Estimacion del agua de mezclado y contenido de aire
Segun tabla N° 5
Agua (lt/m3) = 175% de Aire= 0.01
-----------------------
5.Estimacion de la relacion agua cemento
Segun Fuller
Rm 284
z 2.1472
Relacion a/c 0.47
-----------------------
6.Calculo del contenido de cemento
Segun Fuller
Contenido de cemento 372.34 kg
Volumen de cemento 0.118 kg/m3
--------------------------
7.Estimacion del contenido de agregado grueso y agregado fino
Pd=100*(d/D)**0.5A= 73.6
B= 1.667
C= 35.31
Alfa= 46.77
Beta= 53.23
Hallando volumen total de agregados
Vol Total de Agregados= 0.6970000000000001 m3
Volumen de Agregado Fino (m3)= 0.326 m3
Volumen de Agregado Grueso (m3)= 0.371 m3
----------------------------------------------------------
Hallando pesos de los agregados para 1 m3 de concreto
Peso de Agregado Fino (m3)= 730.89 kg/m3
Peso de Agregado Grueso (m3)= 960.89 kg/m3
----------------------------------------------------------
8.Ajuste por Humedad y Absorcion
Pesos Humedos
Peso de Agregado Fino Humedo (m3)= 741.71 kg/m3
```
Peso de Agregado Grueso Humedo (m3)= 966.37 kg/m3 Agua Efectiva Agua en Agregado Grueso= -13.93 Lt Agua en Agregado Fino= -106.49 Lt Agua Efectiva= 295.42 Lt ---------------------------------------------------------- CALCULO DE PROPORCIONES EN PESO PARA 1 M3 DE CONCRETO Peso del Cemento= 372.34 Kg Peso del Agregado Fino Humedo= 741.71 Kg Peso del Agregado Grueso Humedo= 966.37 Kg Peso del Agua Efectiva= 295.42 lt 1.0 ; 1.99 ; 2.6 ; 0.79 ---------------------------------------------------------- PESOS PARA VOLUMEN DE BRIQUETA Peso del Cemento= 2.23 Kg Peso del Agregado Fino Humedo= 4.45 Kg Peso del Agregado Grueso Humedo= 5.8 Kg Peso del Agua Efectiva= 1.77 lt Peso de la mezcla aprox= 14.25 Kg ---------------------------------------------------------- PESOS PARA 10 MOLDES Cemento= 22.3 Kg Agregado Fino= 44.5 Kg Agregado Grueso= 58.0 Kg Agua= 17.7 lt

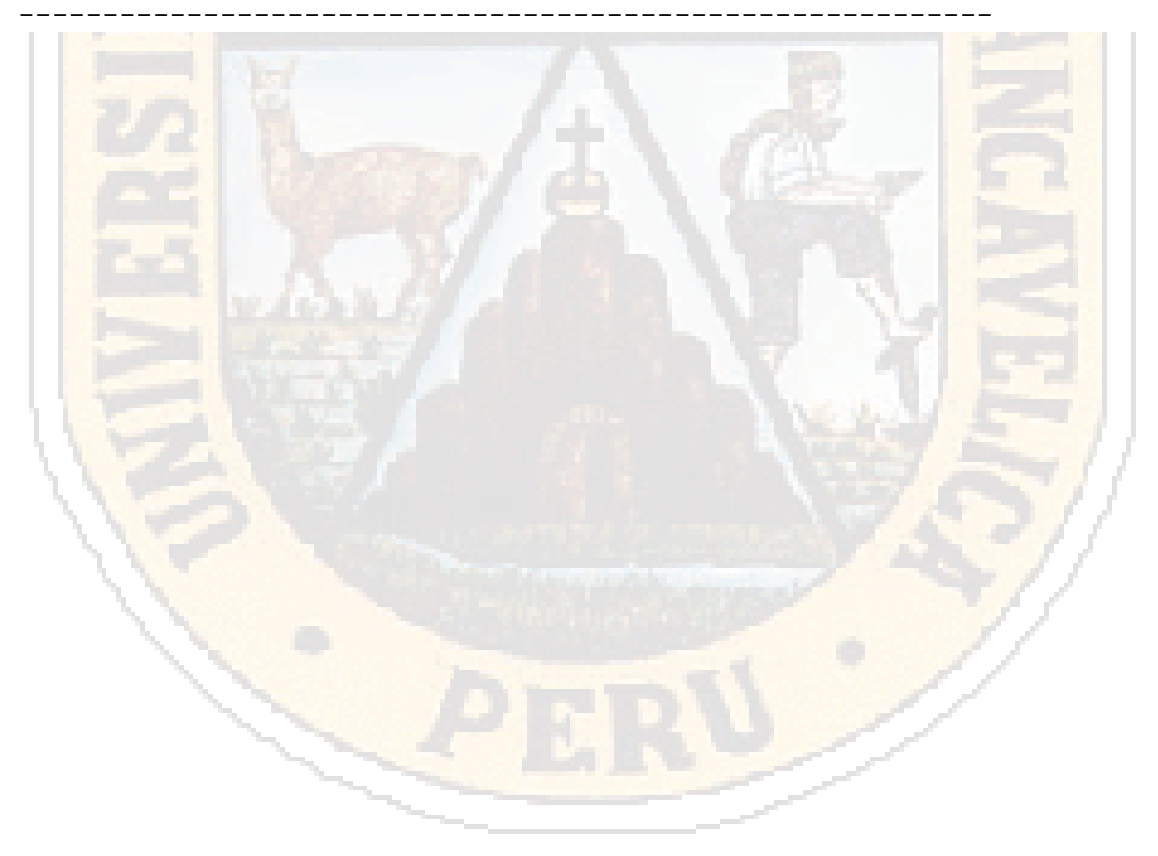

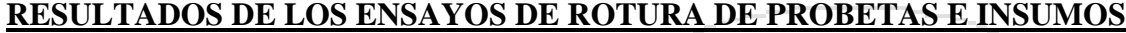

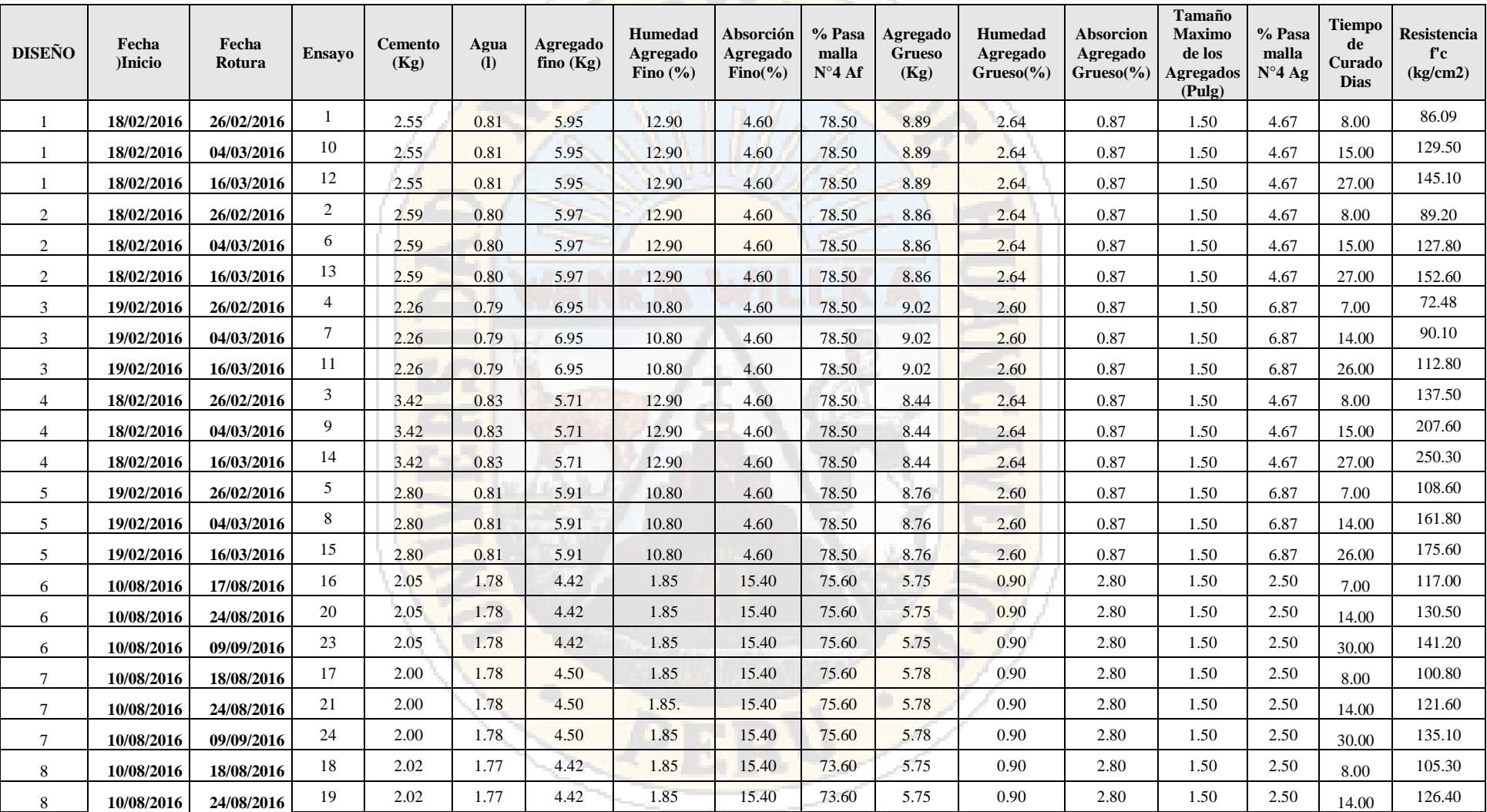

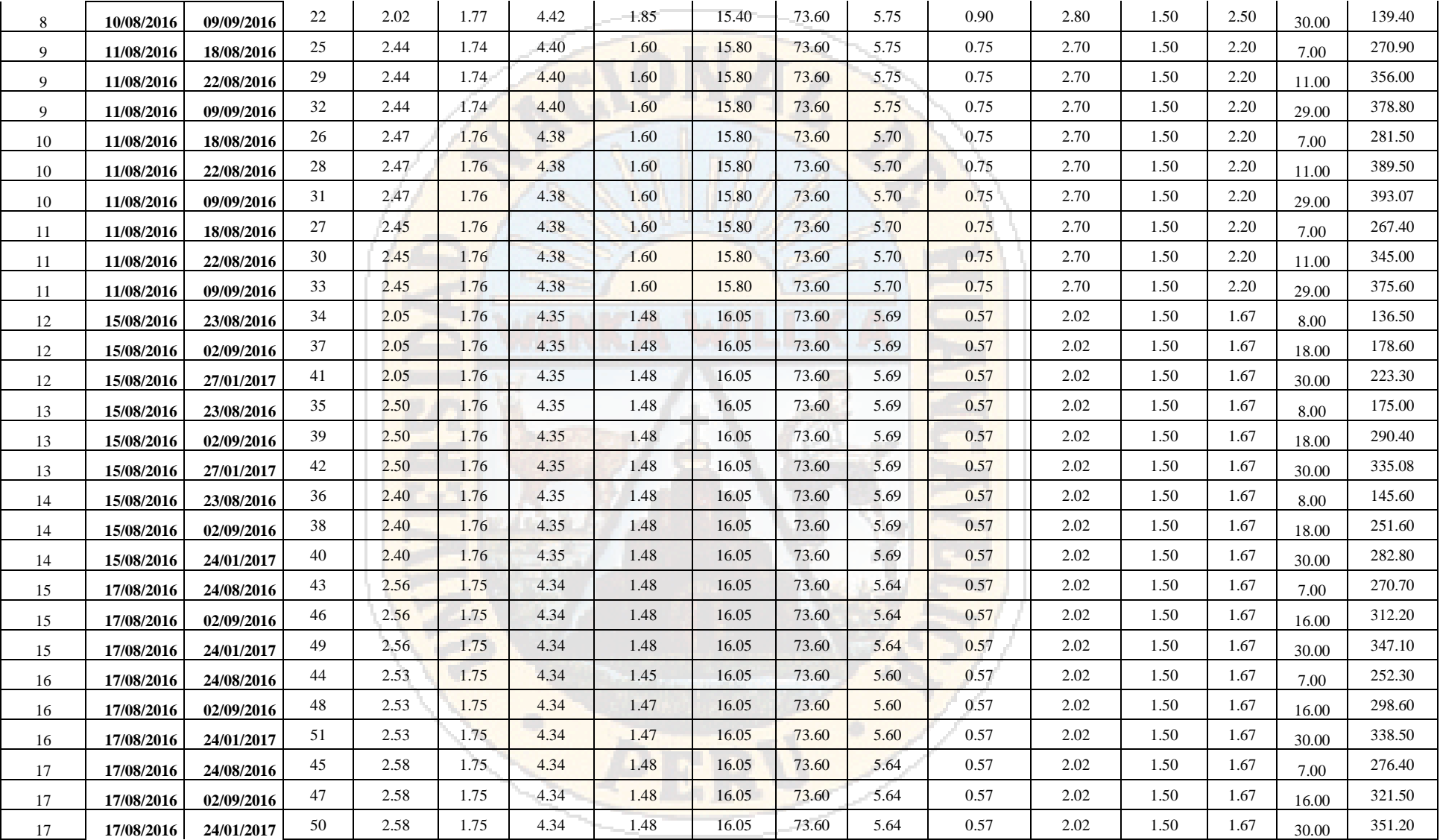

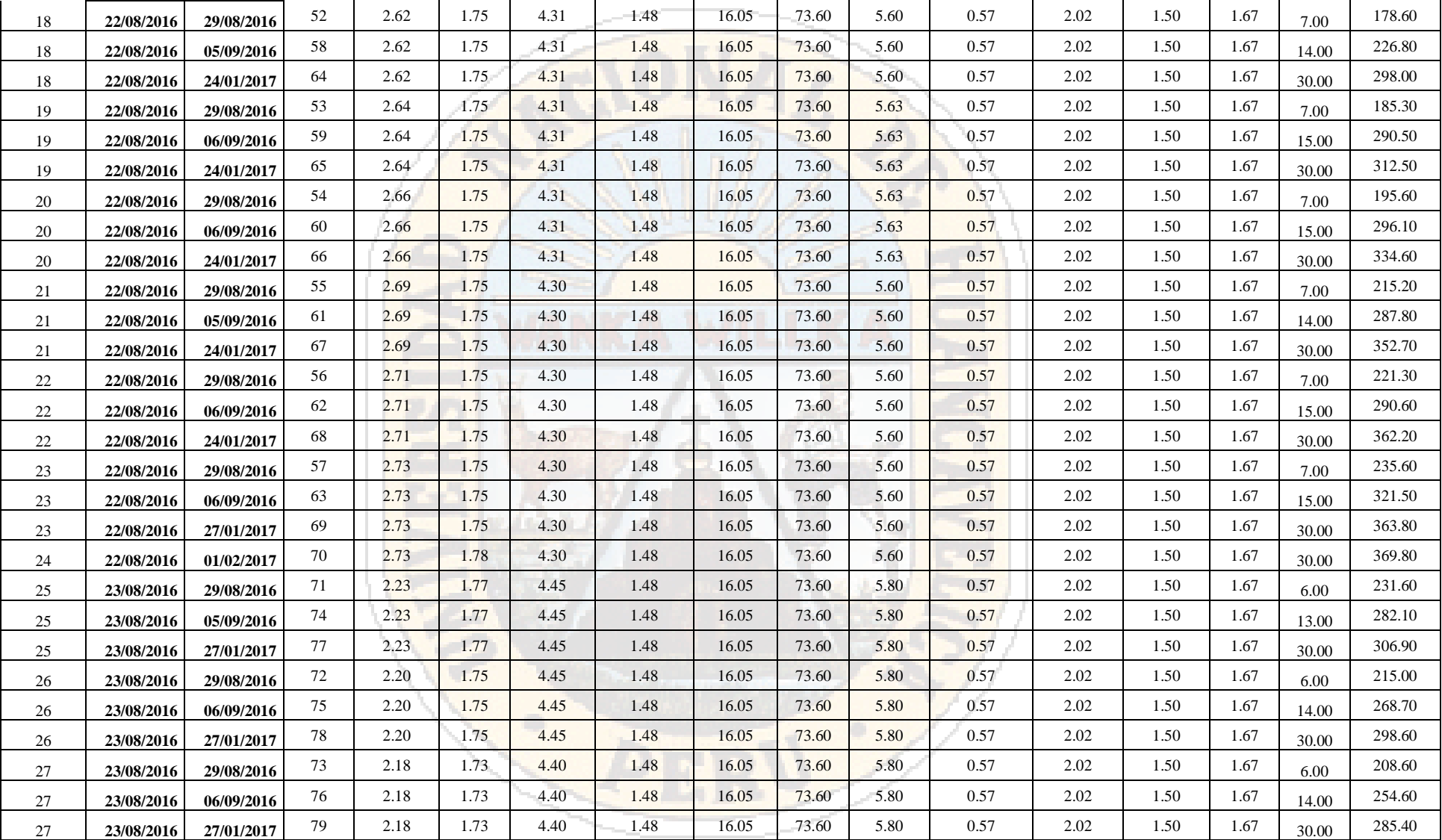

## **Resumen de resistencias de diseños de mezclas de probetas de concreto**

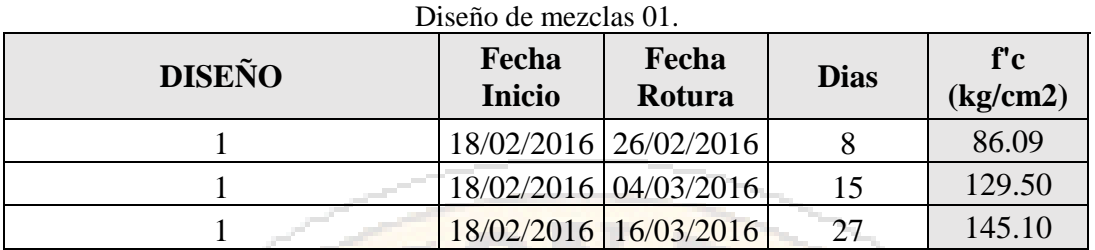

## Diseño de mezclas 02.

12

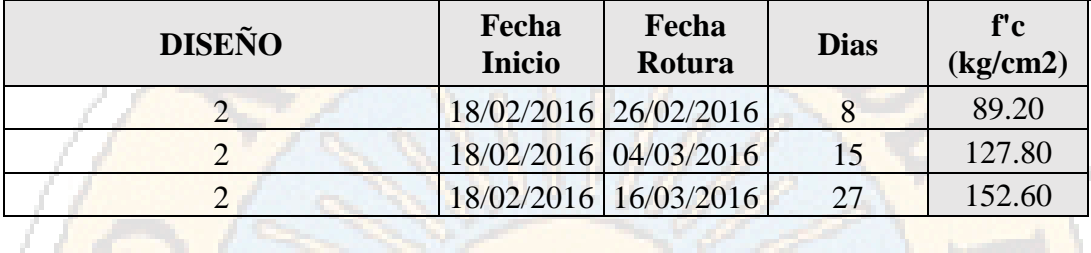

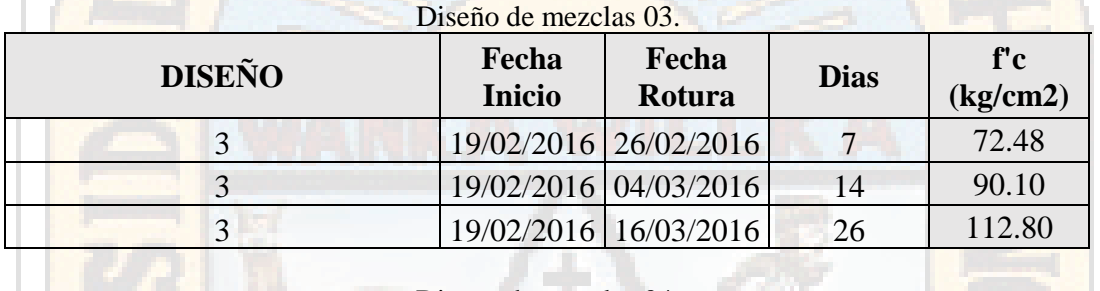

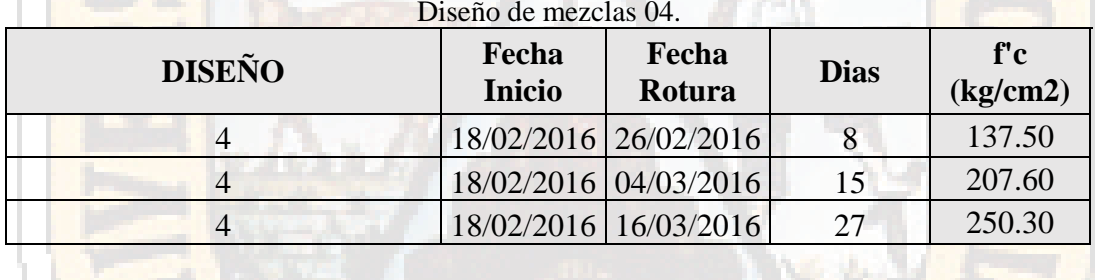

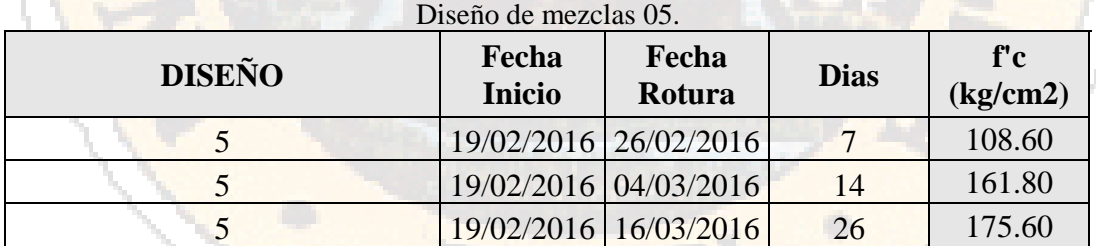

## Diseño de mezclas 06.

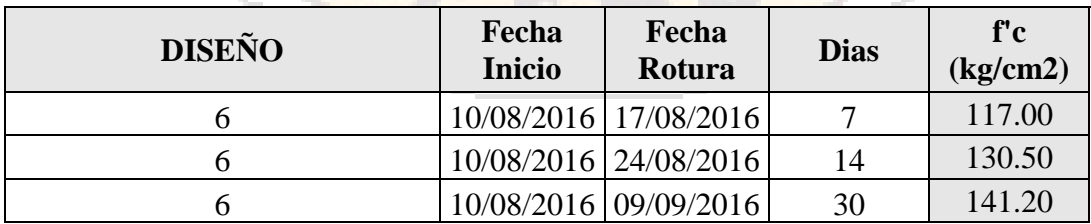

| Diseno de mezcias U. |                        |                       |             |                         |  |
|----------------------|------------------------|-----------------------|-------------|-------------------------|--|
| <b>DISEÑO</b>        | Fecha<br><b>Inicio</b> | Fecha<br>Rotura       | <b>Dias</b> | f'c<br>$\frac{kg}{cm2}$ |  |
|                      |                        | 10/08/2016 18/08/2016 |             | 100.80                  |  |
|                      |                        | 10/08/2016 24/08/2016 | 14          | 121.60                  |  |
|                      |                        | 10/08/2016 09/09/2016 | 30          | 135.10                  |  |

Diseño de mezclas 07.

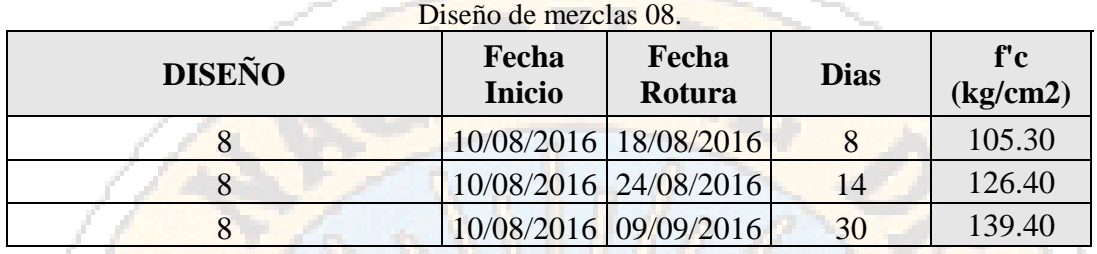

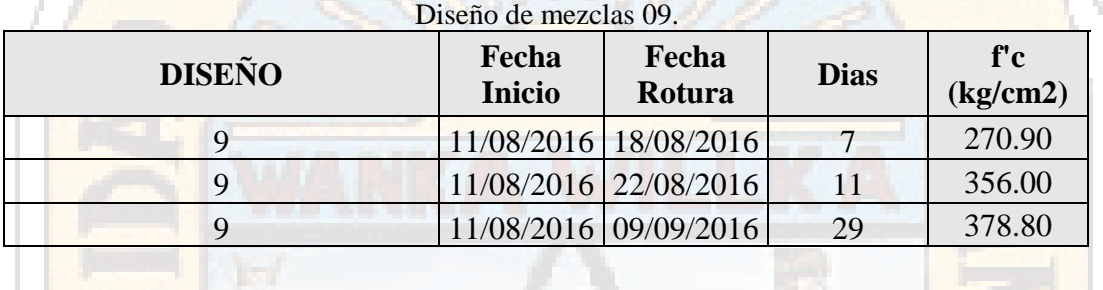

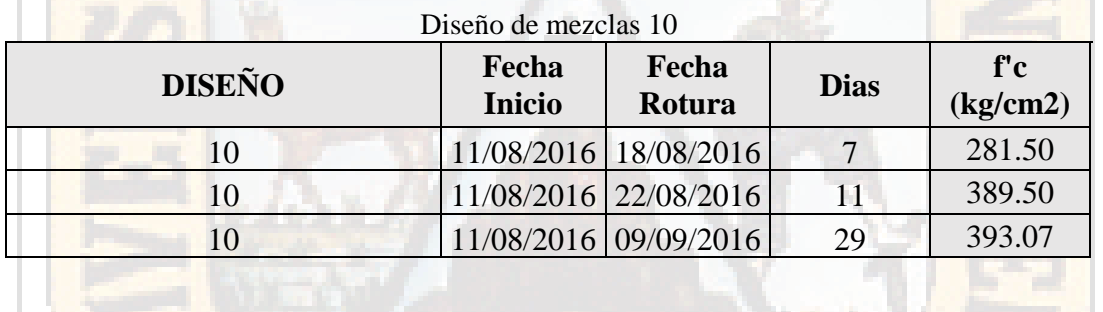

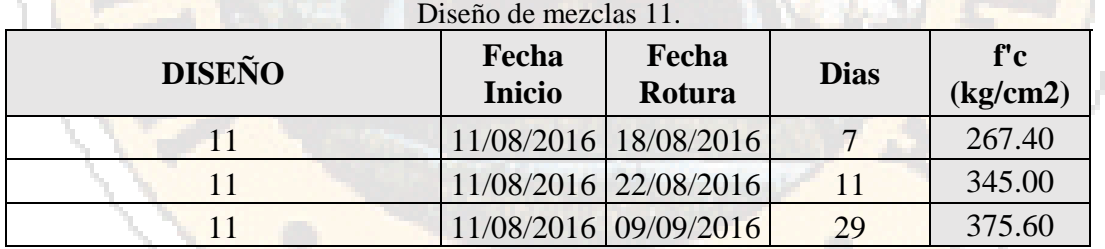

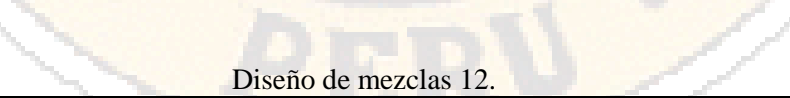

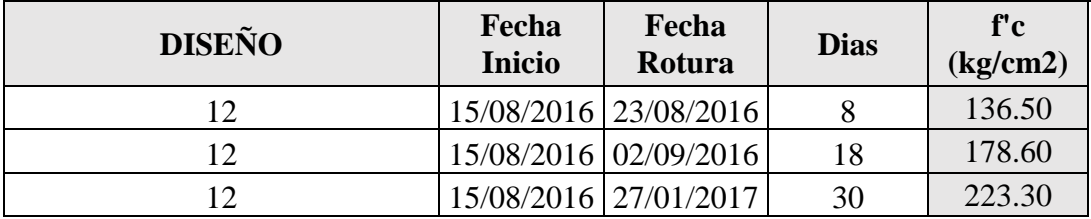

| DISCHO JE HIEZCIAS 15. |                        |                         |             |                 |  |
|------------------------|------------------------|-------------------------|-------------|-----------------|--|
| <b>DISEÑO</b>          | Fecha<br><b>Inicio</b> | Fecha<br>Rotura         | <b>Dias</b> | f'c<br>(kg/cm2) |  |
| 13                     |                        | 15/08/2016   23/08/2016 |             | 175.00          |  |
| 13                     |                        | 15/08/2016 02/09/2016   | 18          | 290.40          |  |
| 13                     | 15/08/2016 27/01/2017  |                         | 30          | 335.08          |  |

Diseño de mezclas 13.

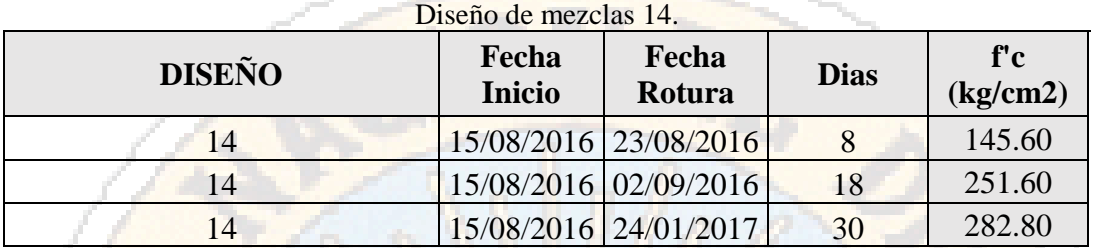

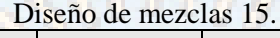

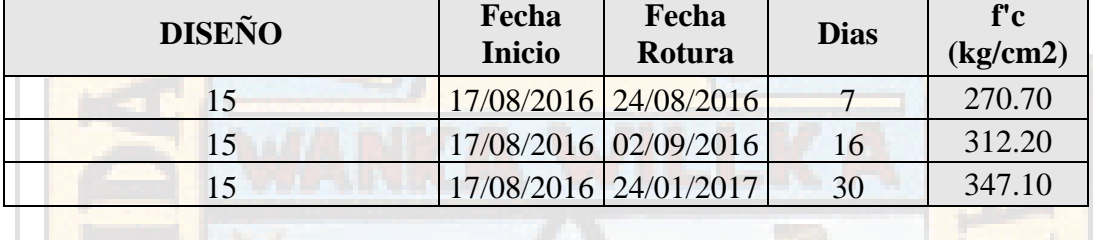

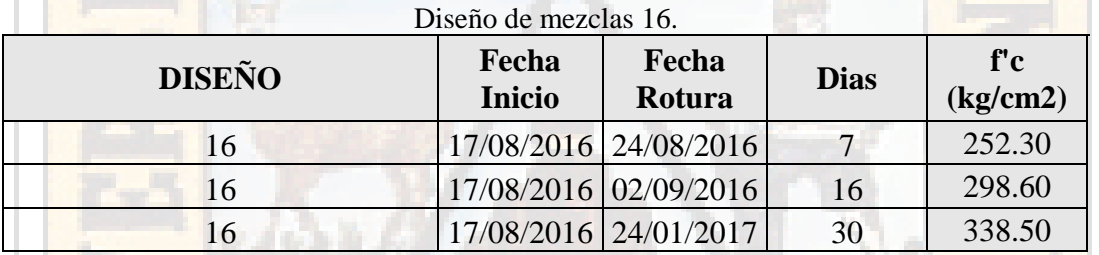

## **DEMOSTRACIÓN DE OPTIMIZACIÓN DE RED NEURONAL USANDO**

## **SOFTWARE PYTHON.**

# Neural Networks

# Part 1: PRUEBA CRIS

## Part 1: RESISTENCIA DEL CONCRETO

Red: 11,20,20,1

## *@CRIS [¶](http://localhost:8888/notebooks/Documents/Redes%20Neuronales%20Tesis%20CR/RED_11_20_20_1.ipynb#-@CRIS-)*

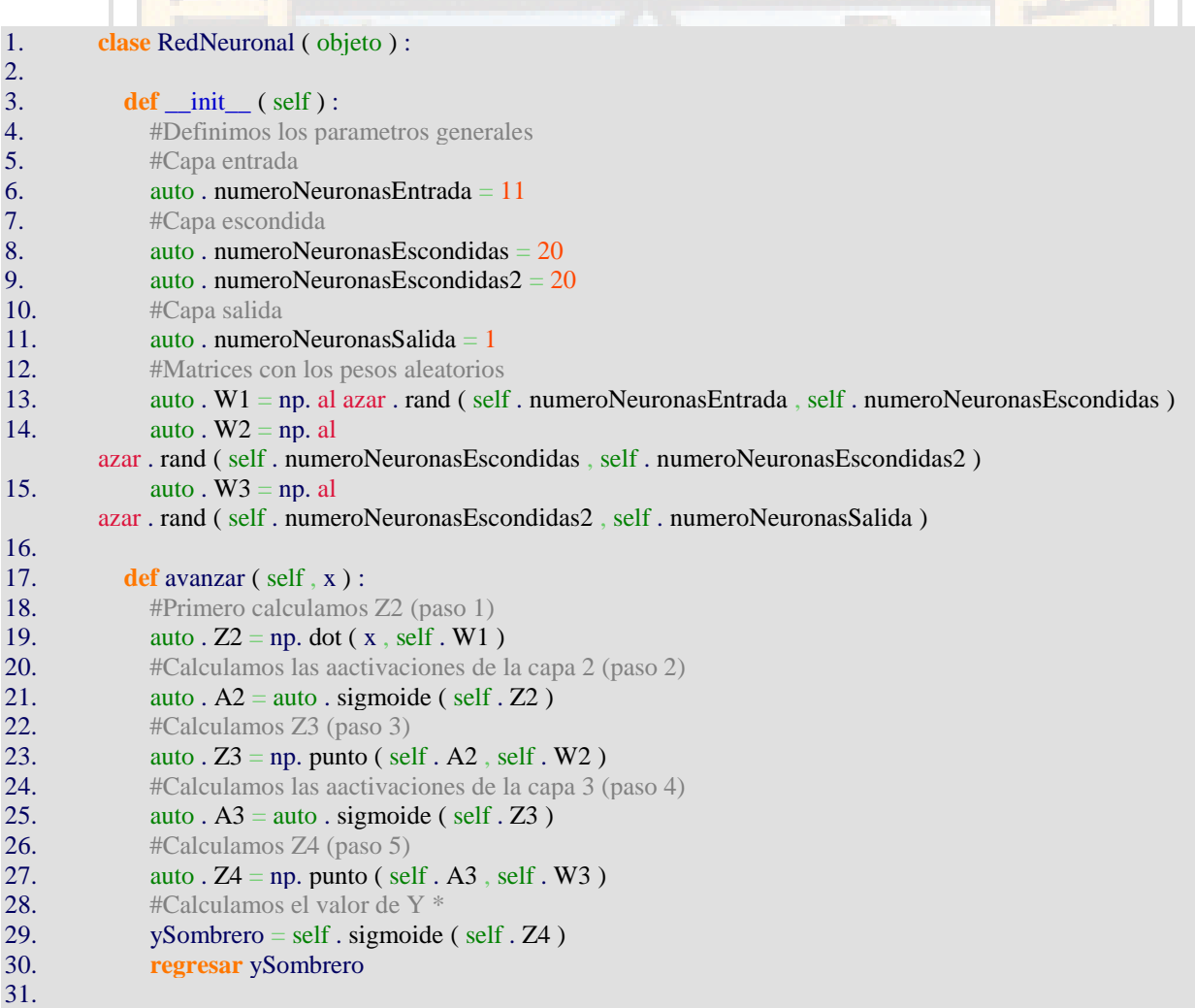

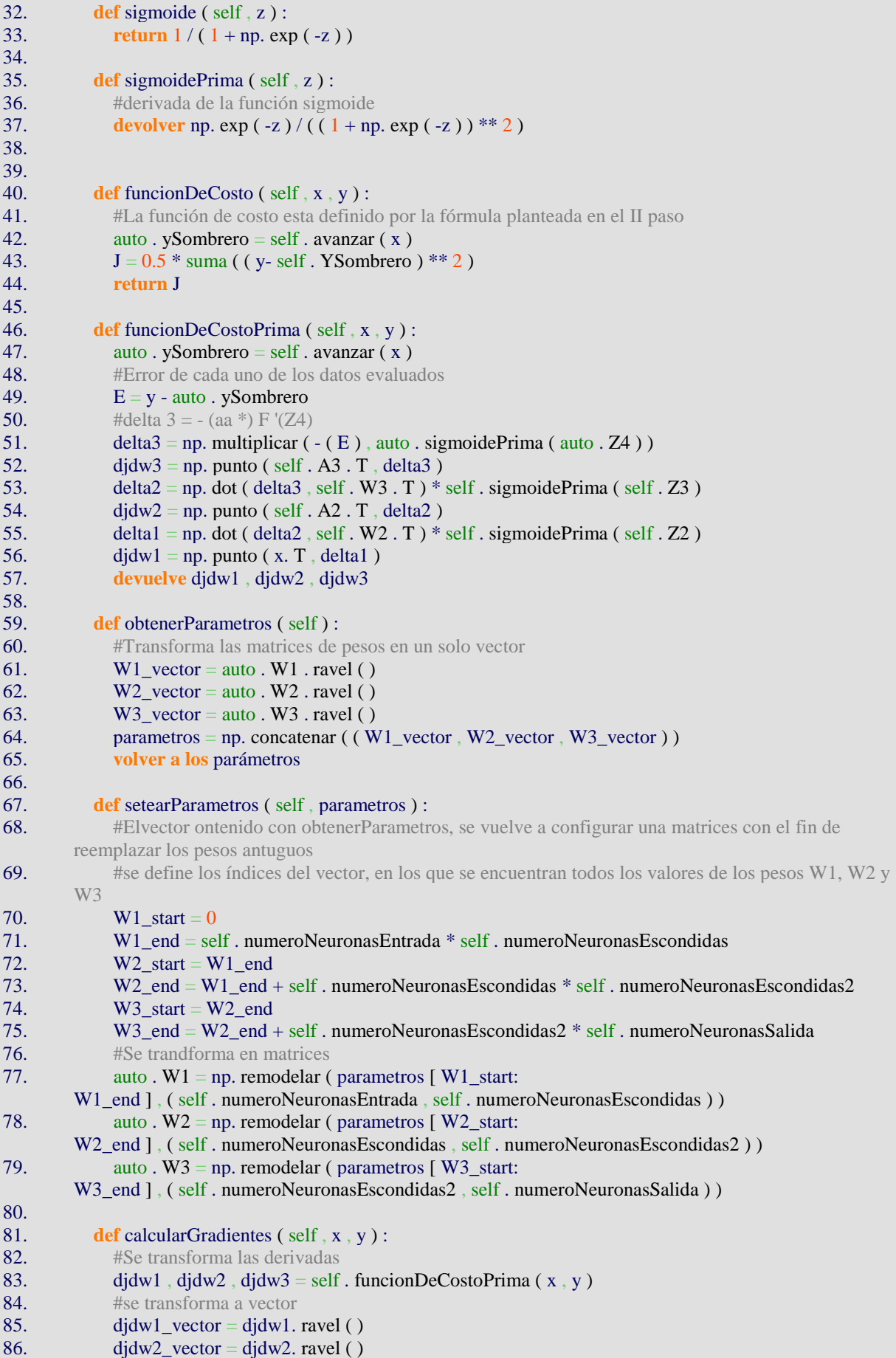

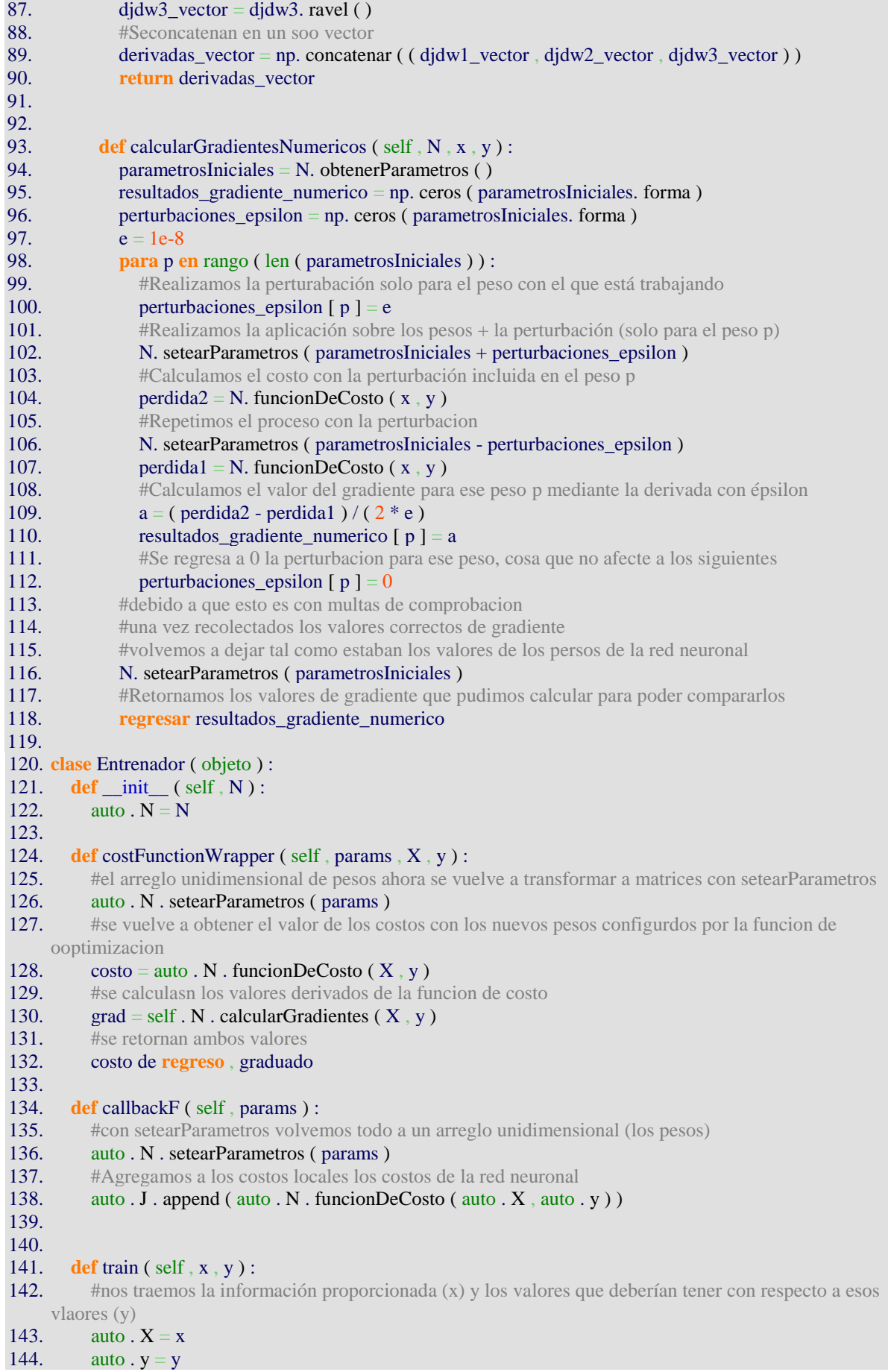

145. #transformamos mediante parámetros de conexión a un unidimensional todos los pesos de la red

## 146. params $0 = \text{self}$ . N . obtenerParametros ()

- 147. #creamos un arreglo en el que se guardaran los costos
- 148. **auto**  $J = [ ]$
- 149. #se configuraron las opciones del proceso de optimización, el número de iteraciones (maxiter) y si se informa
- 150. #por pantalla el proceso (disp)
- 151. opciones = { 'maxiter' :  $1000$ , 'disp' : True }
- 152. #minimize es la función que nos permite minimizar el valor de los costos obtenidos en rojo, para esto es necesario
- 153. #agregarle una función que permita reordenar los pesos en cuestion para que puedan ser modificados, enviar si es que se
- 154. #utilizara el metodo jacobiano, el metodo ene question, los valores a compara, las opciones de funcionamiento
- 155. #definidas arriba, y por ultimo una función iterativa

## 156.  $res =$  optimizar minimize ( self . costFunctionWrapper , params0 , jac = True , method = 'BFGS' , args

- $= (x, y)$ , opciones = opciones, callback = self, callback F)
- 157. auto . N . setearParametros ( \_res. x )
- 158. auto . optimizationResults = res
- 159. # L-BFGS viene de BFGS de memoria limitada.
	- 1. ###### PRUEBA CONSTRUCTORA ########
	- 2. #Realizamos una instancia de una red neuronal
	- 3.  $redNeuronal = RedNeuronal()$
	- 4. #comprobamos los valores de los pesos 1
	- 5. **print** ( "Valores de los pesos W1" )
	- 6. entrada ( redNeuronal. W1 )
	- 7. #comprobamos los valores de los pesos 2
	- 8. **print** ( "Valores de los pesos W2" )
	- 9. entrada ( redNeuronal. W2 )
	- 10. #comprobamos los valores de los pesos 2
	- 11. **print** ( "Valores de los pesos W3" )
	- 12. entrada ( redNeuronal. W3 )

```
1. ###### PRUEBA PROPAGACION ######
```
 $\mathcal{D}$ 

```
3. X = np. genfromtxt ( 'I_training.txt' )
```

```
4. X = np. array ((X), dtype = floate)
```

```
5. resultado = np. genfromtxt ('O_{\text{training.txt'}})
```

```
6. s = np. array ( ( resultado ), dtype = float )
```

```
7. t = len(s)
```

```
8. At = np. ceros ([t, 1])
```

```
9. para i en el rango ( 0 , t ) :
```

```
10. En [i, : ] = s [i]
```

```
11. A
```
- 12. resultados = np. array ( $(At)$ , dtype = float)
- 13.
- 14. **print** ( "Valores de las entradas X sin nomalizar" )
- 15. entrada  $(X)$
- 16. **print** ( "Valores de los resultados esperados sin normalizar" )
- 17. entrada ( resultados )
- 18. #Normalizando valores
- 19. #considerando maximos valores
- 20.  $X = X / np$ . amax (X , eje = 0)
- 21. #Normalizando valores
- 22. #Considerando que resitencia maxima hallada
- 23. resultados = resultados / np. amax ( resultados , eje =  $0$  )
- 24. **print** ( "valores de las entradas X normalizadas" )
- 25. entrada $(X)$
- 26. **print** ( "valores de los esperados normalizados" )
- 27. entrada ( resultados )
- 28. **print** ( "la predicción de la red neuronal es" )
- 29. entrada ( redNeuronal. avanzar ( X ) )
- 1. ######### funcion de costos ############
- 2. **print** ( "Los valores de la función de costo hijo" )
- 3. entrada ( redNeuronal. funcionDeCosto ( X , resultados ) )
	- 4. Los valores de la funcion de costo son
		- 5. [7.45216346]
- 1. ##### BACKPROPAGATION ######## 3
- 2. **print** ( "Los valores de las derivadas son" )
- 3. a, b,  $c = red$ Neuronal. funcionDeCostoPrima ( $X$ , resultados)
- 4. **print** ( "la primera derivada es" )
- 5. entrada ( a )
- 6. **print** ( "la segunda derivada es" )
- 7. entrada ( b )
- 8. **print** ( "la tercera derivada es" )
- 9. entrada ( c )
- 1. ########## Test gradien number ################
- 2. **print** ("El vector con todos los pesos es")
- 3. input(redNeuronal.obtenerParametros())
- 4. **print** ("El vector cono todas las derivadas es")
- 5. input(redNeuronal.calcularGradientes(X,resultados))
- 6. **print** ("El vector numericos de los gradientes son")
- 7. input(redNeuronal.calcularGradientesNumericos(redNeuronal,X,resultados))
	- 1. ####### Training #######
	- 2. entrenador = Entrenador(redNeuronal)
	- 3. entrenador.train(X,resultados)
	- 4. input(redNeuronal.avanzar(X))
	- 5. resultados

Optimization terminated successfully.

 Current function value: 1.984884 Iterations: 1 Function evaluations: 10

Gradient evaluations: 10

[[0.61277091] [0.61277091] [0.61277091] [0.61277079] [0.61277079] [0.61277079] [0.61277062] [0.61277062] [0.61277062]  $[0.6127711]$ 

160

[0.61277094] [0.61277094] [0.61277094] [0.61277067]  $[0.61277067]$  $[0.61277067]$ [0.61277148] [0.61277148] [0.61277148] [0.61277135]  $[0.61277135]$  $[0.61277135]$  $[0.61277093]$  $[0.61277093]$ [0.61277093]  $[0.61277147]$  $[0.61277147]$  $[0.61277147]$ [0.61277119]  $[0.61277119]$ [0.61277119]  $[0.61277084]$  $[0.61277084]$  $[0.61277084]$  $[0.61277152]$  $[0.61277152]$  $[0.61277152]$  $[0.61277126]$  $[0.61277126]$  $[0.61277126]$  $[0.61277087]$  $[0.61277087]$  $[0.61277087]$  $[0.61277154]$  $[0.61277154]$ [0.61277154] [0.61277156] [0.61277156] [0.61277156] [0.61277133] [0.61277131] [0.61277131] [0.61277135] [0.61277132] [0.61277132] [0.61277087] [0.61277087] [0.61277087]

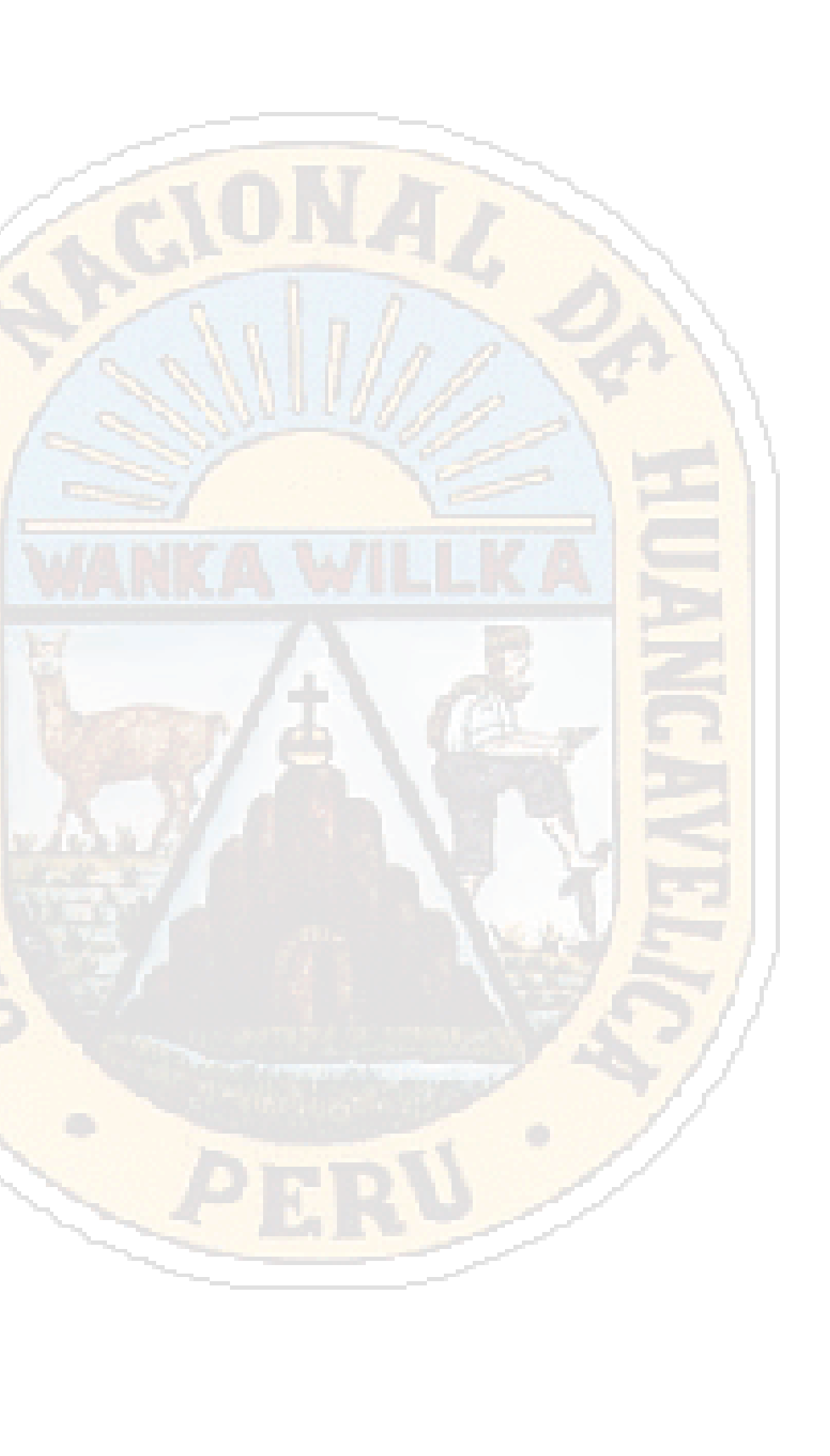

[0.61277089] [0.61277089] [0.61277089] [0.61277089] [0.61277143] [0.61277143] [0.61277143] [0.61277122] [0.6127712 ] [0.6127712 ] [0.61277076]  $[0.61277076]$  $[0.61277076]$ Out[9]: array([[0.18439464], [0.19131452],  $[0.17401481]$ ,  $[0.21901951]$ , [0.22693159], [0.22922126], [0.36914544], [0.63678225],  $[0.44673977]$ , [0.29765691], [0.25644287], [0.26789122], [0.32157122], [0.33200193], [0.30935966], [0.35464421], [0.35922355], [0.34370468], [0.68919022], [0.71615743], [0.68028595], [0.99091765], [0.9056911 ], [0.87770626], [1. ], [0.96369603], [0.96369603], [0.34726639], [0.44521332], [0.37041748], [0.45437199], [0.47218053], [0.52306205], [0.7187015 ],

 [0.5680922 ], [0.85246903], [0.68868141], [0.6418704 ], [0.70318264], [0.79426056], [0.81792047], [0.75966113], [0.88304882], [0.89347953], [0.86116977], [0.45437199],  $[0.4714173]$ , [0.49762129], [0.54748518], [0.56300405], [0.59938433],  $[0.57699646]$ , [0.73905411],  $[0.75330094]$ ,  $[0.73218511]$ , [0.73930852],  $[0.81792047]$ ,  $[0.75813468]$ ,  $[0.79502379]$ , [0.85124787], [0.89729565], [0.92146437], [0.92553489], [0.94079935], [0.57241713], [0.58920803],  $[0.57114509]$ , [0.71768387],  $[0.68359325]$  [0.64772178], [0.78077696], [0.75966113], [0.72607932]])

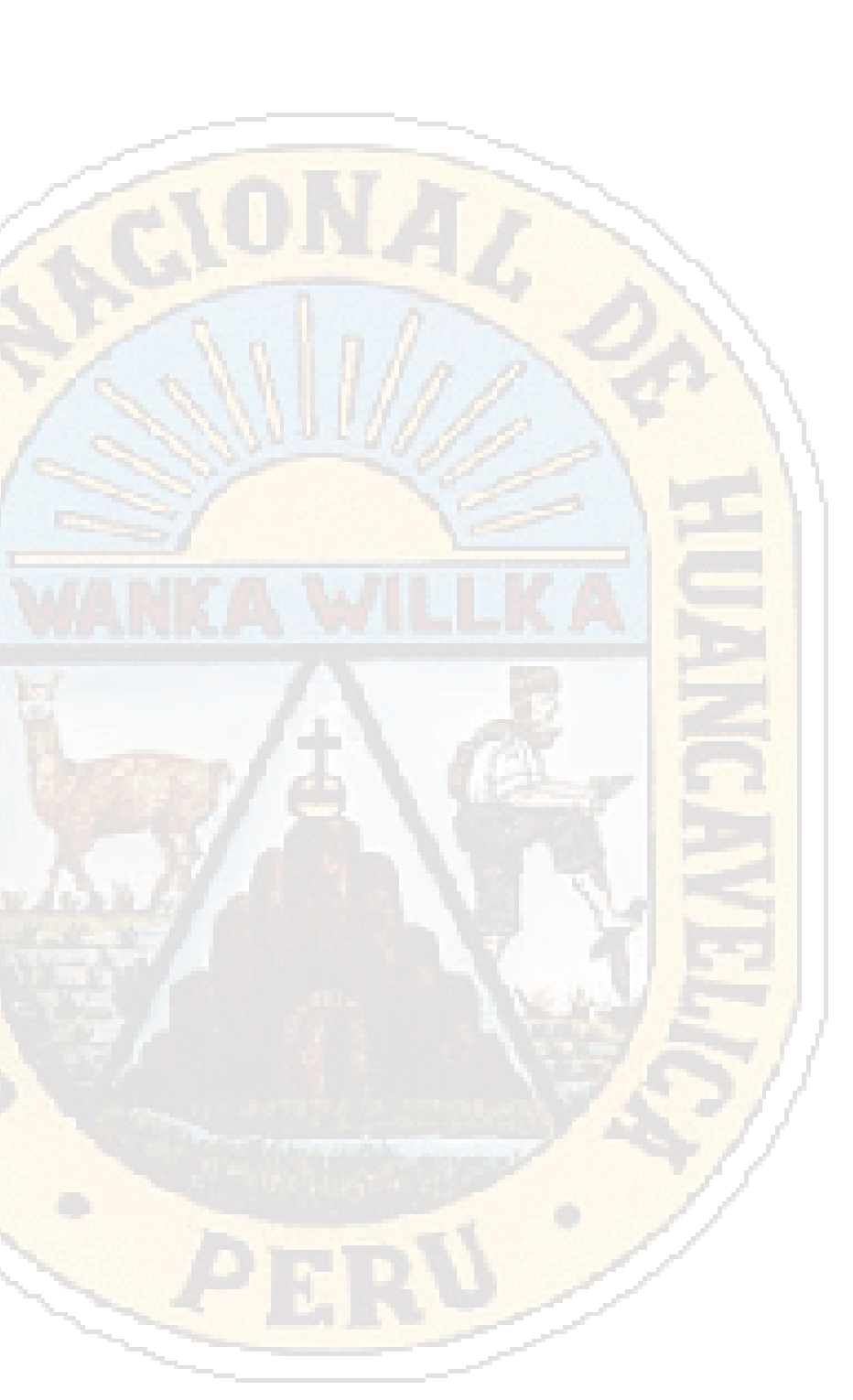
## **RED NEURONAL [11 2 1]**

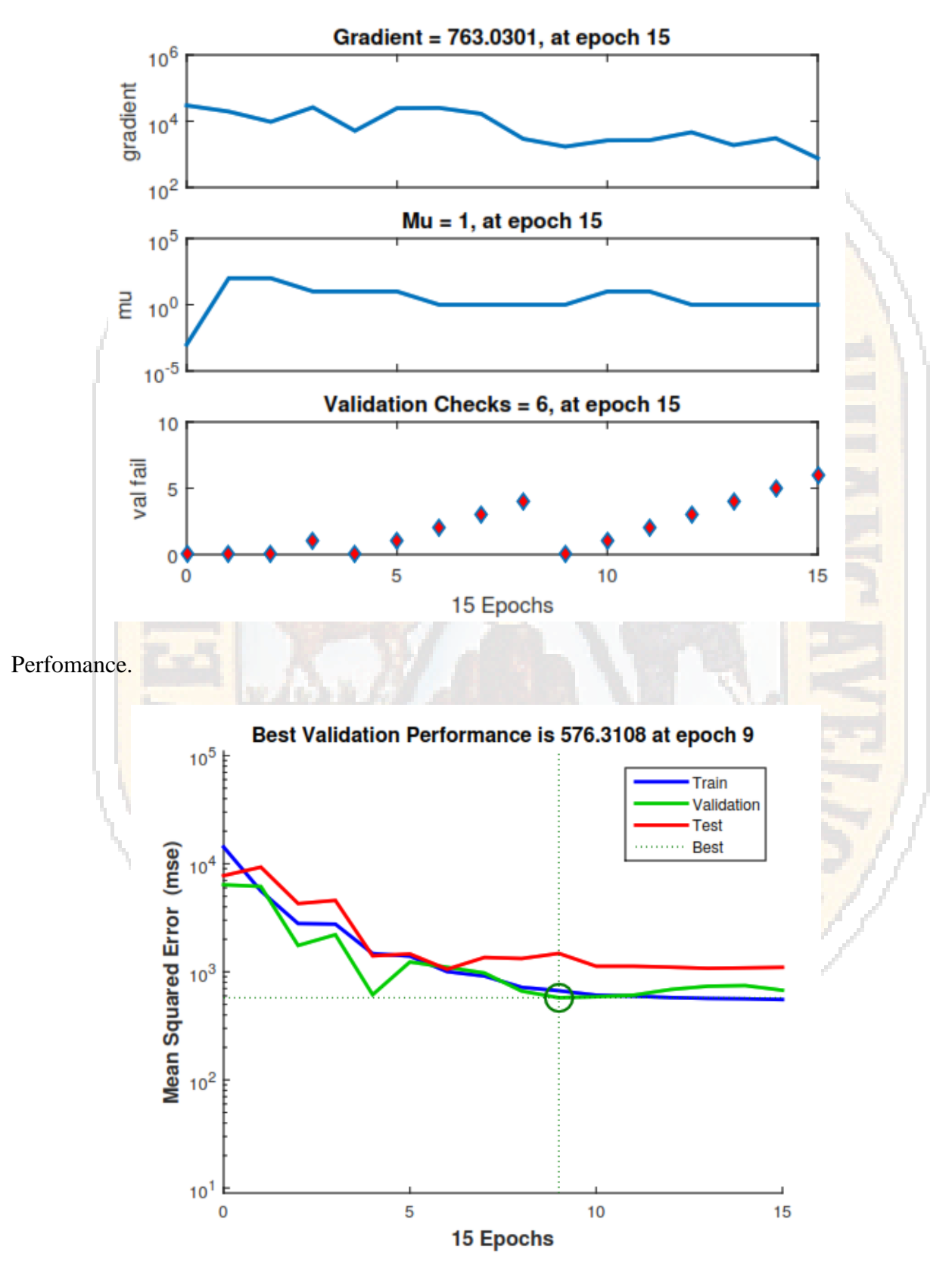

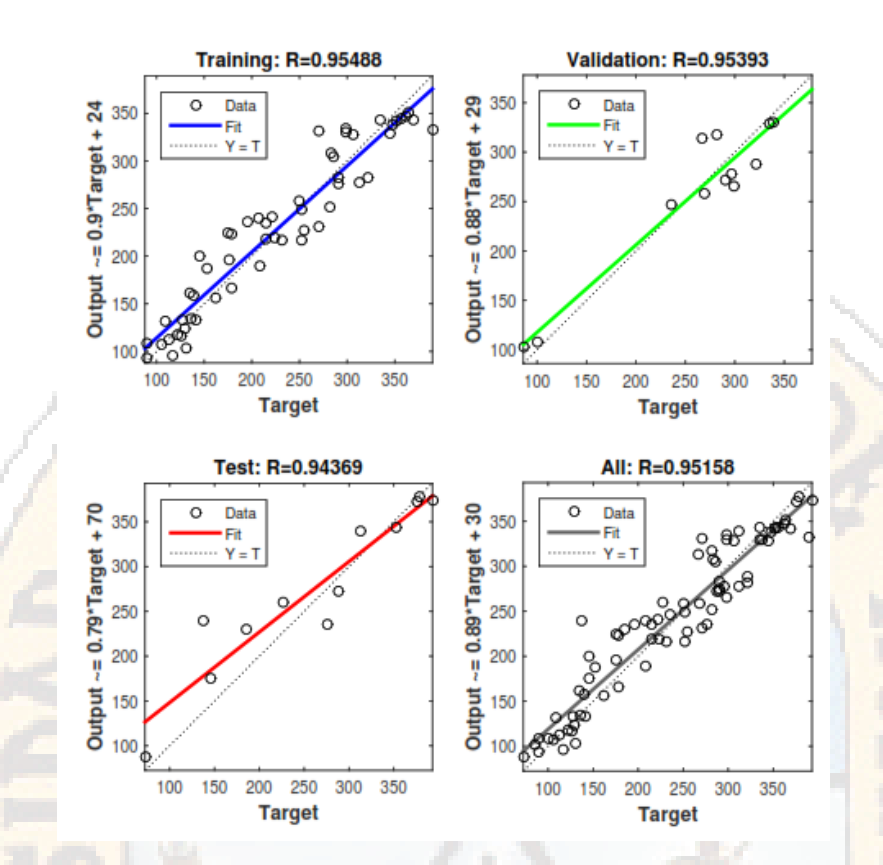

## **RED NEURONAL [11 10 1]**

Training State.

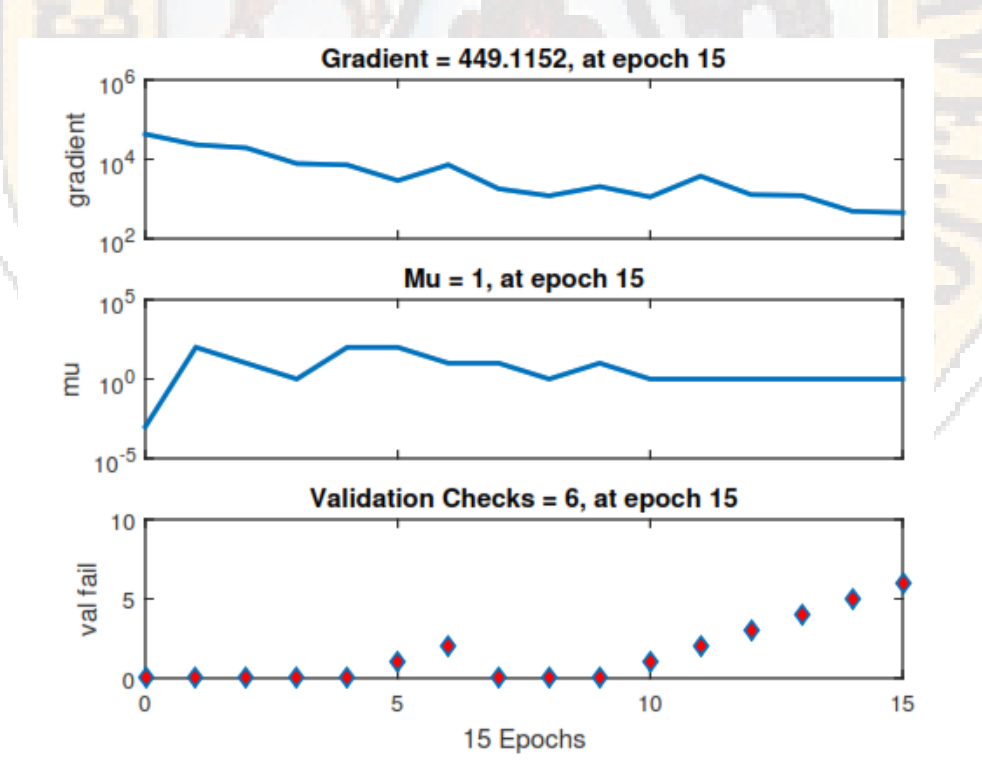

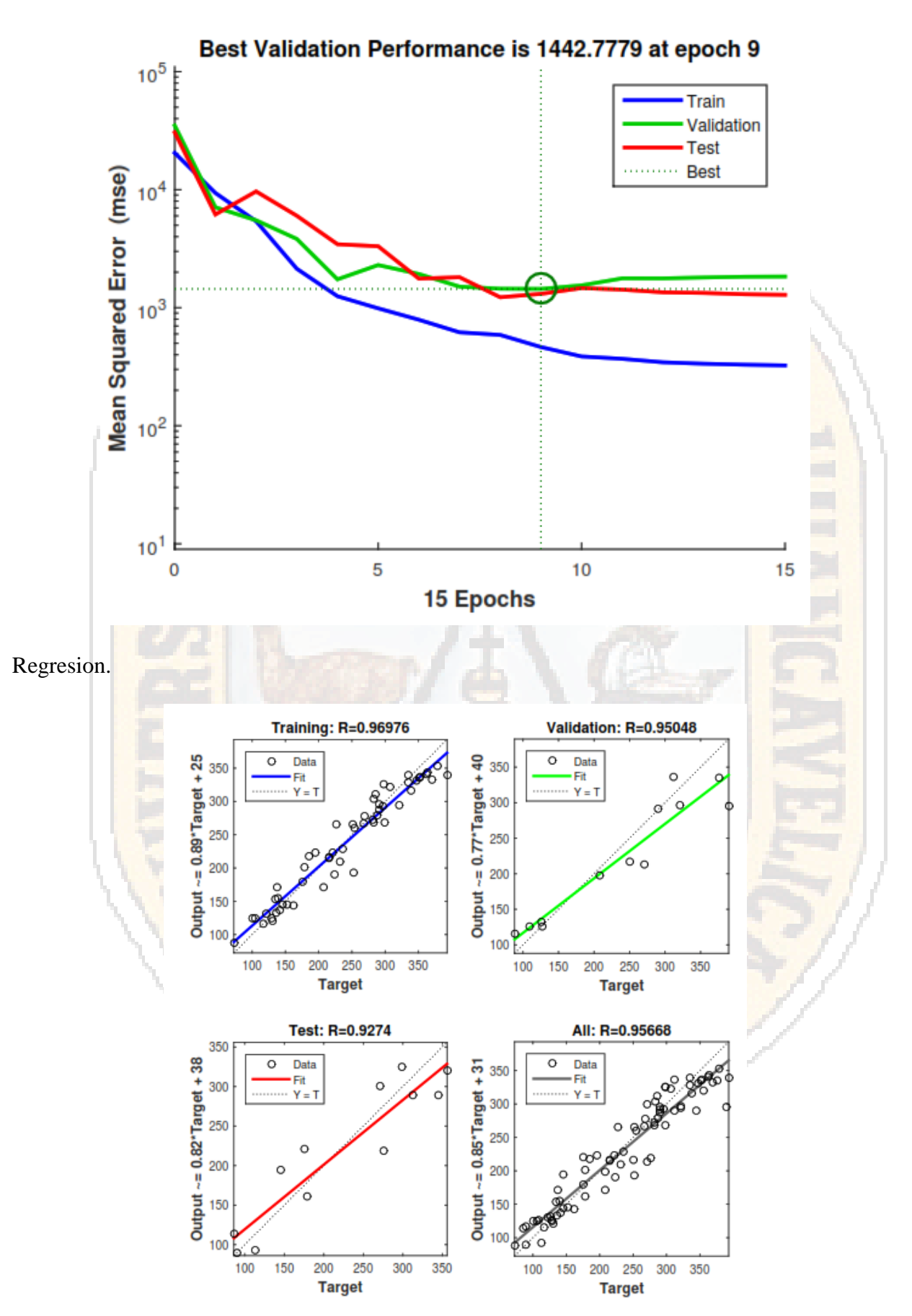

## **RED NEURONAL [11 15 1]**

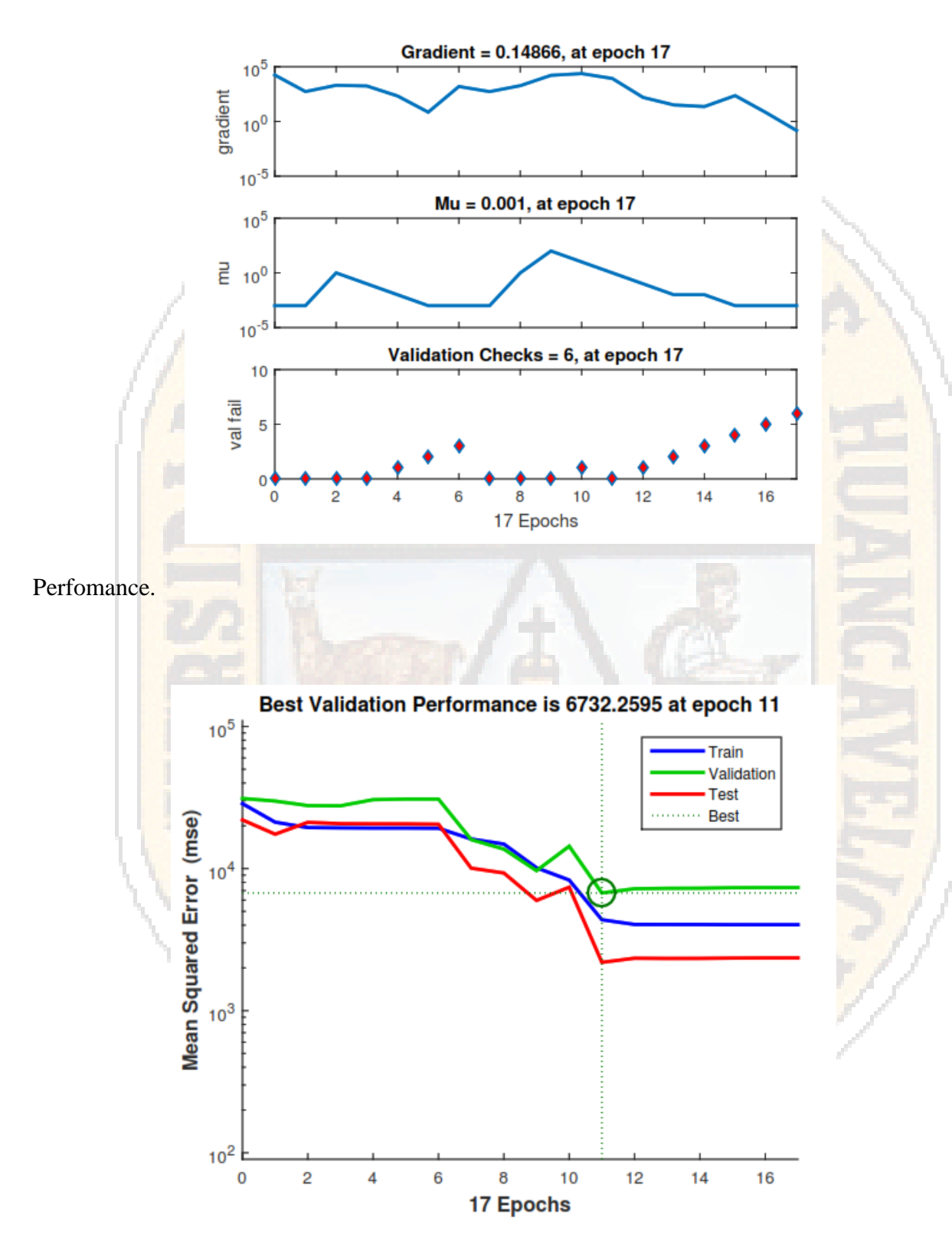

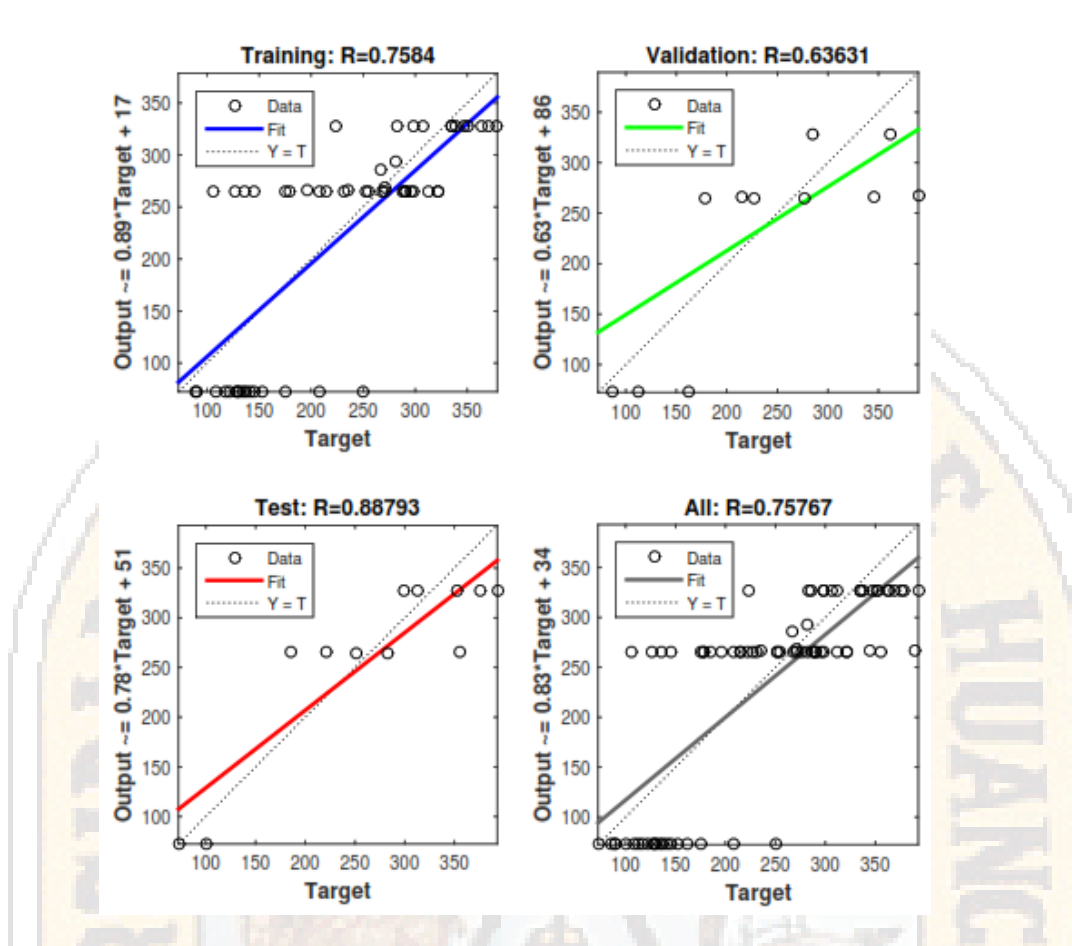

## RED NEURONAL [11 5 1]

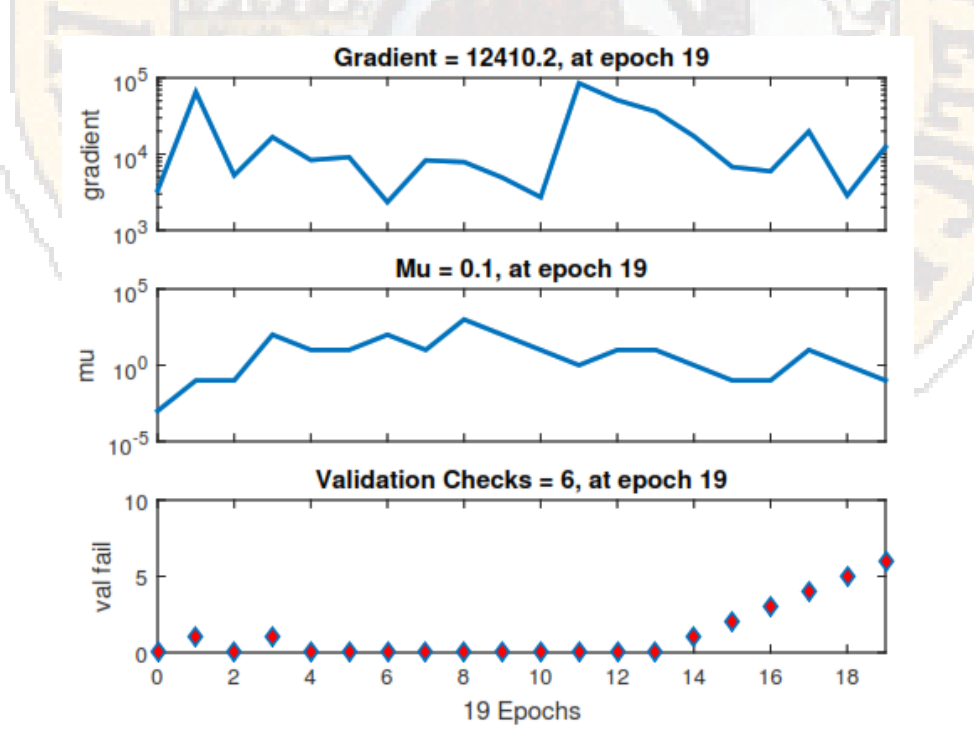

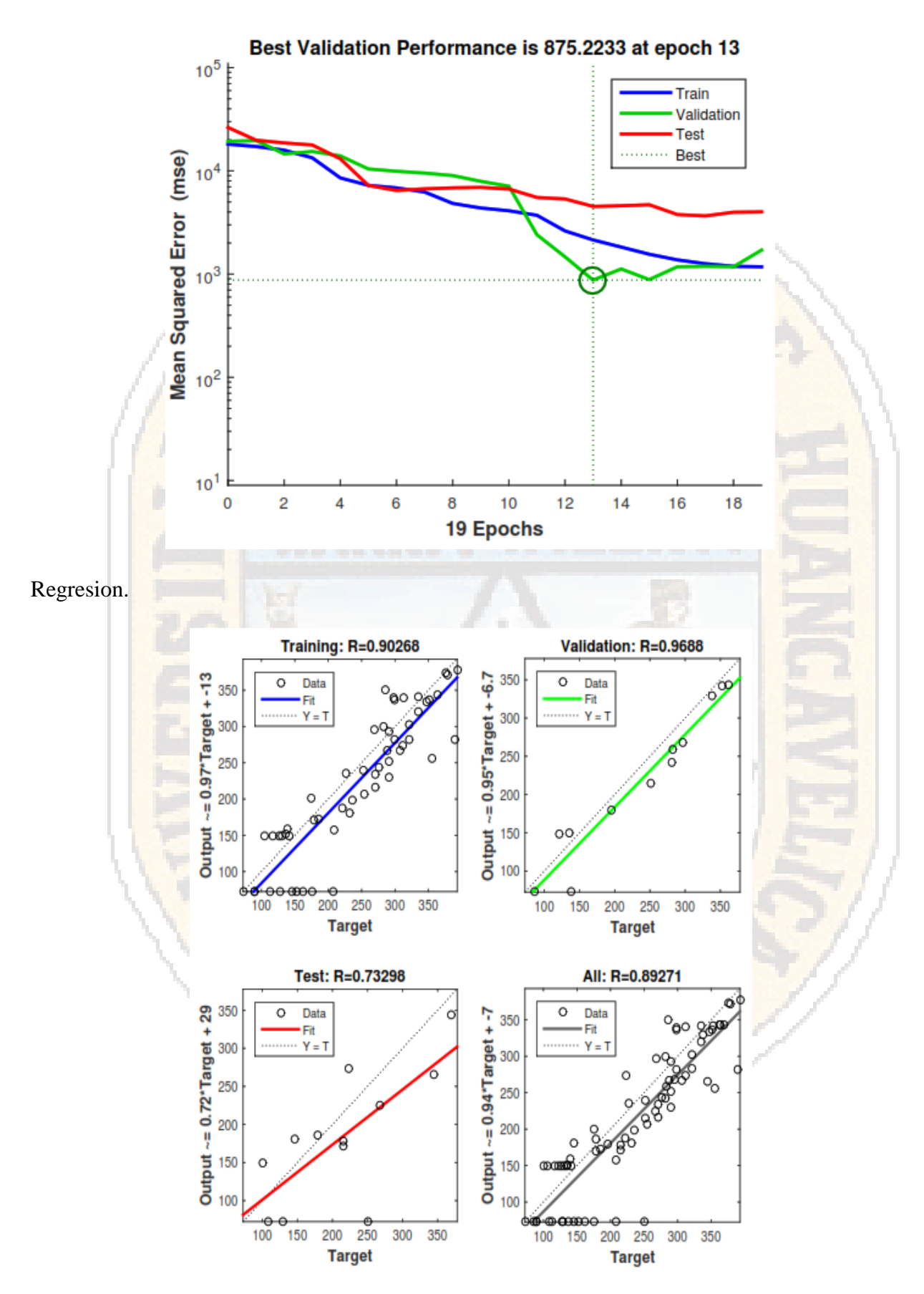

### **RED NEURONAL [11 6 1]**

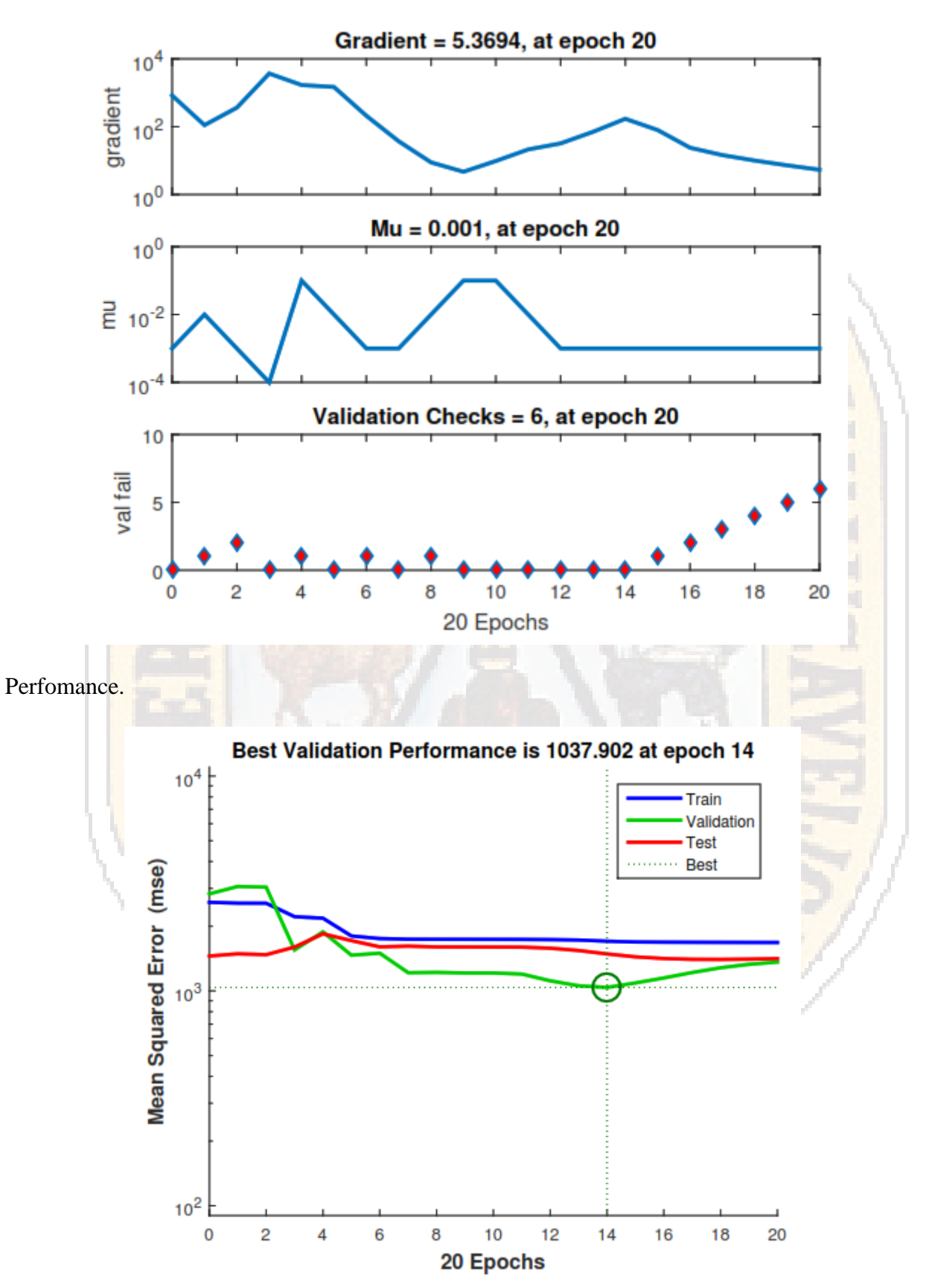

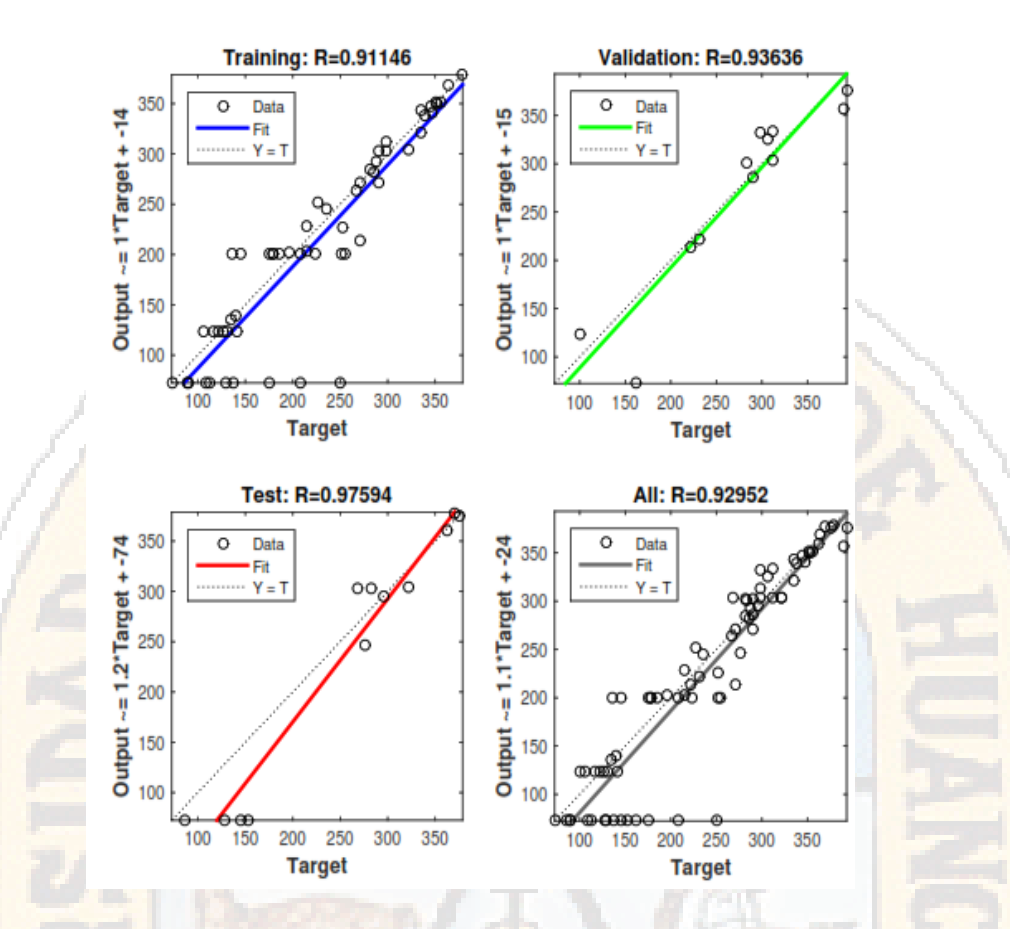

### **RED NEURONAL [11 7 1]**

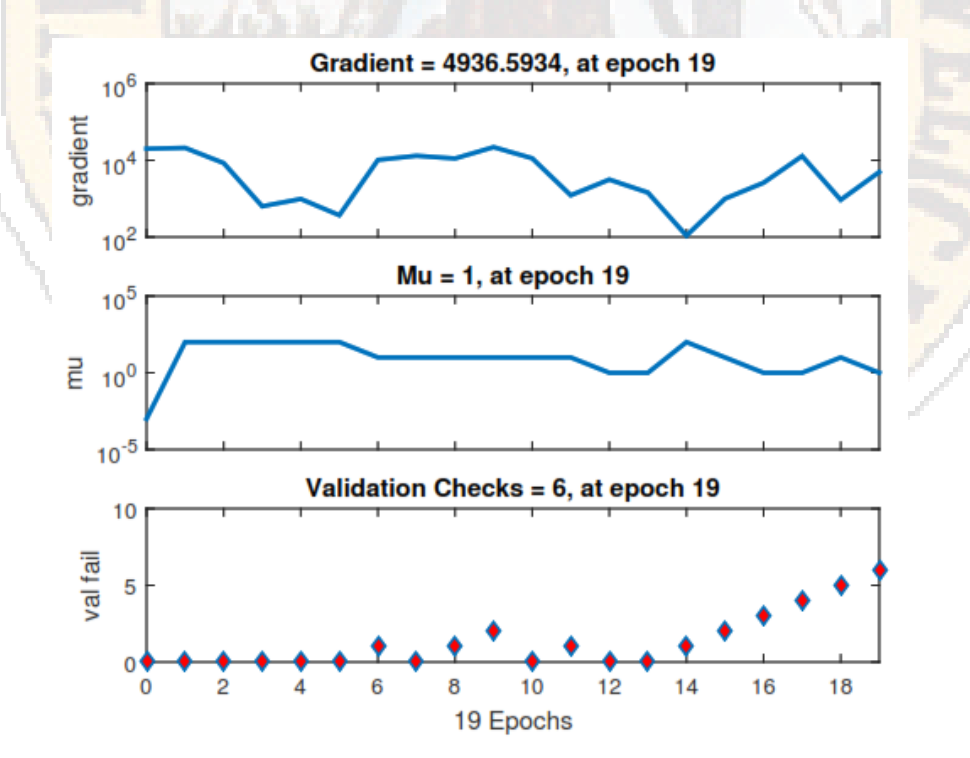

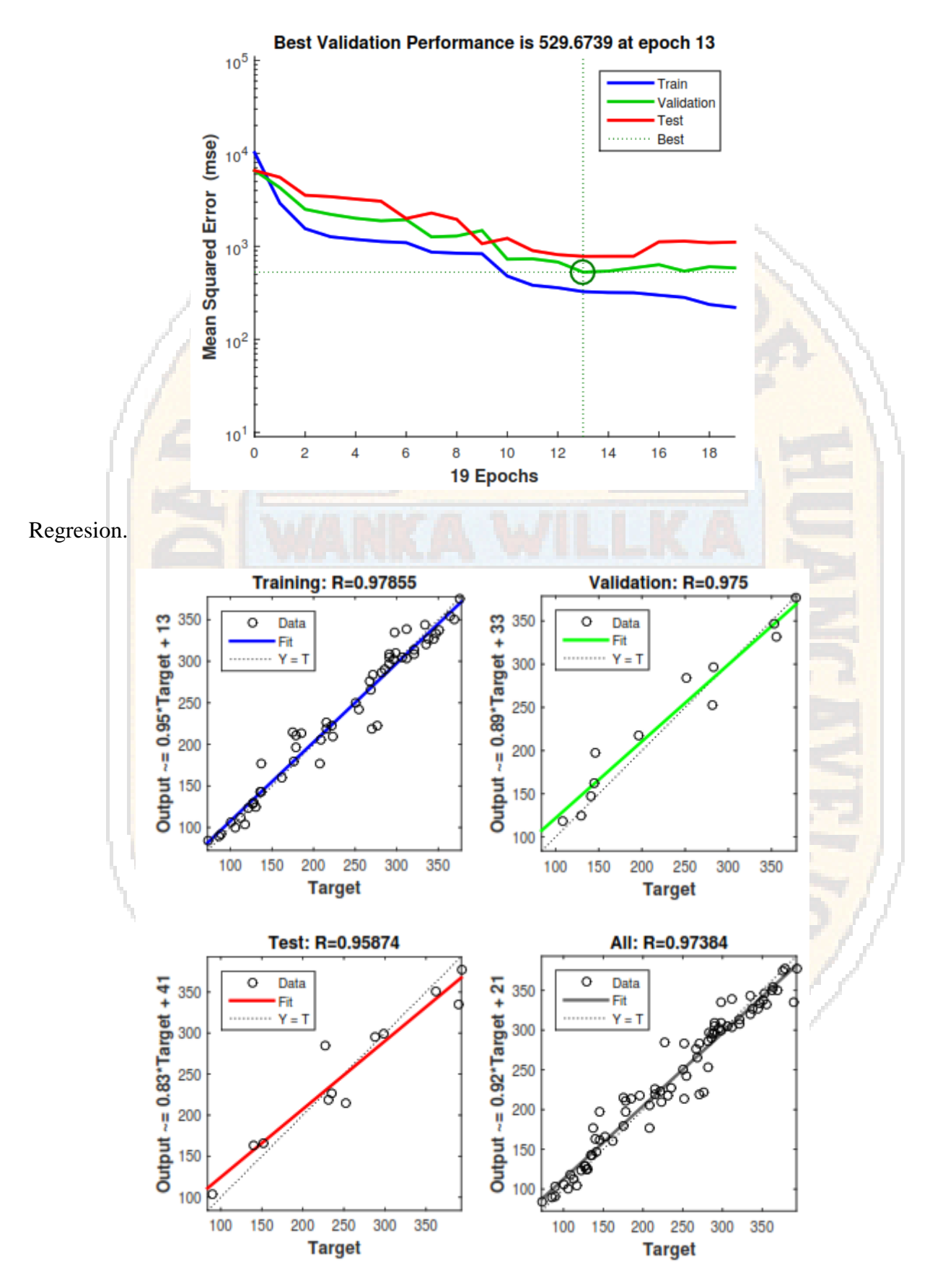

### **RED NEURONAL [11 8 1]**

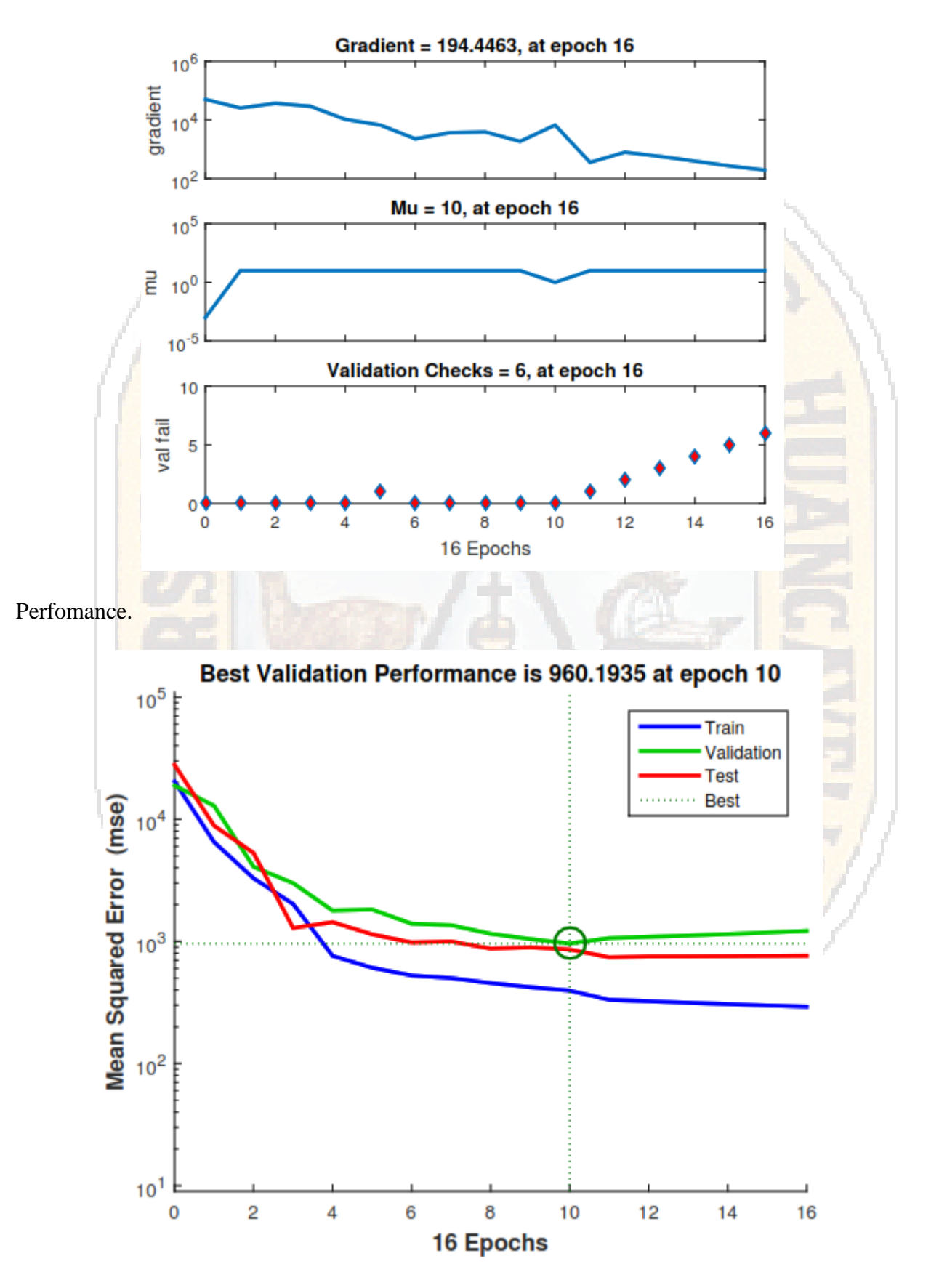

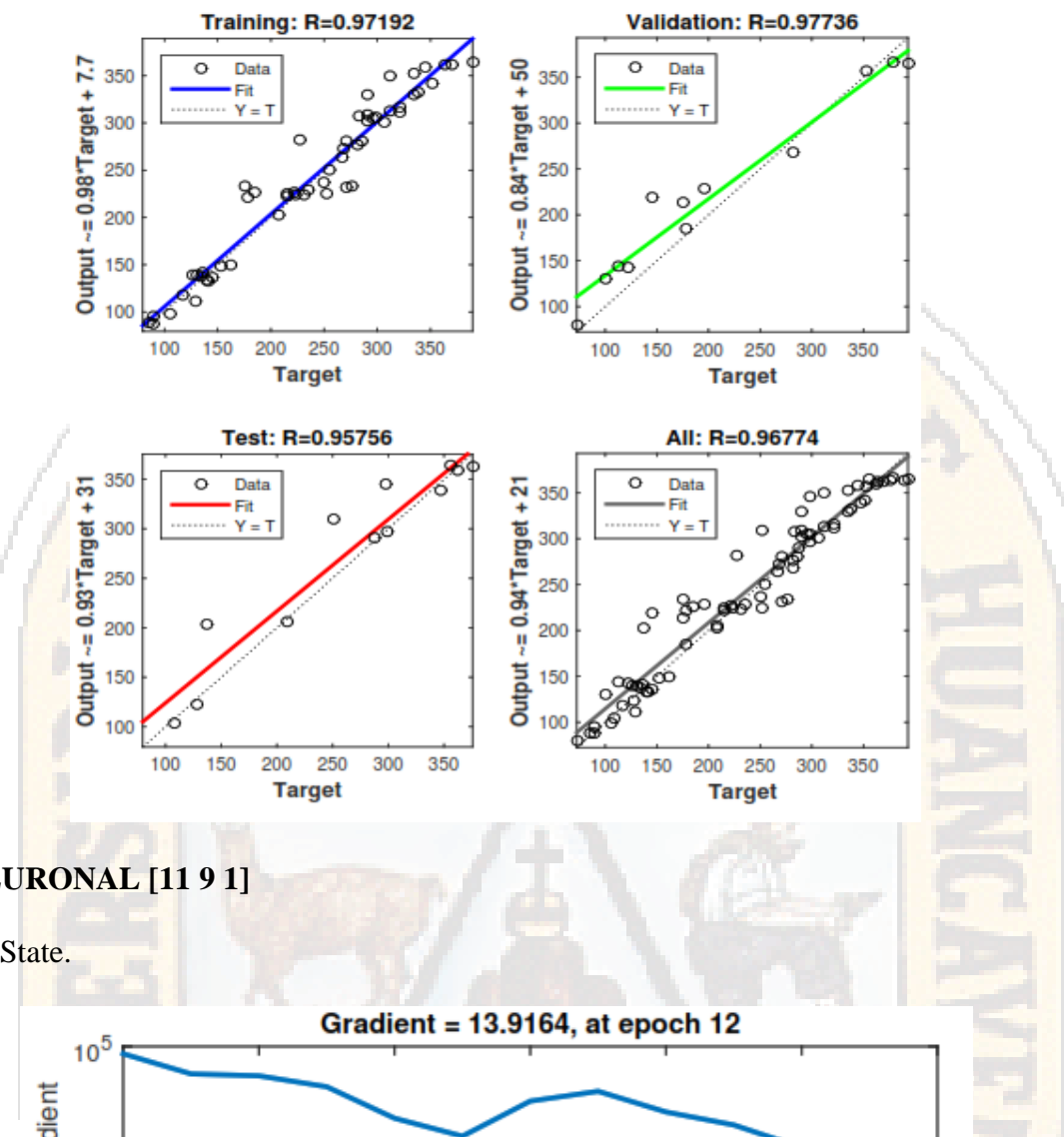

**RED NEURONAL [11 9 1]**

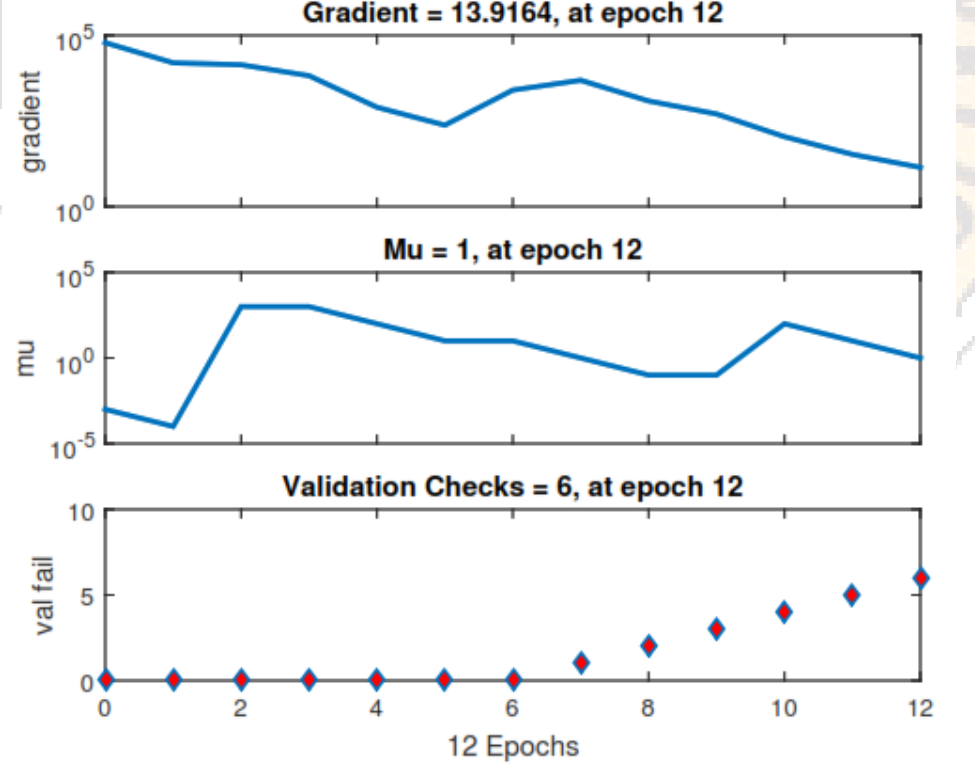

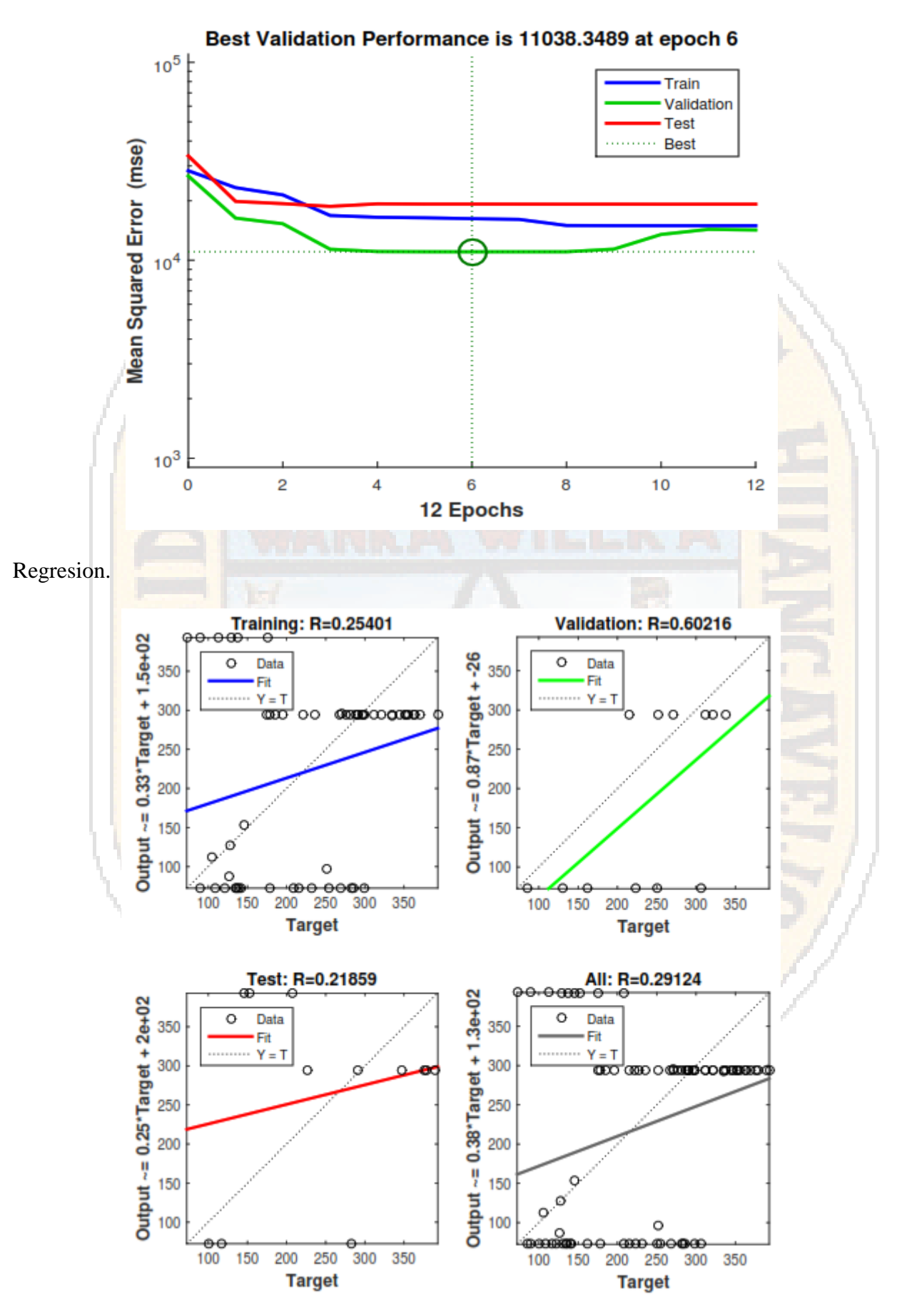

## **RED NEURONAL [11 10 1]**

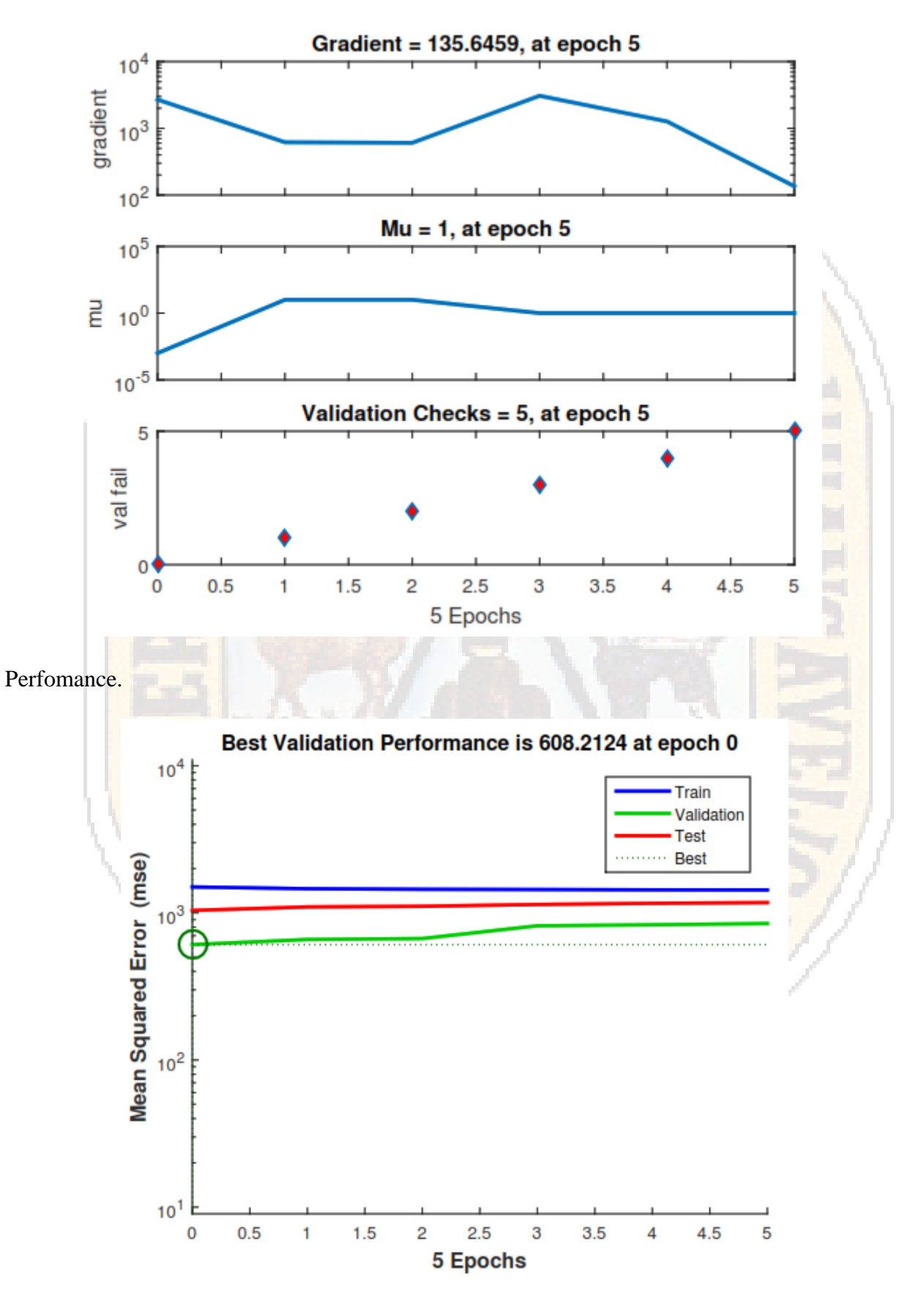

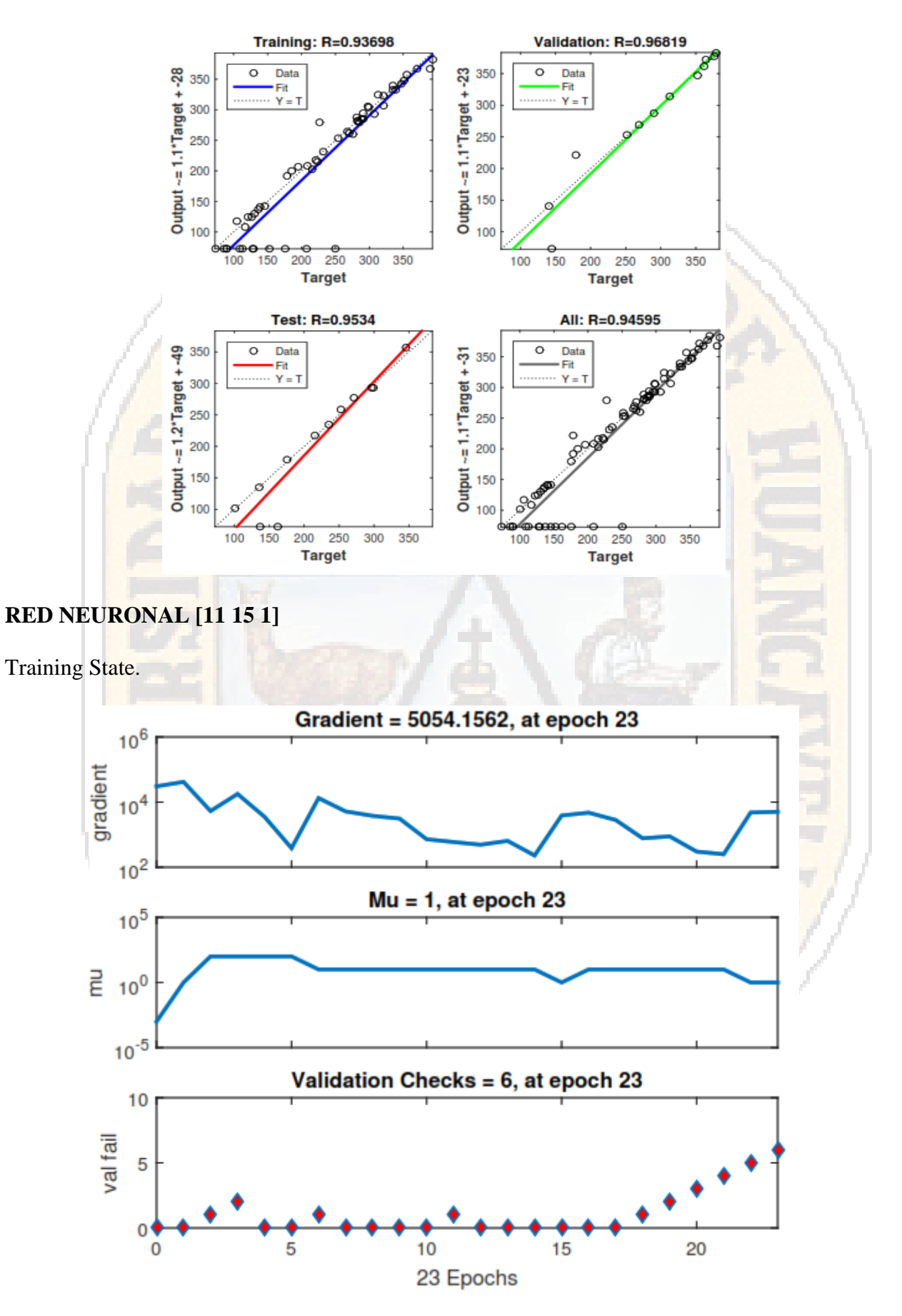

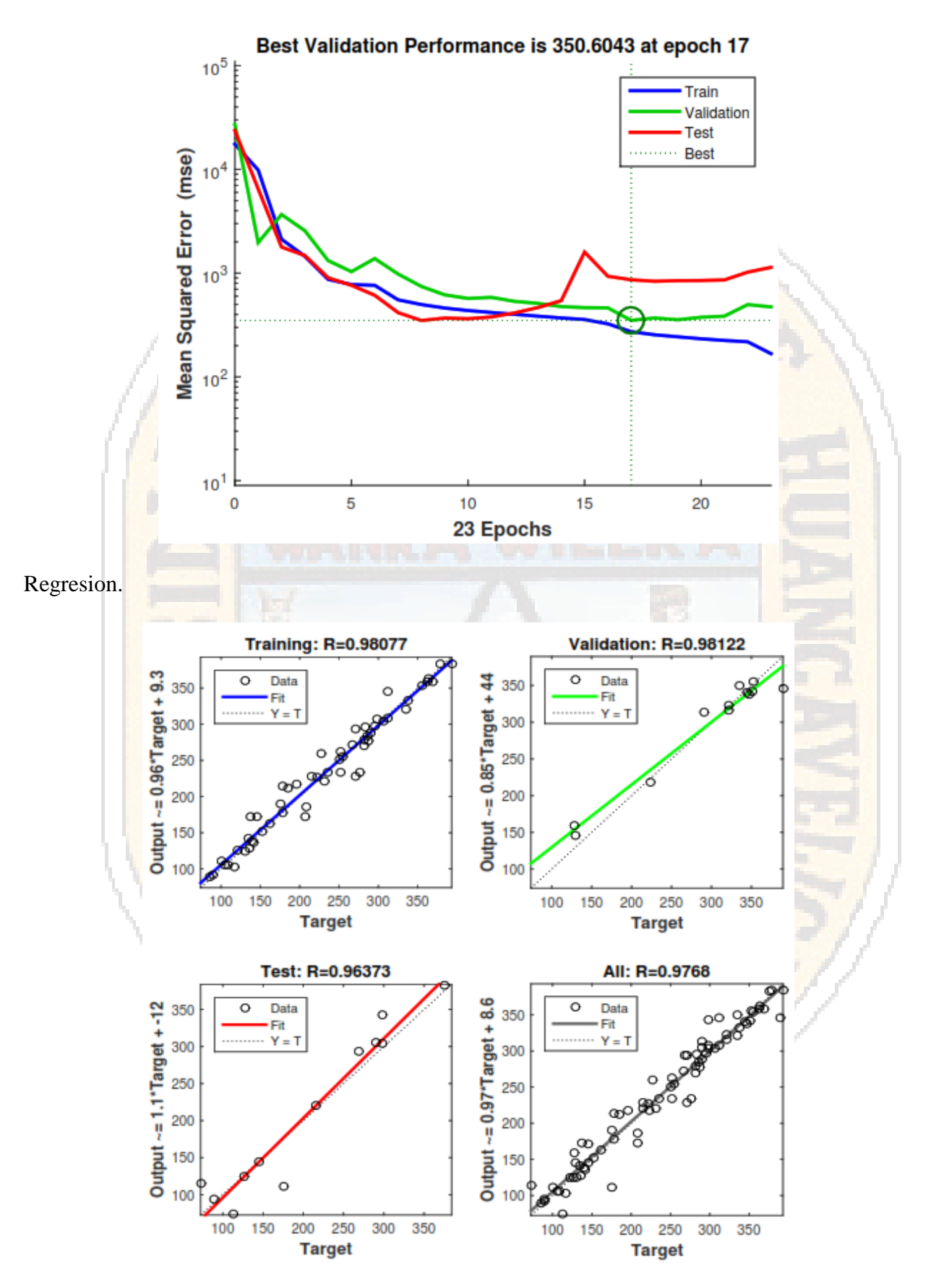

## **RED NEURONAL [11 20 1]**

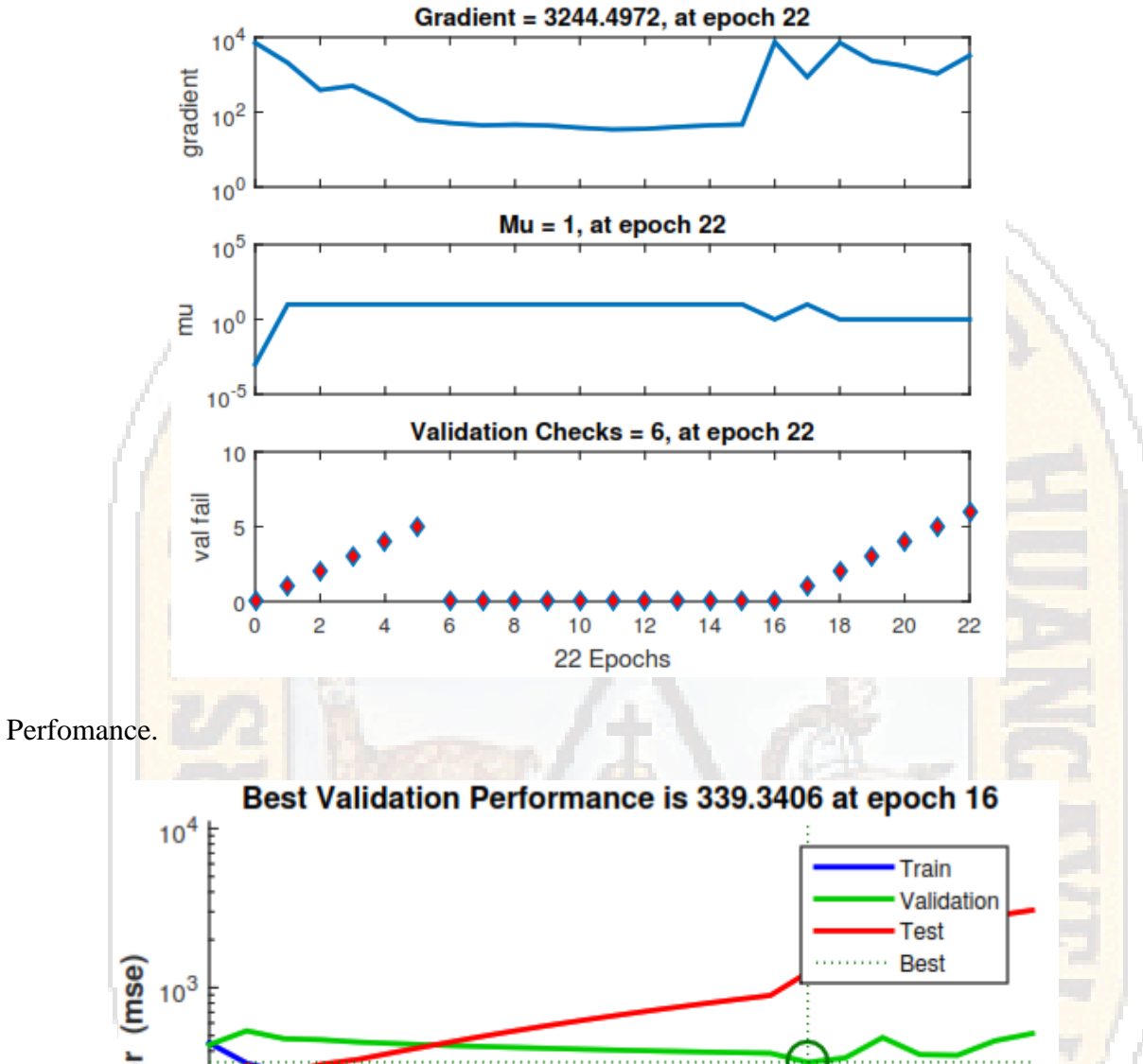

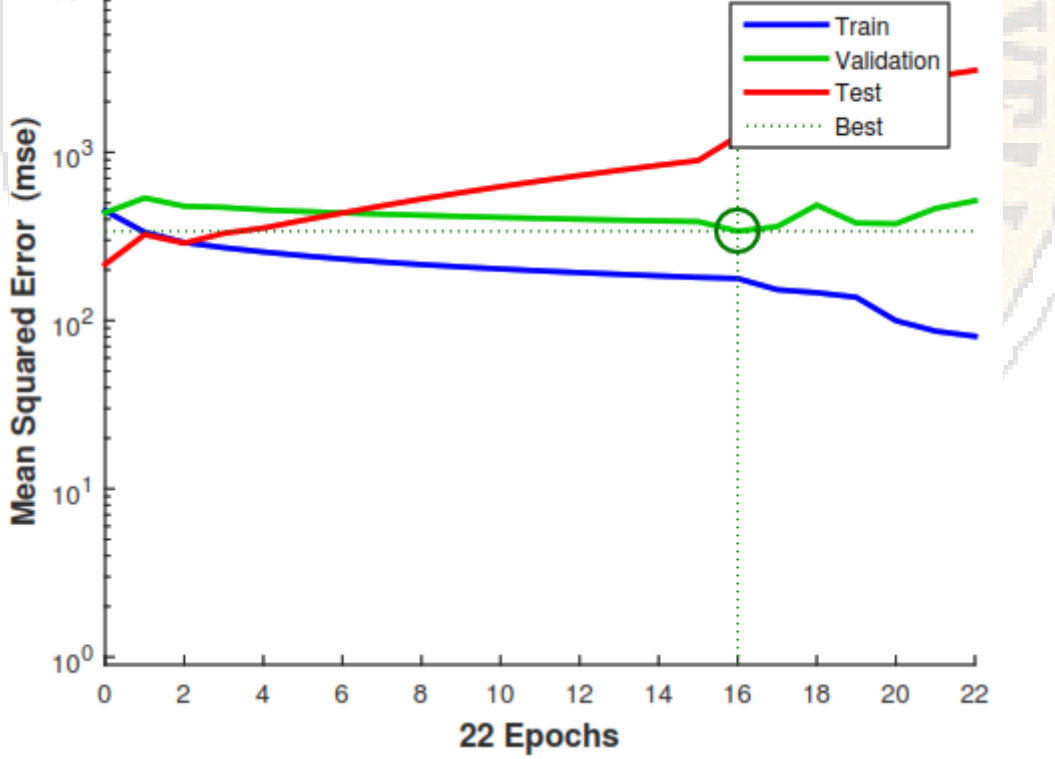

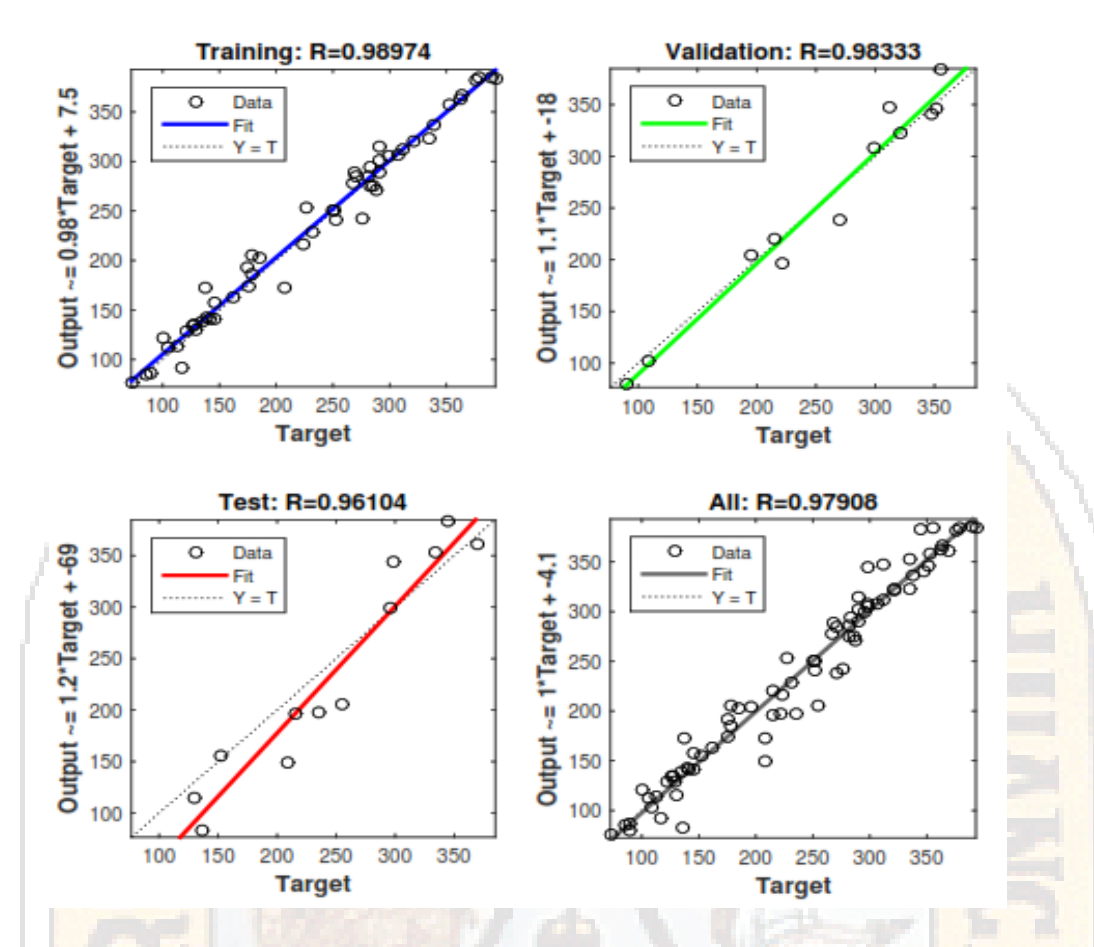

## **RED NEURONAL [11 5 5 1]**

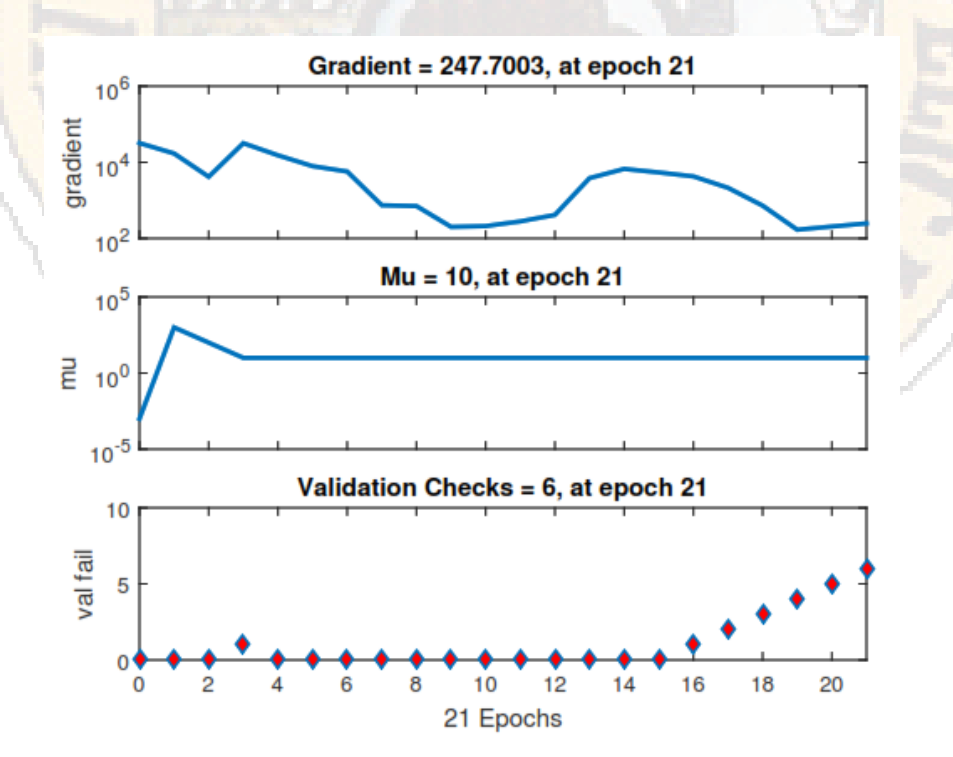

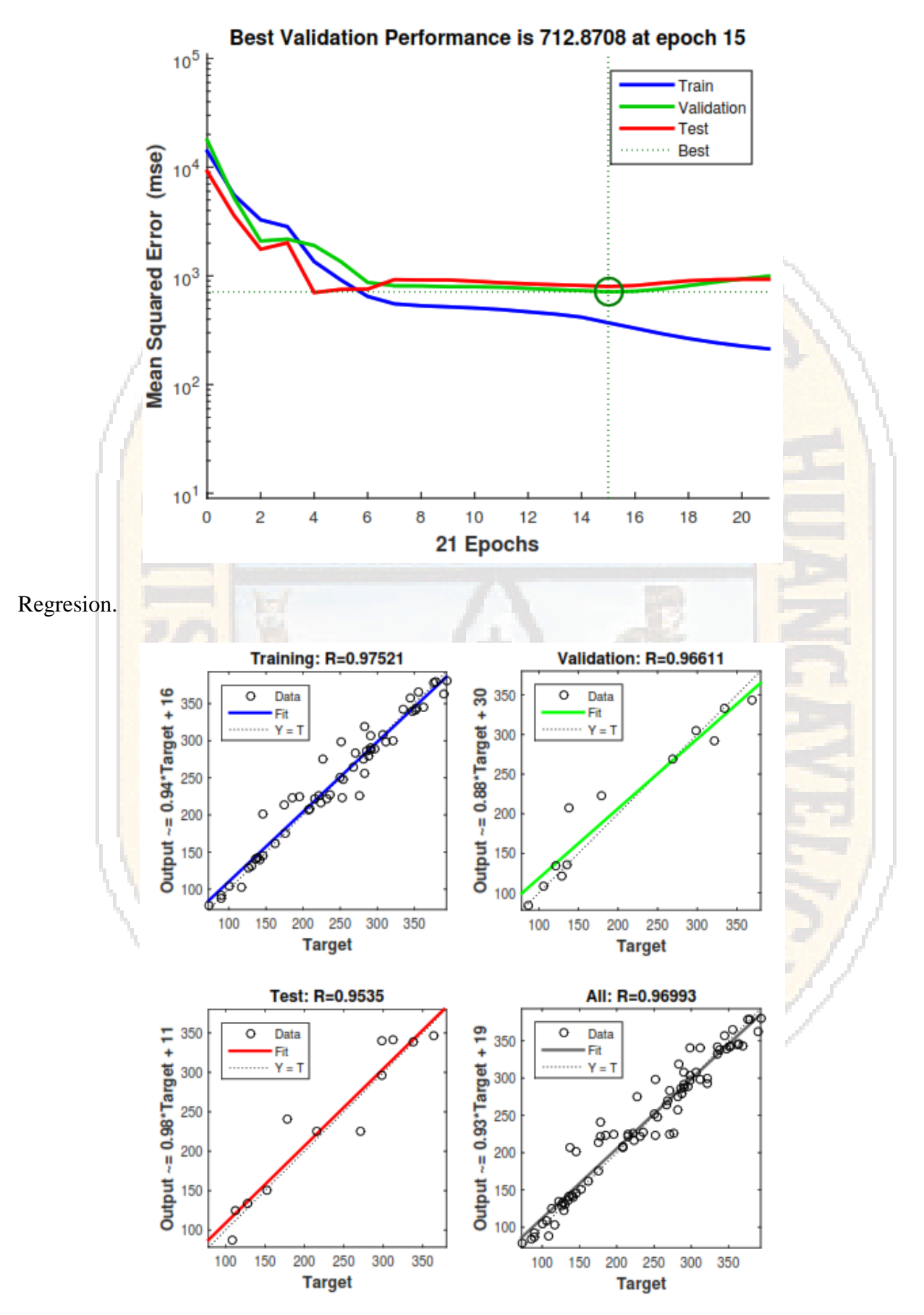

## **RED NEURONAL [11 20 20 1]**

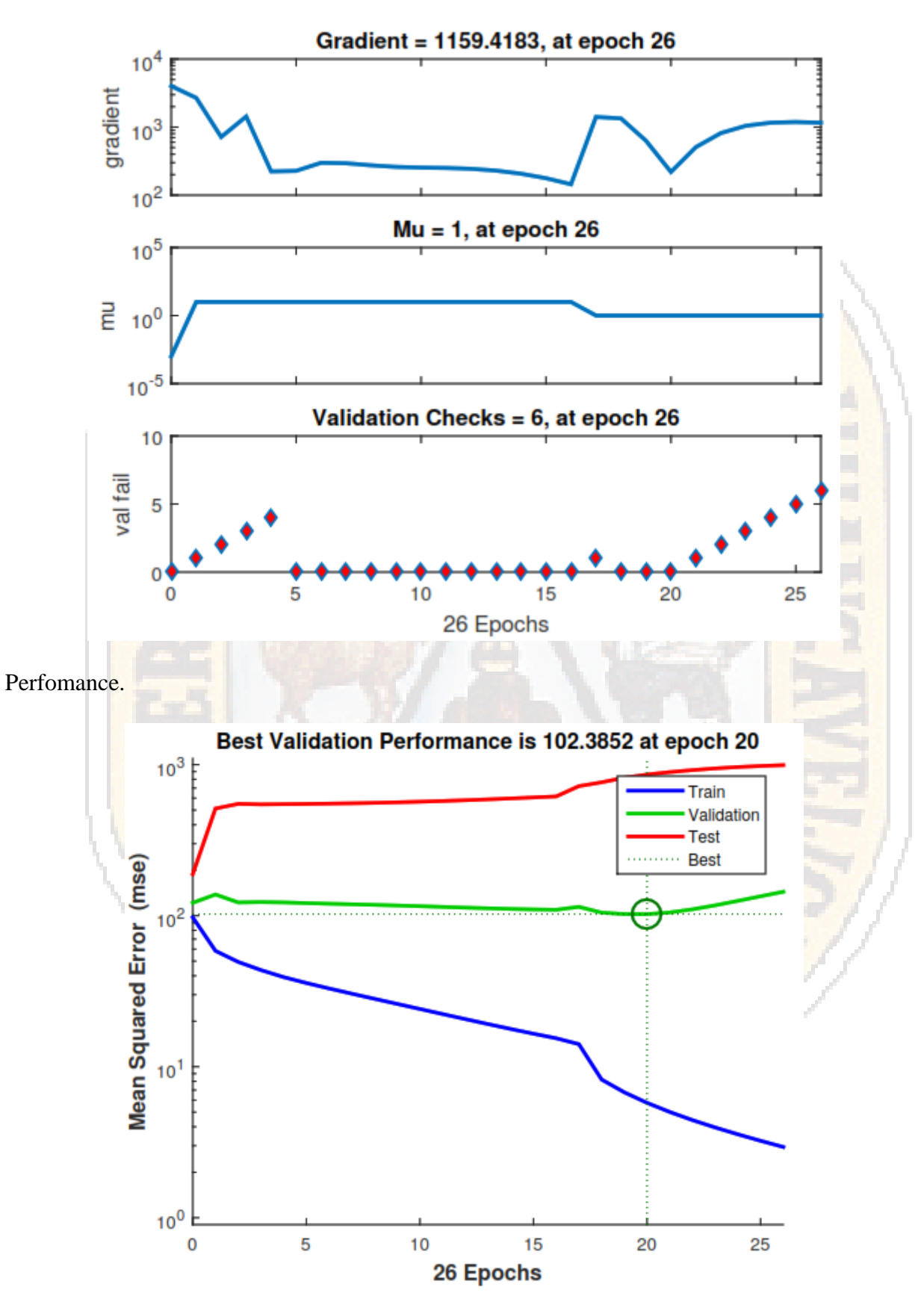

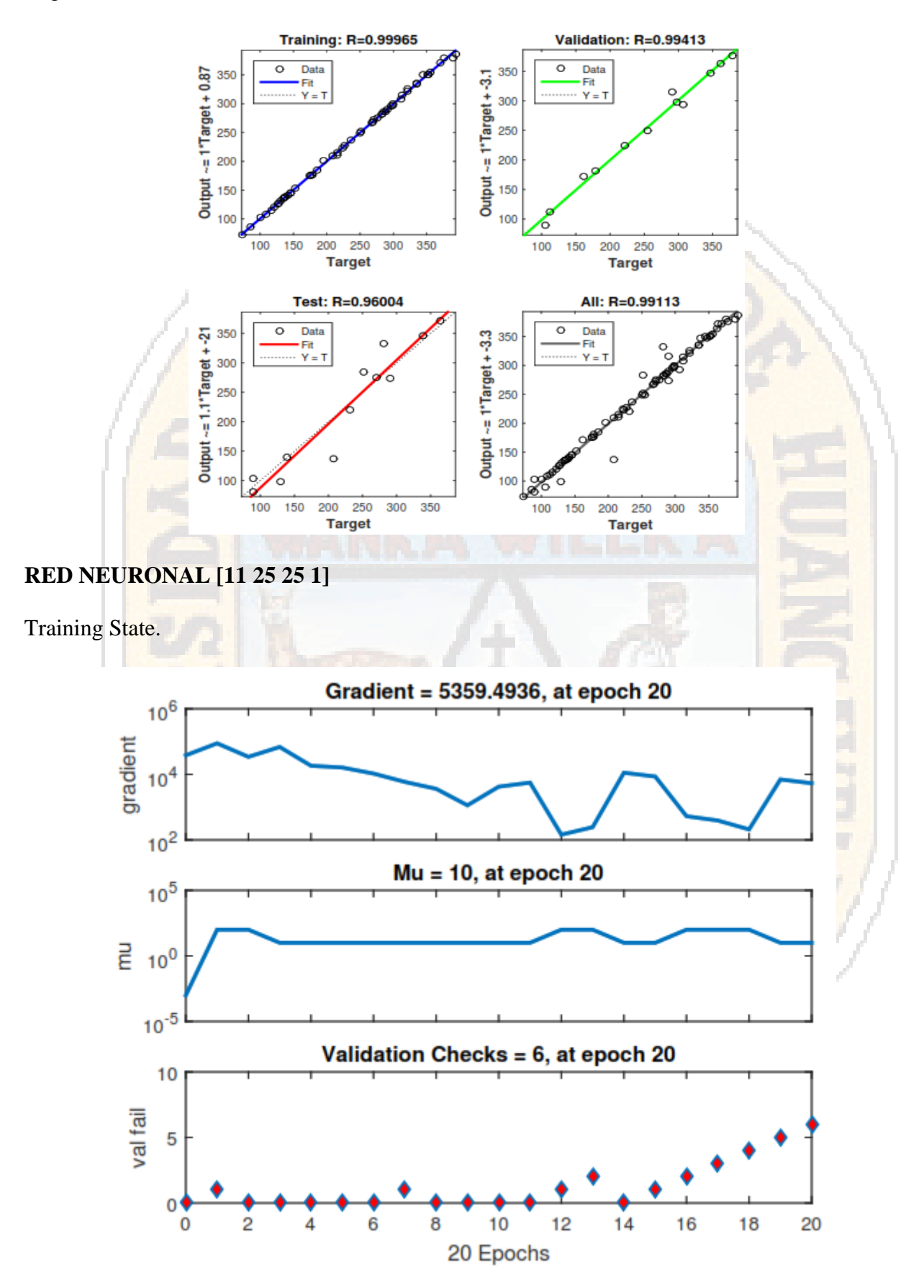

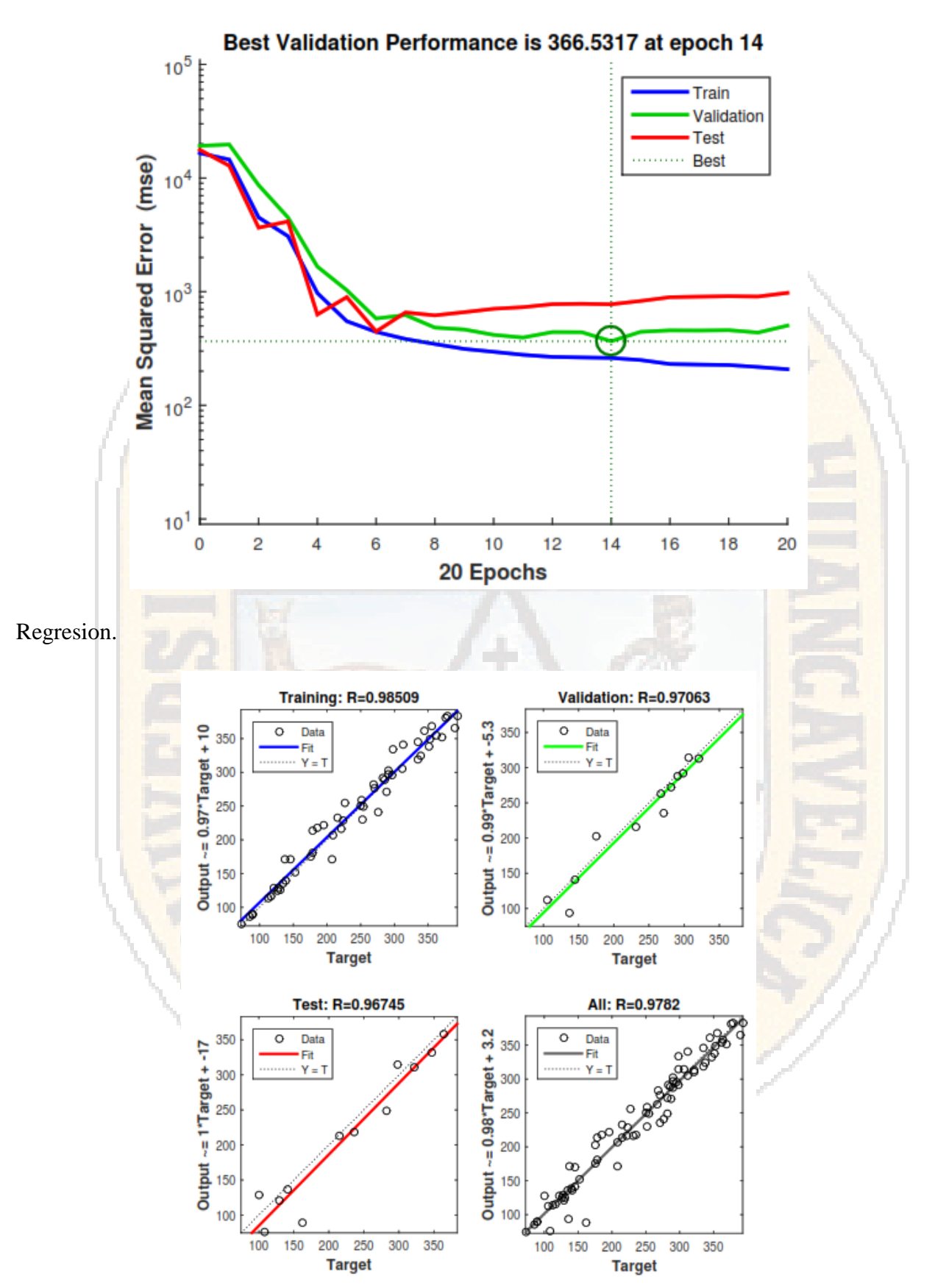

#### **RED NEURONAL [11 50 50 1]**

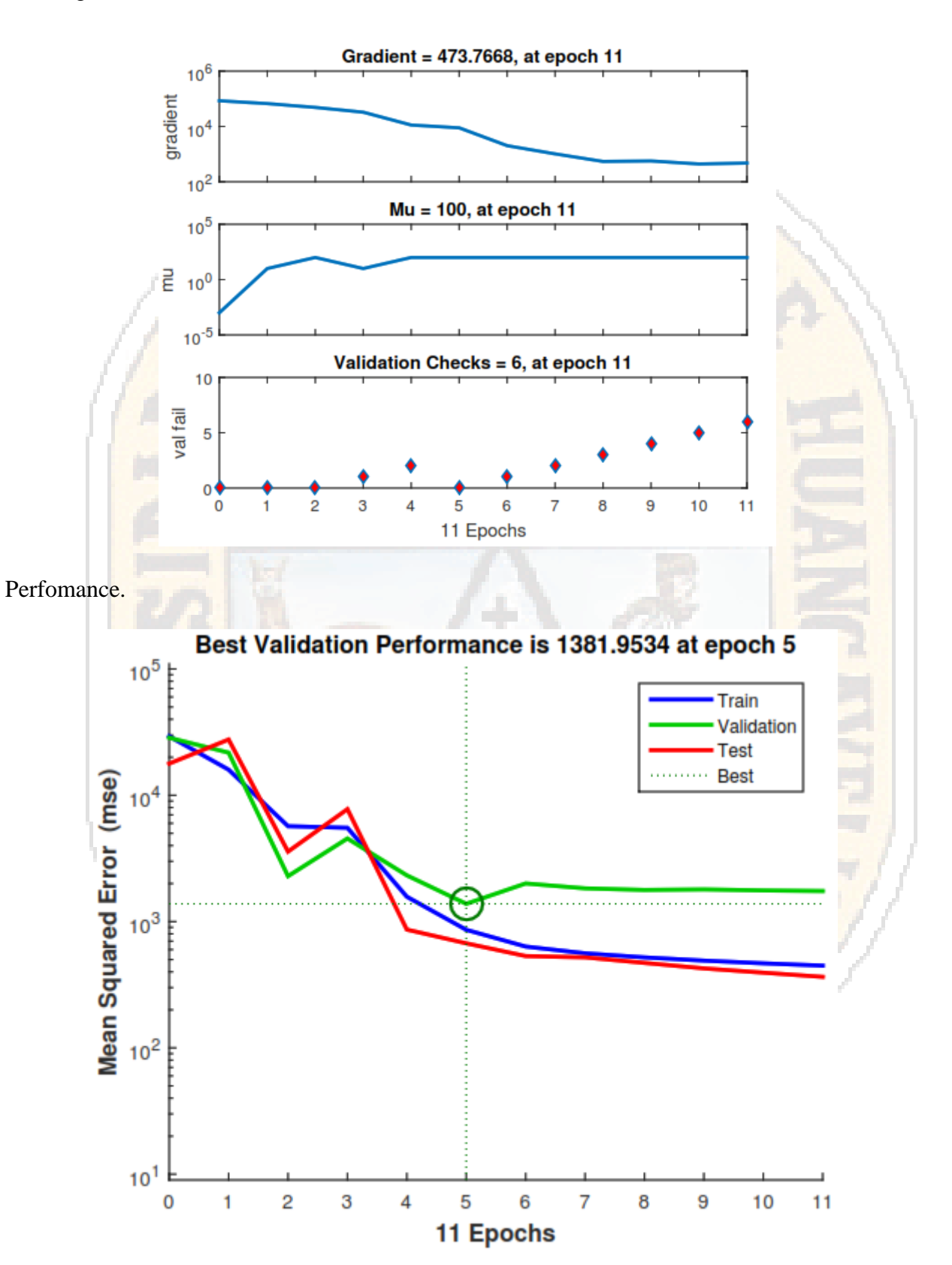

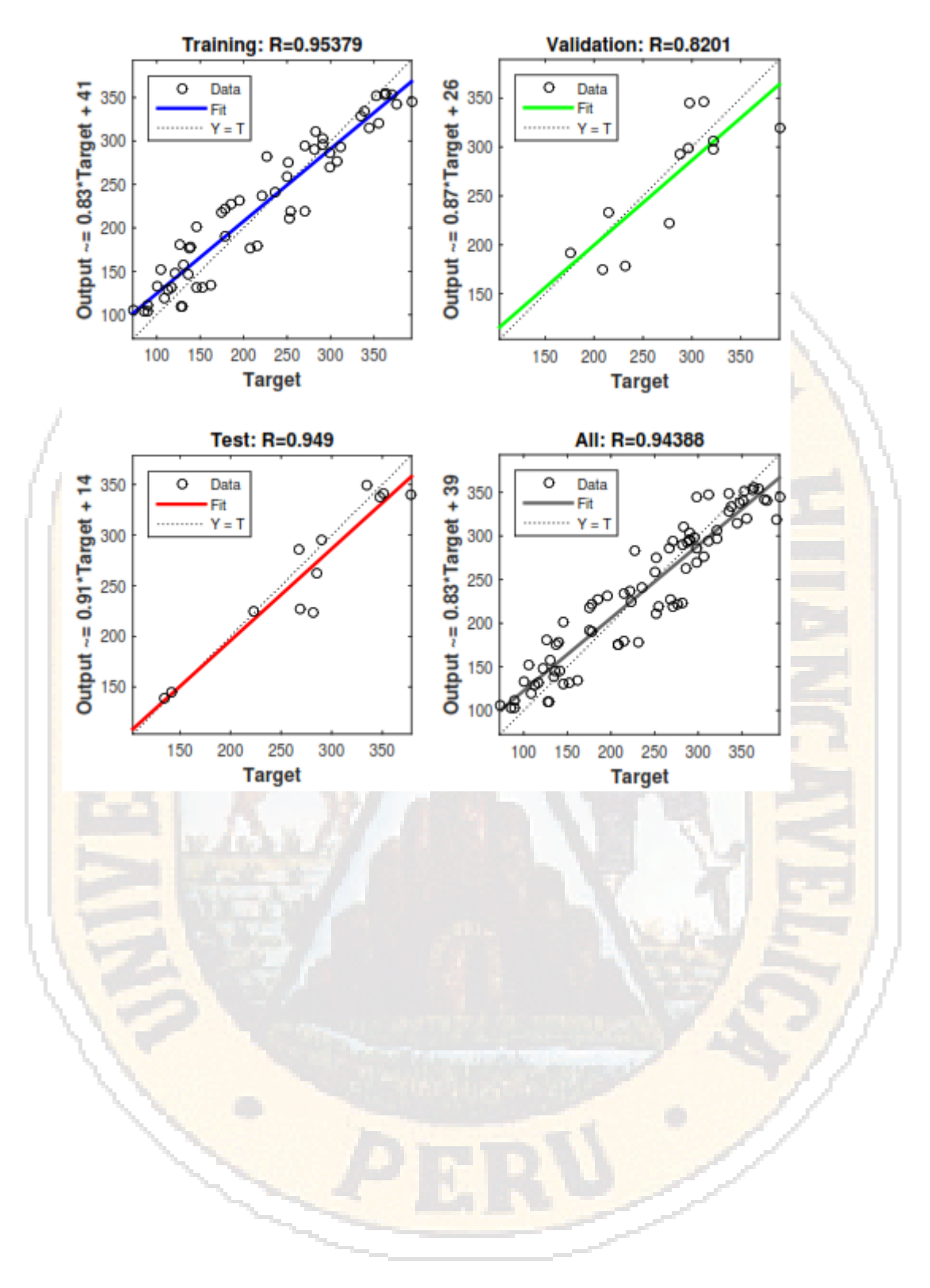

## **ESTRUCTURA DE LA RED NEURONAL**

## **RED NEURONAL [11 20 20 1]**

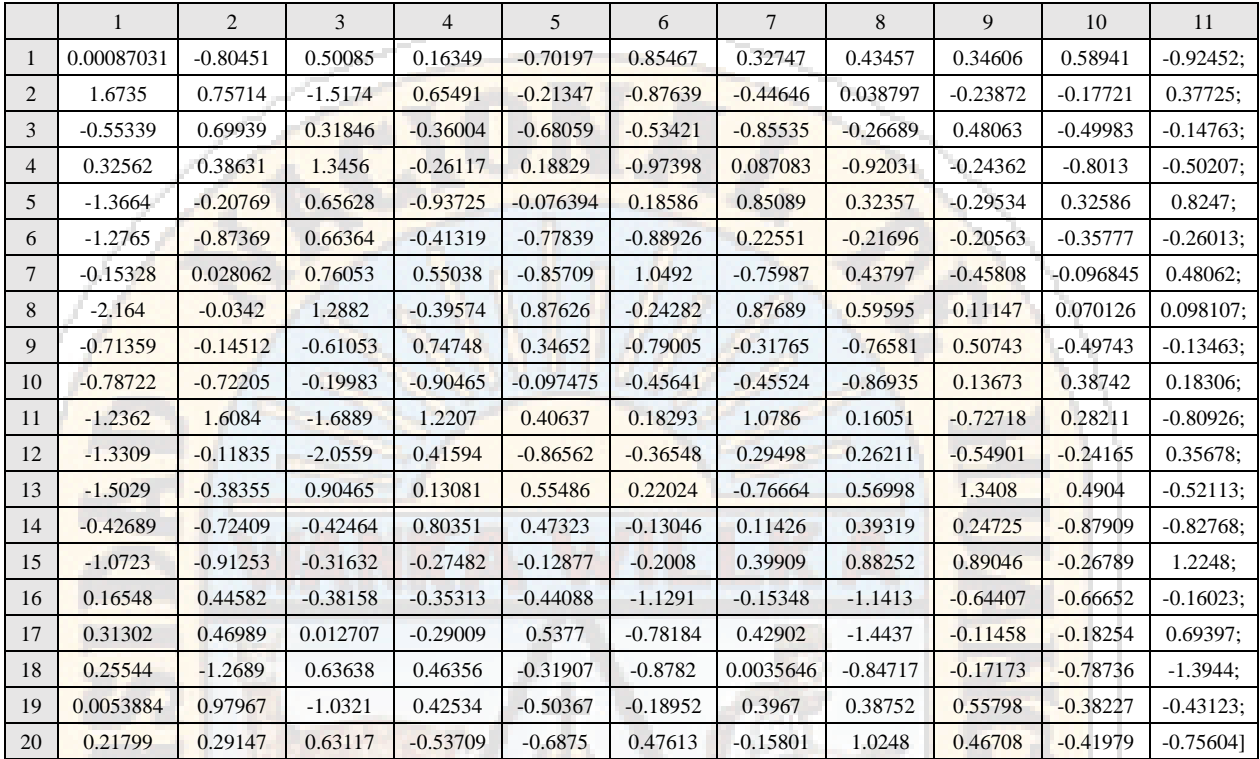

• Pesos entre Capa 1 (11 variables) y capa oculta 1 (20 variables) W**1**

• Bias 1 entre capa 1 y capa oculta 1

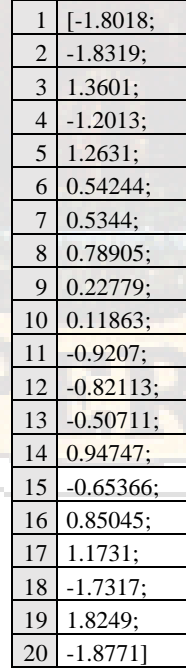

# • Pesos entre Capa Oculta 1 (20 variables) y capa oculta 2 (20 variables)

#### **W2**

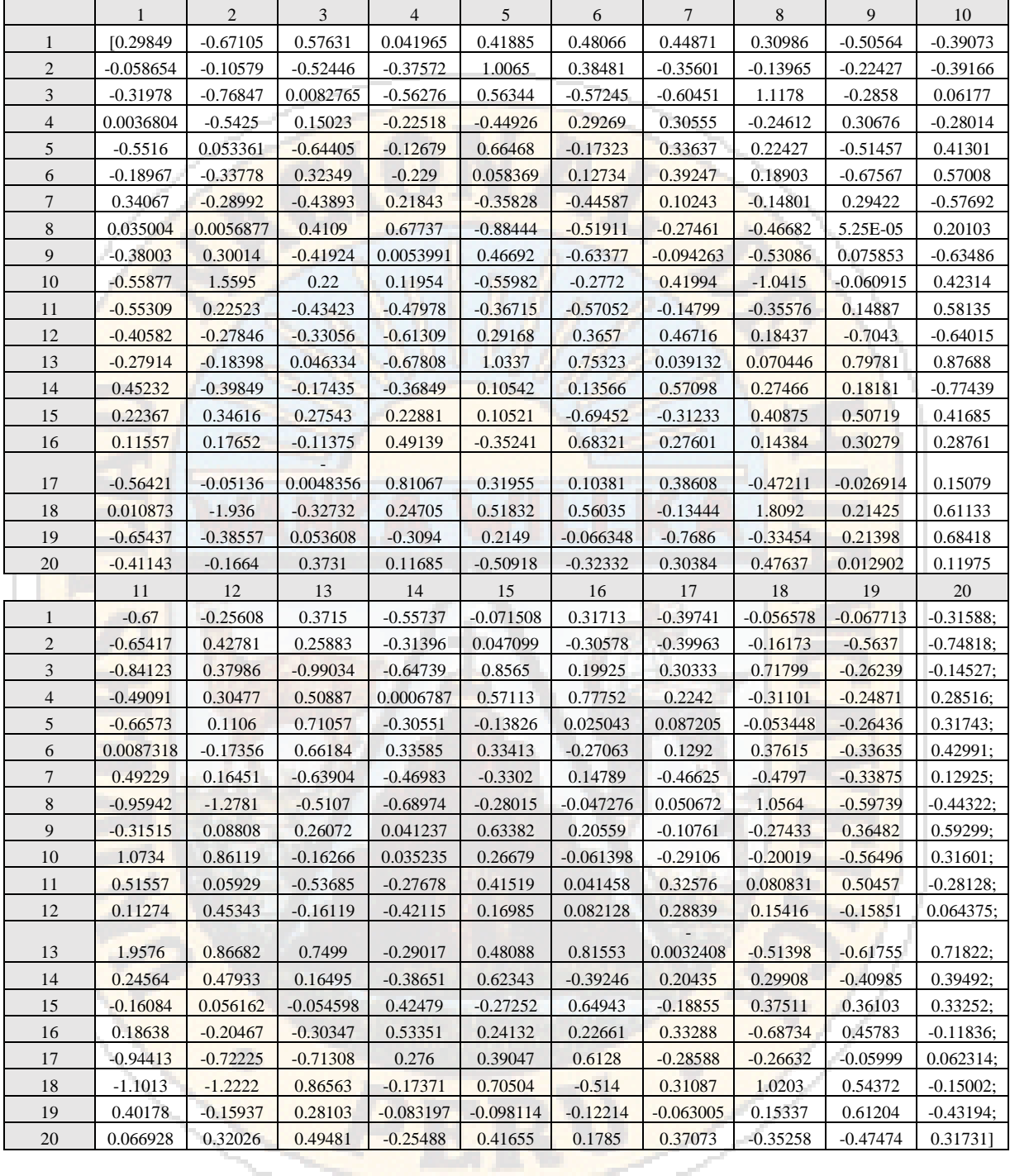

• Bias 2 entre capa oculta 1 y capa oculta 2

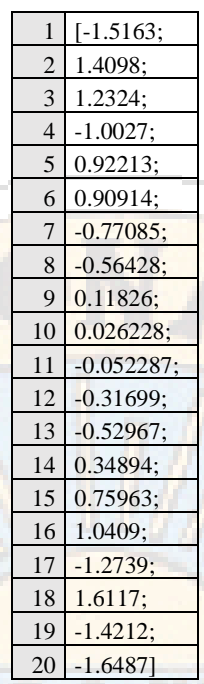

• Pesos entre Capa Oculta 2 (20 variables) y capa de salida (1 variables)

**W3**

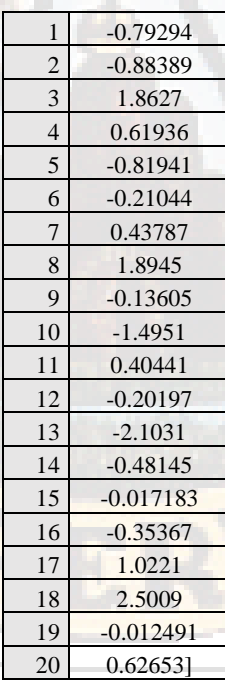

• Bias 3 entre capa oculta 2 y capa de salida

#### **TESTER ELE INTERNACIONAL**

#### **PROCEDIMIENTO OPERATIVO DE ENSAYO ESTÁNDAR VERSION 1.1 D.**

Procedimiento para el funcionamiento básico: Las siguientes pautas son para las personas que solicitan el uso del probador de compresión ELE. Una solicitud verbal a los técnicos departamentales se debe hacer para obtener el permiso de usar cualquier prueba equipo. Si el funcionamiento de cualquier equipo por primera vez, un operador certificado debe ser competente presente para proporcionar formación y orientación adecuada. Nota: El procedimiento para el funcionamiento normal se describe en esta sección.

El funcionamiento normal consiste en:

(1) introducción de parámetros operativos iniciales,

(2) comprimir la muestra para obtener datos, y

(3) ya sea la visualización de datos, imprimir en la impresora opcional, o descargarlas en un ordenador.

A. CALENTAR EL CONTROL ELECTRÓNICO CAJA

Figura 1 (A) \* Por favor, consulte el Manual de instrucciones para la lectura digital ADR 37-4855 Unidad para más detalles.

B. Coloque la muestra en la parte superior de la placa inferior. 1. Debe ser sobre "espacio libre de ¼ entre la placa superior y la muestra de hormigón. Si es necesario, instale los espaciadores de placa inferior. 2. Centro de la muestra bajo la placa superior.

C. Ajustar parámetros / panel del control electrónico, \* Por favor, consulte el Manual de instrucciones para la lectura digital ADR 37-4855 Unidad para más detalles

D. comprimir el espécimen. 1. Con la palanca de control en RETRACT posición gire la válvula dosificadora perilla completamente hacia la derecha (D). Encienda la bomba hidráulica pulsando el interruptor de palanca en la posición ON (E).

2. Comprobar que hay aproximadamente ¼ "de espacio libre entre la placa superior y el espécimen de concreto antes de iniciar la compresión. Gire la manija de control para COMPLETO posición de avance (C), observando hasta que la placa superior está dentro de 1/8 "de la muestra. Gire la manija de control para METERED ADVANCE (C) y pulse TARE clave (F) para poner a cero la lectura. La pantalla mostrará "000000". La barra roja en la Pace Pantalla velocidad desviación aparecerá en el extremo izquierdo. ADVERTENCIA: Tome precauciones para proteger al operador y otro personal de laboratorio de posibles partículas en el aire.

NOTA: Si la carga de la primera mitad (primer 50%) de la fase de carga a alta velocidad (FULL modo de avance), según lo permitido por la norma ASTM C-39, asegúrese de pulsar la tecla TARE (F) a cero en la lectura, mientras que en el modo de METERED ADVANCE (C) para la carga rápida. 3. Ajuste la válvula de dosificación (D) en sentido antihorario para mantener la barra en movimiento en la tasa de desviación metros ritmo cerca del centro de la escala. La barra está permitida fluctuar dentro de la escala de +/- 20% para cumplir con la norma ASTM. Si la barra sale de la escala, ajustar el Válvula medidora para compensar. \* Para la explicación de barras parpadeando en la pantalla Pace Desviación Rate, por favor consulte el Manual de instrucciones para la unidad de 37 a 4.855 ADR lectura digital (Que se adjunta al final del documento).

4. Coloque la muestra en el ritmo controlado hasta que el espécimen se rompe. 5. Cuando se produce la rotura, gire la palanca de control para retraer (C). La placa superior se retrae. Si la palanca de control no se volvió a retraerse, la placa superior se continuar moviéndose hacia abajo. La pantalla de carga se mantendrá en el valor en el que la muestra se rompió (conocido como Pico Carga) hasta que la tecla TARE (F) es empujado. La barra de desviación ritmo se convertirá en blanco después de que se alcanza la carga

máxima. Continuará no tener pantalla hasta que se pulsa la tecla TARE (tara cero). Por favor, consulte las instrucciones de funcionamiento de la Unidad de ADR 37-4855 lectura digital para resultados de las pruebas de impresión. Por favor, consulte las instrucciones de funcionamiento de la Unidad de ADR 37-4855 lectura digital para se presentan los resultados de estrés. G. Después de cada prueba, retirar la muestra rotas y limpiar cualquier rotura. H. Para iniciar otra prueba con la misma muestra, muestra de tamaño de posición, pulsar la tecla TARE (F) y regresar al paso D. Para un tamaño o tipo de muestra diferente, volver a la Etapa C, #

6. Cuando se haya completado todas las pruebas, empuje el interruptor a la posición OFF (E) para apagar energía a la bomba hidráulica, pulse el botón ON-OFF (parte trasera de A) en la parte frontal Panel de control electrónico para apagar la pantalla de visualización, y oprima el interruptor basculante en la parte posterior de la caja de control electrónico para apagar el sistema.

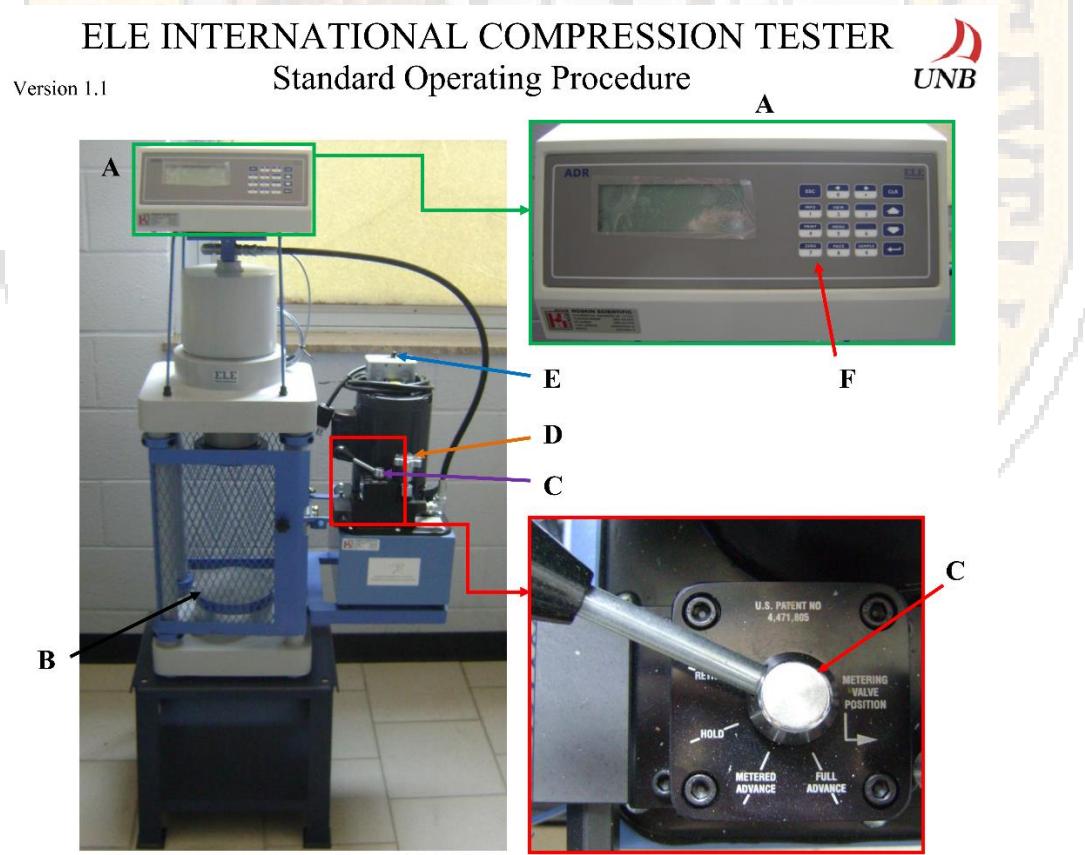

**Figure 1. ELE Compression Tester**